5/88

**DUR 100th ISSUE** 

 $\Delta$ 

TANDY 1400 LT Feature-Rich Laptop Bargain

**TOP INTEGRATED<br>SOFTWARE COMPARED** 

**Make Pie, Bar,<br>And Line Graphs With Deskmate** 

**FREE TYPE-IN PROGRAM! Pop-up Note Utility** 

## **REVIEWED:**

**Varsity Scripsit** Asksam 4.0 **Dac-Easy Accounting DOS Help! Tech Help! Word for Word** 

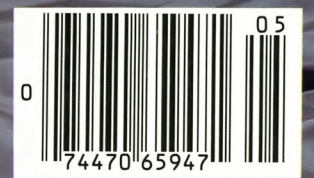

**MAY 1988 USA \$4.00 CANADA \$4.50 UK £2.50** AN IDG COMMUNICATIONS **PUBLICATION** 

Our **100th Issue!** 

ttery Powered

NEC U-20 Processor 7.16Mhz Clock Speed

Serial/Parallel Ports

MS-DOS and BASIC Included

768K NAM<br>2 720K 3.5'' Disk Drives<br>Supertwist Backlit LCD Display

Keyboard/Monitor/Disk Drive Ports

13 Pounds

**768K RAM** 

# **Maximum Tandy** Performance from **Zuckerboard!**

We're the #1 add-in board manufacturer because we have :

- $\blacksquare$  the broadest product line.
- $\blacksquare$  the only add-in board brand name carried in Canadian Radio Shack stores.
	- $\blacksquare$  toll free technical support.  $\blacksquare$  the highest quality and reliability.
		- standard five-year warranty.

We support you with quality service and a steady flow of new products to maximize your computer system potential.

> Whether you have yesterday's, today's or tomorrow's system, we have the boards you need. We'll

expand your memory, add disk drives and modems, or give you input/output and multifunctions. Maximize your Tandy's performance with a Zuckerboard.

#### **Memory Expansion to Grow With**

Expand your Tandy 1000 computer memory to 640K with inexpensive boards with either 64K or 256K DRAMs. The halfcard sizes allow you to efficiently fill any remaining slots. Options include a clock/calendar with a 20-year lithium battery.

Our **NEW** 2 Mbyte EMS expanded memory board supports the 4.0 LIM standard and allows you to maximize the upgrade potential of most Tandy computers. It includes RAM disk and print spooler software and is compatible with memory hungry

programs such as Javelin, Microsoft Windows, and Framework II. The new EMS board is available in configurations of .5, 1 and 2 Mbytes.

#### **Multifunction Board Flexibility**

Our multifunction boards give your 1000 computers input/output and memory expansion to 640K. Features include an RS-232 serial port selectable for COM **1,** 2, 3 or 4, a DMA controller chip, and clock/calendar. Plus RAM disk and print spooler software programs designed to give you more free time for your computing needs.

#### **Hard Drive Plug-ins**

Our 20 Mbyte internal hard disk drive for Tandy's 1000 and 3000 computers is preformatted with a controller card for easy installation. It eliminates the accumulation of floppy diskettes and dramatically

decreases loading time on larger It has a selectable serial port of files. The drive is completely assembled, requires no preventative maintenance, and has low power consumption.

Two **NEW** members of our hard disk family are a 20 Mbyte drive for Tandy's new 1400 portable computer and an RLL 30 Mbyte hard card for the 1000 and 3000 computers.

#### **Input/Output Power**

Our four-option I/0 board enables you to add up to two RS-232 serial ports and a clock/calendar to your Tandy 1000, 1200, or 3000 personal computer. The parallel port and optional clock/calendar comes with a 20-year lithium battery.

Our **NEW** game I/0 clock board allows you to add a serial, parallel, game port and clock/calendar to your 1000, 1200, or 3000 computer. COM 1, 2, 3 or 4; a selectable parallel port of LPT **1,** 2 or 3; and a game port that supports dual joysticks on one connector.

#### **Modem Compatibility**

*mmm* 

Our 1200 baud internal modem is Hayes compatible and works with all Tandy series computers except the EX and HX models. It has auto/switch capabilities allowing back and forth adjustment between 300 and 1200 frequencies. Also included are pulse/tone dialing, auto dialing and auto answer. It comes complete with PC Talk III software and is compatible with standard communications software packages.

#### **Get the Facts**

Find out how Zuckerboard can maximize the performance of your Tandy computer. Call tollfree today at 1-800-222-4920 (US) or 1-800-654-2212 (CA). Or, use the order form to bring out the full potential of your Tandy computer.

**© 1987 Advanced Transducer Devices , Inc.**  ATD and Zuckerboard are registered trademarks of **Advanced Transducer Devices, Inc.** 

Tandy, Tandy 1000, Tandy 1000EX, Tandy 1000SX,<br>Tandy 1000TX, Tandy 1200, Tandy 1400, and Tandy 3000<br>are registered trademarks of Radio Shack, a Division of **Tandy Corporation.** 

#### **TANDY 1000**

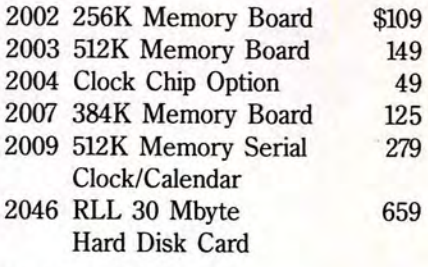

#### **TANDY 1000SX**

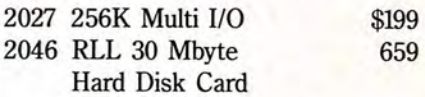

#### **TANDY 1000,** SX, **TX, 1200, 3000**

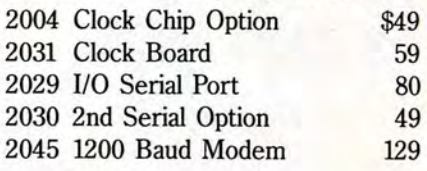

#### **TANDY 1000 EX**

2026 384K Memory Board \$149

#### **NEW**

## **FOR 1000, SX, TX, 3000 HL**

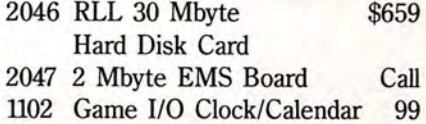

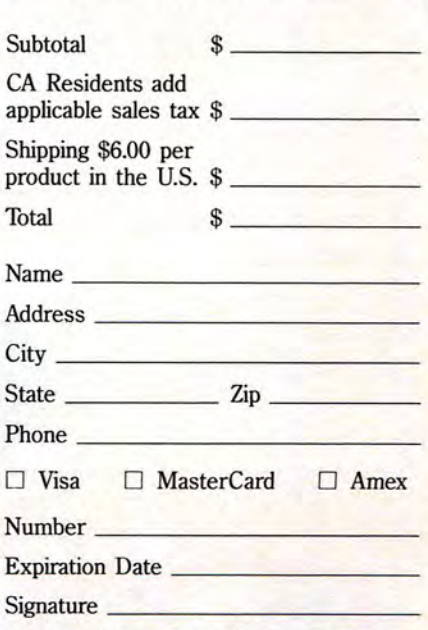

Check or Money Order. Please allow 2-4 weeks for delivery.

\*Prices subject to change without notice.

#### **It's another**  KIERBO ARD

**ATD/Zuckerboard**  235 Santa Ana Court Sunnyvale, CA 94086 (408) 720-1942

Cirde 49 on Reader Service card.

# SOFTWARE ' A. ū,

# Cart Off the Savings You'll Bag from Montezuma's Bare Bottom Prices!

FREE

\*On orders over \$100.

IPPING\*

#### HARD DRIVES

(All kits come complete with drive, controller and cables) 21.4MB Seagate ST225 65ms fast stepper . . \$ 289 32.7MB Seagate ST238 65ms fast stepper .. . 315 42.8MB Seagate ST251 40ms fast stepper . . . 479 65.5MB Seagate ST277 40ms fast stepper . .. 649

#### PRINTERS & CABLES

NX-1 000 144cps NLQ. tractor ...... ...... \$179 NX-15 120cps NLO . 5K buffer, 132 column .. 329

ND-10 180cps, 12.6K buffer, NLQ, tractor . . \$289<br>ND-15 Same as above but 132 column . . . . . 399<br>NR-15 240cps, 12.6K buffer, 132 col, NLQ . . 469 NR-1 0 Same as NR-15 but 80 column •. . .. . 369 NB -15 300cps, 16K buffer, 132 col, NLQ . . . . 749 NB-241 0 216cps, 5K buffer, 24-wire LQ .. . . 469 NB-2415 Sam e as above but 132 column ... 589 Molded 10' parallel cable with thumbscrews .. 12

#### ADD-ONs & ACCESSORIES

Video extender cable, OB-9 each end . ....... \$ 9

RS-232 molded cable w/thumbscrews 10'...\$ 20 Centronics/Centronics molded cable 10' ...•. 20 OB-25 Gender changer, specify M/M or M/F .• 9 Printer Switch Box, 2-pos ition, Centronics . ... 39 Printer Switch Box, 4-position, Centronics .. •. 49 Printer Switch Box, 2-position, OB-25 .. ... . •. 39 Printer Switch Box, 4-position, OB-25 .. . . . . . . 49 Flip-top disk storage box with lock . • • . • • . • . . • . 9 Vertical CPU stand (add \$9 for wheels) •.. . .•. 25 All 8087 and B0287's in stock. Call for price!

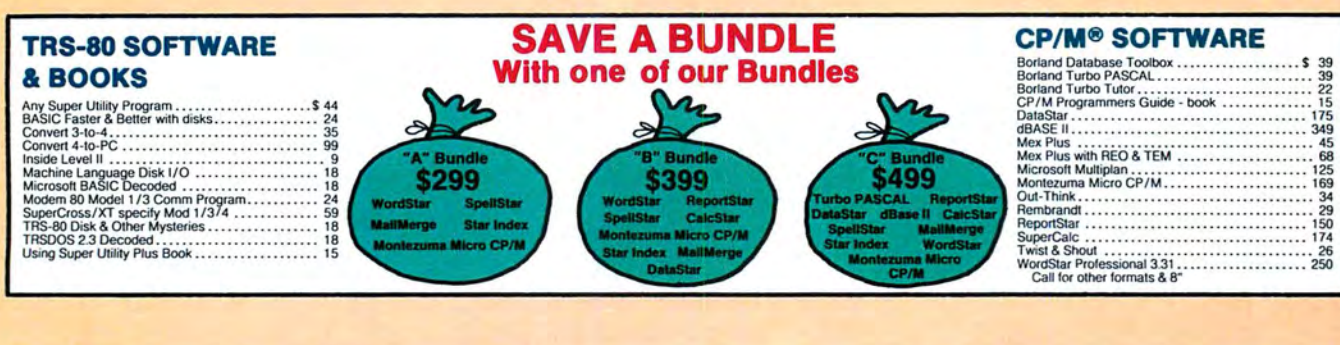

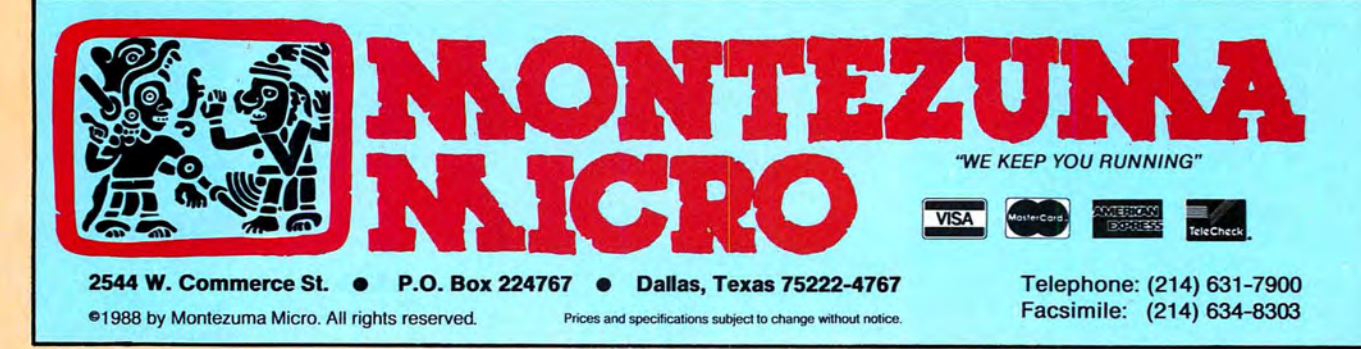

#### **MS-DOS® BUSINESS SOFTWARE**

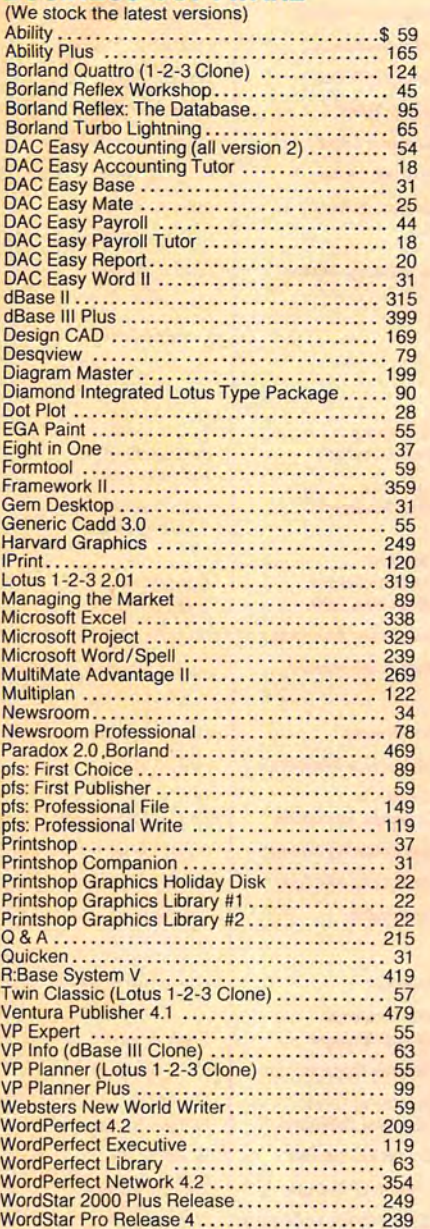

#### **MS-DOS LANGUAGES/UTILITIES**  AutoSketch ... .. . ........ . . .. .. . . .. ......\$ 56

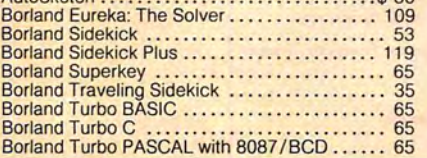

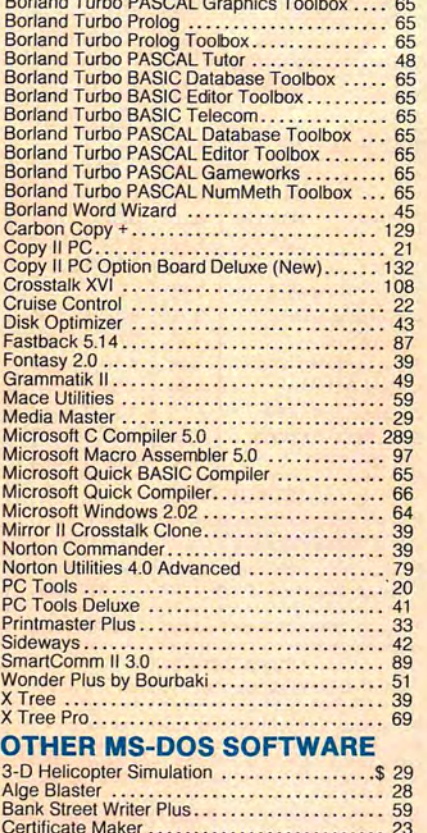

 $B_1$   $B_2$   $B_3$   $B_4$   $B_5$   $B_6$   $B_7$   $B_8$   $B_9$   $B_9$   $B_9$   $B_9$   $B_9$   $B_9$   $B_9$   $B_9$   $B_9$   $B_9$   $B_9$   $B_9$   $B_9$   $B_9$   $B_9$   $B_9$   $B_9$   $B_9$   $B_9$   $B_9$   $B_9$   $B_9$   $B_9$   $B_9$   $B_9$   $B_9$   $B_9$   $B_9$   $B_9$ 

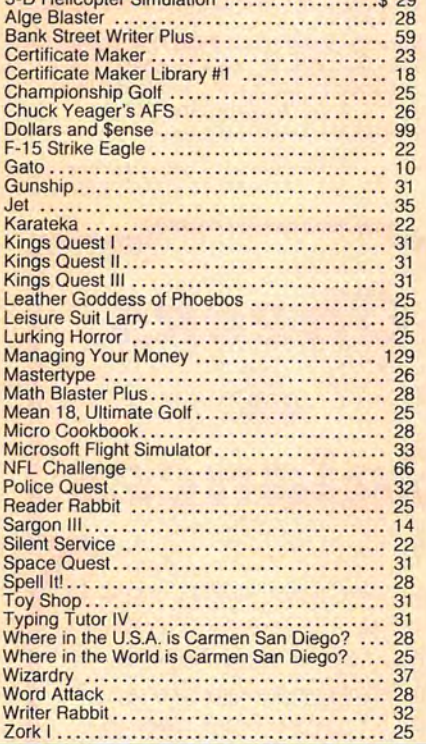

#### **MS-DOS BOOKS**

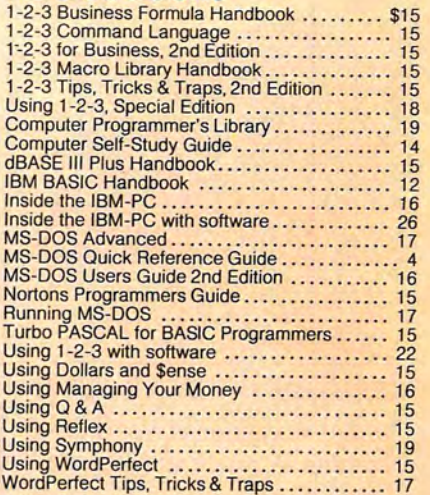

#### **BUY FROM US RIGHT NOW**  (Please read the fine print first)

Our inventory is so large it can not be listed completely. Please call us if you do not see what you want. Chances are, we have it or can get it right away. Because of the time lag in magazine advertising, prices are subject to change without notice. Our prices are for mail order only. We are only<br>human, so we decline responsibility for typographical errors. We welcome your company and/or<br>jeersonal checks. We use TeleCheck. Please follow<br>these TeleCheck regulations. Th drawn on a U.S. or Canadian bank and be payable in U.S. Dollars. Your check must be bank printed and contain your street address (not P.O. Box or APO/FPO) and telephone number. The signature must exactly match the name printed on the check. If your check does not meet these requirements, allow three weeks check clearance time. We also<br>accept American Express, MasterCard, Visa, Cashier's Checks, electronic funds transfer, and we ship COD. COD's and motor freight shipments may<br>require a deposit. Some special items may require a deposit. All COD's require cash on delivery. Company and/or personal checks can **NOT** be accepted in payment of COD shipment. Your credit card is not charged until we ship your order. Ground scale is hipping charges are included on all orders over \$100 . Add shipping to all orders under \$100. We do not collect sales tax on orders shipped outside of Texas. Orders placed by 5 PM will be shipped the next day if stock is on hand. Your order will leave before we go home. The responsibility of suitability<br>of software rests with the purchaser. Due to the<br>nature of the business and product, there are **NO REFUNDS ON SOFTWARE.** Please do not buy software from us if you are not sure it will work for you. **SOFTWARE IS NOT RETURNABLE.** Software support is provided by the manufacturer. We will **PROVIDE REPLACEMENT ONLY** if your disk is defective, if you notify us within 30 days after<br>delivery of your merchandise. Please call us for help and instructions should you have a problem.

#### **GOOD AS GOLD WARRANTY**

We want you to be happy with your purchase. All items we<br>offer carry the manufacturer's warranty, and any problem<br>you might have in service will be handled by his service<br>organization. Please call us should you have any di details on request.

# **ORDER TOLL FREE! 1900-527-03 Mon.-Fri.** 9-7; **Sat. 10-3 "SERVING YOU SINCE 1980"**

Circle 225 on Reader Service card.

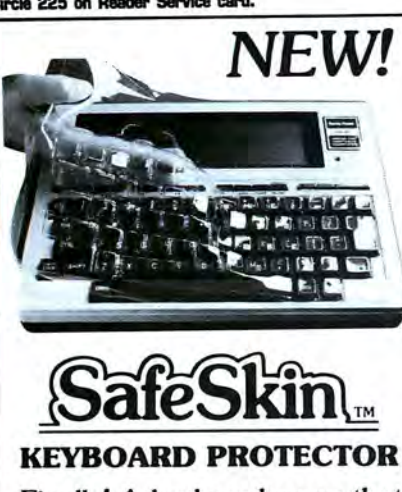

Finally! A keyboard cover that remains in place during use!

SafeSkin prevents damage from liquid spills, dust, ashes, paper clips, staples, etc. This custom fit cover is made of ultra-thin, ultra-tough, clear flexible plastic, molded to fit every key and contour, allowing normal key response and feel. Available for the Model 100, Tandy 1000/2000, Model 3 & 4, IBM-PC, AT, Apple, DEC, Wyse and many others. Send \$29.95, Check or M.O., Visa & MC include expiration date. Specify computer type. Dealer inquiries invited. Free brochure available.

Merritt Computer Products, Inc. 4561 South Westmoreland **Dallas, TX 75237** (214) 339-0753

Circle 111 on Reader Service card.

# **A** Smart **Money Manager**

"...it earns my unequivocal endorsement."

-Wynne Keller, "80 Micro"

"The program shines when it comes to output." -PC Magazine, 1/12/88

Free Phone Support / Not Copy Protected For MS-DOS, PC-DOS & most CPM systems. Contact CDE to update earlier versions.

Available on 3.5" or 5" disc

#### **CDE SOFTWARE**

#### 213/661-2031

 $e$ 

 $C<sub>c</sub>$  $\overline{V}$ 

948 Tularosa Dr., Dept. M, Los Angeles, CA 90026

 $(9:30-5/M-F)$ 

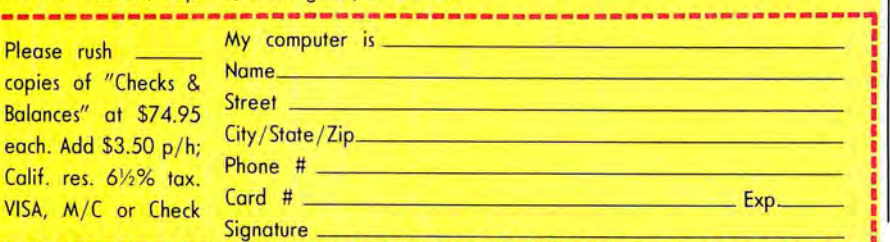

Circle 55 on Reader Service card.

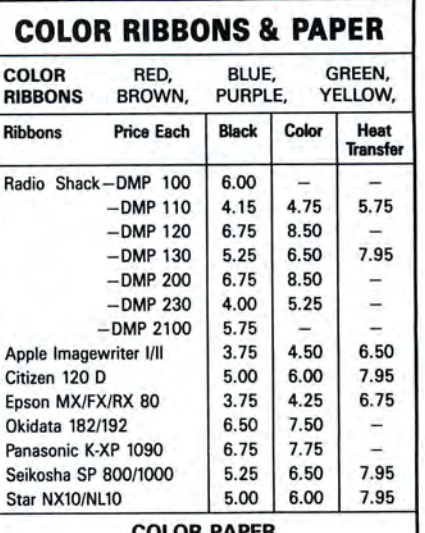

BRIGHT PACK-200 Sheets/50 each color: Red, Blue, Green, Yellow. 9 1/2 x 11 \$10.90/pk. PASTEL PACK-200 Sheets/50 each color: Pink Yellow, Blue, Ivory. 9 1/2 x 11  $-$  \$10.90/pk.

T-SHIRT RIBBONS (Heat Transfer) - Call For Price.

**COLOR DISKETTES** 5 1/4" DS/DD Rainbow Pack. 10/pack - \$12.50

For ribbons & paper not listed above, call for price & avail. Price & spec. subject to change w/o notice. Min.<br>order \$25.00. Min. S & H \$3.50. Add \$2.25 C.O.D.<br>add'l. IL res. add 6.25% tax. MC & Visa accepted.

**RENCO COMPUTER PRINTER SUPPLIES** P.O. Box 475, Manteno, IL 60950 U.S.A. 1-800-522-6922 · (IL) 1-800-356-9981 815-468-8081

**Checks** 

 $\mathbf{R}$ 

Single entry system centered around the

checkbook; 128 user defined accounts

. View, edit or print any entry for a year with

simple but powerful English commands

· Prints checks and has a versatile Rolodex Balance sheet, cash flow and profit & loss

statements, plus many more reports

. Handles cash and charge transactions

**Publisher Aconciate Dublisher** Editor-In-Chief **Managing Editor Review Editor Associate Editor Technical Writer Technical Editors** 

**Contributing Editors** 

Advertising **Sales Director** 

**Sales Associate** 

**Art Director** 

Director of

**Typographer** 

sified Ch and MicroSource **Advertising Sales Advertising Coordinator Staff Administrator** 

**Ad/Graphics Production** 

Lou Ann Morin

**Corporate Production Manufacturing Manager Typesetting Manager** Lisa Jaillet

**President Vice President/** General Manager **Business Manager** Director of Credit **Sales And Collection Circulation Director Circulation Manager** 

Audits and **Statistics Manager** 

Cecile Giguere Paul Finch

Wayne Green

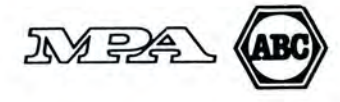

Article submissions from our readers are welcomed and encouraged. Inquiries should be addressed to: Submissions Editor, 80 Elm Street, Peterborough, NH 03458. Include an SASE for a copy of "80 Micro's Author's Guidelines." Payment for accepted articles is made at a rate of approximately \$50 per printed page; all rights are purchased.

Jim McBrian William J. Smith Michael E. Nadeau Dorothy Rosa Mark Reynolds David L. Andrews David S. Veale Mare-Anne Jarvela Beverly Woodbury **Hardin Brothers** Harry Bee David Goben Thomas L. Quindry

Brenner K. Fuller 1-800-441-4403 **Brian Vaillancourt** 1-800-441-4403

Keith Johnson 1-800-441-4403 Whitney W. Karr Janet Calhoun

**Holly Vance** 

Dennis Christensen Susan Gross Linda Palmisano

Michael S. Perlis

Roger Murphy Renee Dynan

William M. Bover Frank S. Smith **Bonnie Welsh Paul Ruess** Linda Ruth 1-800-343-0728

**Direct Marketing Manager Newsstand Sales** 

**Balances**\*

**Special Products Director** 

Founder

# **Contents MAY 1988**

#### **26 Low-Cost Integrated Software**

We compare the top five contenders. Which is best for you? Eric Grevstad

#### **30 Integrated Alternatives**

Don't need all the features usually found in integrated packages? Check out these products. Eric Grevstad

#### **34 The Tandy 1400 LT: MS-DOS to Go**

Tandy hits a bull's-eye in the PC-compatible laptop market. David S. Veale

#### **36 Maximizing NiCad Life**

Money- and battery-saving tips for the laptop user. *]oe* Carr

#### **41 To Graph Where None Have Graphed Before**

Create line, pie, and bar graphs from data in Desk mate's spreadsheet module. Gerry Lennox

#### **4 7 Make a Note of It**

Save great ideas, to-do lists, or whatever in a pop-up notepad. David Williams

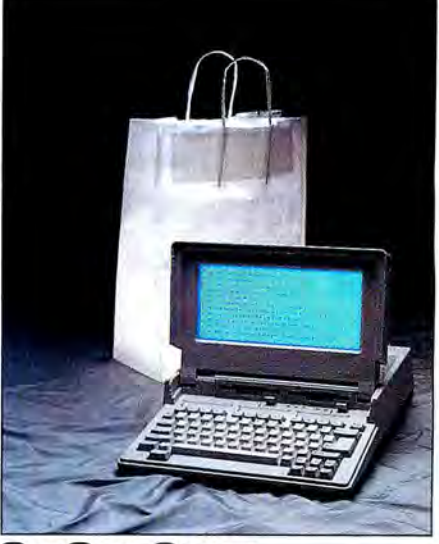

#### **On Our Cover**  The Tandy 1400 LT's list of standard features make it a best buy for laptop shoppers. *Photography by Larry Dunn*

*The program listings included with* 80 Micro *run* on *all full y MS -DOS-compatible Tandy computers unless otherwise noted.* 

# **Departments**

#### **6 The SO Micro Disk Series Index**

**8 Side Tracks**  Michael E. Nadeau

#### **10 Feedback Loop**

**16 Pulse Train** 

Ron White

#### **18 Info Line**

#### **22 Reviews**

*Asksam 4.0 Varsity Scripsit Dac-Easy Accounting*  DOS *Help! Tech Help! Word for Word* 

#### **63 How to Use SO Micro Program Listings**

**65 Index to Advertisers** 

## **66 Fine Lines**

Harry Bee

**68 Reader Forum** 

#### **70 The Next Step**

Hardin Brothers

## **80 Input**

80 Micro (ISSN-0744-7888) is published monthly by IDG Communications/Peterborough Inc., 80 Elm St., Peterborough, NH 03458. Phone: 603-924-9471. Second class postage paid at<br>Peterborough, NH and additional mailing offices. Circulation Distributors. Foreign subscriptions (surface mail), \$44.97—one year only, U.S. funds drawn on a U.S. bank. Foreign subscriptions (air mail), please inquire. In South Africa<br>contact *80 Micro,* P.O. Box 782815, Farmingdale, NY 11737. Please include your address label with any correspondence. Postmaster. Send address changes to 80 Micro, Subscription Services, P.O. Box 981, Farmingdale, NY 11737. Send Canadian changes of address to *80 Micro,* P.O. Box 1051, Fort Erie, Ontario L2A 5N8, Canada. Return postage guaranteed.<br>Entire contents ©copyright 1988 by IDG Communications/Peterborough Inc. N permission from the publisher. All programs are published for personal use only. All rights reserved.

## LOWEST PRICES EVER! MS/DOS TRS-80<br>\$ 39.99 \$ 39.99 Electric Webster Speller 55% *off* \$ 39.99 \$ 39.99  $w/C$ orrecting  $\Gamma$ eature

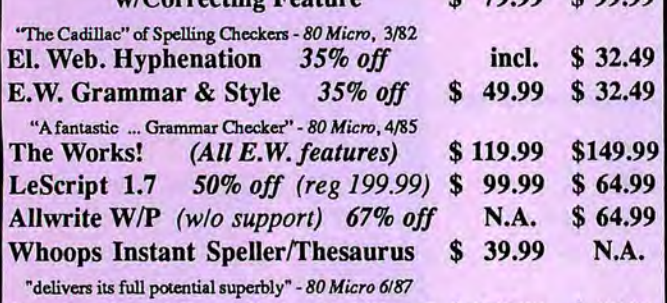

Combo *(Word Proc.* & *Spell)* 55% *off* \$ 129.99 \$ 99.99 Whole Works! *(All EW Feat.* & *WIP)* \$199.99 \$199.99

#### (Order Now, Toll-Free: 1-800-343-2432) in Calif. 415-528-7000

Visa, MasterCard, checks O.K. Add \$3 for C.O.D. Add *\$5* for shipping & handling. Add sales tax in Calif. Specify W/P when ordering. Prices good until 6/10/88 while supplies last!

#### Cornucopia Software, Inc.

1625 Beverly Place, Berkeley, CA 94707

#### Circle 117 an Reader Service card.

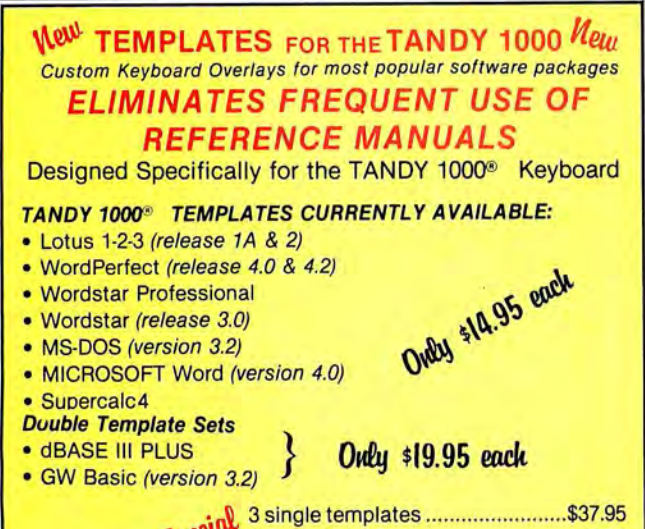

\_ Ai~ 3 single templates ............ .. .. ........\$37.95 ~- 2 single &1 double \_,, ................ .. .. 42.95 1 single & 2 double ........ ........ ...... ...47.95 l) 3 double .................. ............ ............52.95 51/4" DS/DD blank disks w/reinforced hubs .....................25/\$12.95 3'12 " DS/DDdisks .............. ............ .. ...... ............ .. .. .. .... 101\$19.95 (Includes sleeves & labels - Certified) Shipping & Handling ............................\$3.00 MD Residents add 5% tax

#### TO ORDER SECOND BYTE Please include computer model P.O. Box 562

Send Check or M.O. Department E-1 or x orders provide number, Olney, MD 20832 exp. date, signature

#### **\* MONEY BACK GUARANTEE \* DEALER INQUIRIES WELCOME \***

## The 80 Micro Disk Series

*80 Micro* comes to the rescue of Tandy MS-DOS owners. Now you don't have to type in the programs that appear in *80 Micro.* They are available, with documentation, on a quarterly basis. Listed below are the directories for the quarterly disks by issue, article title, and page number.

To order, call toll-free 1-800-343-0728, 24 hours a day, seven days a week, or mail your request to us with payment enclosed. The price for each disk is \$24.97, including postage and handling.

## QUARTERLY DIRECTORY

#### July-September 1987

**.kdv** 

Tally and Track, p. 44; Taking Stock of Your Stock, p. 50; The No Nonsense Disk Editor, p. 63; Easy Labels, p. 76; John's MS-OOS Column, p. 84; Fixes and Updates, p. 87

#### **August**

Data to Order, p. 69; Communal Data Entry, p. 75; Test Tester, p. 78 September

Calendars to Go, p. 73

#### October-Decenmer 1987

**October** 

Life Above 640K (Turbo Pascal), p. 44; Land of the Bulging Files, p. 56 November

Make It Snappy, p. 44; No More Pencils, No More Rulers, p. 57

December

Add Pizzazz to Your Characters, p. 46; Label Your Disks . . . Automatically, p. 69

#### January-March 1988

#### January

Special Delivery, p. 28; Testing All Keys, p. 42; Same Old Routines, p. 49; The Next Step, p.82

#### February

Help Yourselfl, p. 41; The Amazing Shrinking Program, p. 47; Ready, Aim, Fire!, p. 61; The Next Step, p. 91

#### March

Menus à la Carte, p. 36; Files by Number, p. 41; Page Previewer, p. 46; The Next Step, p. 71

80 Micro is a publication of IDG Communications, the world's largest publisher of compute-related<br>information. IDG Communications publicaties over 90 computer publications in 33 countries. Fourteen<br>million people read one World, PC Reviev<br>, Computerworld<br>ralian PC World, <sub>'</sub> PC World, Review, w, Compu<br>I SE Asia;<br>Australia Computerworld Sings<br>E Asia; AUSTRALIA'S<br>ıstralian Macworld; Al Macworld Singapore, ngapore, Computerworld<br>4'S Computerworld Austr<br>'; AUSTRIA'S Computerwe nputerworld Malaysia,<br>rworld Australia, Comr<br>Computerwelt Osterre Communications World, PC Review, Computerworld Singapore, Computerworld Malaysia, Computerworld SE Asia; AUSTRALIA'S Computerworld Australia, Communications World, Australian PC World, Australian Macworld; AUSTRIA'S Comput puterworld **ComputerSweden** STATES Commodore UNITED NORWAY REA'S Computerworld ' KINGDOM'S AmlgaWorld 'S Computerworld<br>Id, China Compute World,<br>eden, l Computerworld , PC World Es<br>Mikrodatorn, , Computer CO.ROM Korea World Norge, ı, PC Wo.<br>1 Espana Svenska<br>News, Di<br>Review, C <sup>,</sup> PC Worl<br>I Monthly;<br>World Kor s, , Comun/caclones , World DEC CIO Korea PC , SAUDI Today Computer World; Norge; ; SPAIN'S , ARABIA ; SWITZERLAND<br>*ICL Today, PC B* PEOPLE'S Today, Currents CIMWORLD, World, 'S Arabian PC Informatica REPUBLIC ND'S Computerw<br>C Business World<br>, Computerworld, **Computerworld** Computerworld **BLIC OF C**<br>Computer Industrial; World, CHINA'S<br>er News; \ , LOTUS; L<br>Computer Espana, SWEDEN Schwelz; i *China*<br>SOUTH ; UNITED<br>*ters In Sc* Com<br>| KO.<br><sup>|'S</sup> STATES' AmigaWorld, CD-ROM Review, CIO, Computer Currents, Computerworld, Computers in Science, Digital News, Federal Computer Week, 80 Microsoft Into Into State Into State Into State Into State Into State Into State Into · World Woche , Digital Today i, Portable<br>Venezuela; . tal News, Federal Co<br>lay, MacWorld, Com<br>Portable Computer Federal WEST Computer GERMANY'S Computer puter & Software,<br>Review, Publish!, ~ek Computerwoche, , 80 Micro, Micro, FOCUS Publications, inCider,<br>Micro Marketworld/Lebhar-Friedman<br>PC Resource, RUN; Windows; VENE2 rce, RUN<br>PC Welt, Publications, V; Windows; VENE<br>', *Run, Information* lnC/der, ; VENEZUELA'S Management, , Info Network World, d, Mac-<br>k World,<br>Compu- $\left\{\begin{array}{c} \mathbf{r} \\ \mathbf{r} \\ \mathbf{r} \end{array}\right\}$ 

Problems Problems with<br>ough, NH 034! with **DISK Series Circulation: Address** Subscriptions: Send a description correspondence to Disk Series. of the problem and your current 80 Elm : and/or st.. most Peterbor· recent

D+ 101 R , NH 03458.<br>*lems with Advertisers:* Send a<br><sup>01.8</sup> Fim Street Peterborough NH 03458  $\ddot{ }$   $\ddot{ }$ all 1.800.44  $0.4402$  $\sim$ address Micro , to: P.O. so M icro,

981, Farmingdale, NY 117<br>*Microfilm:* This publicatic  $^{\prime\prime}$ le, NY 11737. Please giv<br>publication is available ive eight weeks<br>e in microform s advance<br>from Univ nce notice.<br>University Microfil t y Microfilms International . Box United States address: 300 North Zeeb Road, Dept. P.R., Ann Arbor, MI 48106. Foreign address: 18 Bedford<br>Row, Dept. P.R., London, WC1R4EJ, England. *Dealers:* Contact Elizabeth R. Kehn, Retail Sales Manager, *80 Micro,* Elm St., Peterborough, NH<br>03458. (800) 343-0728.

## SOFTWARE for TRS-80<sup>™</sup> **MODELS 1, 3, and 4 Only**

#### **TYPITALL Word Processor \$69.95 TYPITALL with Spelling Checker \$99.95**

Word Processor upwardly compatible with SCRIPSIT  $-$  it reads your old SCRIPSIT files and uses the same formatting and cursor movement commands - but it is a completely different word processor with many advanced features.

Send any control or graphic/special character to the printer. Control and graphic characters are included in the text so that you have complete control of your printer. Print formatted text on the screen before going to the printer. Send formatted text to a disk file for later printing. Merge data from a file during printing. Names. addresses. or other text can be inserted during printing - no need for a separate program for "mail merge" capabilities. Print while editing (spooling). Assign any sequence of keystrokes to a single control key. Call up to 16 help screens at any time. Move cursor forwards or backwards by character. word, line. or page. Reenter the program with all text intact if you accidentally exit without saving it. Optional spelling checker comes with 29,500 word dictionary  $-$  verify a 3,500 word document in less than two minutes!

#### **SYSTEM DIAGNOSTIC \$69.95**

Complete tests for every component of your TRS-80 Model 1, 3, or 4 (separate versions for each model).

**ROM:** checksum test. **RAM:** three tests. **Video display:**  character generator. video RAM, video signal. **Keyboard:**  every key contact tested. **Line printer:** charactertests. **Cassette recorder:** read. write, verify. **Disk drives:** disk controller. drive select, track seek, read sectors, formatting, read/write/verify data with or without erasing, disk drive timer. disk head cleaner. Single/double density/sides. 1-99 tracks. **RS-232-C interface:** connector fault. data transmission, framing, data loop, baud rate generator.

#### **SMART TERMINAL \$39 .95**

The **intelligent** telecommunications program for your TRS-80 Model 1, 3, or 4, or Model 2 CP/M. Memory buffer for sending and receiving files. Automatic transmission and reception of data. Character translations, true BREAK key, help screens, line feed filters. and more.

#### **TRS-80 MODEL Ill ASSEMBLY LANGUAGE \$29.95**

A complete course in assembly language, written for the **beginner.** Contents include: the Z-80 instruction set, ROM and RAM. using the Editor/Assembler. reading, printing, moving data. arithmetic operations. floating-point and BCD numbers. logical and bit operations. USR subroutines. RS-232-C communications. disk and cassette input and output, the TRSDOS 1.3 disk operating system.

With the book you also receive **Monitor #5,** a comprehensive machine language monitor and debugger. While describing the Model Ill ROM and DOS, most of the book is also applicable to the **Models 1 and 4.** 

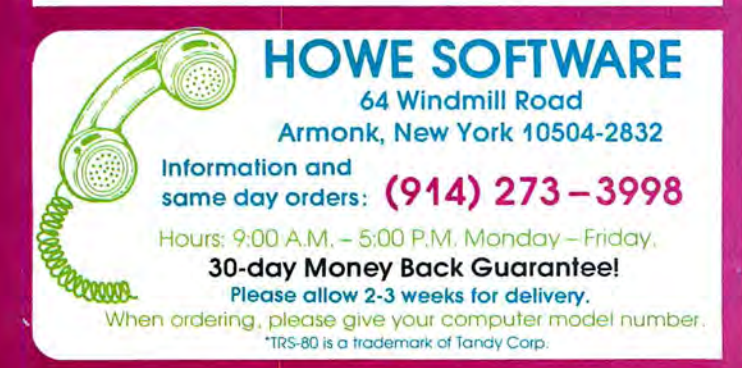

## **MS-DOS &TANDY Model 1000/1200/2000/3000 TRS-80™ Models 1, 3, 4, 2 & 12 SOFTWARE**

#### **SMALL BUSINESS ACCOUNTING with PAYROLL \$99.95**

Based on the **Dome Bookkeeping Record #612,** this program handles **bookkeeping** and **payroll** for a small business. Bookkeeper provides single entry ledgers with categories for income and expenses. Monthly and yearly summaries. Fiscal year can start in any month. Payroll handles up to 99 employees with automatic computation of F.I.C.A. and federal income tax. State tax and three optional deductions also included. Prints payroll and expense checks. Computes monthly, quarterly, and yearly summaries as well as Form 941 reports and W-2 forms. Simple and easy to learn - ideal for first-time computer users.

#### **MAILING LIST \$99.95**

Build and maintain mailing lists of up to **32,767** names. Up to five-line labels including first and last names, optional second line, address, city, state, zip code, and optional fifth line. Optional lines can be used for telephone numbers. account numbers, or any data. Sort or search for names by **any** field . Print labels in 1. 2. 3, or 4 adjustable columns. on envelopes or master index. Prints **form letters** with any substitutions. Includes 14 used-defined **key groups** for combining different lists into one file. Runs on floppies or hard disk, limited only by disk capacity.

#### **HOME BUDGET and CHECKBOOK ANALYST \$59 .95**

A complete checkbook program together with budgeting, income and expense analysis, comparisons. and projections. Computes current checking balance. Also handles non-check expenses. bank debits, and income. Monthly and year-to-date summaries. yearly projections based on data through a known month. Monthly expenses compared to a pre-established budget.

#### **SMALL BUSINESS MANAGEMENT SYSTEM \$299.95**

A complete **point-of-sale** program for a small business.

**Order desk** handles order entry and invoicing. Items ordered automatically deducted from inventory, accounts receivable updated. Includes up to 1.999 8-character port numbers (999 for TRSDOS). Invoices printed on NEBS forms or plain paper.

**Bookkeeper** keeps general ledger, accounts receivable and payable. produces customer statements. General ledger produces monthly and year-to-date totals. Receivables tracked to invoices.

**Inventory** produces sales and inventory reports showing items in stock. amounts sold, monthly rates of sale, and profits.

**Installation** tailors the program to your business.

**24-Hour TOLL-FREE Order Number : Outside California call: (800 ) 428-7825, ext. 169 Inside California call : (800) 428- 7824, ext. 169** 

Terms: checks, Visa, Master Card, or C.O.D. Shipping and handling: \$3.00. Canada, Mexico, Hawaii, Puerto Rico: \$6.00 Air mail overseas: \$17.00. New York residents please add sales tax.

# **SIDE TRACKS**

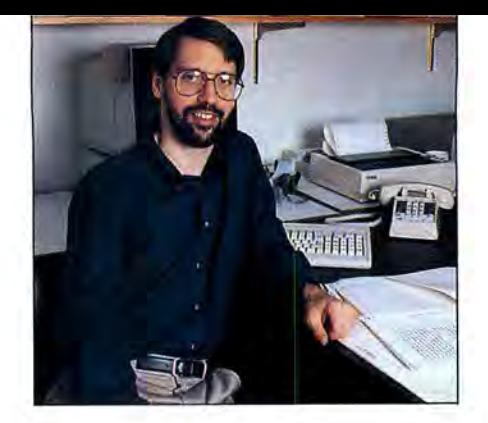

# **Lucky Number 100**

 $\blacksquare$  by Michael E. Nadeau  $\blacksquare$ 

umor me while I brag.

This issue is 80 Micro's 100th-no big deal for magazines in general, but few computer publications have survived so long. In fact, only two consumer-oriented computer magazines, *Byte* and *Dr. Dobbs Journal of Software Tools,* are older than 80 Micro.

Survival is tough for computer magazines. They face stiff competition, scarcity of talented writers and staff, and rapidly changing markets and audiences. Why 80 Micro has survived is open to interpretation, but here's how I see it.

#### Quality Is Job One

With enough money, anyone can promote a magazine to gain a high number of readers. But what's often ignored is the quality of those readers. By quality, I mean the level of commitment to the magazine's mission. As an editor, I'd rather have 50,000 readers who are highly involved with the magazine and its market than 500,000 who merely succumbed to a highpowered subscription pitch.

Quality means loyalty. Involved readers spend more time with the magazine, renew more often, recommend the magazine to friends, and patronize the advertisers.

#### Staying in Tune

Over the years, 80 Micro has had to move quickly to respond to a changing readership. Tandy has produced dozens of different computers and variations on them, and we've tried to cover nearly all of them at one time or another. Keeping up with the changes has required constant attention to the market and readership, and still does. We've done our job well in this area; we've had plenty of practice, after all.

Narrowing our focus to one operating system hasn't made our job any easier. Even now, the differences among the models in just the 1000 line are often significant. We spend a lot of time and money to remain the leading independent authority on Tandy MS-DOS computing. We survey our readers regularly, attend the major trade shows, talk to vendors about the market, and encourage interaction with you, our readers.

#### Third-Party Support

At one time, more software was available for Tandy proprietary systems than any other computer; this happened back when third-party vendors couldn't get the time of day from Tandy. But third-party vendors found that they could sell their wares successfully by advertising in 80 Micro.

Not all were successful, of course. But of those who were, most became loyal to 80 Micro and remained advertisers as they evolved with the market.

Today, Tandy flies the MS-DOS banner. Yet the Tandy market remains unique. The 1000 line, for example, sports unique graphics and sound features but has limitations such as the ability to accept only 10-inch or shorter add-on cards.

The Tandy owner is unique, too. Tandy sells more MS-DOS computers through retail outlets than any other vendor. This means that Tandy computers are bought mostly for family, home office, and smallbusiness use.

These factors present unique marketing opportunities for savvy third-party vendors. For them, 80 Micro is still the best way to reach Tandy users because we attract the right kinds of readers.

#### An Independent Voice

Tandy was the first company to market a microcomputer through retail outlets. It was also the first company to grapple with the problems of customer support at the retail level-and in the beginning, it was a mess. Like the industry as a whole, Tandy is still struggling with the problem.

As an independent publication, 80 Micro was, and continues to be, a strong voice for the Tandy user. We took up issues such as Tandy's proprietary attitude toward third-party products, delays of promised upgrades, and the dearth of knowledgeable store personnel.

At times, the folks in Fort Worth pretended that 80 Micro didn't exist. But I like to think that our commentary encouraged Tandy's customers to voice their complaints, bringing pressure for needed change. Today, Tandy is more responsive to the needs of its customers.

#### Credit Where Credit's Due

Without question, we picked the right line of computers to cover. The original TRS-80s were the darlings of the microcomputing pioneers-those who eagerly spent thousands of dollars for systems with little support or software available. When 80 Micro arrived on the scene, it was able to tap a pool of experienced hackers with ideas to share, products to sell, and enthusiasm to spread.

Not surprisingly, 80 Micro grew accordingly, and we gained momentum. The success of Tandy's 1000 line renewed that momentum a couple of years ago, and enthusiastic consumer response to the TX, HX, and 1400 LT has boosted it again. Obviously, our success is tied to Tandy's. If the Towers in Fort Worth were to suddenly vanish, 80 Micro would soon follow.

The period of transition from TRSDOS to MS-DOS computers was an anxious time for us and, I'm sure, for Fort Worth. But now Tandy ranks second only to IBM in unit sales of MS-DOS computers. You have to give Tandy credit for bouncing back as strongly as it did after most observers were predicting doom.

#### Stayin' Power

We haven't forgotten what got us to this lOOth issue. We'll continue to stay close to you, our readers, to speak our minds, and to produce the highest-quality magazine for users of Tandy MS-DOS computers. Care to stick with us for the next 100 issues?

#### **Correction**

We recently mailed welcome letters to some new subscribers. In a postscript, we stated that 80 Micro is the only magazine covering Tandy computers. This was unintentional, and many of you knew better. Several publications cover Tandy computers; the postscript should have said that 80 Micro is the one magazine covering only Tandy MS-DOS computers. We apologize for the error.

# $\bigcirc$  $\Delta$ programshave oyer1Inyoudon't just. . ?ferenthistorical missions. '|'ou'lldefend thefreedomofSparrowDisplay(HUD}I \_? -.-—-

 $\overline{\phantom{0}}$ 

,<br>1

#### **Now the focus** of a new book

 $\overline{\phantom{a}}$ 

 $\overline{\phantom{a}}$ 

 $7\,$ 

1|-17

 $\overline{\phantom{a}}$ 

 $\epsilon$  it is  $t \geq t'$ 

 $\frac{1}{2}$ 

 $\frac{1}{2}$ 

 $\cdot$  .

 $\mathcal{L}$ 

 $\sqrt{11}$ 

j%~/ /' ///

 $\cdot$ 

 $\mathcal{L}$ 

 $\epsilon$  , and the set of  $\epsilon$ 

, . . . .  $\sim$   $\sim$   $\sim$   $\sim$   $\sim$   $\sim$   $\sim$ 

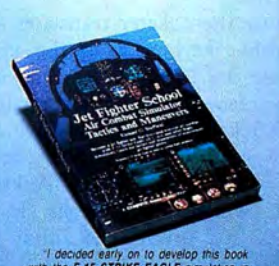

**F-15 STRIKE EAGLE** se F-15 largely b hard G. Sheffield, author<br>(COMPUTE! Books)

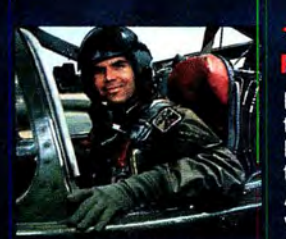

 $\overline{\phantom{a}}$ 

 $\sim$   $\sim$ 

"ii . |\_b\_- |\_

 $\mathcal{L}$  $\sim$ 

.-. At.

÷

Major Bill Stealey MicroProse President USAF Reserve

 $\blacksquare$   $\blacksquare$  talents to produce a blockbusting, It takes a unique combination of best-seller like F-15 STRIKE EAGLE,  $\| \cdot \|$  the original combat jet simulation. And only MicroProse Software, the world leader in flight simulation development, can boast of uniting the expertise and ingenuity of two personalities like Major Bill Stealey, a former USAF jet fighter pilot with over 3000 flying hours, and  $\frac{1}{2}$  . The set of  $\frac{1}{2}$  it takes a unique combination of best-seller like F-15 STRIKE EAGLE, And only MicroProse Software, the<br>
World leader in flight simulation<br>
MicroProse President<br>
MicroProse President<br>
MicroProse President<br>
MicroProse President<br>
MicroProse President<br>
MicroProse President<br>
MicroProse President USAF Reserve personalities like Major Bill Stealey,<br>a former USAF jet fighter pilot<br>with over 3000 flying hours, and<br>Sid Meier, the legendary computer game designer whose

Sid Meier, the legendary computer game designer whose programs have sold well over <sup>1</sup> million copies.

l/

In F-15 STRIKE EAGLE you don't just control the flight of a high-tech plane. .. you also guide the outcome of 7 different historical combat missions. You'll defend the freedom of the skies with Sidewinder and Sparrow missiles, MK-82 bombs and 20mm cannon. The Heads-Up Display (HUD) gives you immediate feedback... and you'll need it to evade the enemy with your multi-range radar, electronic jamming devices and decoy flares. gives you immediate feedback... and you'll need it to<br>evade the enemy with your multi-range radar, electronic jamming devices and decoy fiares.

D

Face the challenge of modern jet combat in **F-15 STRIKE EAGLE**, now being flown by more than 400,000 satisfied computer pilots.

Now EGA enhanced for IBM-PC/jr./XT/AT and compatibles, and NEW for Atari-ST. Also available for Apple II+/c/e, Now **EGA** enhanced for IBM-PC/jr./XT/AT and compatibles,<br>and **NEW** for Atari-ST. Also available for Apple II+/c/e,<br>Commodore64/128

Commodore 64/128 and Atari XL/XE. (Atari ST-\$39.95).

Available now

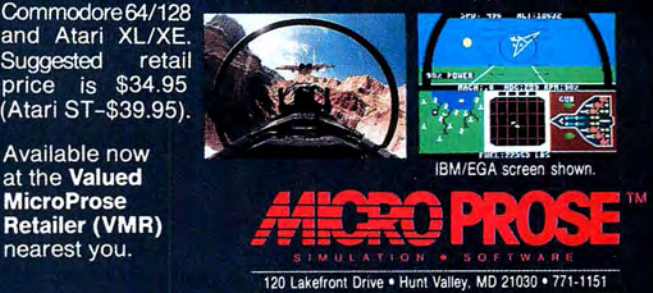

Registered trademarks of International Business Machines, Inc., Atari, Inc., Apple Computer Inc., and Commodore Electronics Ltd.

## **FEEDBACK LOOP**

**edited by Beverly Woodbury** 

# **Replacing a Keyboard**

#### **LOVELY TO LOOK AT, BUT NOT TO TOUCH**

**Q,** I have one of the original Tandy 1000s (not the EX, HX, SX, or TX). I love the machine, but not the keyboard-it feels strange. I heard that Tandy offers a device that will let me use an IBM or clone keyboard on my 1000. Can I use this device to replace my keyboard with a better one, or is it only for the newer models?-Jim *Schmidt, Wheeling, IL* 

A. Tandy has a Universal Keyboard Adapter (catalog no. 25-1030) available for \$99.95. It's a small box that plugs into the 1000's keyboard connector via a cable; while it accepts several keyboards, it won't accept all. Verify compatibility of the keyboard before you buy it. The adapter will accept the Tandy 1200, Tandy Enhanced (XT mode) and IBM Enhanced (XT mode) keyboards.

Because the adapter translates key codes from other keyboards to the appropriate codes for the 1000, you can use IBM-compatible sofrware that isn't compatible with the 1000 keyboard. You'll have to switch back to your original keyboard to use software such as Tandy Basic, Deskmate, and Scripsit, which is specifically designed for the 1000 and utilizes the Tandy keyboard codes.

#### **ITAWS INTERRUPTUS**

**Q,** How can I get italic printing in the IBM mode of the DMP-130 printer? I'm using a 1000 SX. The manual provides codes for italics in the Tandy mode, but not for the IBM mode. There must be a way. The salesperson said that with the 1000 SX, I must use the IBM mode only. Why won't the Tandy mode work with a Tandy computer?

I'm considering buying a hard card for my 1000 SX. I've noticed several mail order offerings for such devices. But a Tandy salesperson warned me against buying any mail order hard cards, claiming that most of them would require an additional control card to work in my computer. Is this true? All the articles I've read indicate that these hard cards are mounted to the control card itself. Why would I need another *one?-Paul-Louis Enchelmayer, South Miami,* FL

**A.** The IBM mode doesn't have access to the italics in the DMP-130, and I don't know of a way to overcome this limitation. The Tandy mode is the TRSDOS mode.

All Tandy computers, including Models I through 16 (TRSDOS) and the 1000s, will work with the DMP-130 because of its IBM and Tandy modes.

The 1000 requires a Tandy-specific control card for a hard drive. The Tandy interrupts are slightly different from the IBM interrupts. The Tandy uses interrupt request line 2 for the hard drive controller and the IBM PC uses interrupt request line 5. Several mail-order companies that advertise in 80 Micro include the Tandy-specific control card with their hard cards or hard drives.

#### **INSTALLING A 3%-INCH DRIVE**

**Q.** I have a 1000 and 1000A. I want to know if I can install a 31/<sub>2</sub>-inch drive in either machine. I called all the Radio Shacks in my area but got mixed answers to my question-answers included "No," "Yes," "Maybe," and "Yes, but it will only format to 360K." What's the correct answer?

Will DOS 3.3, which I'm told will be released soon for the 1000 TX, work on my machines?

In Tandy's *Technical Reference Manual,*  (catalog no. 25-1504), all the schematics are for the 1000, and none are for the lOOOA. Where can I get schematics for the 1000A? Is the *Technical Reference Manual* the only reference available?

Also, is a math co-processor worthwhile? What software uses *it?-Douglas W. Lambert, Trenton, NJ* 

A. Yes, you can put a 3<sup>1</sup>/<sub>2</sub>-inch drive in a 1000 or 1000A. You must use DOS 3.2 to format it to 760K. (See "Smaller is Bigger," April 1988, p. 28 for instructions on installing a 3%-inch drive.)

The improvements 3.3 offers over 3.2 are in hard drive management. With 3.3, you can format a hard disk larger than 32MB; it includes a Fast Open command for faster file access and has an improved Append command for finding data files in distant subdirectories. It's designed for the 3000 and 4000. Although it will boot and run on the lOOOA, I don't recommend its use, because it seems to eventually cause sector read problems on the 1000A hard disk.

You can find the schematics for the lOOOA in the service manual for the lOOOA (catalog no. 25-1000A, \$10.20), which is available from Radio Shack National Parts Division, 900 E. Northside Drive, Fort Worth, TX 76102, 817-870-5662.

A math co-processor is a good buy if you have software that supports it, such as Lotus's 1-2-3, Quattro, Autocad, and Excel. (Check your software documentation.) All Borland and Microsoft compilers support a math co-processor. The math coprocessor speeds up and provides greater accuracy for mathematical functions.

#### **WANTS NEW SETTINGS**

**Q,** I have a Tandy 1000 (MS-DOS 2. 1) with 640K and a TRS-80 DMP 200 printer. I can't find instructions on how to set the form length to match the paper I'm using.

I can set form length with the word processor (PC-Write), but I need to set appropriate form lengths for other applications. In particular, I want to use 11% inch A4 paper with 70 lines instead of the default (11 inches and 66 lines). How can I do this? Can I set it permanently to the new setting?-Daniel *Pangrazio, Beverley, Australia* 

**A.** In Basic, type:

LPRINT CHR\$(27); CHR\$(52); 70

Press the enter key.

CHR\$(27) and 52 set the form length and 70 is the number of lines. If you have a Basic compiler, you could compile this line to an EXE file and put it in your Autoexec.BAT file to set it permanently.

#### **REPORTS OF ITS DEMISE ARE GREATLY EXAGGERATED**

**Q.** I want to upgrade my Tandy 1200 HD 256K RAM to 512K or 640K, add a 10 or 20MB HD, clock/calendar, and, if possible, speed it up to 6 or 8MHz. Most suppliers, including Advanced Transducer Devices (AID), don't even bother to answer my question: Is the Tandy 1200 HD a dead machine? Radio Shack sidesteps my inquiries by repeating that Tandy discontinued this model. What is the rest of the story behind the 1200 HD? *-Walter* C. *Watson, Miami,* FL

**A.** The Tandy 1200 is an IBM/XT clone that was manufactured by *Tandon* and marketed by *Tandy.* Were you to take the covers off the 1200 and an XT, you would find little difference.

The memory upgrade, via card or chips, is available through Radio Shack. If you have the seven-slot version of the 1200, you can replace the two rows of 64K chips (18 chips) with two rows of 256K chips, bringing the system up to 640K. Available

# "The Ultimate Computer Baseball Simulation"

**★★★★+ Four Stars Plus Info Magazine** 

# **EARL WEAVER**

**By Eddie Dombrower, Teri Mason and Earl Weaver** 

#### **The Critics** Report...

"Game of the Year" **Computer Gaming World** 

**\*\*\*\* Graphics \*\*\*\* Gameplay**<br>"The definitive baseball game available today for any home computer." **Computer Entertainer** 

"It's all there. You can trade, set up leagues, even ask Earl for advice." **Computer Shoptalk** 

#### \* IBM/Tandy version is NOT COPY **PROTECTED**

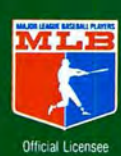

#### **Season Data Disks Available**

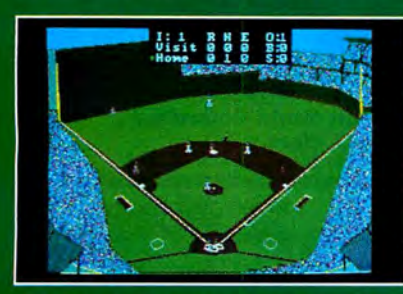

The Green Monster at Fenway. At 315 feet it's a hitter's dream. One of thirty-two historical, actual, and fictitious ballparks.

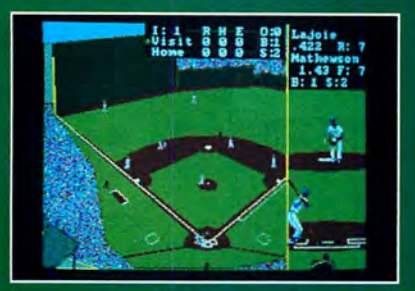

Hit from the batter's viewpoint. Read pitches by the seams on the ball. Real physics affect the spin, trajectory, and play of the ball.

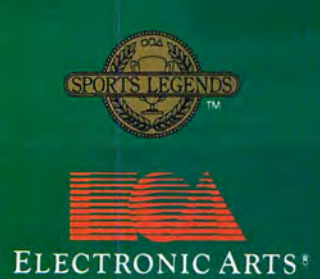

#### **Real Baseball**

 $\star$  Match up the best from any era. Sandy Koufax in '65 fires blistering heat while Gaylord Perry in '72 junkballs his way to a 1.92 ERA. \* Take leadoffs, hit & run, bunt, steal bases with head-first slides.  $\star$  TV special effects like instant replay & slo-mo.

★ Four different playing modes for any level of baseball expertise. From Sandlot to Major Leagues.

#### **Leagues Forming!**

- ★ Play out an entire season.
- ★ Trade, draft, even clone players.
- ★ Cumulative stats compiler.
- ★ Warm up pitchers. Check the Radar Gun. Ask the catcher how the pitcher's doing.
- ★ Over 50 hitter/fielder ratings.
- ★ Over 30 pitcher ratings.
- ★ Play on turf or natural grass.

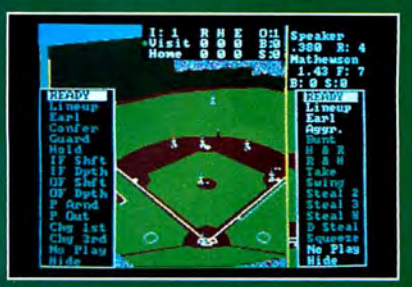

Settle down the pitcher. Call a conference on the mound. Shift your fielders; even ask Earl what he'd do.

How to Order: Visit your retailer or call 800 245-4525 for direct Visa or M/C orders (in CA call 800 562-1112). The direct price is \$39.95 for IBM & Tandy, \$49.95 for Amiga. Send U.S.<br>check or money order to Electronic Art

## **FEEDBACK LOOP**

in sets of nine as a 256K upgrade kit, they are priced at about \$80. Memory expansion cards are also available for the five-slot version of the 1200.

Tandy's Smartwatch (catalog no. 25-1033, \$39 .95) is an excellent choice for clock/ calendar support; it is placed in an open socket next to your ROM chip. Hard disks are also available from Tandy and others, such as ATD. Provided you have the 3.0 ROM installed (run the Version.COM program on your MS-DOS 2.11.41 disk to find out), the 1200 is compatible with the Tandy 3000. With it, you can use the 3000's peripherals and software, including its 3.20.03 DOS.

Speedup boards designed to run on the IBM/XT will run on the 1200 without difficulty.

The 1200 may be dead as a product, but as long as products are available for XTs and XT-compatibles, there will be support

#### **THE FLIGHT SIMULATOR LITMUS TEST**

**Q,** I recently traded my Tandy 1000 SX for a 3000 HL with a 20MB hard drive, 360K 5<sup>1</sup>/<sub>2</sub>-inch floppy, 1.4MB 3<sup>1</sup>/<sub>2</sub>-inch floppy, and an EGA (enhanced-graphics mode) monitor and board. My problem is that many games and programs I ran on the 1000 won't run. I am told that Flight Simulator is one of the true tests of compatibility. I have the program, but it won't run on the 3000 HL.

Have I made an error in acquiring the 3000 HL? I plan to use the computer as a study aid. Why isn't anything written about the 3000? Most programs in 80 Micro won't run on the 3000. Why?-William C. *Sims, Fairfax,* AL

**A.** The 3000 HL is technically superior to the 1000, so I don't think you made a mistake in getting it-depending on what software you want to run on it. As I've mentioned before, the 1000 has enhanced video and sound capability that the 3000 doesn't have, and the two machines differ in keyboard design. If a program is specifically designed for the 1000's sound, keyboard, or enhanced video, you can't run it on the 3000. Everything else that runs on the 1000 should run on the 3000 without difficulty.

You don't specify what kind of problems you're having with the flight simulator, so I can't help you much. We've run Microsoft's Flight Simulator (too many times) on the 3000 HL. Virtually all the programs in 80 Micro will work on the 3000 unless we specify otherwise.

Occasionally, a program may have difficulty running at the faster speed of the 3000. If this occurs, hold down the F4 key when you boot to decrease the CPU speed.

#### **CAN'T GET A PRINT**

**Q,** I have a Tandy 3000 HD with a VM-S monochrome monitor, dual-display graphics adapter (25-3045), and Quadram Quadjet color printer. The graphics adapter DIP switches are set for the emulation mode (which emulates a color-graphics adapter [CGA]), and the jumper on the main board is set for a color monitor.

I'm having a problem getting the printer to work properly, and I'm not sure if I configured my computer properly. I'm writing this letter on Volkswriter; when I print the results, letters are missing or scrambled. I have a graphics program (ETG Plus) that uses the CGA's capabilities. When I try to print a drawing, I get only garbled letters and numbers. I have a graph/plotter program (Dakgraph) that also uses the CGA capabilities; when I try to print a graph, it comes out broken up.

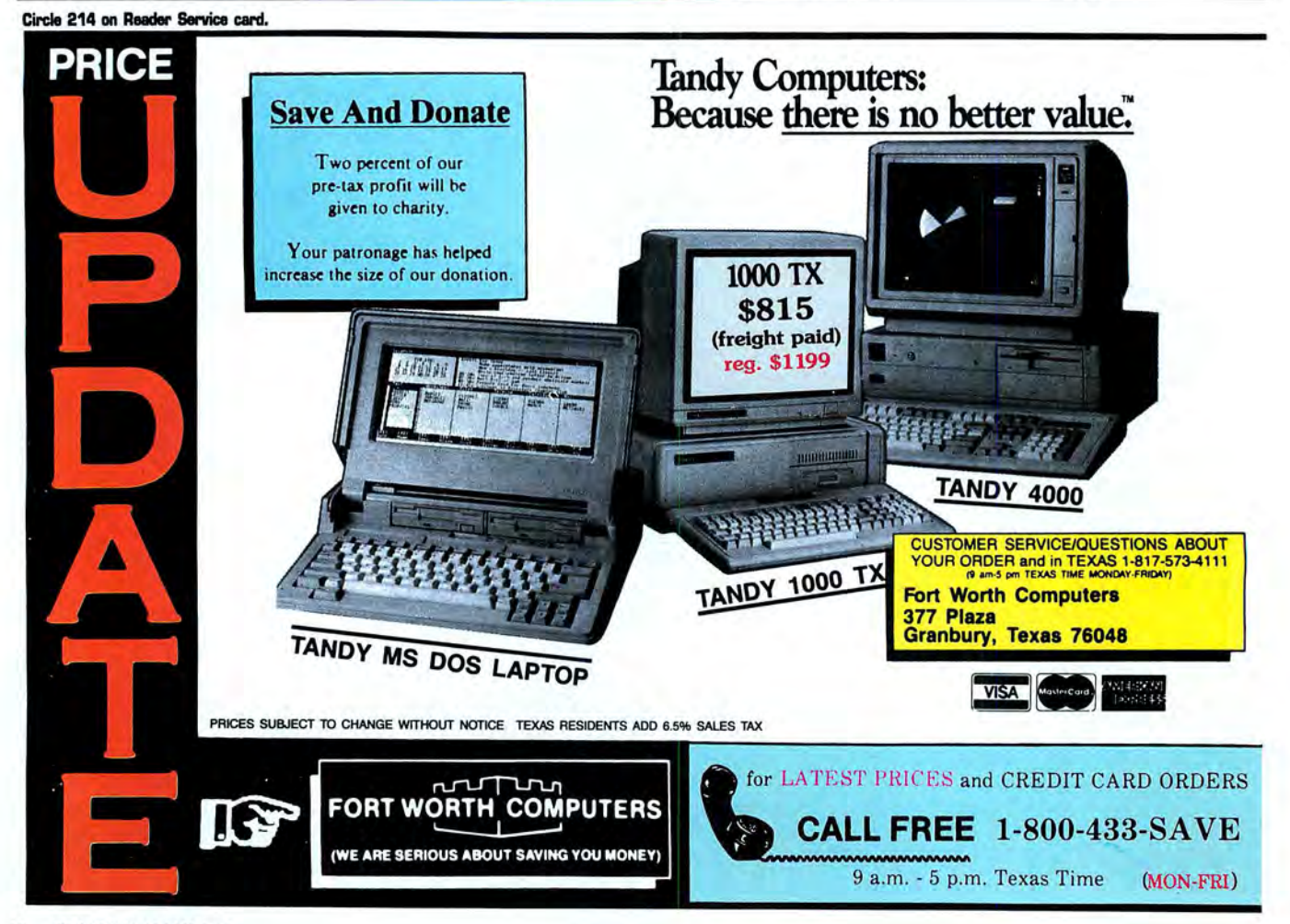

## **FEEDBACK LOOP**

I gave the printer a self-test as instructed in the manual, and everything tests out OK. Do you have any clues or suggestions as to what might be wrong and how I can fix *it?-Gary Hinds, Redmond, WA* 

**A.** *80* Micro's technical department doesn't have all the software and hardware you describe, but I suspect you may just need to run the Graphics program on your DOS disk. At your DOS prompt, type GRAPHICS PCMODE and press the enter key. You could also add the line GRAPHICS PCMODE to your Autoexec.BAT file.

#### **RISKY ROM BUSINESS**

**Q.** I tried to upgrade from ROM 1.00 to 1.01. I was surprised to find that my multifunction board (PBJ's MFB-1000) will not work with this upgrade. When using this board, my computer won't boot with the ROM upgrade installed. I tried to contact the manufacturer but couldn't find a current telephone number or address. I'd like to warn other users of this potential problem and want to know the present address and telephone number of PBJ.

Since I'm unable to upgrade my computer, I'm interested in the hard disks used on two machines that have ROM 1.00 that I read about in your January 1988 issue (see "Get the Lead Out," Feedback loop, p. 12). I want to install a hard disk in this machine.-Jon *Thompson, Oxnard, CA* 

**A.** I'm sorry to say that PBJ is no longer in business. When our January 1988 issue was published, we'd been successfully running a couple of hard drives with ROM 1.00, but as time went by, the hard drives began to have problems. I would not now recommend using a hard drive with ROM 1.00.

#### **UNE FEED REDUCTION**

**Q.** In your October 1987 column, you explained how to eliminate the extra line feed when using a Radio Shack Line Printer with a Tandy IBM-compatible computer by using the Mode command with LFOFF (see "Sneak Preview," p. 11). Can I do this with a non-Tandy IBM compatible using IBM DOS 3.1? If so, would you give me more detail on the exact commands to use to eliminate the extra line feed?-Robert *Morris, Houston,* TX

**A.** The commands to eliminate the extra line feed when using a Radio Shack Line Printer and a Tandy MS-DOS computer are, at the DOS prompt:

LF

#### MODE LFOFF

Remember to press enter after each line. Unfortunately, these commands aren't available in the IBM DOS. The TRSDOS computers send a OD hex to the printer to indicate a carriage return. The Radio Shack printers supply a OA hex for a line feed. MS-DOS computers send the OD and the OA for a carriage return and a line feed. The Radio Shack printers still supply the OA for a line feed, thus giving two line feeds.

Read your printer owner's manual carefully. Many printers come with a DIP switch to let you choose or reject the line feed. •

Send *your problems and solutions to Feedback Loop,* 80 Micro, *80 Elm* St., *Peterborough,* NH *03458 . Where applicable, include the proper program name and* version, *the computer you're using (including any non-standard system configuration), the* DOS version *you're using, your phone number (not for publication unless you request it), and a selfaddressed, stamped envelope.* 

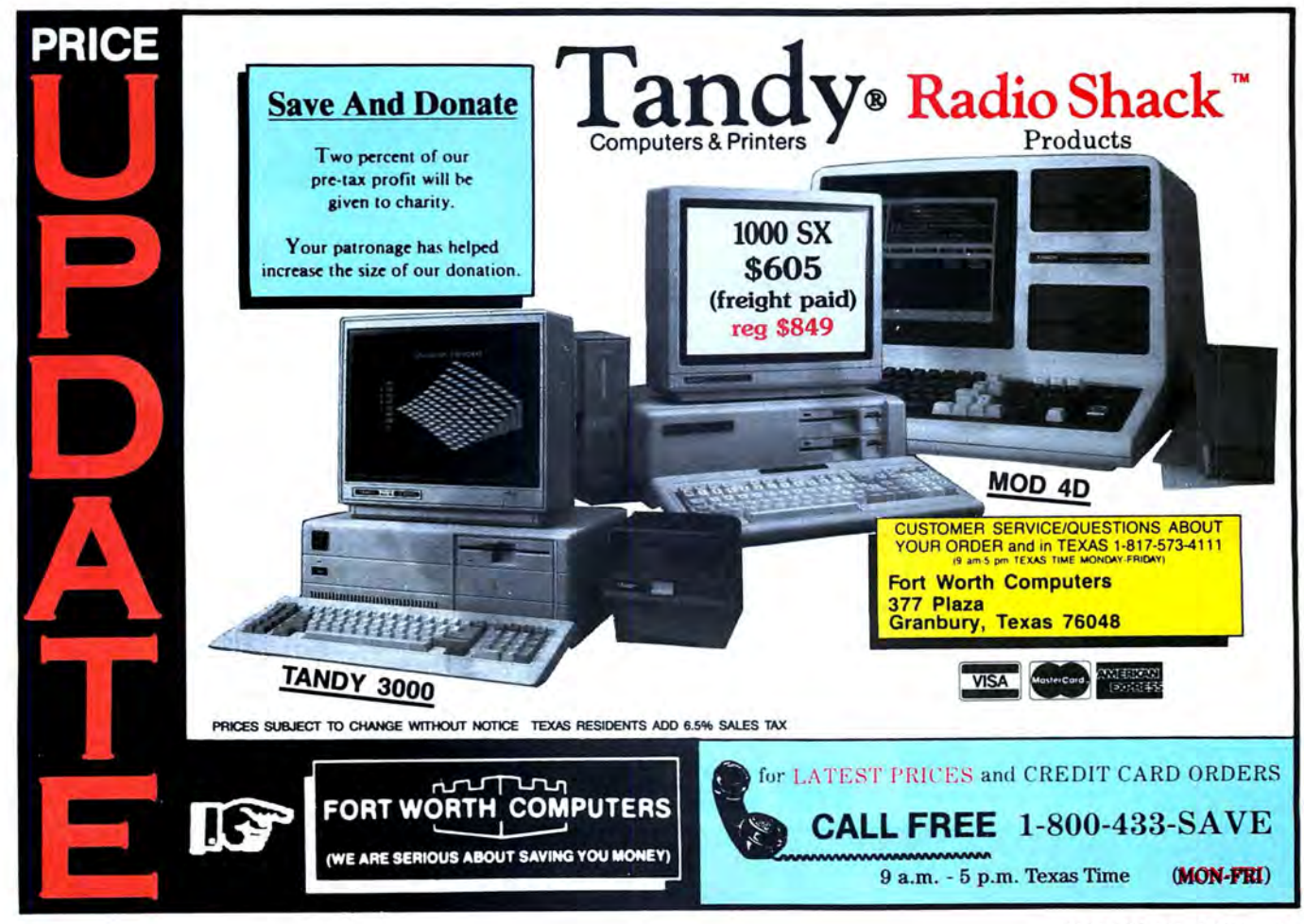

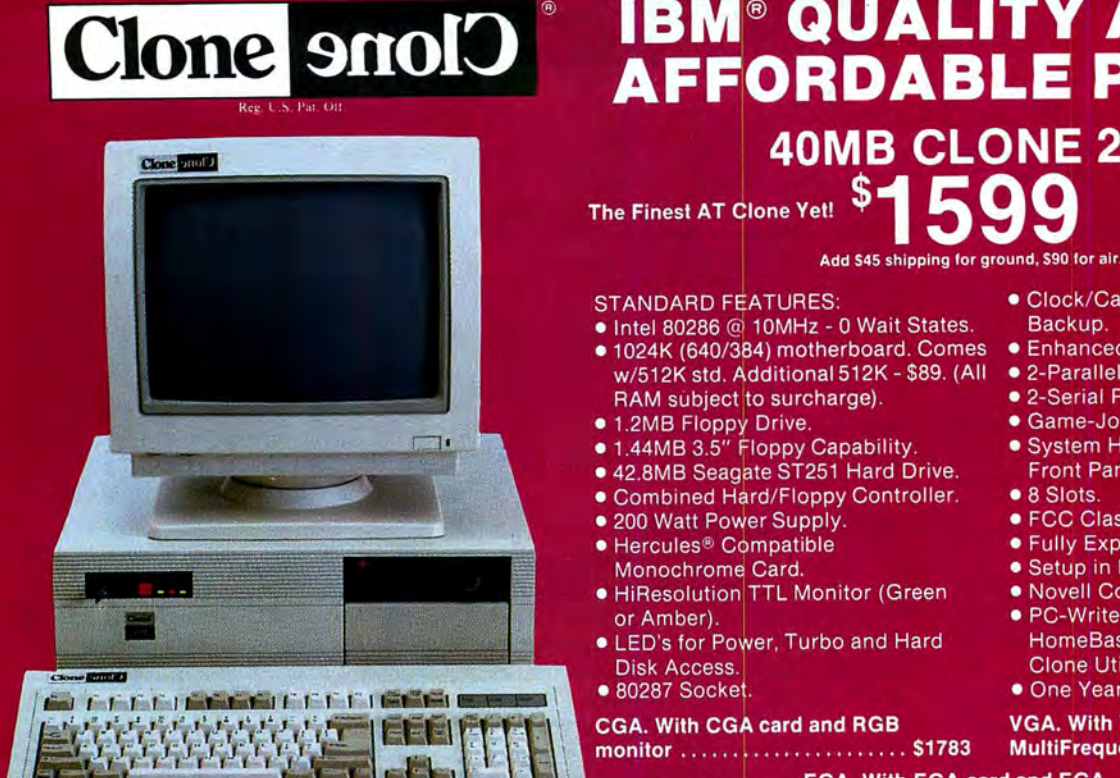

# IBM® QUALITY AT AN The SMOID AFFORDABLE PRICE!

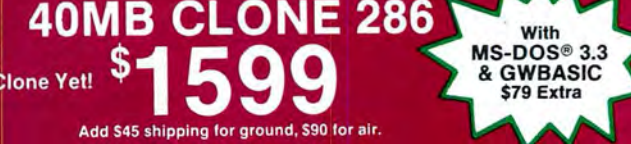

- STANDARD FEATURES: Clock/Calendar<br>• Intel 80286 @ 10MHz 0 Wait States. Backup.
- RAM subject to surcharge). IIIer 60200 (1000112 - 0 Walt States)<br>
1024K (640/384) motherboard. Comes CEnhanced 5339 Keyboard<br>
W/512K std. Additional 512K - \$89. (All C2-Parallel Printer Ports. w/512K std. Additional 512K - \$89. (All ● 2-Parallel Printer Ports.
- RAM subject to surd<br>© 1.2MB Floppy Drive.
- 0 1.44MB 3.5" Floppy Capability.
- 1.44MB 3.5" Floppy Capability.<br>■ 1.44MB 3.5" Floppy Capability.<br>■ 42.8MB Seagate ST251 Hard Drive.
- **Combined Hard/Floppy Controller**
- 200 Watt Power Supply.
- 
- Monochrome Card. Monochrome Card.
- or Amber).
- Disk Access.
- 0 80287 Socket.

# Disk Access.<br>• 80287 Socket.<br>CGA. With CGA card and RGB

#### monitor . . . . . . . . . . . . . . . . . .. \$1783

With MS-DOS<sup>®</sup> 3.3 & GWBASIC \$79 Extra

· PC-Write - QModem - ExpressCalc HomeBase - MoneyMaster - Findex Clone Utilities - AutoMenu. **• 8 Slots.**<br>• FCC Class B Certified.<br>• Fully Expandable.<br>• Setup in BIOS ROM.<br>• Novell Compatible.<br>• PC-Write - QModem - ExpressCalc<br>— HomeBase - MoneyMaster - Findex<br>Clone Utilities - AutoMenu.<br>• One Year Parts and Labor

0 Clock/Calendar with AA Battery

• 2-Serial Ports (1 - Optional \$29).

■ Z-Serial Ports (1 - Optional 925).<br>■ Game-Joystick Port.<br>■ System Hardware Reset Switch on

0 Game-Joystick Port.

 FCC Class B Certified. Fully Expandable. Setup in BIOS ROM. Novell Compatible.

Front Panel. ● 8 Slots.

**• One Year Parts and Labor Warranty.** 

VGA. With VGA card and MultiFrequency monitor...... \$2221

**EGA. With EGA card and EGA** . monitor . . . . . . . . . . . . . . . . . . . . .. \$1978 monitor . . . . . . . . . . . . . . . . . . . . .. \$1978

## TURBO CLONE TURBO CLONE  $AT$  Style Keyboard  $$649$

.- .i...\_ -4

- 0 4.77 8MHz Turbo-speed Backup. I 4.??-BMHzBackup. '+ Mainboard. **0 AT Style Keyboard.**
- Mainboard.<br>
 512K RAM. 640K Optional. (All RAM
0 8 Slots. (2005) sign Awn, subject to surcharge).<br>
I subject to surcharge).<br>
• 150 Watt Power Supply.
- 360K Floppy Drive with Disk<br>Controller.
- O Hercules<sup>®</sup> Compatible Video Card. MoneyMaster Find<br>
 HiResolution TTL Monitor (Green ... Utilities AutoMenu
- HiResolution TTL Monitor (Green Utilities AutoMenu or Amber your choice).
- 
- 
- 
- LED's for Power, Turbo and 8087 Socket.<br>I Hard Disk Access. I The Year Parts & Labor Warranty.<br>COLOR CLONE. Turbo Clone with EGA CLONE. Turbo Clone with
- 

#### HARD CLONE. Turbo Clone with VGA CLONE. Turbo Clone with<br>21.4MB Seagate ST-225 VGA card and MultiFrequency 21.4MB Seagate ST-225 **VGA card and MultiFrequency** installed . . . . . . . . . . . . . . . . . . . . . .. \$899 monitor . . . . . . . . . . . . . . . . . . . . ..'.\$1271

#### **OUR GUARANTEE**

Simply, if anything is wrong with your Clone, we'll fix it free for up to one year after you receive it. Our Warranty is so simple and straightforward you may be skeptical.

so here is the fine print.<br>You can void your warranty by failing to exercise<br>You can void your warranty by failing to exercise<br>Or trashing its guts with a hammer. Or running it over<br>with something. Or burning it up.<br>You ha

**ORDER TOLL FREE** 

IBM is a registered trademark ol International Business Machines. ' IBM is aregisteredtrademarkoi'internationalBusiness Machines.

Circle 61 on Reader Service card.

# Add S35 shipping for ground, \$70 for air. -'4'-" Add535 shippingforground.STU forair.

- STANDARD FEATURES: 0 Game Joystick Port. - <sup>O</sup> Clock/Calendar with Battery STANDARD FEATURES: <sup>I</sup> Game Joystick Port. <sup>I</sup> Ciocki'Calendarwith Battery \_
	-
	-
	-
	- Fully Expandable.<br>• Mom's ROM BIOS
- Controller. ExpressCalc HomeBase MoneyMaster - Findex - Clone I BU ROMI STON THE WAT POWER COMPUTER<br>
• 360K Floppy Drive with Disk<br>
• BOM BIOS.<br>
• Controller. ExpressCalc - HomeBase<br>
• Hercules® Compatible Video Card. MoneyMaster - Findex - Clone<br>
• HiResolution TTL Monitor (Green U
	-
	-
- or Amber your choice). 0 FCC Class B Certified : ! 0 2-Parallel Printer Ports. 0 System Hardware Reset Switch on 0 2-Serial Ports (1 Optional \$29). Front Panel. <sup>i</sup> or Amber - your choice).<br>
The CC Class B Certified<br>
The System Hardware Reset Switch on<br>
2-Serial Ports (1 - Optional \$29). Front Panel.<br>
LED's for Power, Turbo and 6087 Socket.
	-

COLOR CLONE. Turbo Clone with EGA CLONE. Turbo Clone with CGA card and RGB monitor ... \$1028

CGA card and RGB monitor . . . . \$833 EGA card and EGA monitor . . . \$1028<br>HARD CLONE. Turbo Clone with VGA CLONE. Turbo Clone with

#### **BUY A COMPUTER WITHOUT LEAVING YOUR CHAIR!**

Just pick up the phone and call us toll-free. Your<br>American Express, MasterCard and Visa are welcomeat<br>no extra charge, as well as your check, money order or<br>COD order. UPS will deliver right to your door.<br>COD order. We se Not may retunn it to us for a full refund to enforce it. Our guarantee is backed by a reputation<br>Computer is the original container which<br>also manufacturing business. Think about it. Repeat order and during the cause of ex

 $1-800-527-0347$ 

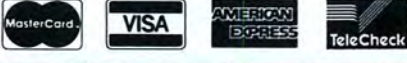

We have been supplying our customers with high

**NO ORPHANED CUSTOMERS!** 

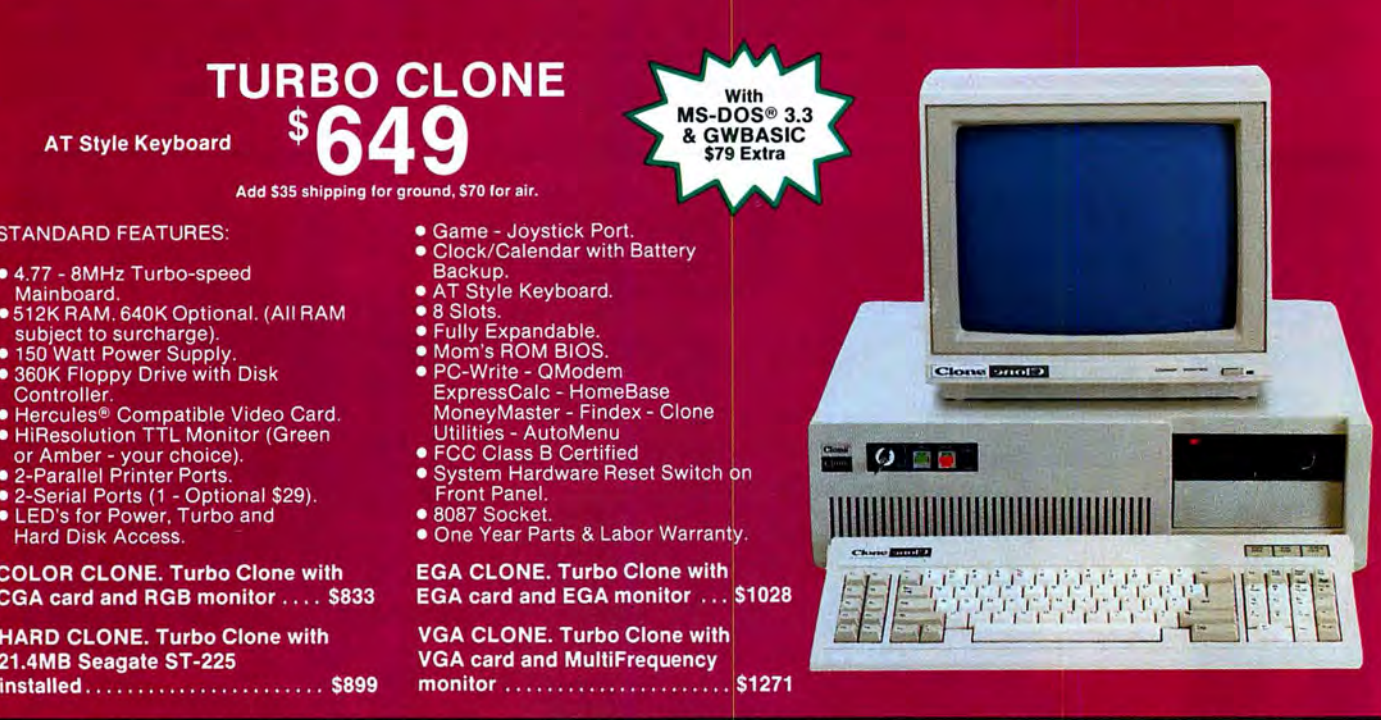

# quality hardware, software since 1980. Sound engineering<br>high performance, quality construction, outstanding<br>warranties and a reputation for doing the right thing<br>have been our way of doing business since Day One. As<br>the m is the clear choice for serious computer users. To order. call us today toll-free. REMEMBER. ..YOUR BEST FRIEND MAY BE A CLONE.

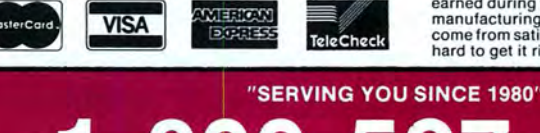

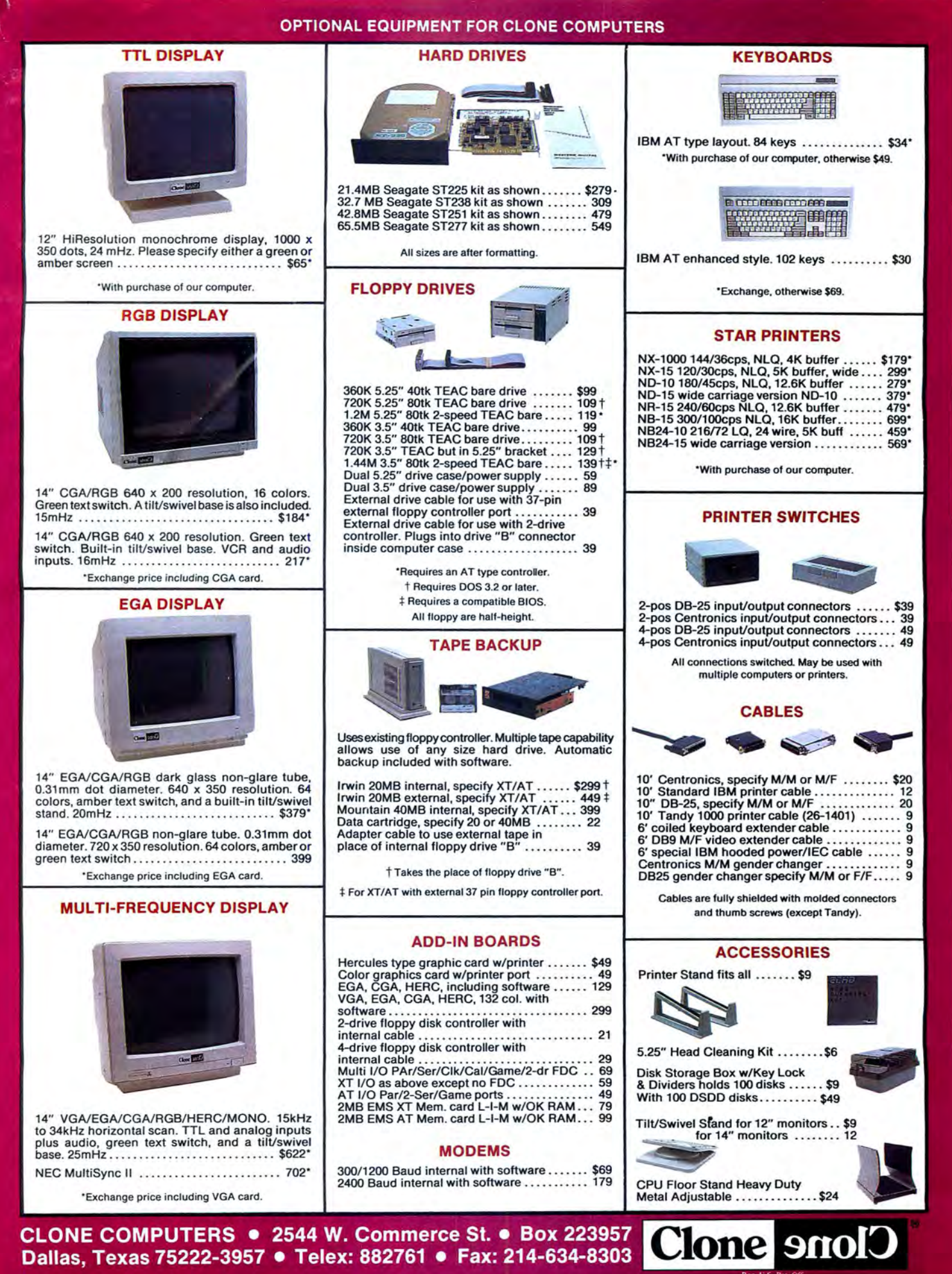

#1988 by Clone Computers. All rights reserved. Prices and specifications subject to change without notice. All prices are in U.S. Dollars. Payments must be in U.S. n on a U.S. ban

Circle 87 on Reader Service card

# **PULSE TRAIN**

# **Testing Big Blue Waters**

#### **TANDYLAND**

he new frontier in personal computers this year isn't technology-it's *legality.*  Clone makers now have the technology to create an IBM PS/2 clone. The question is, which upstart is willing to take on IBM and manufacture a PS/2 clone? If the demand for PS/2 hardware is really there, don't be surprised if the upstart turns out to be Tandy.

This would be a departure for Tandy, which so far in its development of MS-OOS machines has been cautious, letting others tread on IBM's heels. But while other computer makers are trembling at the idea of IBM suing the first company to clone the PS/2, officials in Fort Worth are wondering what all the concern is about.

The fuss began earlier this year when two California companies, Chips and Technologies in San Jose and Adaptec Inc. of Milpitas, unveiled kits to create PS/2 lookalikes. The microchannel kit for installing add-ons-the most distinguishing feature of the PS/2 line-received special attention.

The announcement prompted speculation about who would play the guinea pig to bait IBM's lawyers. Ronald Laurie, an attorney in San Francisco whose clients include compatible manufacturers, told Reuters news service, "The first company to introduce a PS/2 compatible is going to be a kamikaze. Nobody wants to be the target of an IBM lawsuit."

The conventional wisdom is that IBM, which lost two-thirds of the PC market to compatibles, doesn't intend to let the same thing happen to it with the PS/2. Competitors didn't feel any better when William Lowe, IBM entry system division president, told an American Electronics Association meeting, "If we feel they (PS/Zs) have been copied, we will take action."

IBM's other competitors are little more than nervous nellies, to hear Ed Juge, Tandy's director of market planning, tell it. "Bill Lowe was at Microsoft recently and said IBM will license the microchannel just like anything else," Juge said. "All this worry about lawsuits is a non-issue. There's no problem."

Juge explained that blanket license agreements, which are common in the computing industry, basically say that if Company A stumbles across some technology devel-

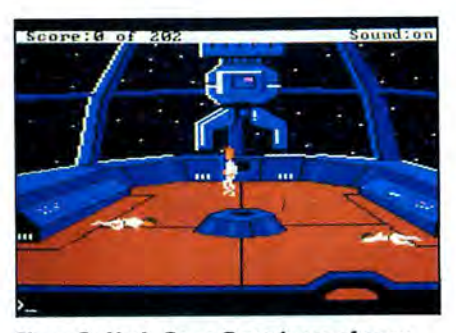

**Sierra On-Line's Space Guest ia one of many games that uae the graphics capabilities of the 1000.** 

oped by Company B, then Company B won't sue the pants off Company A. None of the companies in an agreement gives another its technology. Instead, the agreement is largely insurance against accidental duplication, but if Company A deliberately clones technology owned by Company B, that's covered, too.

Tandy already has a blanket agreement with IBM, and Juge said that most likely it would already cover IBM's microchannel in a Tandy PS/2 clone.

So why isn't Tandy rushing to get a PS/2 clone on the shelves? Because Tandy's customers aren't yet clamoring for PS/2 technology, Juge said. "If there's a mandate from our customers that they want PS/2 technology, we'll give it to them," he said. "But there's just no demand yet." When consumers are ready, the shelf space will be there.

Most experts are predicting that a noticeable amount of software or expansion boards taking advantage of PS/2 technology won't be available until the end of this year. IBM has been trying hard to create an illusion of success by increasing by 30-40 percent the quotas on the minimum number of PS/2s that dealers must order to keep their IBM authorizations. As a result, dealers have been slashing prices on the PS/Zs by up to 35 percent and have been forced to cut back on the number of competing microcomputer brands they carry.

If Tandy starts cloning PS/2, it will probably improve upon IBM's basic design. As it has done in the past, Tandy is likely to use components developed by others, such as those by Chips and Technologies, which are supposed to create a machine that runs twice as fast as an IBM Model 50, and by Adaptec, which claims its chips will permit a clone to have up to 285 million bytes of data storage in each of two hard disk drives,

compared with the *Model 50's lOMB.*  Sound good? Want one? Well, you know what to do. Demand it!

One of the incompatibilities found in the Tandy MS-OOS line, the graphics of the 1000, is turning out to be an asset.

Roughly equivalent to the better graphics capability of the IBM PCjr, the 1000 gives higher resolution and up to 16 colors at a time, compared with the IBM color graphics adapter's four colors.

Where are graphics truly important? Computer-aided design? Business charts? Nawww. *Games* (see Photo). Anyone who's used a graphics computer for more than a month knows the machine's true raison d'etre is zapping interstellar aliens.

Software game companies are picking up on the 1000's graphics, and it's no longer unusual to see games labeled "For IBM and Tandy" from companies such as Electronic Arts and Accolade.

With the proliferation of new graphics standards such as EGA (enhanced-graphics adapter) and VGA (video-graphics array), programmers are becoming proficient at tweaking software to use different capabilities, and so it's not hard to add the 1000's display to the assortment, said a spokeswoman for Electronic Arts.

And, of course, any software from an established company that adds to the value of one of Tandy's computers is welcome in Tandy outlets, and any game with "Tandy" on its label nearly automatically earns a berth on Tandy's shelves.

In the here's-your-new-disk-drive-and-rug-<br>Ishampoo department, Tandy and Amshampoo department, Tandy and Amway Corp. have teamed up to offer discounts to Amway dealers on Tandy hardware and software that's specifically designed for Amway's business.

Amway dealers, who sell household cleaning products door-to-door, will be able to look over Tandy equipment at a local outlet and then order it through Amway.

Amway is providing Amware, a software program that lets distributors transmit orders via modem directly to Amway's world headquarters, keep records of customers and inventory, and prepare special reports.

With a million Amway distributors worldwide, Tandy may just clean up on this deal. •

# **FINISH FINANCIAL WORK** FIVE TIMES FASTER.

Ouilcken

ntroducing Quicken\* Version 2absolutely the fastest, easiest way to write checks, keep financial records, track income and expenses, budget, and manage your cash flow. It's ideal for business and personal use.

#### **Now, Finish Financial**

**Chores** in Seconds.

Quicken completes your financial work 5 to 8 times faster than ever before:

- Analyze budget vs. actual expenses by month for 12 months: 4 seconds
- Look up a check you wrote 1000 checks ago: 1 second
- Write and print 20 checks and update all records: 3 minutes
- **E** Compile an itemized list of tax deductions for the year: 3 seconds

How can it be so fast? Quicken uses indexed files and speed-optimized C and assembler code - the very latest in high-speed technology.

#### So Automatic, It Eliminates Work.

Quicken's fully automatic "macros' eliminate repetitious clerical work. Macros

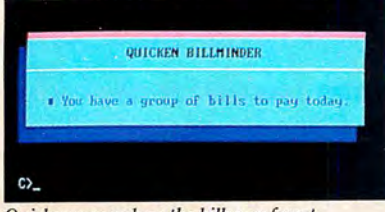

Quicken remembers the bills you forget.

remember your bills, print your checks, and update all records automatically. All you do is sign the checks.

In fact, Quicken is so automatic it reminds you to pay your bills even if you forget to use it! Simply turn on your hard disk PC, and Quicken's pop-up Billminder appears when you need to pay bills.

#### No Need to Alter

**Your Bookkeeping Procedures.** Quicken is easy to use because it works just like your checkbook. There's no need to change your bookkeeping format or learn anything new-no accounting jargon, no "debits", no "credits" Quicken also comes with comprehensive on-line help, a complete manual, and free technical support.

#### Here's what the critics say:

"I've never seen such an easy-to-use manual or software that's so simple to use" Martin Blumenthal, inCider Magazine

"Extremely simple and fast."

**Esther Dyson, Industry Analyst** 

"Absolutely the best small accounting Bob Schwabach. program made." **Universal Press Syndicate** 

#### **New Features for Business.**

Quicken provides special sections for businesses covering payables, receivables, cash flow forecasting, payroll, petty cash control and job, client, and property bookkeeping.

If you're a doctor, property manager,<br>accountant, consultant, or manage any type of small business, and you write checks, Quicken will save you time and money starting today.

#### Free 30-Day Trial.

**BERFY B. Alves** 

 $\approx$   $522$ 

 $k_{\rm max}^{\rm max}$  ,  $l_{\rm max}^{\rm max}$ 

**BROWN** 

Try Quicken. If you're not 100% satisfied,<br>return it within 30 days and pay nothing. Specifications

Maticanal Office Dougla<br>213 Auctorys Crise

Por Business And Home

 $\overline{\mathbf{1}}$ 

all this in under 5 minutes!

 $\begin{array}{l} 1 \rightarrow 0 \rightarrow \infty \\ 0 \rightarrow 0 \rightarrow \infty \\ 1 \rightarrow 0 \rightarrow 1 \rightarrow 1 \rightarrow \infty \end{array}$ 

Specifications<br>
Software Compatibility: Exports data and reports in ASCII.<br>
Software Compatibility: All IBM\* PC, AT,\* PS/2\* and<br>
compatibiles with 256K RAM and DOS 2.0 or higher. All<br>
printers. All monitors. Also available

and GS with mots of the same leatures.<br>Capacity: Number of bank accounts: unlimited.<br>Number of transactions: unlimited. Maximum amounts:<br>\$9,999,999.99. Number of income/expense categories:<br>250 with 256K, thousands with 512

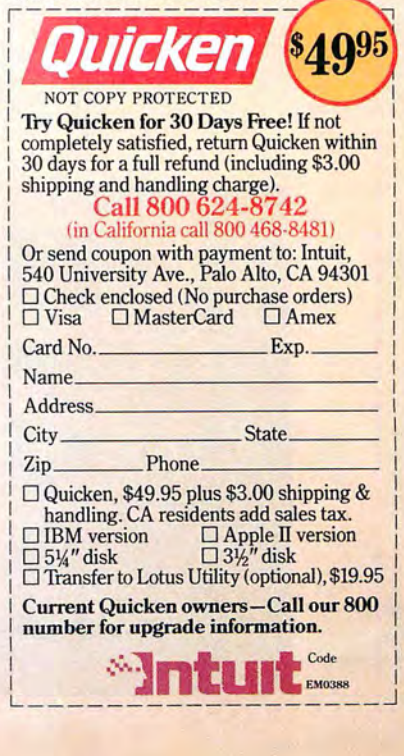

## **INFO LINE**

**compiled by Mark Reynolds** 

#### **INFO LINE INDEX**

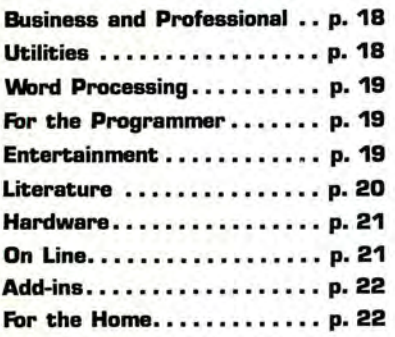

**The information in Info Line ia taken from press releases. 80 Micro has not tested the products or services deecribed here**  and therefore cannot assume responsi**bility for any claims.** 

#### **PRODUCT NEWS**

## **BUSINESS AND PROFESSIONAL** - **Scheduling Help**

The Critical Date System lets firms with up to 99 employees schedule and track deadlines and appointments, distinguish between critical and non-critical dates, and locate available time slots in a schedule.

Software Technology Inc., Lincoln Trade *Center, 6101 S. 58th, Suite* B, *Lincoln,* NE *68516, 402-423-1440.* \$300. **Circle 330 on Reader Service card.** 

#### **Schedule and Customer Manager**

Eighty/20 helps you build a database of customers, which you can analyze according to 16 different criteria that you define (e.g., company type; sales volume, buying patterns). It is also a time and appointment manager and word processor.

*Marcar Personal Computing* Inc., *6101 Baker Road, Minneapolis,* MN *55345, 612 931-1280. \$495.* 

**Circle 331 on Reader Service card.** 

#### **Specialized Business Help**

Capa Software Corp. of Canada is marketing five programs for specific types of businesses. Entrepreneur (\$750 U.S.) is an accounting and management program series for small or specialized businesses. Cinema (\$540 U.S.) helps managers handle the rentals, reservations, inventory, and membership of a video-rental business. Innkeeper (\$1,150 U.S.) handles the front desk, management, and accounting chores for a small hotel or motel.

Farm (\$425 U.S.) helps farmers with their accounting and record management, and Dairyman (\$999 U.S.) is a dairy-herd man-

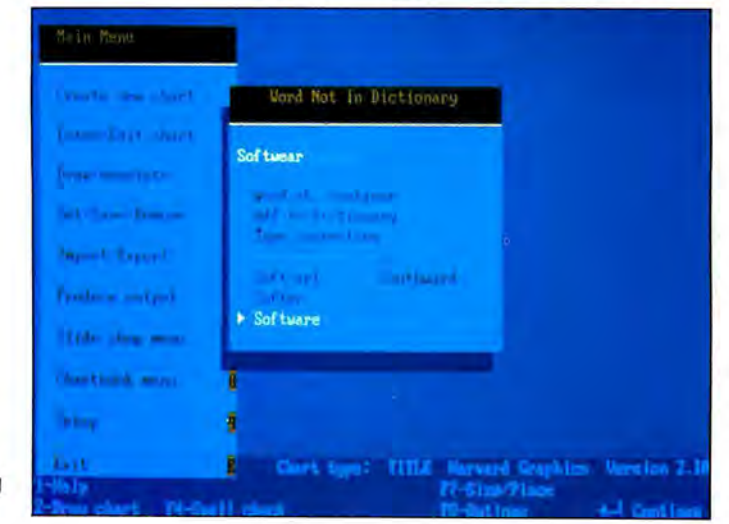

**Harvard Graphics 2.1 features a 77,000-word spelling checker.** 

agement system that tracks life-cycle, production, and genealogy information.

*Capa Software Corp.,* B2-2102 *8th St.* E., *Saskatoon, Saskatchewan* S7H *OV1,* 306-322 *1592 .* 

#### **Circle 332 on Reader Sr.rice card.**

#### **Harvard Graphics Upgrade**

Harvard Graphics 2.1 features a built-in 77 ,000-word spelling checker, 200 new symbols, and the ability to convert chart elements into symbols so you can edit each object in a graph separately.

*Software Publishing Corp., 1901 Landings Drive,* P.O. *Box 7210, Mountain View,* CA *94039-7210, 415-962-8910. \$495.* **Circle 333 on Reader Sr.rice card.** 

#### **Data Graphs**

FPgraph can transform data from popular spreadsheets, word processors, and ASCII, DIF, and SYLK file formats into 2D or 3D graphs. The program offers 976 preset graph type/ viewing angle combinations. You can rotate, pan, zoom, stretch, shrink, or change the perspective of any graph.

*The Small Computer Company* Inc., *41 Saw Mill River Road, Hawthorne,* NY *10532, 914 769-3160.* \$250.

#### **Circle 334 on Reader Sr.rice card.**

#### **The Deal that Wasn't There**

In March's Info Line, we listed the wrong price for SSR Corp.'s (1600 Lyell Ave., Rochester, NY 14606, 800-521-0142) pointof-sale system, Salespoint. The package sells for \$1,995, not \$19.95. **Circle 335 on Reader Sr.rice card.** 

#### **EZ Forms and EZ Forms Executive**

Our announcement of a price cut for EZX Corp's. (403 Nasa Road, One East, Webster, TX 77598, 713-338-2238 or 800 999-6999, ext. M319) EZ Forms in the April 1988 Info Line was misleading. The company has just released EZ Forms Executive 2.0 for \$89; it also sells a scaled-down version called EZ Forms C-30 for \$19. **Circle 336 on Reader Sr.rice card.** 

## **UTILITIES -------Data Compression**

The RAM-resident utility, Newspace, automatically compresses data an average of 50 percent on your hard disk . It also lets you use a single keystroke to retrieve any of the last five erased or overwritten files.

*Isogon Corp., 330 Seventh Ave., New York,*  NY *10001, 212-967-2424.* \$69.95. **Circle 342 on Reader Sr.rice card.** 

#### **WORD PROCESSING I**

#### **Celebrity in EOS**

Radio Shack is carrying the Celebrity word processor in its Express Order System. The program includes a spelling checker and thesaurus, mail merge capability, a full-function calculator, a calendar/ scheduler, and a file cabinet.

Good *Software Corp ., 13601 Preston Road, Suite 500W, Dallas,* TX *75240, 214-239* 6085. *\$89.95 .* 

**Circle 328 on Reader Service card.** 

#### **Word Processing Within 1-2·3**

The memory-resident Heavy Duty Word Processor for Lotus's 1-2-3 lets you use **1** 2-3's command structure to write, edit, and manipulate text, add text to your spreadsheets, or add figures and tables to your documents.

*Bi-Intelligence* Inc., *754 Fourth Ave., Brooklyn, NY 11232, 800-451-0303, ext. 111. \$45.* **Circle 329 on Reader Service card.** 

#### **FOR THE PROGRAMMER I**

**Programmer's Calculator** 

The pop-up XACT-16C emulates the Hewlett-Packard HP-16C hand-held calculator and features decimal, hex, binary, octal, and floating-point modes with any word size from 2-64 bits. The programmable XACT-16C provides algebraic, logical, base-conversion, and bit-manipulation functions and includes on-line help and a built-in ASCII table.

*Calctech* Inc ., *13629 Bellevue-Redmond Road, Suite 202, Bellevue, WA* 98005, 206 *643-1682. \$49.95.* 

**Circle 339 on Reader Service card.** 

#### **Turbo C**

Turbo C 1.5 includes a graphics library of over 70 functions; a librarian that lets you build object-module libraries; text/ video functions (including windows); 43 and 50-line mode support; VGA, CGA, EGA, Hercules, and IBM 8514 support; file-search utility; and more than 100 new functions.

Borland International Inc., 4585 Scotts Val*ley Drive, Scotts Valley,* CA 95066, *800-543*

*7543 . \$99.95 .* **Circle 340 on Reader Service card.** 

#### **Fast Assembler**

The OPTASM optimizing, N-pass assembler generates the smallest possible instructions, list files, and OBJ files and never inserts NOPs. It can include forward-ref-

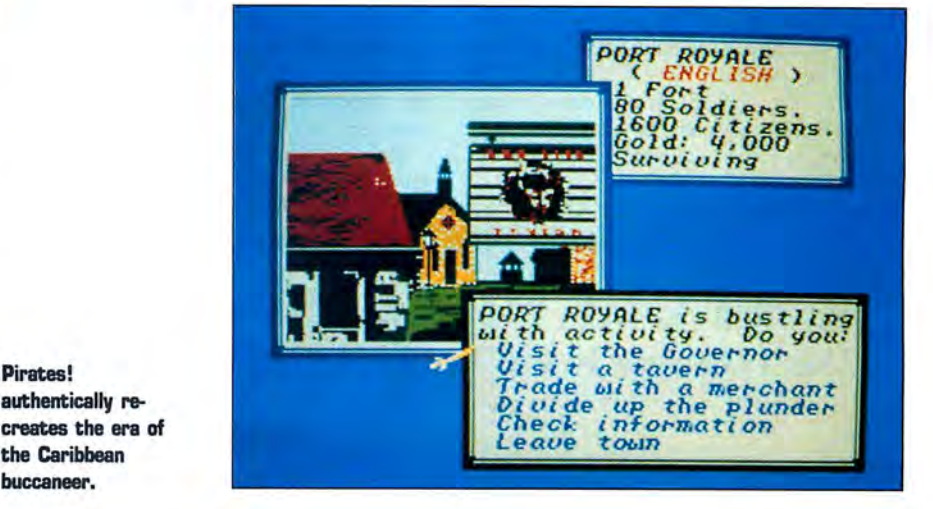

erence jumps and load effective address instructions and far calls.

SLR *Systems, 1622 N. Main St., Butler, PA 16001, 800-833-3061* or *412-282-0864. \$195.* 

**Circle 341 on Reader Service card.** 

**Pirates! authentically re-**

**the Caribbean buccaneer.** 

**ENTERTAINMENT**<br> **In Pursuit of the Death Angel** Police Quest, the interactive animated drama created by ex-California Highway Patrolman Jim Walls, puts you, officer Sonny Bonds, in the Lytton P.D. at the beginning of your shift. By using common sense and proper procedures, you must

work your way from uniformed policeman up to undercover narcotics agent in your search for the sinister drug dealer, the Death Angel.

*Sierra* On-Line Inc., P.O. *Box 485, Coarsegold,* CA *93614,* 209-683-6858. *\$49.95.*  **Circle 343 on Reader Service card.** 

#### **A vast, Ye Swabs!**

Pirates! combines historical simulation with role-playing adventure as it puts you at the helm of a sailing ship in the middle of the politics, economics, and maritime technology of the 17th-century Caribbean.

*Microprose, 120 Lakefront Drive, Hunt Valley,* MD *21030, 301-771-1151. \$39.95.* **Circle 344 on Reader Service card.** 

**Is this a routine call, or could this be a dangerous situation? It's all part of the job in Polica Quest,** 

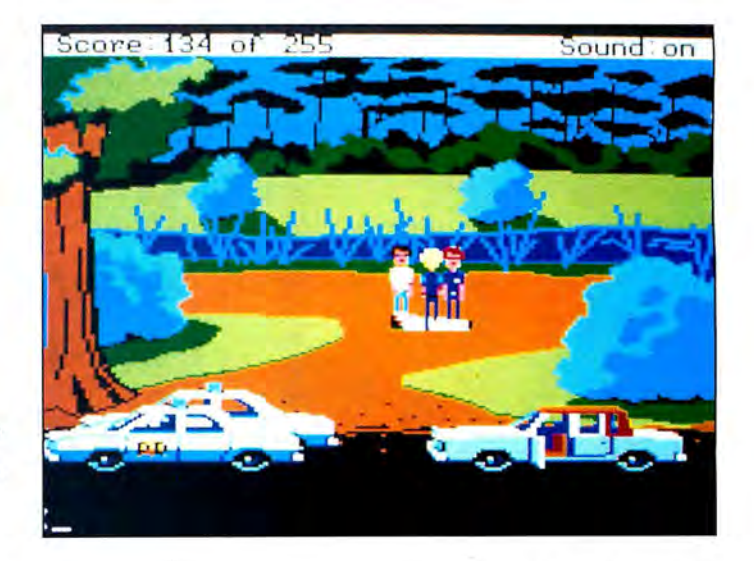

#### Two from Mindscape

Mindscape has released two arcade-type adventure games. In Into the Eagle's Nest (\$34.95), you, as a WWII commando, must invade and destroy a Nazi stronghold and liberate its captives.

In Gauntlet (\$39.95), you become a warrior, valkyrie, magician, or elf and enter a dungeon to collect valuable prizes and destroy evil creatures.

Circle 19 on Reader Service card.

7667.

Circle 345 on Reader Service card.

#### Infocomics

Infocom and Tom Snyder Productions have joined forces to produce Infocomics, which are not computer games, but illustrated action and adventure stories on disk. There are no puzzles to solve or goals to achieve. It's like reading a comic book, except you can follow the story line from the viewpoint of any of the stories' characters.

The premiere Infocomics titles include Lane *Mastodon vs .* the *Blubbennen, Gamma* 

# Call our Professionals Our 11th Year in the Tandy Market Place The MIDI Starter System lets you connect a

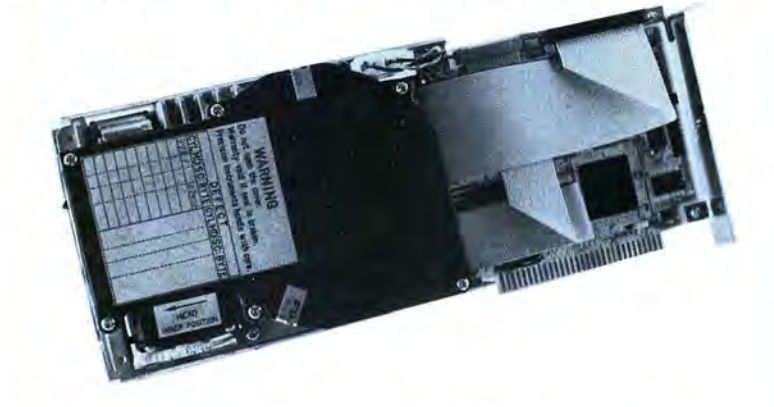

MegaHaus specializes in hard drive upgrades for MS/DOS machines. Below you will find our most asked for products. We<br>will be happy to quote you prices on faster, larger, external, primary and secondary drive systems. For e Megabyte systems.

#### INTERNAL HARD DRIVES

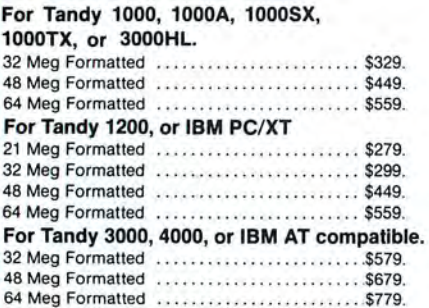

#### EXTERNAL HARD DRIVES

#### For Tandy 1000EX, or 1000HX.

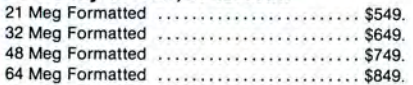

#### HARD CARDS

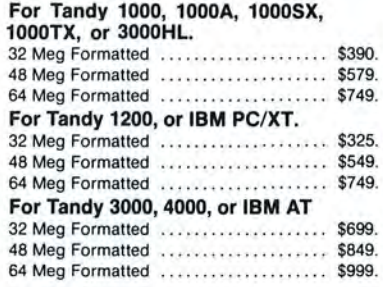

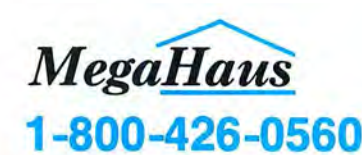

I<mark>rmation</mark>: Call us to place your order via VISA, MASTERCARD, DISCOVER, AMERICAN EXPRESS, WIRE TRANSFER, or .O.D. Purchase orders are accepted from government agencies. Orders placed with personal checks are held for check clearance.<br>Il packages are shipped via UPS. Tandy/Radio Shack are trademarks of Tandy Corporation, IBM is a

**Warranty:** One year minimum warranty on all products sold, ask for details.<br>Refund pollcy: If you're not happy with our products for any reason, return it to us insured within 30 days from our ship date for a 100%<br>refund

Mindscape Inc., 3444 Dundee Road, North-Force in the Pit of a Thousand Screams, and<br>brook, IL 60062, 800-221-9884 or 312-480- Zorkquest: Assault on Egreth Castle. Each title sells for \$12.

*Infocom* Inc., *125 Cambridgepark Drive, Cambridge,* MA *02140, 617-492-6000.*  Circle 346 on Reader Servic:e card.

#### MIDI Interface

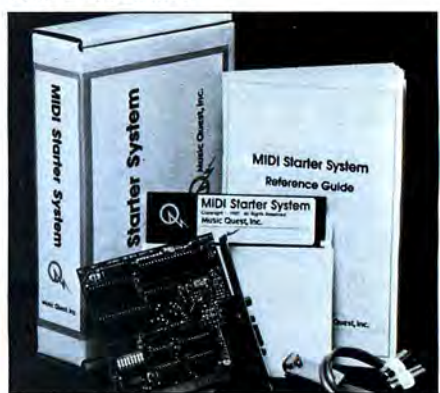

## synthesizer to your Tandy machine.

The MIDI Starter System includes complete hardware and sofrware to connect a synthesizer or other electronic instrument to your PC. The Easy-8 Sequencer program acts as an eight-track digital tape recorder with editing tools to record, correct, and play your performance.

*Music Quest* Inc., *1700 Alma Drive,* Suite 260, *Plano,* TX 75075, *214-881-7408. \$199.* Circle 347 on Reader Service card.

#### For Creative Kids

Color Me: The Computer Coloring Kit lets kids K-5 draw freehand or color, cut, and paste images from the pictures library.

*Mindscape* Inc., *3444 Dundee Road, Northbrook,* IL 60062, *800-221-9884 or 312-480* 7667. \$29.95.

#### Circle 348 on Reader Service card.

#### Baseball Handicapper

The Professional Baseball Handicapping System for baseball enthusiasts analyzes the statistics from the daily sports section of your newspaper to predict the winner, point spread, and total points in a game. You can use the stored information later for handicapping.

*Software Exchange,* P.O. *Box 5382, West Bloomfield,* MI *48033, 313-626-7208. \$49.95.*  Circle 349 on Reader Service card.

# LITERATURE -------

#### PC Graphics

Lee Adams' *High Performance Interactive Graphics: Modeling, Rendering, and* Animating *for* IBM *PCs and Compatibles* offers specific information about fashioning objects in two and three dimensions, creating 26 different hues from four different colors, and getting 2- and 3-D graphics to move. The book includes listings for 44 demonstration programs.

## INFO LINE

#### Three for Lotus's 1·2·3

Funk Software has three add-in packages for Lotus's 1-2-3.

lnword (\$99 .95) is a full-featured pop-up word processor that lets you create documents from data in your worksheet. Noteworthy (\$79.95) works with 1-2-3 and Symphony spreadsheets to let you add popup notes to individual cells.

The Worksheet Utilities (\$99.95) adds a

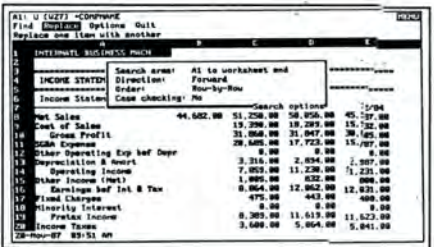

Search and replace function in Funk Software's Worksheet Utilities handles text, values and farmulaa.

formula editor; search and replace (for text, values, and formulas); print formatting; a file manager that lets you describe, catalog,

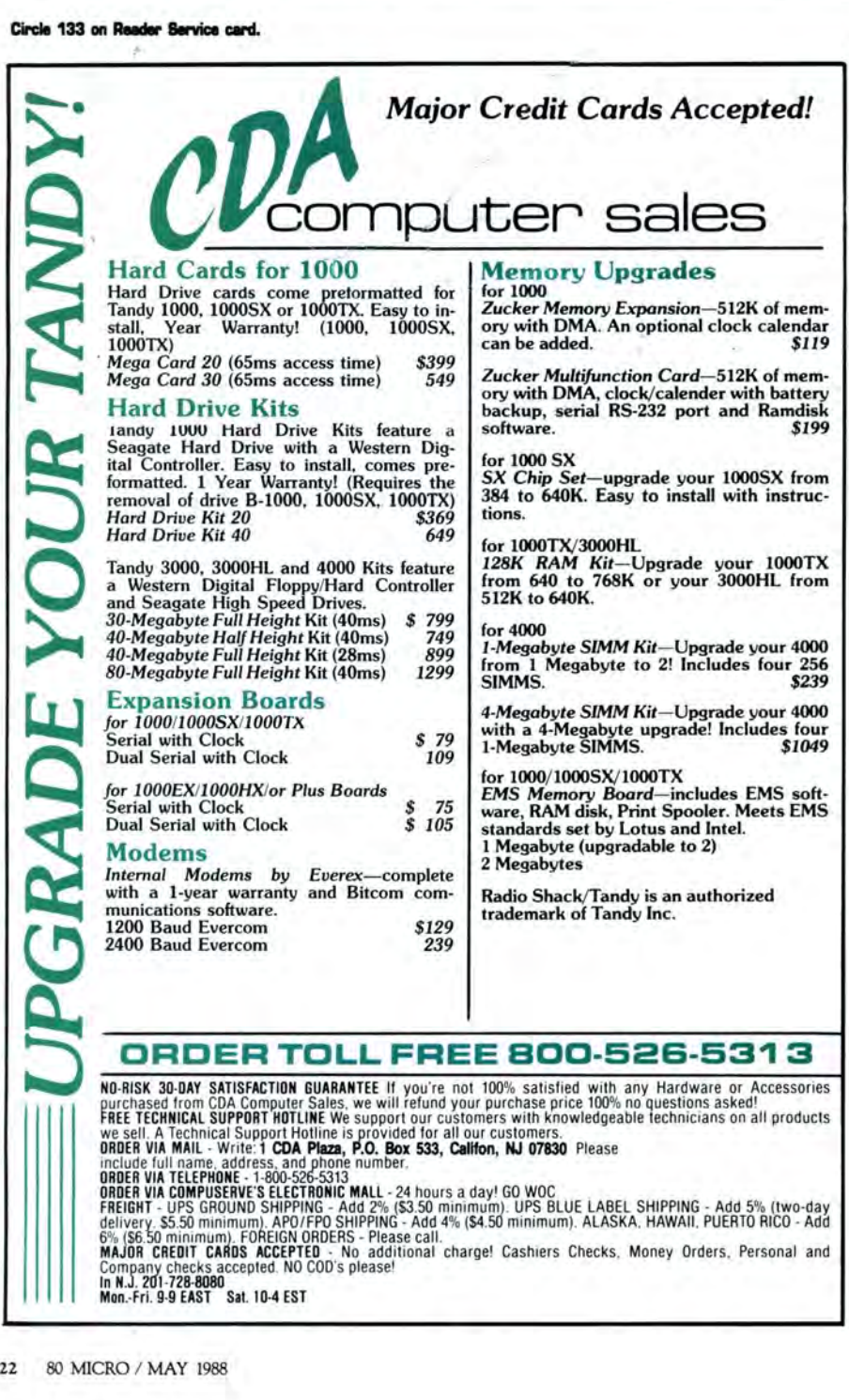

archive, compress, save, and retrieve worksheets; autosave; and range column width.

 $\epsilon$ 

Circle 351 on Reader Service card. *bridge, MA 02142, 617 - 497 - 6339 . Funk Software Inc., 222 Third St., Cam* 

#### Free Dbase Backup Help

or one of s everal BBSes nationwide . Dcheck rupted data before you back them up, and Comt ec h Publishing Ltd. at 716-586-3365 it's free-you can get a copy by calling is part of Dsalvage (\$99.95), a program that lets y ou find, diagnose, and repair damaged Dcheck checks your Dbase files for cor Dbase files.

*Comtech Publishing* Ltd., P.O. *Box 456, Pittsford, NY 14534, 716-586-3365.*  Circle 352 on Reader Service card.

# FOR THE HOME **-------------------------**<br>Two from Cana

#### Two from Capa

3 Pak (\$19.95) offers a loan amortizer, metric converter, and a program that will show what your car or truck costs per mile or payload. The Graphex program (\$39.95) makes your Tandy DMP 105, 120, 200, 400, 410, 420, 500, and 2100 work as an IBM graphics printer.

Capa *Software* Corp., 206-2102 *8th St.* E., *Saskatoon, Saskatchewan,* Canada S7H *OV1, 306-322-1592 .* 

Circle 337 on Reader Service card.

#### Weather Forecaster

The Accu-Weather Forecaster uses its software and a Hayes-compatible modem to download data from Accu-Weather's database to let you display up-to-the-minute weather data in a variety of formats including graphs, charts, pictures, maps, and text. You can look at weather maps of the continental U.S. or zero in on specific states or geographic regions.

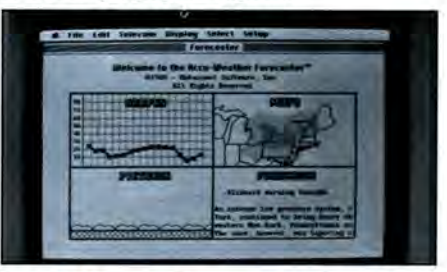

#### The Accu-Weather Forecaster can display live weather data in a variety of ways.

Circle 338 on Reader Service card. *ford, CT 06103, 203-223-5911. \$89 .95 . Metacomet Software,*  P.O . *Box 31337, Hart-*

*BO Micro*'s BBS is open 24 hours a day. It offers programs you can download, special-interest groups, and a classified section. You can reach the board at 603-924-6985; UART settings are 300/ 1,200 baud, 8-bit words, 1 stop bit, no parity.

Tab Books Inc., P.O. Box 40, Blue Ridge Summit, PA 17214, 717-794-2191. \$22.60. Circle 350 on Reader Service card.

#### **HARDWARE**

#### **EMS** Board

You can now order Micro Mainframe's 2MB Lotus/Intel/Microsoft expanded memory board, the EMS-5150T, through any Radio Shack Computer Center. The board features 2MB of on-board memory, a Plus connector, 256K RAM, a RAM disk, print spooler, and EMS software. It runs

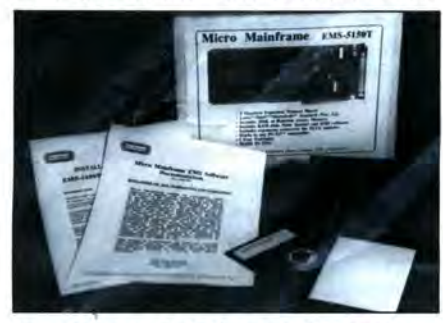

Micro Mainframe's EMS-5150T EMS board.

on any 1000 except the TX. Micro Mainframe, 322 E. Bidwell St., Folsom, CA 95630, 916-985-7501. \$229.95. Circle 326 on Reader Service card.

#### Okidata Wide-Carriage Printer

Okidata's Microline 183 wide-carriage, 9pin printer can produce 120 cps in utility mode, 60 cps in emphasized and enhanced modes, and 30 cps in near-letter-quality mode. The 183 offers italics, enhanced, emphasized, superscript, subscript, and underlining, and can produce double-density and bit-image graphics with up to 144-by-144

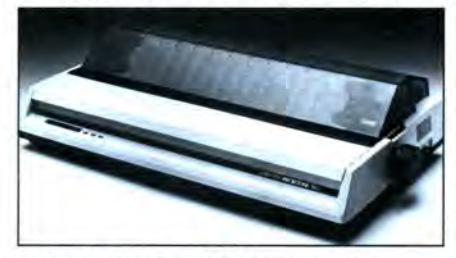

Okidata's Microline 183 features a wide carriage and several print-style options.

dots per inch resolution. Bottom paper feed is available.

Okidata, 532 Fellowship Road, Mount Laurel, NJ 08054, 609-235-2600. \$399.<br>Circle 327 on Reader Service card.

#### **ON LINE**

#### Wildcat!

The Wildcat! 1.10 BBS system supports most file-transfer protocols and can run other applications from outside the program code via menu selections. You can

see Wildcat! in action on Mustang Software's BBS (24 hours at 300-9600 baud) by calling 805-395-0650.

Mutang Software, 3125 19th St., Suite 162, Bakers'ield, CA 93301-3118, 805-395-0223. \$129.

Circle 353 on Reader Service card.

#### Lotus On-Line Add-In

Tel-E-Mail can automatically capture and then reformat and edit data from on-line information services without leaving Lotus's 1-2-3. The package requires a Hayes-compatible modem and 1-2-3 version 2.x.

3X USA, 393 Park Ave., Leonia, NJ 07605, 201-592-6874, \$99. Circle 354 on Reader Service card.

## **INFO LINE**

#### **ADD-INS**

#### 1-2-3 Tricks and Excel Macros

101 Tips, Tricks, & Traps for 1-2-3 (\$69.95) adds 101 pop-up shortcuts, definitions, and reminders to your version of Lotus's 1-2-3.

101 Macros for Excel-PC (\$69.95) provides macros, shortcuts, and utilities to use with Microsoft's Excel.

Macropac International, 19855 Stevens Creek Blvd., Suite 168, Cupertino, CA 95014, 800-624-0077 or 408-996-8143 (in CA). Circle 355 on Reader Service card.

Circle 27 on Reader Service card.

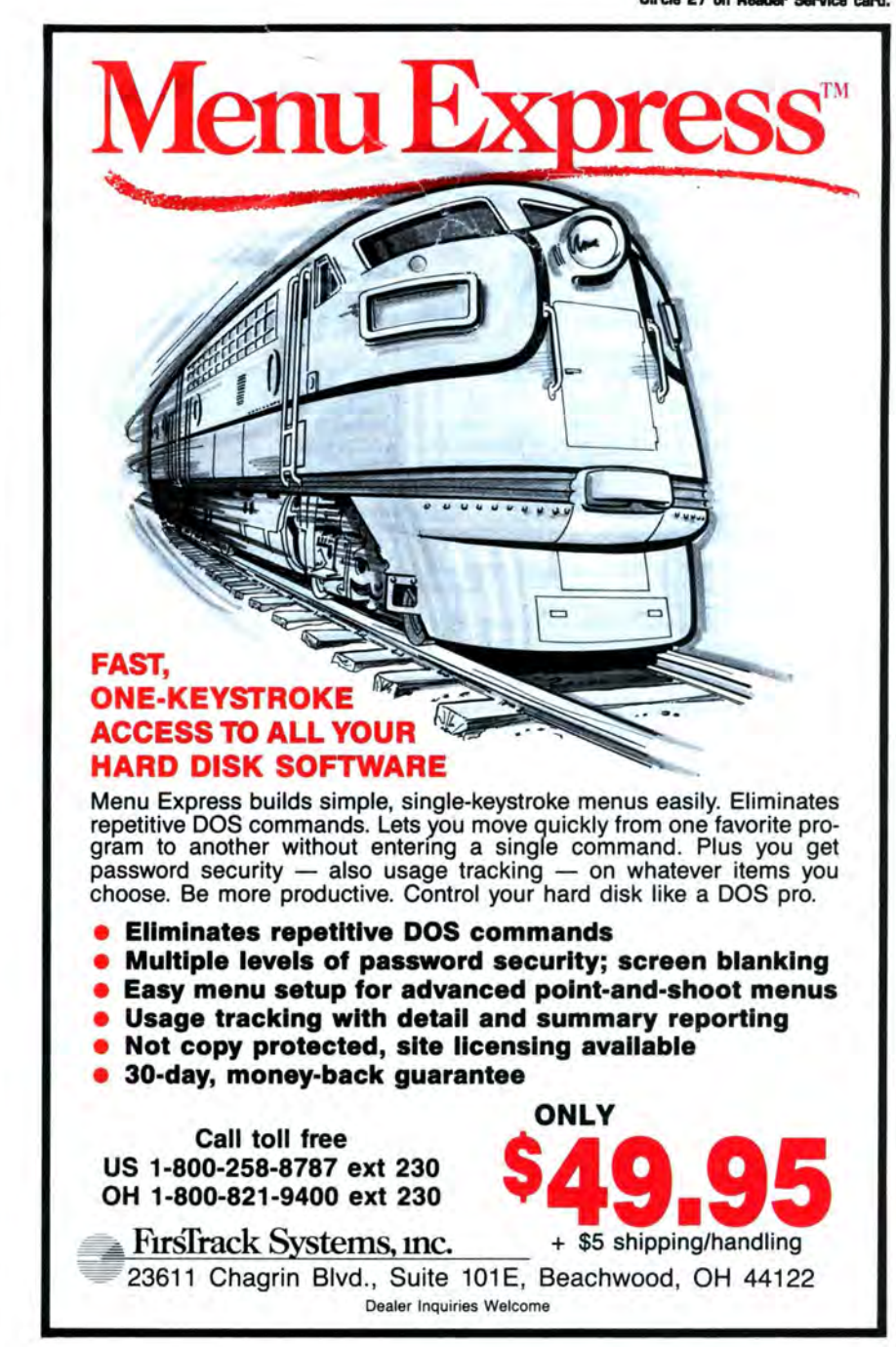

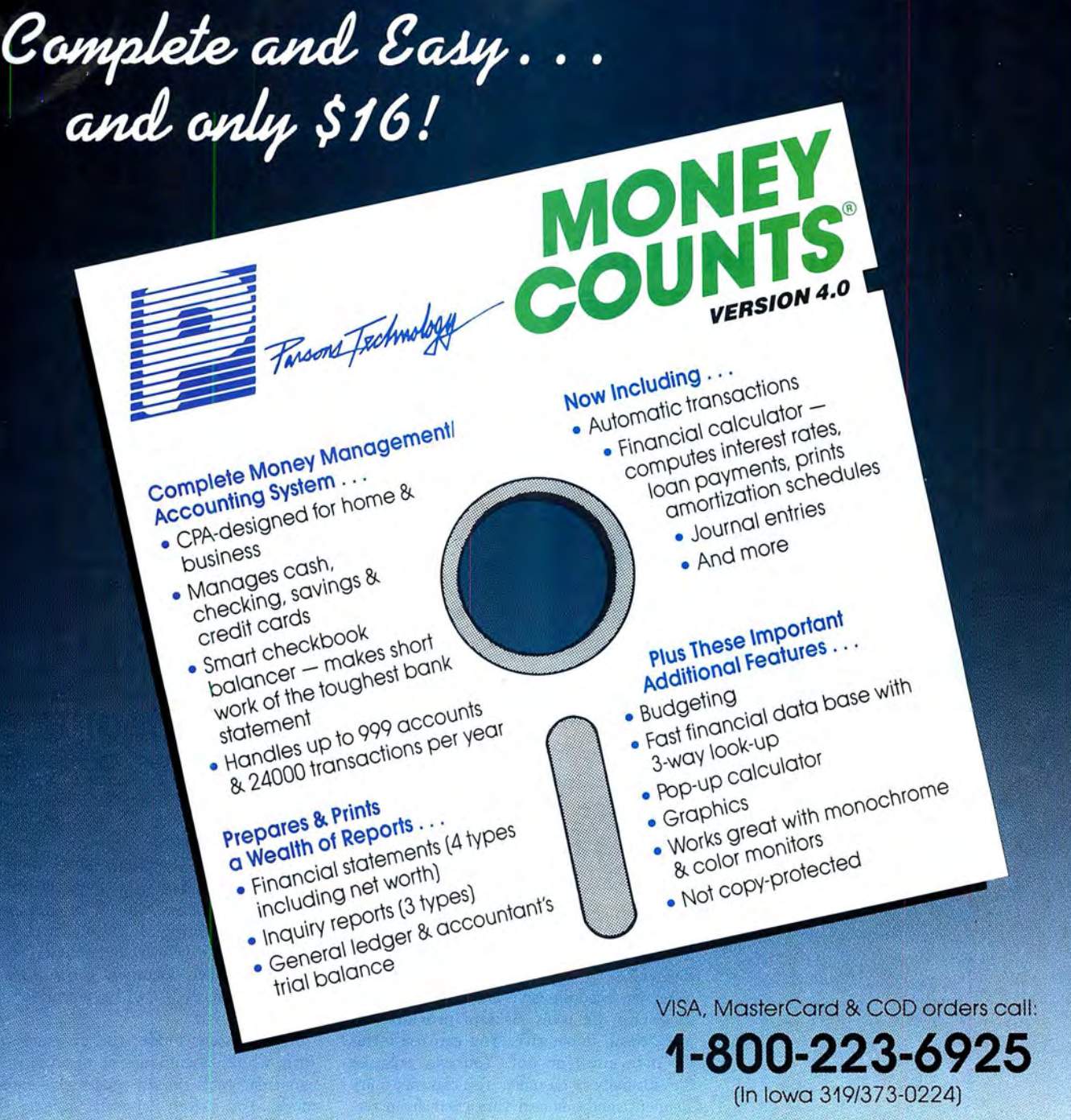

Here it is. You won't find software that's easier to use:

- Requires no accounting knowledge
- Completely menu-driven with on-line help
- . 93-page fully indexed tutorial manual (on disk)

A Proven Track Record. Hard to believe the \$16 price? Don't worry. MoneyCounts® has been marketed for three years and is continually receiving rave reviews. There's no catch. This is a fully functional system that compares with products selling for \$99 and more.

Same-Day Shipping. Order today and own MoneyCounts<sup>®</sup> for only \$16! Add \$3 shipping and handling (outside North America add \$7). Iowa residents please add 4% sales tax. Send check or money order payable to Parsons Technology. VISA and MasterCard orders welcome.

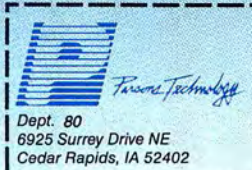

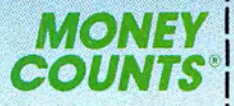

 $$16 + $3$  Shipping

MoneyCounts\* requires IBM or compatible computer with two disk drives (or a hard disk drive), 192k or more memory, DOS 2.0 or later and printer.

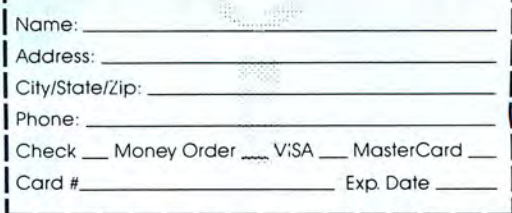

# **Freedom of Information**

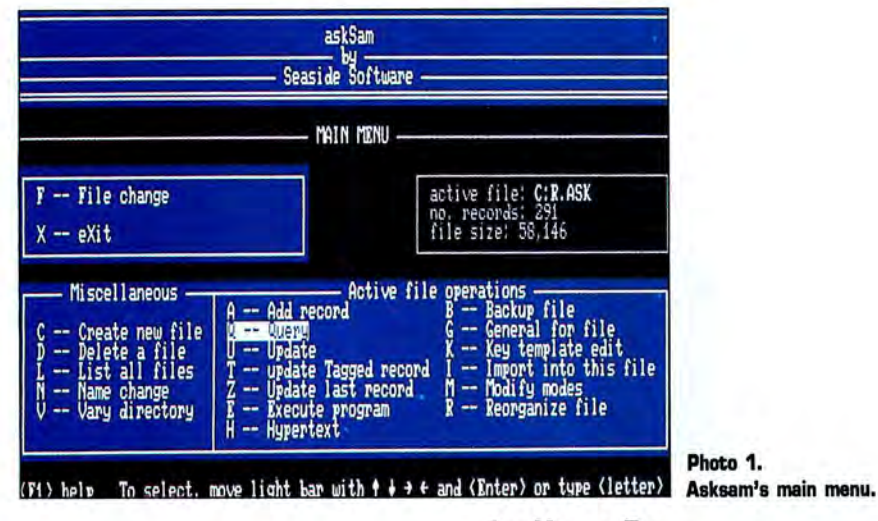

#### by Harry Bee

here database management is concerned, Asksam demolishes expectations-among others, the expectation that for data to remain manageable, form must rule. I've used file managers that boasted convenience and flexibility. None of them delivers the freedom Asksam affords. You feel you're managing information with this system, not just organizing files.

Yet its freedom isn't anarchy. Structure is among the tools Asksam provides; it's just not an imperative. You can use forms for data entry or not. You can organize files formally or casually. You can mix management methods and vary them from record to record. You match the technique you choose to the data you have, without diminishing your ability to manage your files. The system also includes a comprehensive programming language, still without sacrificing freedom or ease of use.

Except for its lack of relational capabilities, Asksam may well serve all the database needs you have. You can use it for applications as mundane as mailing lists. In fact, it does a better job printing labels than many file managers.

In addition, its text-oriented features make it exceptional for organizing descriptive data such as bibliographic files, research notes, and inventories of collections. While Asksam is not without blemish, my most serious complaint, the inappropriate

use of the term hypertext, subtracts nothing from the way the software performs.

#### Quick Start

Despite its poor index, Asksam's 400-page manual-half alphabetical reference and half tutorial-is better than most. A dozen sample data files tied together with ordinary Asksam functions constitute an interactive walk-through of the program's major features and an impressive demonstration. The program itself provides context-sensitive, pop-up help.

A setup program helps you define screen attributes, default drives, and paths. It also lets you build your own printer driver, store several ways for Asksam to dial a telephone, and build a custom table for sorting.

Ever-present point-and-shoot menus make it easy to navigate Asksam's functions. Creating a new database means naming the file. Entering data is as straightforward as typing it. Searching for information requires no more than naming the terms and values you're looking for. You can print basic reports to the screen, paper, or disk with a few commands.

#### Data à la Carte

The size of an Asksam file is limited to the space available on a single disk, floppy or fixed. The basic unit of organization is a record consisting of 20 lines of text. You combine records into documents that fit your data. Each document can contain any number of records and be as long or short as vou need it.

In document mode, the program works with whole documents at a time, or you can treat each record separately in record mode. You switch between the two modes at will.

Nothing you'd want to write a novel with, Asksam's text editor offers features, like cut and paste operations, meant to handle data as unstructured as prose. In addition to keyboard entry, you can also import information from other applications, export it as well, and swap data among Asksam files.

Because Asksam is text based, every word and symbol is significant, but the program also gives you several ways to set off the items on which you'd naturally want to organize a database, such as addresses and part numbers. Like the formal fields of flatfile managers, an explicit field has a distinct name and a definite length. You can further consider any term that consistently begins with a particular character an implied field. For instance, you can treat all values that begin with a dollar sign (\$) as entries in a field containing a cost or price.

The concept of contextual fields lets you use almost anything in your files as if it were contained in a field. You identify the content of contextual fields by its proximity to key words. For instance, if you always type something like "Frank ordered 75" in an inventory record when someone places an order, you can use the word "ordered" to point out two fields-who and how many.

Fields can contain up to a screen of information. They can also hold lists. You can use the same field over again in the same record (or document). A field that appears in one record doesn't have to show up in others, nor do fields need to be in the same position or order from record to record.

If data entry forms make sense in an application, you can design up to 10 of them, called key templates, for each file, and use them as you need them.

#### **Fetch**

The possibly chaotic nature of Asksam files doesn't interfere with finding the data you need. The simplest search request consists of one or more terms the records you're looking for will contain. The terms may be literal or generalized with wildcard characters. You can express logical relationships among inclusive and exclusive terms. An unusual but useful feature lets you use field names themselves as search terms. You can stipulate whether your terms define an entire field, or need only be included.

Beyond fields you can look for terms that occur in the vicinity of another termwithin six words after the term, for example, or within two paragraphs on either side. You can search on the basis of a range of numeric values, dates or times, but you can't search for a range of text-a startling omission.

Very strong with dates, Asksam recognizes them equally well in any standard format. It performs date and time arithmetic and date to day conversion, and you can search on the results for things like projects due before Thursday.

Searches are fast, too, because Asksam loads as much of your active file as possible into RAM. Searches get faster when you index your files. A related feature lets you select any set of records (or documents) for Asksam to remember and use the subset of remembered records as if it were a separate file.

#### **On the Record**

You can work with records in one of three modes and switch between the modes as you like. Query mode is for browsing, searching, and retrieving data. In update mode you edit, add, delete and undelete records (and documents), remember records, and invoke major functions, such as resetting program defaults. Also, you can write and edit data entry forms, Asksam programs, and "hypertext" menu records in the update mode.

The distinguishing feature of the so-called hypertext mode is that you can move the highlight cursor into a record and select an element of it as if from a menu. By selecting specially coded entries you can change data files and execute programs. An excellent way to organize your files and procedures, it's hardly hypertext. Nor is the ability to return to the file you changed from, even to go back across several files, revolutionary enough to merit this revolutionary label.

The concept of hypertext redefines the traditional notion of database so that the ideas of files, records, and fields lose their meaning. A database is everything stored in a system, whether files, documents, tables, words, values, symbols, pictures, sounds, or whatever.

Links exist between the elements simply by virtue of their inclusion in the system, and the links are denotative and connotative, literal and conceptual, hierarchical and relational, interactive and, most of all, dynamic. No one expects to see such a thing soon.

Despite the number and variety of data links you can exploit with Asksam's hy-

The limitations aside, it's a wonderful feature, and if no one had used the label hypertext, I would have simply called it a valuable aid to tracking down exactly the information you want in large files containing mostly text, and let it go at that. Confined to browsing, and with no selfdefining dynamic, it's not hypertext. (On the other hand, I wouldn't be half surprised if, by version 6, Asksam turned out to be the first system to truly merit the label.)

#### **Reports as Ordered**

If the true power of a database manager is to turn data into information and give it back in a form you can use, then Asksam's power must be measured in megawatts. The program is capable of delivering exactly the degree of detail you require.

You can sort on anything you can describe as a field, and any combination of them. Special features make it possible to sort a field correctly without inventing special ways to enter the data. For example, sorts can ignore articles (a, an, and the) in one field or use only the last word in another.

Asksam's contextual features become powerful tools for citing specific information in a report. The Show command, like a Vicinity query, lets you include words, lines, sentences, and paragraphs on the basis of their position in the record or in relation to key words.

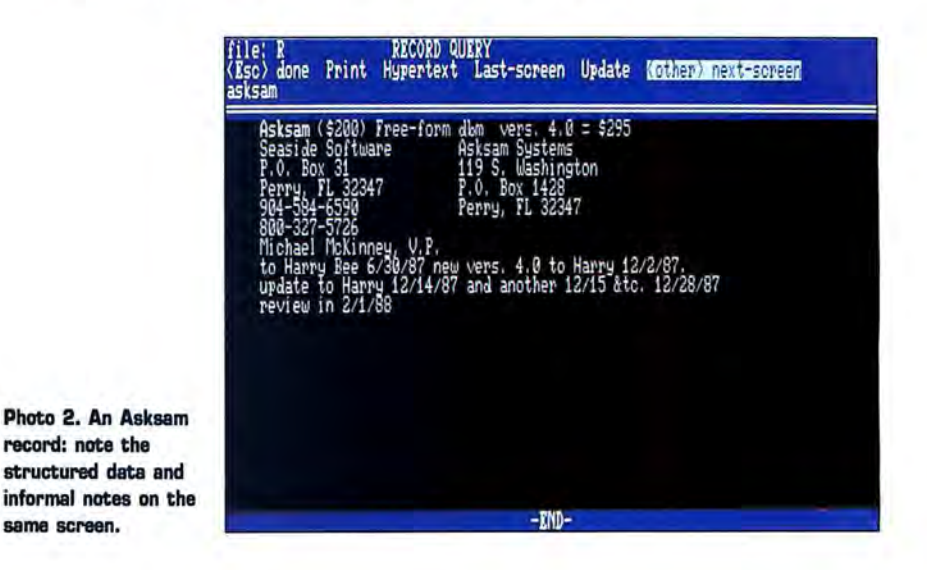

pertext-like features, they're static. One set of connections doesn't affect the others.

The closest Asksam comes to hypertext is that when you highlight a word or group of words not coded as a file or program name, it becomes a search term. The feature lets you travel quickly through your file; and the program remembers the way you came so you can backtrack. You have the option of stopping to edit the term, but each selection is singular. You can't combine them. And word groups are taken literally, so that their order counts.

Asksam's ability to produce highly readable reports begins with multi-line headings and flexible page definitions. Not only can you assign each field (using the term loosely) its columnar position, you can set margins for each one, making complete descriptions possible, instead of truncated notes. You can set fields to print only as the contents change and set breakpoints to trigger totals and counts. A really nice touch lets you label the breaks to distinguish one subtotal from another.

*(continued on page* 50)

# **Low-Cost Integrated Software**

*Five sizzling selections from one of today's hottest software categories.* 

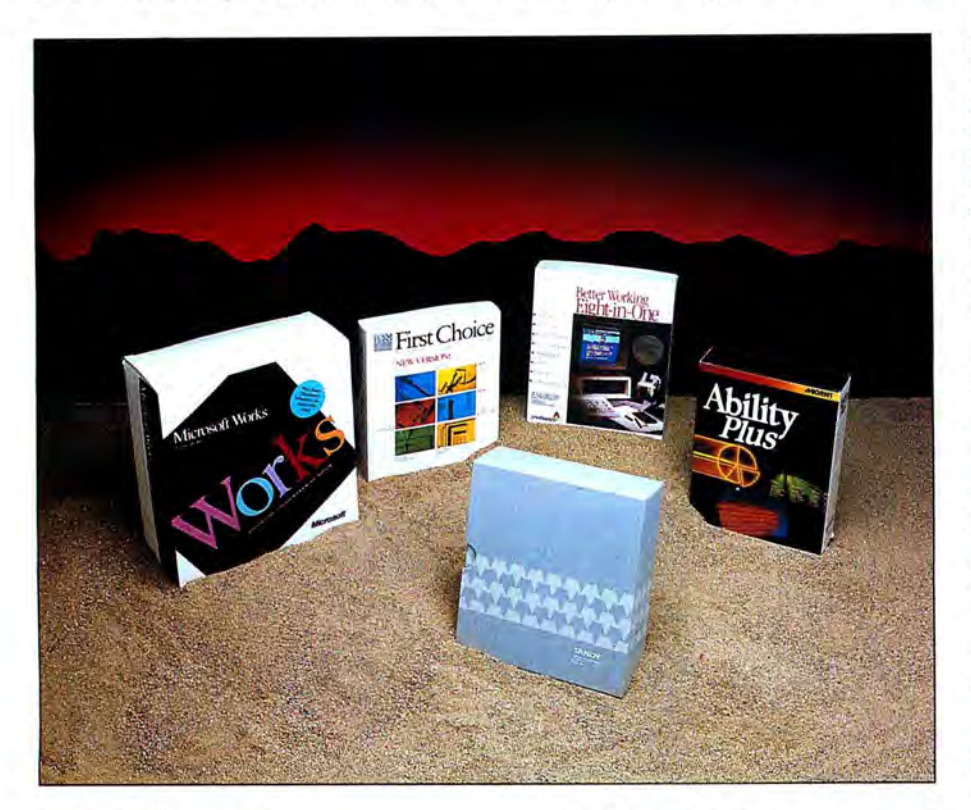

**O** rdinarily, I'd begin a review like this one by saying that integrated software no longer implies the \$700 price of Framework II or Symphony. But that news is old gain-priced Eight-in-One to Microsoft's hat to Tandy owners, who've been getting Works (named after the popular Macintosh are more elementary. The Cut, Copy, and<br>Deskmate with their 1000s since 1984. package, not the firmware in the ill-fated Paste commands hark

lent of a free box of detergent in your new washing machine; it's a well-rounded set of five contenders, but space limitations pre- processor. Copying spreadsheet rows to the applications that has been improved with clude discussion of their every detail; other word processor is a tiresome chore of<br>each new edition. But a new crop of in-entries, notably Timeworks' PC Quintet choosing the ASCII each new edition. But a new crop of integrated programs-including Personal and Tandy's ambitious Professional Desk- printing and importing a disk file. Deskmate 2-offers more power and fea mate , will be reviewed in upcoming issues. Personal Deskmate 2 is a colorful program tures than Tandy's favorite at prices under<br>\$300 **Personal Deskmate 2** \$300. **Personal Deskmate 2** up formula editing box that lists all the

Software's Electric Desk have been around modules doing in this article? Two things: powered for productive use. If you want a as long as Deskmate, but the category's First, Personal Deskmate 2 (bundled with more powerful Deskmate, \$50 more will ing Corp. took its popular beginners' pro- other 1000s) includes features shared by all want a family or beginners' package and

Since then, First Choice has been up- you through the searching and reporting graded; it has also attracted a crowd of process. The appointment scheduler and competitors, ranging from Spinnaker's bar-<br>gain-priced Eight-in-One to Microsoft's while the spreadsheet and word processor package, not the firmware in the ill-fated Paste commands hark back to the Model<br>Tandy 600). [200] Tandy 600]

the programs evaluated here. All have extra features along with the "big four" of word processing, spreadsheet, database, and communications (for Hayes-compatible modems). All are integrated in both senses of the term: they have a consistent command structure for different applications and the ability to transfer data between them. None is copy-protected. All work with two  $5\frac{1}{2}$ inch drives or one 31/-inch drive, but they work faster with a hard disk.

Second, Personal Deskmate 2 isn't a bad program for families and beginners. The only one to squeeze into 256K, it's also the only program with a Macintosh-style graphics interface that lets you combine programs, files, and desk accessories on a customizable desktop. (The others work with monochrome PCs but require a 1000 or other system with a graphics adapter to display charts.) It can be hard seeing a yellow cursor beneath the buttons in a white dialog box, but Personal Deskmate 2 generally does a good job of providing keyboard equivalents to mouse control.

As for the Paint and Music programs, they stand with the desktop and accessories (a calculator, notepad, calendar, and phone list) as Personal Deskmate 2's best features. **by Eric Grevstad** grams (PFS:File, PFS:Write, to name two) Filer is a skimpy, predefined, five-field da-<br>and stirred them into PFS:First Choice. tabase, though it does a nice job of guiding tabase, though it does a nice job of guiding Deskmate is more than just the equiva-<br>
Tandy 600). 100 but work well within applications or<br>
100 but work well within applications or<br>
100 but work well within applications or

A few affordable packages such as Alpha What's a program with Paint and Music spreadsheet functions . Still, it's too underbuy the new Professional version; if you can live without Mac graphics, \$40 less will buy Eight-in-One.

#### **Better Working Eight-in-One**

Spinnaker Software is best known for children's educational programs, and its productivity package's \$59.95 price doesn't seem very grown-up. But Eight-in-One surprised me. It has its flaws, mainly the clumsiest integration of the five (for example, swapping between applications via disk files instead of a clipboard or buffer in RAM), but its command menus and dialog boxes are clear and easy to use, and it does many things well.

Four extra functions-a spelling checker, graphics, an outline processor, and desk accessories-are added to the usual quartet, hence Eight-in-One's name. (Microsoft, more modestly, doesn't include spelling and graphics when it advertises "four tools in one" for Works.) Eight-in-One's desk accessories include a memo pad; an address book; a "to do" list; a calendar that can remind you of appointments or birthdays; a world clock with alarm, stopwatch, and countdown timers; and a handy mailing label or envelope printer.

The main menu also offers a range of DOS functions such as copying or deleting files or viewing or sorting text files. You can control the program's pull-down menus with the escape and letter keys, or you can use the awkward hold-down-the-shift-key sequence described in the manual-which, by the way, has too many typos and not enough tutorial information (data transfer is discussed in an addendum pamphlet). When a dialog box offers options such as typestyles, you press the the space bar to cycle through choices and the FZ key to select them.

The database is Eight-in-One's weak link. You have to specify data types and field lengths, and the manual is terribly vague about searches versus reports. The spreadsheet is better. It doesn't have cell pointing for formula entry, but offers the same function-key Select/Copy/Cut commands used in the word processor and the ability to read and write DIF and Lotus's WKS files. It's also easy to copy rows or columns into the graphics module, which is nicely organized, despite being limited to three data ranges.

Students should appreciate the outliner (see Photo 1), a flexible tool that takes care of rearranging and renumbering items as you create and move them through four indentation levels (I.A.1.a.). The outliner's Write Word Processor function creates a word processing file with embedded commands to print a table of contents and numbered headings.

The word processor shows page breaks and your top and bottom margins as

shaded areas on screen (it can be helpful to know that you're a few lines away ftom the end of a page). Changing paragraph spacing, setting margins, justifying text, or getting word counts or print previews is easy. The spelling checker is better than nothing, though the manual's claim, "The spelling checker will leap into action," is a howler; even with a hard disk, I got tired of waiting for it to suggest corrections for *softwear* and *misteaks.* 

Although Eight-in-One is impressive for its price, it occasionally frustrated me. The communications module proved balky at accepting new settings (such as a switch from COM1 to COM2) from its own menu (as opposed to the main menu), and I found the program's swapping of disk files between applications confusing. Besides saving Eight-in-One, Lotus, or DIF worksheets, you can save or export a worksheet range with three different commands depending on its destination-Print File, File Export, or Edit Write File. With the program set up for my Epson printer, spreadsheet rows arrived in the word processor with capital "P's" down the first column and - FH5xP at the end, thanks to escape codes and form feed commands in the print-to-disk file. Changing to a generic printer driver cured the problem.

#### **PFS:First Choice**

Where other packages might say "Integrated Software, Version 2.0," the PFS:First Choice box says "Multi-Purpose Software, New Version." Like the wonderful manual inside, that tells you plenty about First Choice. A few parts may seem awkward to power users, but for ease of use and beginner friendliness, it's top-notch.

It's almost impossible to get lost or lose data in First Choice. Function and number keys labeled on the screen guide you through pull-down menus (menu-skippers can use shortcuts such as pressing the alternate-S keys to select a block or alternate-W to erase a word or cell). The tab and enter keys control dialog boxes for choices such as printing options or graph types. Pop-up billboards ask whether you want to leave a file without saving. The escape key gets you out of anything.

Meanwhile, you can enjoy proven PFS programs with some new bells and whistles. The word processor won't show every formatting feature (justification affects an entire document and is chosen from the print menu), but its typewriter-style display shows single or double spacing and page breaks with headers and footers.

The spelling checker is fast and friendly, though it can suggest only the first six corrections it finds-given *speling,* it offered *spacing, spading, spanning, sparring, sparing,*  and *spatting,* but not *spelling.* First Choice

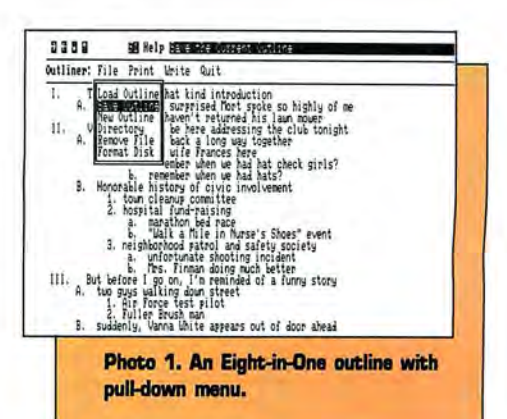

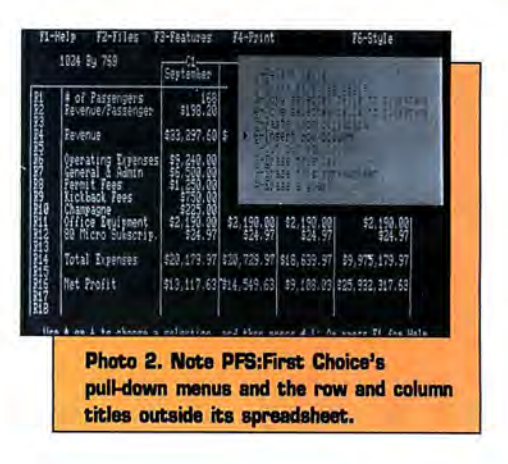

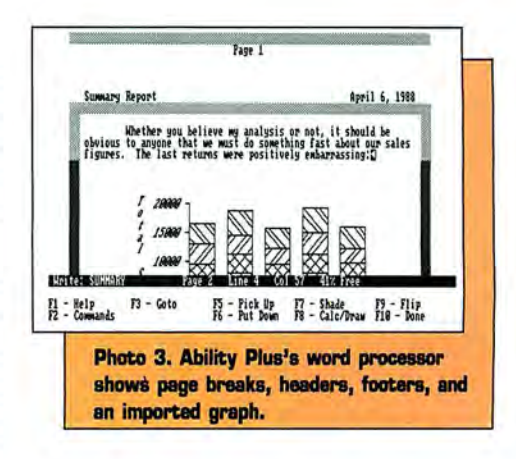

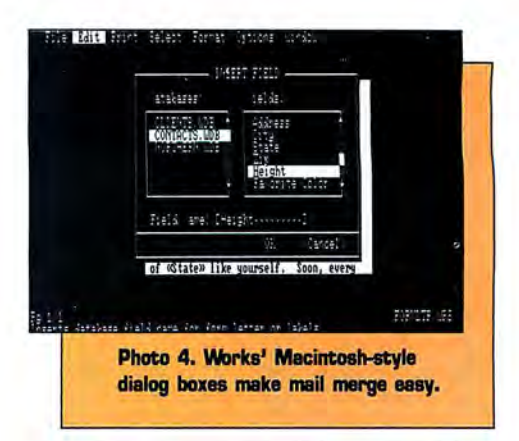

#### **SOFTWARE**

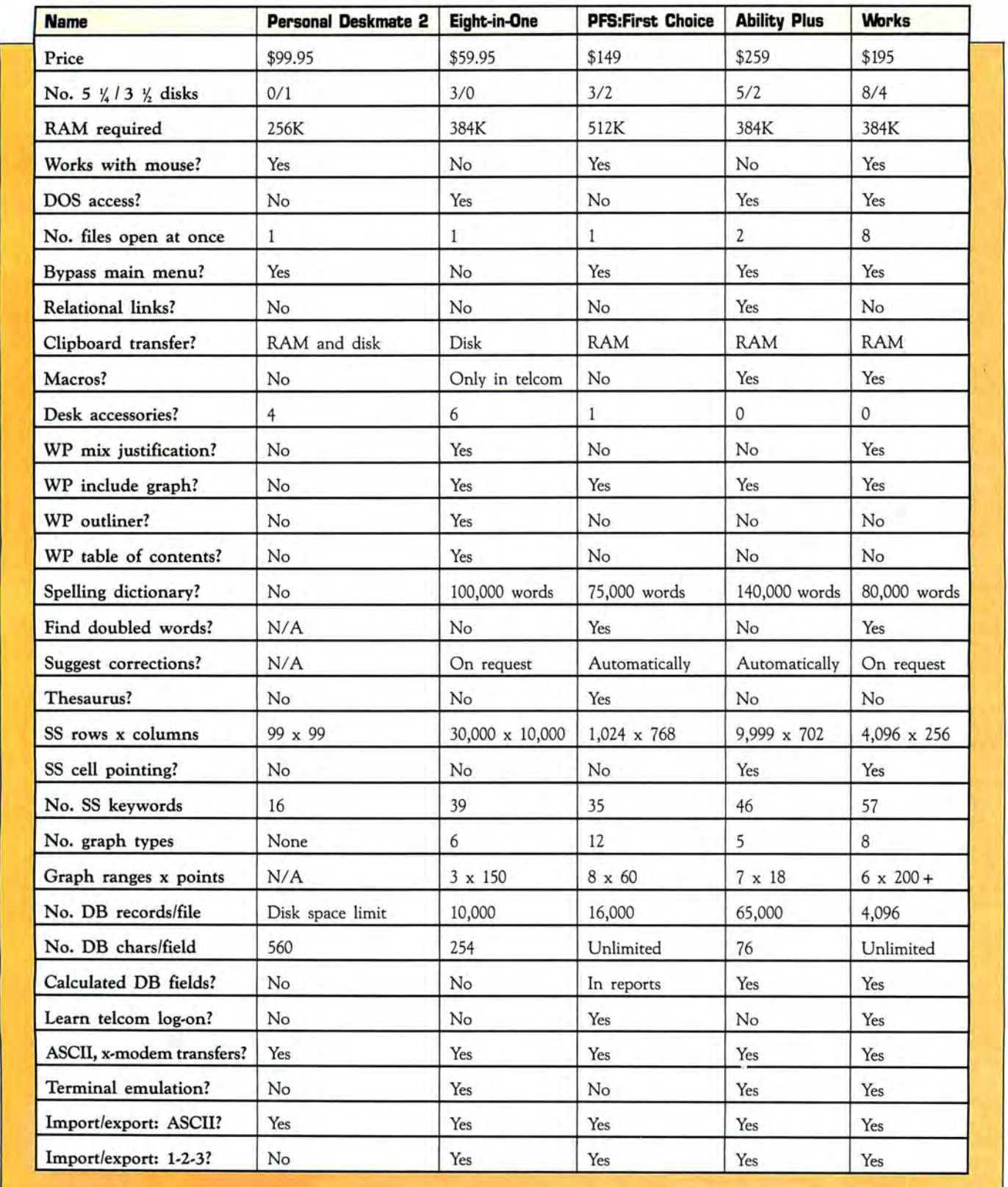

Table. A summary of five integrated-software performances. "Bypass main menu?" refers to the ability to go from one file directly into another. "WP mix justification?" asks whether the word processor can combine justified with unjustified text in one file. "SS" indicates spreadsheet; "DB" stands for database.

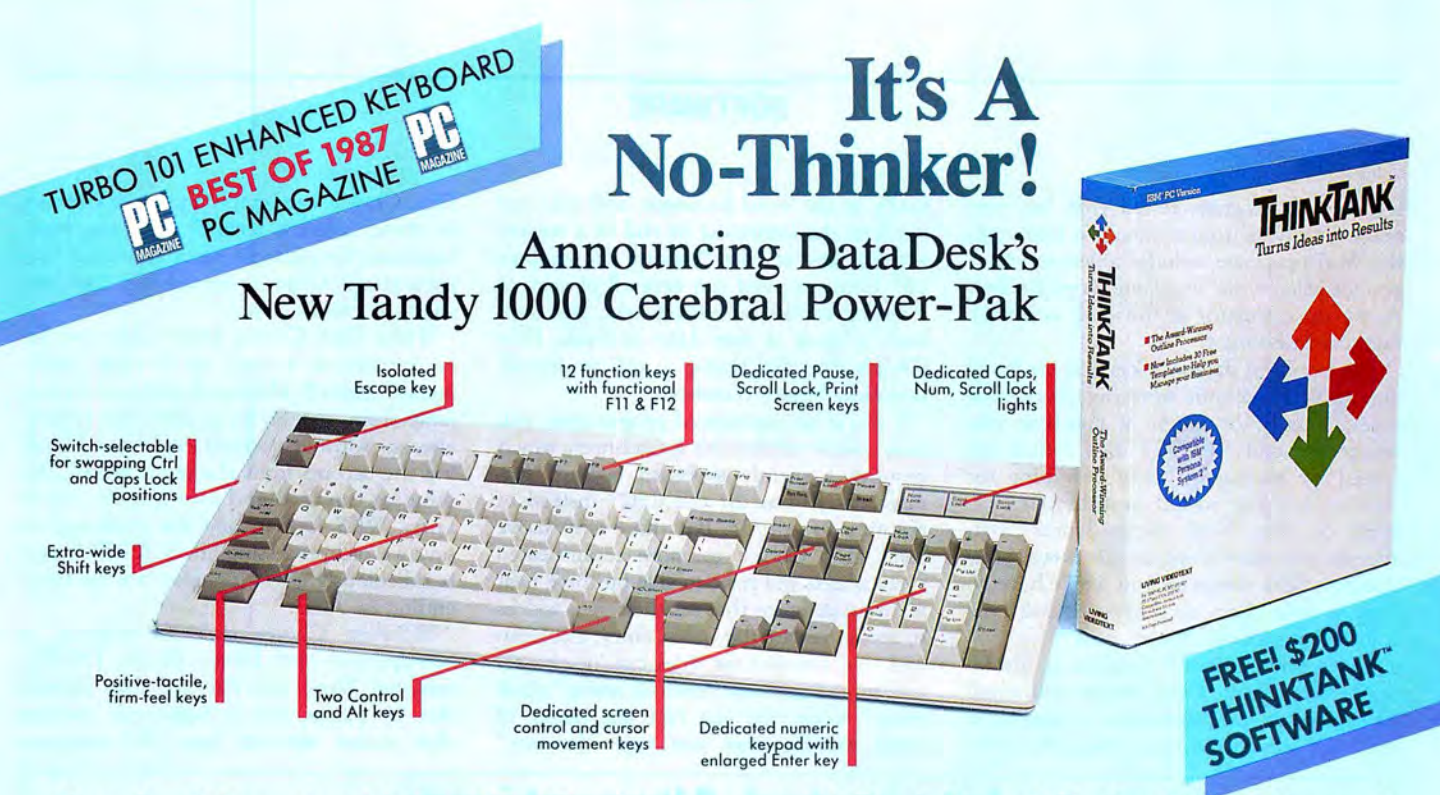

#### You don't have to think twice. Get both — a specially-designed Turbo-101<sup>"</sup> Enhanced **Keyboard for the Tandy 1000 and ThinkTank, the award-winning outline processor. For an unthinkable \$169.95!**

#### **Now Both You and Your 1000 can be State-of-the-Art**

The Turbo-101 Enhanced Keyboard for the Tandy 1000 gives you all of the fea tures of IBM 's newest keyboard standard (see above photo) and without an expensive adapter card! It's ideal for word processing with its traditional "selectric" typewriter layout featuring enlarged Shift, Enter and Control keys. Spreadsheet entry couldn't be easier because we give you both a separate Cursor and Numeric keypad eliminating the need to constantly toggle Nums Lock. And the Turbo-101's exclusive tactile-feedback keys let you type faster with fewer mistakes than ever before.

ThinkTank is the world's most powerful outliner and idea processor. It will introduce you step-by-step to a fascinating new way of organizing and managing your ideas, your time, your business, and even your thinking. And to<br>get you up and running quickly and easily we even include 30 predefined ThinkTank Productivity Templates with the *Cerebral Power-Pak.*  ThinkTank is considered by many to be one of the most important productivity enhancers on a microcomputer. It turns thoughts into reality and ideas into results!

#### **Instantly Upgrade Your Productivity**

Both the Turbo-101 and ThinkTank are designed to immediately streamline and improve your computing performance regardless of which model Tandy, IBM XT, AT, AT&T or compatible you use. With our *Cerebral Power-Pak*  you'll feel the difference from the<br>tip-of-your fingers to the tip-of-your fingers to the

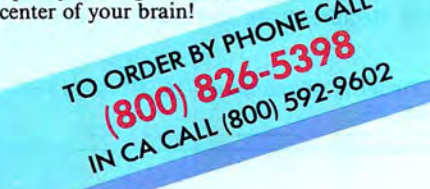

#### **You Don't Have To Be A Brain Surgeon To Understand This Special Offer.**

ThinkTank is already a best seller at \$195. So it's easy to figure out that getting both the critically-acclaimed Turbo-101 keyboard and the ThinkTank software for the price of the keyboard alone-\$169.95-is a deal that *turbocharges* your, PC without flattening your wallet. And that's not all, our USAmade Turbo-101 keyboard is so well built it carries a full 2-year warranty-which is<br>probably a lot longer than your PC's warranty! But just in case you're not completely satisfied, you can always change your mind, with our no-questionsasked 30-day moneyback guarantee.

> **Here's What the Experts Think** .. .

<sup>66</sup> I really prefer the feel of the Data-<br>Desk Turbo-101. The keys have tactile feedback. No mush at all.

*Jerry Pou rnelle*  **Byte Magazine, August 1987** 

**66** Don't plop down your simoleons for a Keytronic or others ... for ingenuity of design and sheer dollar-value those from DataDesk can't be beat.

*Curt Suplee*  Washington Post, May 1987 99

Models also available lor all Tandy models, IBM XT. AT and com patibles, Macintosh and AT&T.<br>\*Limited offer with purchase of Turbo-101 enhanced keyboard.

All DataDesk International products are registered trademarks<br>or trademarks of DataDesk International, Inc. Other brand and<br>product names are trademarks or registered trademarks of their<br>respective holders. Copyright 1987

**Circle 104 on Reader Service card.** 

**66** Great typing touch . . . there's only one DataDesk Turbo-101-the first keyboard to challenge IBM products seriously.

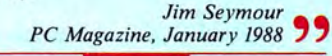

 $66$  The Turbo-101 can satisfy all ... it's a rock-solid product that does doubleduty and then some.

> *Robert Luhn*  PC World, October 1987 99

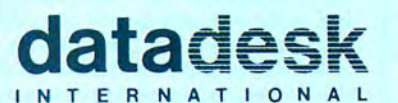

**7651 HASKELL AVENUE VAN NUYS, CA 91406** 

Pl pi<br>re in fo

C<br>C

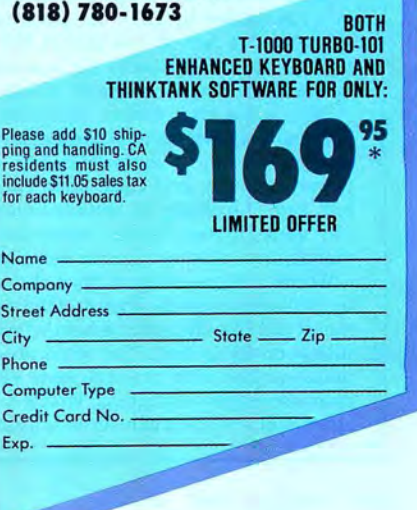

#### **SOFTWARE**

is the only program tested that lets you select synonyms from a thesaurus (although the Works package includes a discount coupon for Microlytics' excellent Word Finder). A pop-up calculator is the desk accessory Eight-in-One forgot.

The free-form database lets you create or change fields without worrying about data types, lengrhs, or much of anything else except the odd 88/06/21 date format required for sorting by date. Searching for data or building sorted or subtotaled reports is easy. Mail merge works well, though you may want to jot down your database field names so you won't have to keep looking them up whenever you type a form letter (Dear \*First name\*).

The communications program is my favorite component. Once you're connected (the program can memorize a log-on or password sequence as you type), you're actually in the word processor, and you can scroll to the beginning or end of a session without any of that "capture on, capture off" nonsense; you can save all or part of a session to disk, or receive, edit, and send back a block of text. Like its rivals, First Choice can also answer a call or handle x-modem binary transfers.

If you're an experienced programmer, you won't likely admire the spreadsheet, which requires a slightly awkward pop-up "formula entry" box for cell RSC7 instead of pointing to cell GS. But those who move from First Choice to more sophisticated spreadsheets will have to give up these neat features: columns that set their own widths to accommodate the widest entry, a column and row reserved for titles outside the actual spreadsheet (see Photo 2), and a "quick entry" mode that can type the names of other months after you type "January."

First Choice can graph more data ranges in more different formats (bar, pie, highlow-close, for example) than any other program tested. Copying spreadsheet data into charts is child's play.

While First Choice keeps only one file in memory at a time, up to nine "bookmarks" and a RAM-based clipboard let you jump from one file to a particular spot in another without quitting the first and loading the second from the main menu. The program can load and save spreadsheets in Lotus WKS format, and the command to save a word processing file in ASCII format is ridiculously easy-just give it a file name ending in ASC.

PFS:First Choice isn't as powerful as Wordperfect and Dbase III (or PFS:Professional Write and File, for that matter). But in places, it's a beginner's package that makes veterans say, "All programs

## **Integrated Alternatives**

#### **by Eric Grevstad**

If you like the idea of affordable integrated software but need only two or three functions instead of six or seven, you might f you like the idea of affordable integrated software but need find other productivity packages more useful. Here are three examples-a word processor for people who spend a lot of time online, and two Lotus-compatible spreadsheets with built-in word processors.

The best program for people who switch between Tandy's Model 100/102 portable and an MS-DOS desktop is Sigea Systems' Telecommuter. Telecommuter Connect (\$200) combines a word processor and communications program with the same function-key commands and ASCII file formats of the Tandy notebooks' Text and Telcom. Telecommuter Plus (\$400) adds fast null-modem file transfer between machines and a host mode that lets you phone home with your portable to handle files on your desktop.

Telecommuter's modules are faster and smarter than their Model 100 counterparts-the word processor, for example, offers search and replace functions and embedded dot commands for fancy print formatting. But the simplicity of on-screen function-key labels or dialing numbers from an ADRS.DO file (and the minor puzzle of communications parameterssuch as M8N1E) are unchanged. Also, Sigea Systems is a company with a fine record of customer support.

Against that, while I gave Telecommuter a good review for another magazine in 1985, the program hasn't changed much since then. In this age of low-priced MS-DOS laptops, Telecommuter, though still tops in ease of use, is starting to look old and overpriced against PFS:First Choice and Works.

What's the spreadsheet equivalent of Lifetree Software 's economical Volkswriter word processor? Lifetree's Words & Figures (\$99), a worksheet compatible with Lotus's 1-2-3 Release 1A commands, macros, and files, adds extra features-a third database sort key, the ability to transpose a range from row to column or vice versa, and an "audit" mode that indicates whether cells hold values, formulas, or circular references or errors.

Words & Figures also adds a simple word processor, controlled by similar commands. Pressing the slash key brings up a Lotus-style menu just like the spreadsheet's (you type two slashes to put one into your document). The word processor isn't much more than a memo-writer with cut-and-paste editing, but instead of copying spreadsheet rows into text, Words & Figures inserts a "live" worksheet window. You can scroll within the window to see different

areas, give spreadsheet commands, or enter and recalculate values that are also changed in the attached worksheet. You can save the combined file or your spreadsheet or document separately.

The Twin, Mosaic Software's Lotus look-alike, is the heart of Words &Figures' new competitor, Diamond (\$195). Diamond costs more but has more features. It is compatible with Release 2 and 1A files and has fancier graphics, the ability to print graphs from within the spreadsheet instead of a separate program (as in 1-2-3) or Words & Figures), and a much better word processor, complete with an efficient spelling checker and thesaurus.

On the other hand, while Diamond's two components are more powerful than Words & Figures', their integration is less complete. Diamond's "transfer" command simply pastes a range of spreadsheet cells into a word processing file, and if you switch between the two applications, you must switch between the slash and escape keys to summon their respective menus.

Choices of price and power should mean market coexistence for Words & Figures and Diamond, but potential buyers needn't bother with Swift & Easy. Cosmi Corp.'s package promises "Spreadsheet, Word Processor, Instant Graphs, and Macro Key Programming," but you can scour the disk without finding any word processing functions except for specifying header and footer cells; graphics consist of complex, crummy bar charts made of number signs. Swift & Easy is a one-disk spreadsheet with an attractive screen display, incredibly slow recalculation, and a tendency to show a blank screen for 10 or 20 seconds at a time. It does have some of the other functions listed on the package, such as "save and load spreadsheets" and "exit to DOS."

#### **Thlecommutar**

Sigea Systems Inc., 19 Pelham Road, Weston, MA 02193, 617-647-1098. Requires 256K. \$200 (Plus), \$400 (Connect).

#### **\Mirds & Figures 1.01**

Lifetree Software Inc., 411 Pacific St., Monterey, CA 93940, 408 373-4718. Requires 256K and DOS 2.x. \$99.

#### **Diamond 1.1**

Mosaic Marketing Inc., 1972 Massachusetts Ave., Cambridge, MA 02140, 617-491-2434. Requires 320K and DOS 2.x. \$195.

#### **Swift & Easy**

Cosmi Corp., 415 N. Figueroa, Wilmington, CA 90744, 213-835 9687. Requires 256K . \$49.95.

# Circle 40 on Reader Service card Two for your Tandy

# This year, give your Tandy Power and Performance

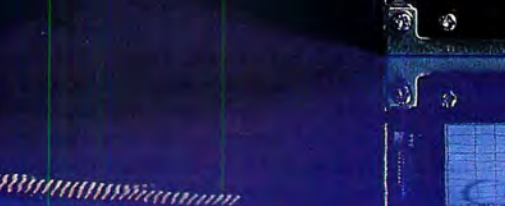

麒

<u>ල</u>

# $\mathbf{\Omega}$ .00

## **Slot Addition Card**

With this completely internal card you can add three expansion slots to your 1000 or 1000A. Includes fivevear warranty.

## **30 Megabyte Hard Card**

**MARNING** 

Standard features include: autoparking, low power consumption, Tandy - IBM switchable, preformatted with two-year warranty.

\$395.00

 $\left| \frac{1}{2} \right|$ 

**Discount Computer Supplies** specializing in Tandy upgrades & enhancements. 89 Columbus Rd., Athens, OH 45701 National: 1-800-537-3539 Ohio 1-614-594-4180 We accept Visa, Mastercard, and C.O.D.'s. Dealer and foreign orders welcome.

should work like this." Its street price is under \$100.

#### **Ability Plus**

As befits the program with the highest price (\$259, though Migent Inc. will happily recommend a discount mail-order dealer if you call), Ability Plus (see Photo 3) is the power user's product of this group. As John Allswang wrote in his review (see "Budget Integration: Ability Plus," February 1988, p. 29), Ability Plus offee; several strong features and the best integration in the sense of files that make "live" links to other applications instead of copying only data. It's worth a look, though its place in this article-squeezed between the crowd-pleasing PFS:First Choice and the glamorous new Works by Microsoft-also reflects its place in the market.

Where the others have pull-down menus at the top of the screen, Ability Plus has horizontal menus along the bottom (navigated in the same way, by moving the cursor or typing a letter). Pressing the F2 key always brings up a menu of commands for a particular application; other function keys govern the Shade, Pick Up, and Put Down commands that transfer data within or between files. Pressing the F9 or "flip" key lets you move between two files or applications in memory at once, slowing Ability's already unexceptional performance.

Ability Plus isn't ideal for beginners. The manual is comprehensive, but the on-disk tutorial is sketchy and you may have to hunt through the help screens to find specifics. Those familiar with other software, while enjoying the 1-2-3 and Dbase Ill file import and export, will have to learn the various places Ability keeps functions.

But Ability's syntax is consistent among its modules, and the modules are all solid performers. The word processor clumsily inserts and closes up a blank line instead of having a true insert mode, but it has a nice page format display and the neatest header and footer commands I have ever seen.

The communications program divides its parameters among various menus and isn't particularly simple to use. The database is powerful but painstaking to use-where PFS and Works let you create a new database form as quickly as you can type field labels, Ability Plus makes you type a label, press F2 and D (for data field), and then enter a name and field length. But the spreadsheet, while sluggish, is above average. It has plenty of functions, cell pointing, and can print long files sideways.

Most important, Ability is so well integrated it claims a right to the word "relational." Databases can include calculated fields and fields borrowed from other databases or spreadsheet cells. A field with spreadsheet functions can show up in a word processing file, as can spreadsheets or graphs that recalculate or redraw themselves as data changes. Ability Plus can spend a lot of time checking disk files, and it's not a program you can learn without looking at the manual. But its unique features should tempt business users who often work with related files.

#### **Works**

To high-tech types, Works is the first program to follow the new Systems Application Architecture interface used by Windows 2.0 and Windows/386 and prescribed for OS/2. For the rest of us, it's like Wordstar with pull-down menus using the alternate key instead of control: alternate-F-0 for File Open and alternate-P-L for Print Layout. Beginners can use it onehanded (pressing alternate, then F, then 0); experts scanning Works' dialog boxes and option buttons will find it the best keyboard equivalent of Macintosh-style mouse control ever. While not quite as simple as First Choice, Works is the newest and slickest program of the lot.

Works' word processor is the class act of the field, with dialog boxes identical to Microsoft's Word for the Macintosh (see Photo 4) for selecting typestyles (a scrolling list of all the fonts and point sizes for your printer) or mail-merge fields. Point-andshoot settings also simplify the communications program, which can record log-on keystrokes as PFS can.

Works doesn't support huge spreadsheets or databases-it offers a maximum of 4,096 database records versus 16,000 for First Choice or 65,000 for Ability Plus-but its spreadsheet is the fastest, has the most built-in functions, stores up to eight graphs with each worksheet, and uses WKS files with no importing or exporting necessary (although 1-2-3's advanced string or statistical functions don't work). The database is as flexible as First Choice's.

While Works has no spreadsheet macro cells like 1-2-3's or Ability's, its memoryresident macro utility is close to Prokey or Superkey. You can design fancy spreadsheet graphs or database reports, or let the "speed charting" and "speed reporting" features create basic models for you. I don't know if there's a maximum number of data points for each of the six graph ranges; I gave up after making an 800-slice pie chart that no monitor could possibly display and no printer could print.

You can copy database items into the word processor as easily as spreadsheet rows, since the database offers a spreadsheet-style "list view" as well as one record at a time in "form view." Works keeps up to eight files, each created by any of the four main applications, in memory at once; you can switch between them as quickly as you can press alternate-W and a number. If you get confused, you can use neatly indexed help screens, an enormous and excellent on-disk tutorial, and Microsoft's traditional 15-pound documentation.

Even the salesman I spoke to at Migent Inc. admitted that Works is a great program (though, of course, he added that it lacks Ability's relational linking). Works can't compete with the most powerful standalone programs, but it's remarkably seamless, sophisticated, and fun to use.

#### **You Can't Go Wrong**

Personal Deskmate 2, like Varsity Scripsit, shows that Tandy's programmers can compete with anyone else's. Still, Professional Deskmate is going to have its work cut out for it.

Eight-in-One's outliner, desk accessories, and low price may attract students or families. Ability Plus offers good performance and top-notch integration if you need serious file-linking and can master its high potential. But overall, I'd declare one winner for beginners and another for experienced users. PFS:First Choice is perhaps the nicest and easiest program I've seen, and Works is one of the three or four best programs I've seen of any type.

#### **Personal Deskmate 2**

Tandy Corp./Radio Shack, One Tandy Center, Fort Worth, TX 76102, 817-338-2390. Requires 256K. \$99.95 (catalog no. 25-1177).

#### **Better \MJrking Eight-in-One 1.07**

Spinnaker Software Corp., One Kendall Square, Cambridge, MA 02139, 617-494 1220. Requires 384K and DOS 2.x. \$59 .95 .

#### **PFS:First Choice 2.0**

Software Publishing Corp., P.O. Box 7210, 1901 Landings Drive, Mountain View, CA 94039-7210, 415-962-8910 . Requires 512K and DOS 2.x. \$149.

#### **Ability Plus 1.0**

Migent Inc., P.O. Box 6062, Incline Village, NV 89450, 702-832-3700. Requires 384K and DOS 2.x. \$259.

#### **\MJrks 1.0**

Microsoft Corp., 16011 NE 36th Way, Box 97017, Redmond, WA 98073-9717, 206-882 8088 . Requires 384K and DOS 2.x. \$195 .

Eric *Grevstad is a free-lance journalist who's been writing about computers since 1982. He is coauthor of* The Computer Guide to the Tandy 1000 *(Ashton-Tate, 1985) . You can contact him at* 80 Micro, 80 *Elm St., Peterborough,* NH *034*58.

# **The Tandy 1400 LT: MS-DOS to Go**

A tad plump, but the price is right.

#### **by David S. Veale**  *SO Micro* **staff**

A nxious to reclaim its leading position in the briefcase computer market, Tandy recently released the 1400 LT, its first MS-DOS portable computer. A stateof-the-art, entry-level laptop, it's loaded with features and priced well below most of its competition.

The 1400 LT's NEC V20 processor, running at 7 .16MHz, is fully compatible with the Tandy 1000's Intel 8088. Its enhanced clock speed makes the LT as fast as the Tandy 1000 SX and 3.4 times faster than an IBM PC/XT, according to the Norton Computing Index. While the 1400 LT doesn't quite match the speed of the NEC V30-equipped NEC Multispeed EL, it costs \$900 less-and for that kind of money, I'll wait a few seconds.

#### **Memory**

The LT comes standard with 768K of CMOS (complementary metal-oxide semiconductor) RAM. DOS accesses 640K, and the remaining 128K is available as a RAM disk. Unlike the Model 100 and the IBM PC Convertible, however, you lose the contents

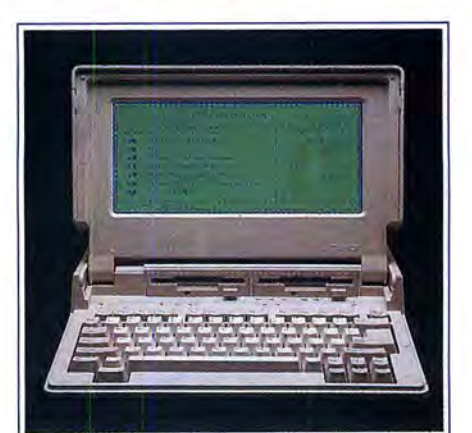

of RAM when you turn off the system.

A RAM disk is an area of memory that the computer thinks is a disk drive. The LT's physical disk drives are designated A and B. The RAM drive is drive C. You can store information on drive C just as you would on any other disk drive, but information stored there will be retrieved at memory speed, not disk drive speed. Consequently, you'll find it significantly faster to retrieve information from files stored in RAM than from files on a physical disk.

A removable circuit board plugged into a proprietary expansion slot at the back of the machine holds the 128K RAM for the RAM disk. Perhaps Tandy or third-party manufacturers will develop larger-capacity memory boards for this slot; this expandability speaks well for the LT.

#### **Front-mounted Drives**

To Tandy's credit, the LT's two 31/-inch 720K disk drives are mounted on the front of the computer at the base of the display and above the keyboard. (Most laptop drives are on the side, which can be awkward.) Sometimes I pressed a key or two accidentally when inserting and removing disks, but the more I used the machine, the less frequently this occurred.

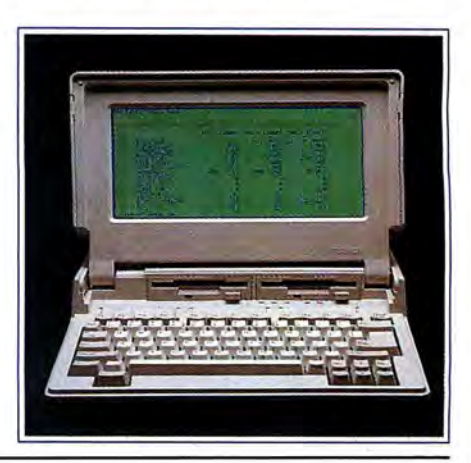

**Newest Tandy laptop offers MS-DOS versatility, a comfortable keyboard, and a bright, easy-to-read display.** 

# **One-of-a-kind software, From the One-of-a-kind**  magazine.

**80 MICRO** the only magazine geared exclusively toward Tandy MS-DOS users...presents the **80 MICRO** Disk Series. An unbeatable value at an affordable price! With more than 6 programs per disk, you pay less than \$2.50 per program! Documentation is right on the disk-just load and go!

#### GET THE EDGE

puter more productively and tutorials to make learn-<br>
ing easy. Here's a preview of what's ahead for 1988: And, our staff is always available to answer any of ing easy. Here's a preview of what's ahead for 1988:

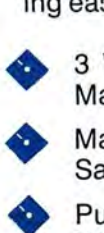

3 Voice Music Demo from Hardin Brothers Make your Tandy 1000 sing!<br>
Make your Tandy 1000 sing!<br>
Mailian List assessor from Pruss Tankin **Container Containery** Quality Programs for

Mailing List program from Bruce Tonkin - The Serious Tandy MS-DOS users.<br>Save money - do your own mass mailing!<br>Save money- do your own mass mailing!

Pull-Down Help Screen — CALL OUR 24 HOUR<br>
Work smarter — overlay windows for quick 1-800-343-0728 TODAY reference!

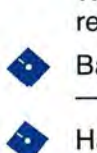

tractive programs to mappy and the matrix issues) or try a single disk for just \$24.97.<br>
Handy Utilities — To ease your computing tasks,<br>
featured in upcoming editions of 80 MICRO. featured in upcoming editions of 80 MICRO.<br> **THE SO MICRO YES** I want the advantage!

I need top quality software at an affordable price.

 $\Box$  Single disk at \$24.97 each (check off disk choice below)

D Jan/Feb/Mar 1988 D July/Aug/Sept 1988

 $\Box$  Apr/May/June 1988

Send me the **80 MICRO DISK SERIES:**  $\Box$  One year subscription (4 quarterly disks) at \$69.97

Applications and utilities to help you use your com-<br>  $\frac{1}{2}$  All of these great programs are tested by 80 MICRO's<br>
puter more productively and tutorials to make learn-<br>
experienced technical team and are fully quarantee your questions!

Pull-Down Help Screen - CALL OUR 24 HOUR TOLL-FREE NUMBER

Start enjoying your Tandy more, order the **80 MICRO**  Basic Program Compression/Expansion Utility<br>— GWBasic programs to help you work faster! Disk Series subscription for only \$69.97 (4 quarterly issues) or try a single disk for just \$24.97.

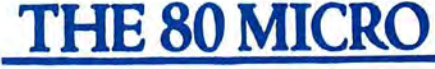

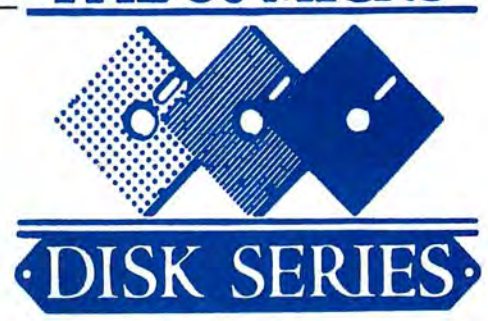

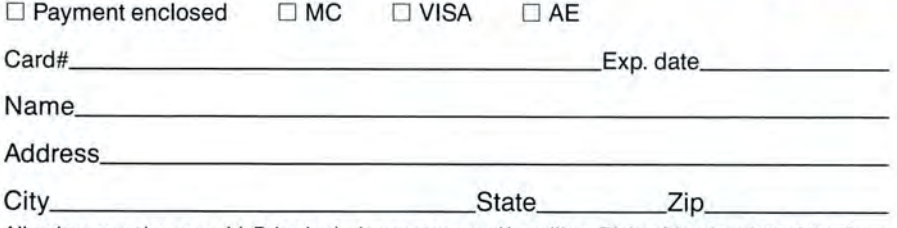

All orders must be prepaid. Price includes postage and handling. Disks ship when last of the three issues of 80 MICRO are published. Foreign Airmail, please add \$3.95 per disk.

MAIL TO: 80 MICRO DISK SERIES, IDG Communications/Peterborough, 80 Elm St., Peterborough, NH 03458
The drives are quiet. Small LEDs indicate when they're active.

As with virtually all 3<sup>1</sup>/<sub>2</sub>-inch drives, access time is painfully slow. If you're used to 5%inch drives, the slow speed is annoying; if you're accustomed to a hard disk, you'll be ripping your hair out. Used correctly, however, the speed of using the 128K RAM disk will compensate for the slow drive speed.

#### Keyboard

Most of the laptops I've used have small, cramped keyboards. But not the LT; its keyboard is almost a clone of the IBM PC Convertible's keyboard, with a very similar layout and feel. While the Convertible has taken plenty of knocks since its release, its keyboard has been widely praised as one of the best in the industry, and Tandy did well to emulate it.

The keys click slightly as you press them. The layout is logical, and Tandy even found room for 12 function keys. Twelve keys on the right double as the numeric pad; you toggle it on and off with the num lock key. Several other keys do double duty to save space, and you access them via a special function key, as on the IBM Convertible. Once you get used to it, the system works well.

Indicator lights on the keyboard show when the caps lock, num lock, and scroll lock keys are invoked (yes, Tandy 1000 owners, the LT has a Scroll Lock key!). The LT even has small slots above the function keys for templates.

I didn't like the placement of the cursor keys at the bottom of the keyboard, however. If you like to rest your wrists or palms on the base of the keyboard, as I do, you can't help but lean on the arrow keys.

I've heard grumblings about the LT's lack

of a separate numeric pad like the NEC Multispeed EL's, but personally, I'd rather save the space, weight, and cash.

#### Display

The most striking feature of the LT is its display. For a computer in this class and price range, the display is nothing short of spectacular. It sports a "supertwist" backlit LCD, which represents the state of the art in mass-market LCD technology. The screen shows a full 80 columns by 25 lines of text and can display up to 640-by ZOOpixel graphics. Unlike some laptops, the 1400 LT can display shades of gray by causing parts of the display to blink at varying frequencies, giving the illusion that some parts are darker than others. As you move to the lighter shades, however, the flickering action becomes obvious and somewhat distracting.

The screen contrast is excellent-as good as a CRT's-and is adjustable via a control on the side of the computer. The screen measures  $4\frac{1}{4}$  by  $9\frac{1}{2}$  -inches, with a 1:1.4 aspect ratio. Characters and graphics appear normally-not compressed, as they do on many laptops (especially IBM's).

In its normal operating position, the display opens to about a 110-degree angle to the keyboard; you can push it back even further, until it lies almost flat against the top of the unit.

The only fault I found with the display is the absence of an on/off switch or brightness control for the backlight. On a computer where battery life is crucial, you should be able to turn off the lighting when it's not required. (Tandy's is the only backlit system I've seen that doesn't include this option.) An automatic power-saver feature shuts off the display after the LT has been idle for a predetermined length of time, however, and a small status indicator LED on the keyboard lets you know the computer is still on, so there's little chance of depleting your power accidentally.

#### Switches and Connectors

The LT has numerous connectors and controls-some expected, some not. In the expected category are an on/off switch, a display-contrast control, an ac power adapter connector, a DB-25 parallel printer port, and a DB-9 serial port.

In the unexpected category are an IBM standard keyboard connector for attaching a full-size keyboard, and ROB and composite video outputs for connecting an external monitor (a switch on the computer toggles between the LCD and external CRT). You could, therefore, connect a keyboard and a color monitor and have a fullfeatured desktop system.

Also in the unexpected category is an IBM PC/XT-type external floppy drive connector. Because the LT has only 3%-inch drives in a primarily 5<sup>1</sup>/<sub>2</sub>-inch world, this connector may prove invaluable for connecting an external 5<sup>1</sup>/<sub>2</sub>-inch drive to aid in transferring data. In a small stroke of apparent genius, Tandy added a switch on the computer to allow it to boot from the external drive. If you happen to have a 51/2inch drive, this switch allows you to run your 5Y,-inch software that has to boot the computer from an original 5<sup>1</sup>/<sub>2</sub>-inch disk (copy-protected games, for example).

The LT has a volume control, but the speaker is so small that all you can do is change the volume from "silent" to "whisper." You won't find a reference to this control anywhere in the documentation, and it's well hidden (under the battery); I found it accidentally while dissecting the computer for this review.

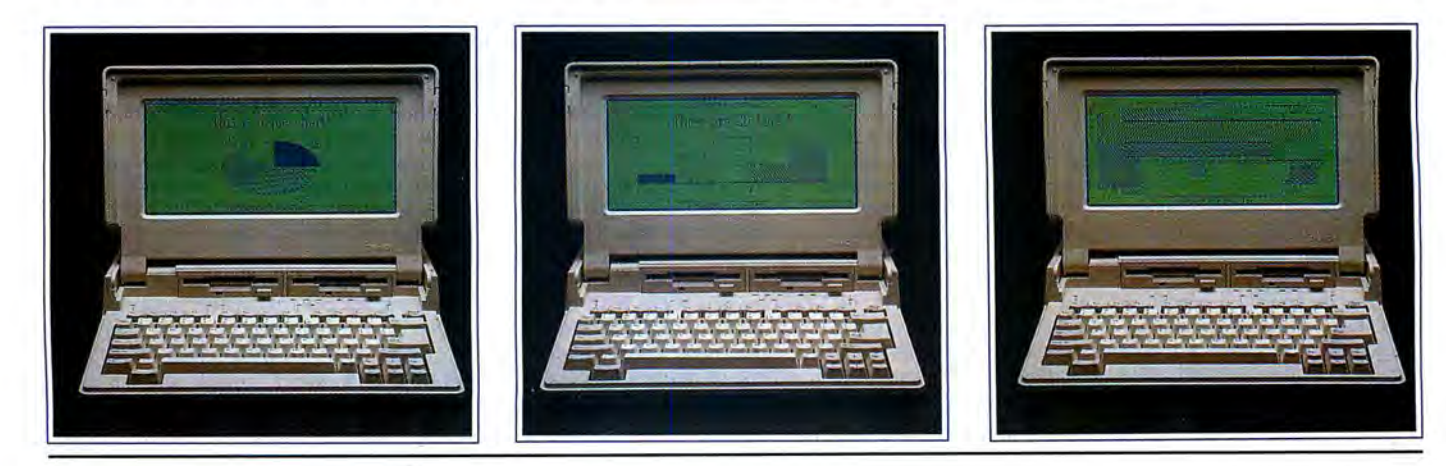

#### **1400 LT**

#### The Mystery Slot

A similarly undocumented little metal cover on the back of the computer made me curious; I removed it and found, to my surprise, an unused expansion slot.

Though its connector resembles that found in a standard PC expansion slot, the size of the opening precludes the use of existing PC cards. Nothing currently on the market fits the slot!

Its presence does, however, open several possibilities such as external hard disks, communications devices, and controllers. Advanced Transducer Devices, the makers of Zuckerboards, have already announced a 20MB hard disk drive for the LT. I expect some of the third-party manufacturers who've supported the Model 100/200 over the years to do something with this slot soon, even if Tandy doesn't.

#### Power

The LT operates on power from a 12volt, 2200mA battery pack composed of 10 C -size Nicad batteries bundled together in a plastic pack. Battery life is rated at four hours of continuous use. That's rather short (and probably attributable to the fact that you can't turn the display lighting off). Since the battery pack is removable, you could carry a spare (available from Radio Shack for \$79.95, catalog no. 25-3520) for backup.

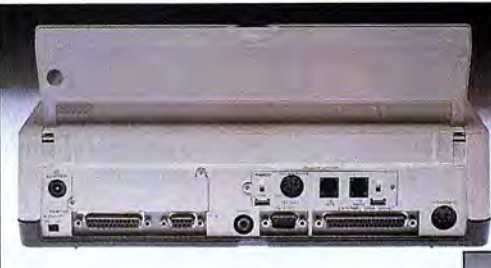

**Metal cover on the back of the 1400 LT conceals an undocumented expansion slot.** 

A low-battery indicator LED warns you when you need to recharge or replace the batteries. Normally you'll charge through a 15-volt, 700mA AC adapter that comes with the LT. Charging the battery pack outside the computer might prove difficult, though. It has a strange connector, and I haven't seen any commercial chargers that would work with it.

The battery pack is huge-for a laptopand adds a lot of weight to the machine. The IBM PC Convertible's battery pack is less than half the size of this monster.

#### Size and Weight

Weighing in at  $13\%$  pounds and measuring  $14\frac{1}{2}$  by  $12\frac{1}{8}$  by  $3\frac{1}{2}$ -inches, the LT is the biggest and heaviest computer in its class, largely because of the battery pack. The width is average and the length is slightly longer than average. You'd be hard-

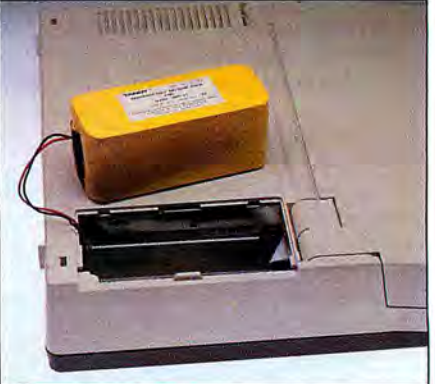

**12-volt, 2200mA rechargeable NiCad provides four hours of continuous usa.** 

pressed to fit the machine in any normal briefcase.

While the machine is a bit of a porker, no other name-brand machine on the market today can touch its price/ performance

### **Maximizing NiCad Life**

#### **by Joe Carr**

**Rechargeable nickel-cadmium bat**teries ("NiCads") are the power source for most portable computers. Used properly, NiCads will provide years of dependable service; used improperly, they may fail prematurely or give less than satisfactory results.

One difficulty NiCad users frequently encounter is what some experts call a "memory problem." When a NiCad battery develops a "memory," it won't allow deep discharge after too many shallow discharges.

Fbr example, if a battery is repeatedly discharged to only 80 percent of its capacity, it will "remember" the 80- percent level as if that level were the "fully-discharged" point. It will then seem to be completely discharged even though the charge level is actually 80 percent of fully charged. When this happens, you'll be convinced your NiCads have suffered premature failure.

Sometimes it's possible to cure a NiCad memory problem by charging the battery to maximum capacity and then

immediately discharging completely. But a better approach to the problem is to avoid it entirely.

Here's an example: I have a friend who uses a NiCad-powered Transcutaneous Electronic Nerve Stimulator (TENS) to keep pain at a manageable level. When he complained that his \$90 battery pack lasted only a few weeks, I found that he routinely placed the TENS in its charger every night, even though he'd used it only intermittently. As a result, its battery was being "shallow-cycled" (charged to full capacity from a starting point well above its proper discharge level) again and again. Not surprisingly, it soon developed **''memory."** 

I suggested he keep two battery packs on hand: one in an insulated bag in his briefcase and another in the TENS. When the battery in the TENS battery runs low, he sets it in its charger and installs the fully charged pack. With this procedure, he has increased the average useful life of his battery packs from six weeks to a year or more. One pack survived for *two years.* 

Another problem called "polarity reversal'' may result if the battery is fully discharged. This happens because not all cells have the same terminal voltage at any given time, and sometimes one cell will be charged "backwards" by the others in the series chain. For this reason, it's best to discharge multicell batteries to about 10-20 percent of capacity, rather than let them become fully discharged.

What does all this mean for laptop users? Inshort, *don't plug your battery pack into the charger until the "low battery" indicator light comes on.* One exception: if you're about to write data to disk and the low battery light comes on, replace or recharge your batteries, or switch to ac power; with a nearly-discharged battery, you could lose data when the disk drive comes on.

*Joe Carr has prepared a brief monograph on the care of NiCad batteries for hardware-oriented readers. Con*tact him at P.O. Box 1099, Falls *Church, VA 22041-1099. Price: \$5. 00. -Eds.* •

## Circle 250 on Reader Service card T MARYMAC INDUSTRIES INC. To state  $\star$  COMPUTERS  $\star$  $\star$  PRINTERS  $\star$  SOFTWARE  $\star$  $\star$  MODEMS  $\star$  $\star$  CELLULAR PHONES  $\star$ **\* AND MORE \* MILLION** DOLLARS IN SALES **We Always Offer:** Our 10 years of experience as an authorized sales center. **McManus family owned and operated** References in your area 1 00% pure Tandy products Best possible warranty<br>Lowest discounted prices-call:We will MEET OR BEAT Mastercard, Visa, American Express We always pay freight and insurance **Most items shipped Same Day UPS**

**''World's largest independent authorized computer dealer.''**  NOW ON COMPUSERVE-ELECTRONIC MALL-24 HOURS A DAY-GO MM **22511 Katy Fwy., Katy {Houston), Texas 77450 {713) 392-07 4 7 Telex 77 4132** 

OPEN MON.-FRI 8-6 CST 6 phone lines to serve you better!

## **CALL TOLL FREE 800-231-3680**

#### **1400 LT**

ratio. For the same price, you'll get fewer features and smaller size. For more money, you'll get similar features and smaller size. Life demands compromise-with the LT, the compromise is bigger size for lower cost.

Putting the size differential in perspective, however, the LT is the biggest computer by about 1 inch and the heaviest by about 1 pound. You have to ask yourself if that inch and pound are really significant.

#### **Options**

Tandy offers a limited number of options for the LT. An internal 1200 baud, Hayescompatible modem (catalog no. 25-3510) installs easily in a dedicated slot at the back of the computer. The modem features dual phone jacks and an acoustic coupler hookup, should you be communicating from a phone booth or hotel room without modular hookups (nice touch!). The modem retails for \$199.95, which makes me wonder why similar modems for other brands of laptops average \$350 to \$450.

Tandy also offers a carrying case for \$39.95 (catalog no. 25-3511). It's not neeessary for protection-the computer's solid plastic case should suffice-and the LT's retractable handle seems rugged enough for normal use.

#### **Software**

The 1400 LT comes with Tandy's implementation of MS-DOS 3.2 and OW-Basic. You invoke a ROM-based setup routine by pressing the control-alternate-insert key combination at the DOS prompt. The setup utility allows you to set defaults for clock speed (switchable between 7.16 and 4.77MHz), an internal or external monitor, internal or external modem, and internal or external keyboard. You can also set the length of time the computer will sit without being used before the screen shuts off. The LT also has a clock/calendar feature.

#### **Summing Up**

I like this computer. It's too big and too heavy, but the convenience of the features it offers-at the price Tandy asks-far outweighs the discomfort of my slightly sore arm .

The competing machines that come closest to the 1400 LT are the IBM PC Convertible, the NEC Multispeed EL, and the Toshiba T1100 + . The Convertible is only \$96 more than the LT but has only 256K and no ports, not even for a printer. A Convertible with 640K, serial and parallel ports, and a monitor hookup will set you back over \$2,400 and be bigger, heavier, and slower than the 1400 LT.

Compared with the LT, the NEC Multispeed EL has similar features as the LT and runs faster. But it costs \$2,500. Is a little more speed worth \$900? Not to me.

The same is true of the Toshiba. Its features are similar and the Toshiba weighs less, but there's no backlit display and it's priced at \$2,100.

Tandy should have a hit with the 1400 LT. If you're looking for a good, solid laptop with plenty of features at a reasonable price, I recommend the 1400 LT.

*David* S. *Veale* is *a technical writer* on *the*  staff of 80 Micro.

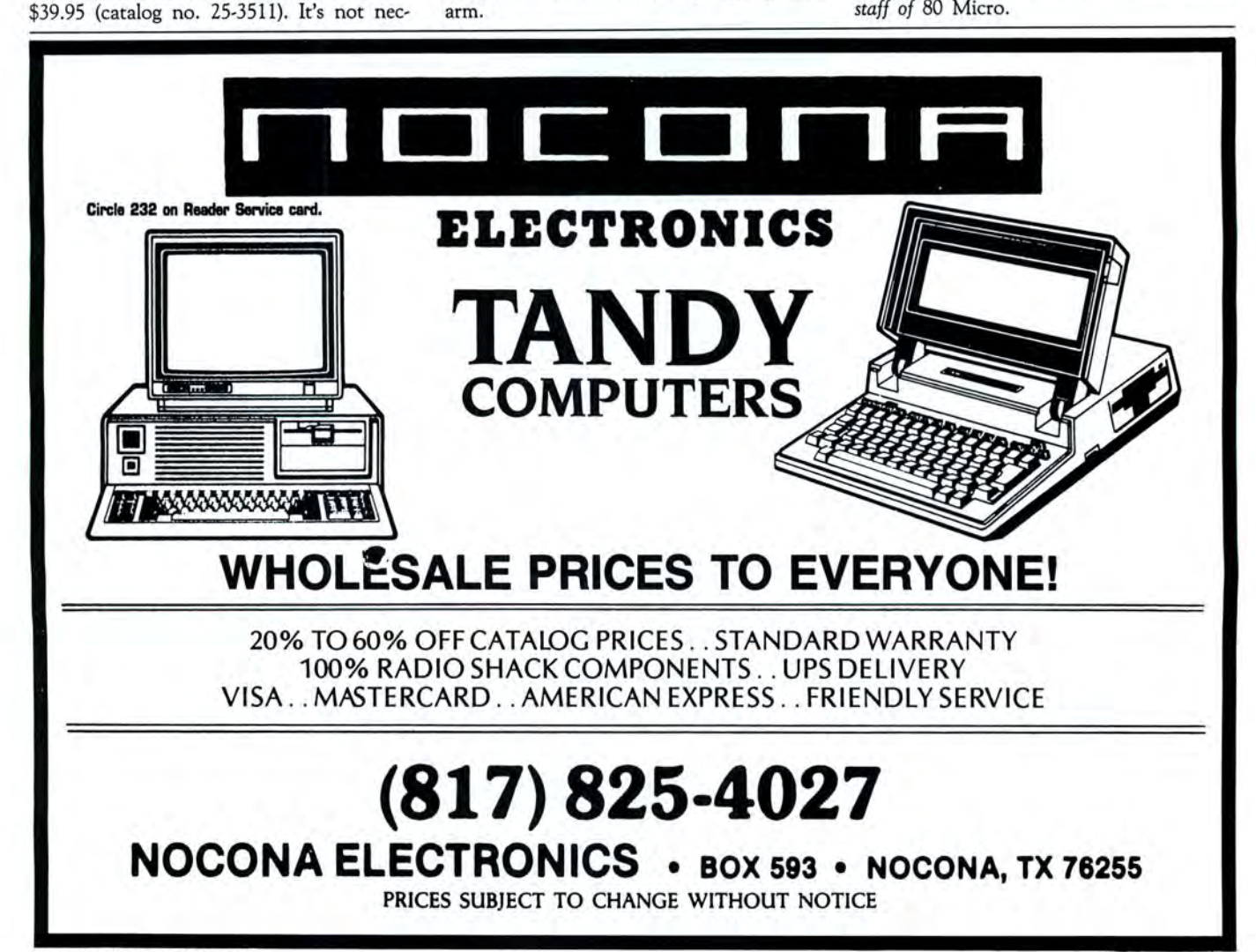

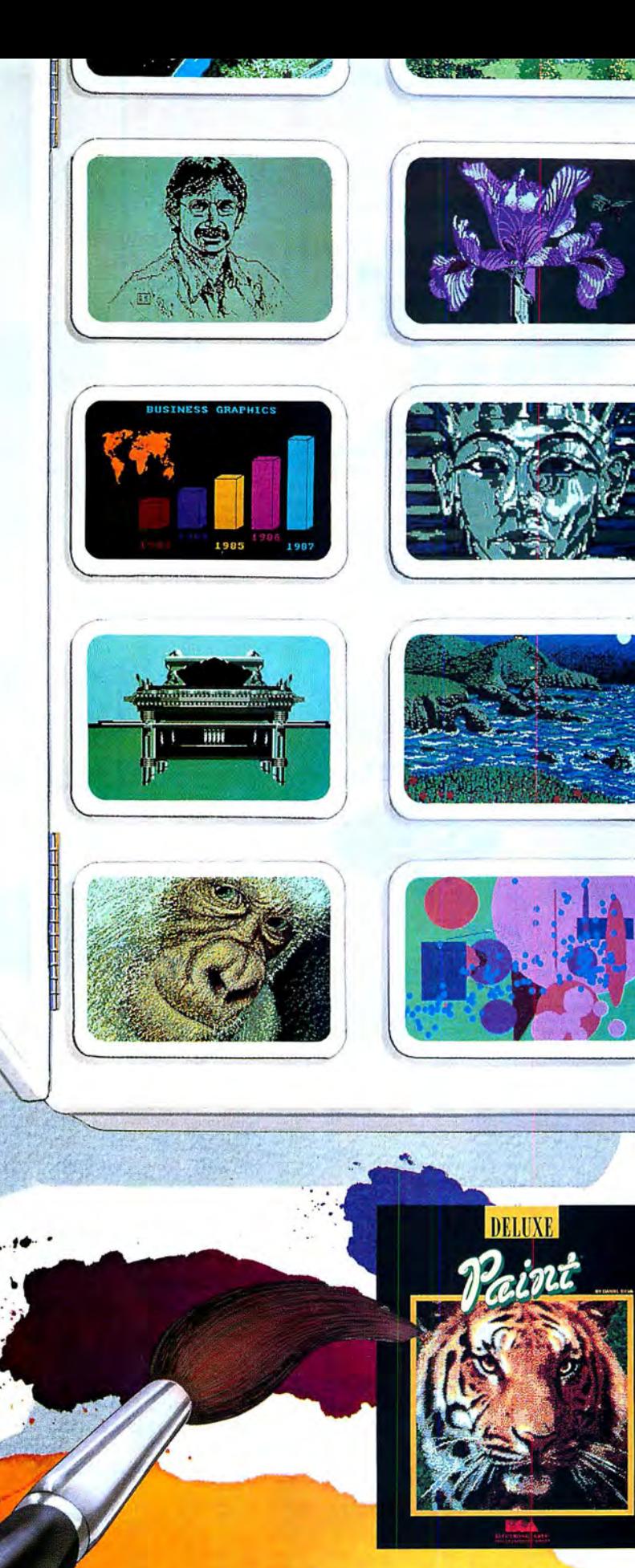

·. I

## DELUXEPAINT. A STROKE OF GENIUS. EVERY TIME.

Includes both 3½'' and 5¼'' disk versions. Tandy and<br>Radio Shack are registered trademarks of Tandy Corporation.<br>DeluxePaint is a registered trademark of Electronic Arts.

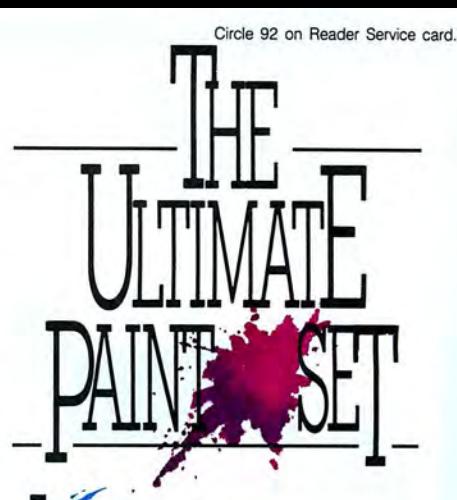

 $\overline{\phantom{a}}$ f your artistic endeavors have been limited to  $\alpha$  few, cute stick figures, get DeluxePaint® - and get on with the real thing! Designed specifically for your Tandy's 16-color graphics capabilities, DeluxePaint gives you the power to create mistake-proof masterpieces . Discover the ultimate paint set — it's the most award-<br>winning paint program ever!

how your true colors. Go ahead wear your heart on your screen. Customize hues with instant dithering. Create gorgeous gradient effects or subtle shading. Take a crack at abstract! Play with symmetrical mirrors and tiles to duplicate any design, any geometric shape. Animate images with color cycling and watch static art come alive. Choose from over 100 included inspiring images and emulate the old masters.

Frake command of the<br>
canvas. With DeluxePaint,<br>
ANYTHING can be used as a<br>
brush. Invent your own! Select from canvas. With DeluxePaint,<br>ANYTHING can be used as a the built-in curve, line and shape tools. Get artistically inclined - bend, flip, rotate, shear, or resize any piece of art. Spray on streams of color with precision airbrush control. A scratch pad window lets you experiment on images without disturbing your master canvas . Zoom in to work out details and apply the finishing touch!

t \$49.95, DeluxePaint gives you and your family the thumbsup for any artistic endeavor. Visit your local *Tandy*<sup>®</sup> /Radio Shack<sup>®</sup> Computer Store.

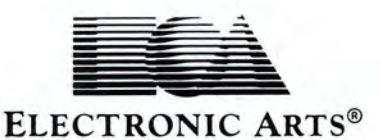

## SAVE BIG BUCKS NOW ON PERIPHERALS!

NEW LOW PRICES!

#### MODEL 3/4 HARD DISK DRIVES As Low As

Start enjoying the added speed and power of your Model<br>Start enjoying the added speed and power of your external hard<br>drive arrives complete and ready to work with a cable, and a<br>LDOS, TRSDOS or CP/M driver (your choice) s correction; gold plated connectors; plus your satisfaction is<br>assured by our 30 day money back guarantee. If, for any<br>reason, you don't like the drive, we'll refund the entire<br>purchase price, less shipping. Order yours tod

5 Meg \$379 20 Meg \$589

40 Meg \$799

Add \$20 shipping. While case standard. Add \$30 for stainless. One year parta and labor warranty.

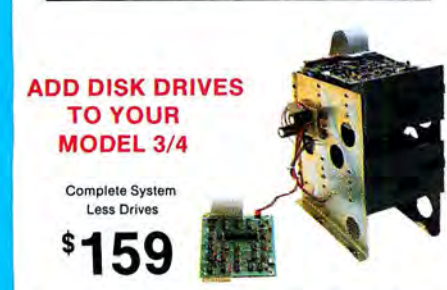

Converty our cassette Model 3 or 4 to fast disk operation with<br>provide of our easy-to-install kits. Complete instructions are<br>provided. All you need is a screwdriver and a pair of pliers.<br>Our own advanced controller, 100%

Complete system less drives, DOS \$159

Disk Controller only \$110

#### RS-232 Board complete \$69

Add \$5 shipping. One year parts and labor warranty.

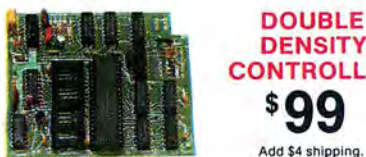

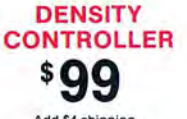

Add \$4 shipping.

80% more disk capacity is what you get when you add our<br>DDC to your TRS-80 Model1. This controller has withstood<br>the test of time. All the others are gone, yet the Aerocomp<br>DDC endures. Why? Because it has proven itself as

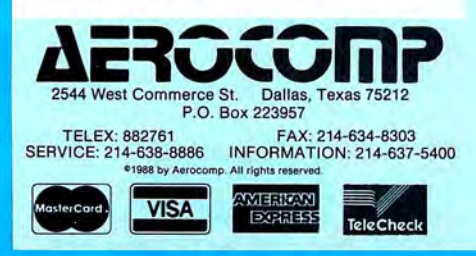

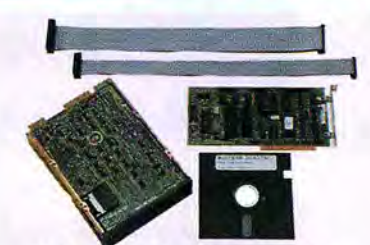

LOW COST HARD DRIVES 42.8 Meg kit \$469 21.4 Meg kit \$299 42.8 Meg kit \$469<br>32.7 Meg kit \$329 65.5 Meg kit \$579

32.7 Meg kit \$3229 65.5 Meg kit \$5729 65.5 Meg kit \$5779<br>Don't spend more than necessary to add an internal hard<br>drive to your Tandy 1000/A/SX/3000. Aerocomp provides<br>the best low-cost, high quality, fast access hard driv

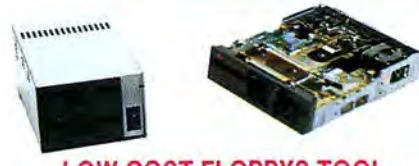

**LOW COST FLOPPYS TOO!**<br>Aerocomp has been supplying quality disk drives at low<br>prices since 1980. All drives are half-height and are new—not<br>factory blems, seconds, close-outs or a defunct manufacturer's<br>surplus (MPI, Quin

BARE DRIVES

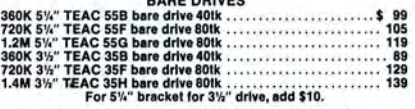

DRIVE- POWER SUPPlY COMBINATIONS

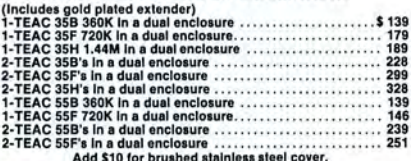

CABLES - CASES - DOS IBM external floppy cable (drives C/ 0) . . .. \$ 40 TRS-80 2-drlve lloppy cable. ... 24 TRS-80 4-drlve floppy cable .... . . ... . . . . 34 6" lloppy extender cable, gold contact• .. . .. . ... 12 3'h" case and power aupply w/o extender.. . 49 5'1•" case and power auoply w/o extender. ... . 59 TRS-80 Model1 TRSDOS 2.3 with manual . . . . 25 TRS-80 Model3 TRSDOS 1.3dlak only . .. 15 TRS-80 Model 4 TRSDOS 6.x with manual . .. .. . 25 TRS-80 Model 4 CP/ M (Montezuma version) . ..... . . . . 129 Add \$10 for brushed stainless sleet cover. Add \$4 shipping for singlea, \$6 lor duals. Add \$4 shipping lor alnglea, \$6 for duals.

Have your American Express, MasterCard or Visa ready. We will not charge<br>your card until the day we ship your corder. Mail orders are welcome. Money<br>orders are accepted as well as your company and personal checks as long a

ORDER TOLL FREE!<br>
Mon. 4-800-527-0347

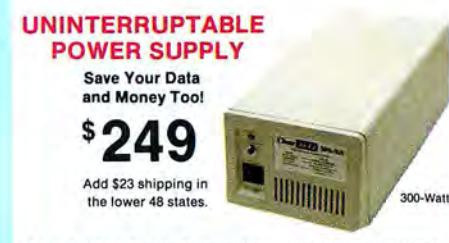

Forget about power failures when you use our 300-wat<br>standby power supply. The unit automatically switchest o its<br>own internal batteries during the power outage allowing<br>uninternupted use of your computer. The actual lengt

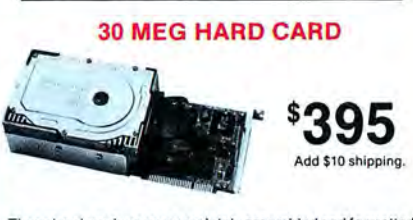

These hard cards come completely assembled and formatted. Installation is easy and instructions are included. Low power use. One year warranty with our 30 day money back guarantee. Specify computer when ordering.

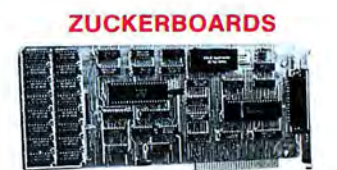

Tandy 1000/A Memory Expansion Board. Includes the DMA<br>chip. Clock/calendar optional. Five year warranty plusour 30<br>day satisfaction guarantee.

#### ØK \$42 512K \$104

All RAM subject to surcharge.

Tandy 1000/A Multi-Function board. Includes DMA chip, serial port and clock/calendar.Five year warranty plus our30 day satisfaction gUarantee.

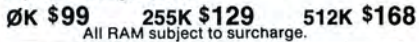

Tandy 1000/A/SX/3000 Serial Port Board. Add one or two serial ports and a clock/calendar to your machine. Five year warranty plus our 30 day satisfaction guarantee.

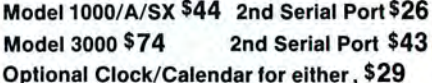

300/ 1200 Internal Modem forall Tandy and IBM Compatibles. Start commun icating with this board as it has everything you need ex cept the phone line itself. Fi ve year warranty pius our 30 day satisfaction guarantee.

Zucker 300/1200 baud modem w/software \$72

Add \$4 for shipping.

A0 38

Have your American Express, MasterCard or Visa ready, We will not charge<br>your card until the day we ship your order. Mail orders are welcome. Money<br>your card until the day we ship your order. Mail orders are welcome. Money

# **To Graph Where None Have Graphed Before**

*Print simple line, bar, and pie graphs from Deskmate's worksheet.* 

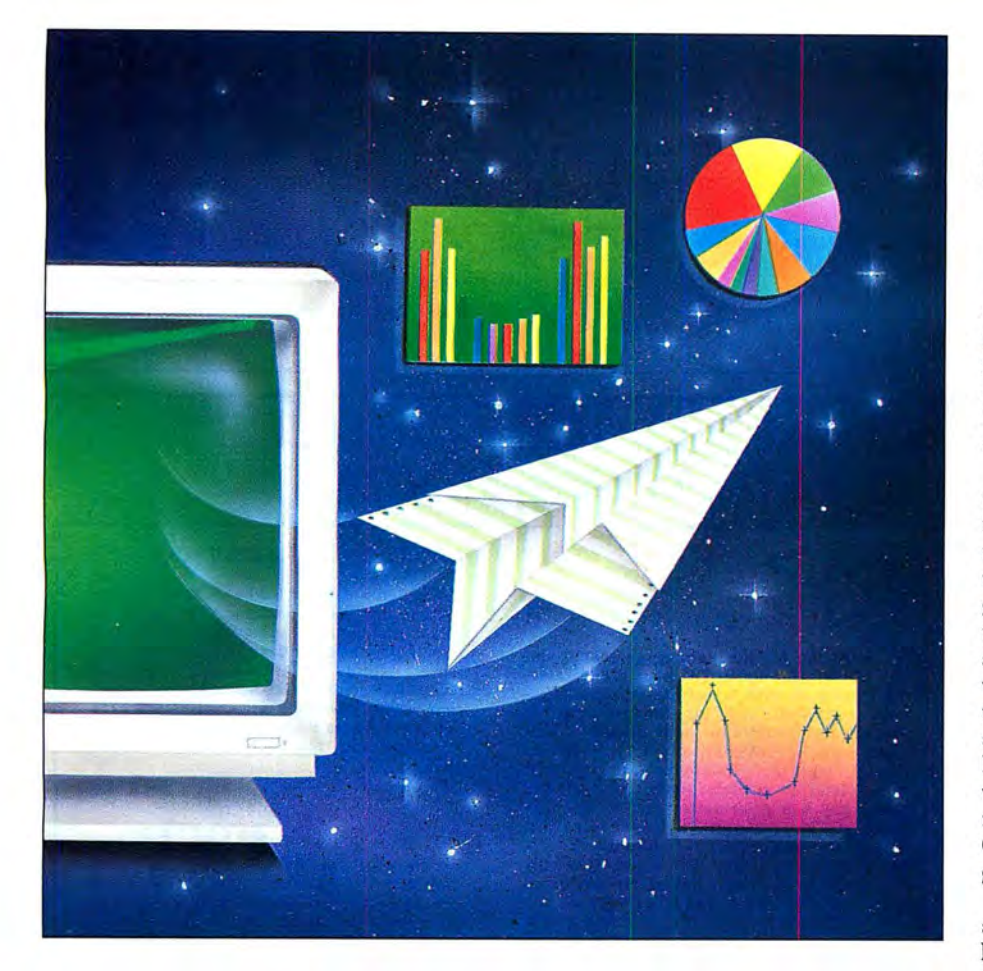

#### **by Gerry Lennox**

M any spreadsheet programs include a graph function . Because Deskmate does not, I wrote Paragraph, a short Basic program that produces line, bar, or pie graphs from worksheet data or from any ASCII file containing up to 15 numbers. (If the file contains more than 15 numbers, the excess will be ignored.)

Before you can produce graphs, you need to create a data file on your Basic disk from your spreadsheet. Fortunately, Deskmate provides a way to do this. First, place the disk containing Basic.EXE and Paragraph in drive B. Next, load Deskmate and your spreadsheet from drive A. Press F7 to select the row or column of numbers you want to plot in the graph; you're limited to 15 numbers, and no alpha characters are allowed. Once the data has been selected, press F8 twice and type B:GRAPH when Deskmate prompts you for a file name. This will create an ASCII file named Graph.DOC on your Basic disk that Paragraph can read.

One word of caution: If you already have a file on your disk named Graph.DOC, Deskmate will generate an error and cancel the function. It's a good idea to purge your disk of any old files before you begin.

The key to drawing the graphs is the Basic Draw statement that draws a line on the screen in the direction you select and in the length you specify. Paragraph scales the data to fit the screen size and combines the redefined values with the Draw statement to draw the graph. Using assorted

*A vailable on the April-June 1988 Disk Series, on sale in May.* 

#### **PARAGRAPH**

allows positioning lines at selected angles, print keys while the graph is displayed on the DOS disk setting color, drawing lines from variable screen. This function has been enhanced by Paragraph. strings, and moving to specific screen locations without drawing at all.

but you can make paper copies with most

screen. This function has been enhanced by shifting the screen display slightly to the left tions without drawing at all. to produce properly centered copies on 8<sup>1</sup>/<sub>2</sub> Paragraph doesn't include a print routine, by 11-inch paper. Remember, if you plan to by 11-inch paper. Remember, if you plan to writer. You can reach him dump graphs to your printer in this manner, *Drive*, *Peekskill*, *NY* 10566.

prefix commands with the Draw statement dot-matrix printers by pressing the shift and you'll have to run Graphics.COM from your<br>allows positioning lines at selected angles, print keys while the graph is displayed on the DO

Gerry Lennox is a free-lance programmer and<br>writer. You can reach him at 4 Oakwood

#### Program Usting. Paragraph allows you to create graphs from spreadshaet programs lacking graphic functions. (See page 63 for instructions on using checksums.)

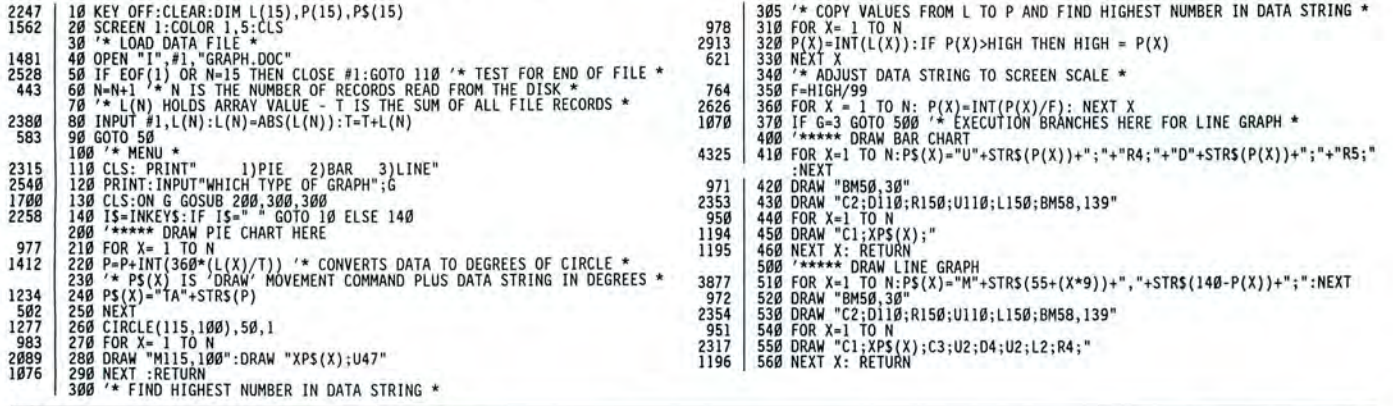

Circle 37 on Reader Service card.

## **BUSINESS SOFTWARE FROM MICROTECH** For the IBM PC and Compatibles

#### **SMALL BUSINESS ACCOUTING-PC**

This sales-based accounting package is designed for the non-accountant oriented busi-<br>nessman. It also contains the flexibility for<br>the accounting oriented user to set up a double<br>entry journal with an almost unlimited chart of accounts. Includes Sales Entry, transaction driven Accounts Receivable and Accounts Payable, Journal Entry, Payroll Disbursement, and Record Maintenance programs. System outputs Include Balance Sheet, Income Statement, Customer and Vender status Reports, Accounts Receivable and Payable Aging Reports, Check Register, Sales Reports, Account Status Lists, and a Journal Posting List.

#### \$79.95

#### INVENTORY CONTROL/SALES ANALYSIS-PC

This module Is designed to handle Inventory control, with user defined product codes, and produce a detailed analysis of the business' sales and the sales force. One may enter/update Inventory data, enter sales, run five sales analysis reports, run five Inventory reports, set up product codes, enter/update salesman records, and update the SBAP Inventory.

\$59.95

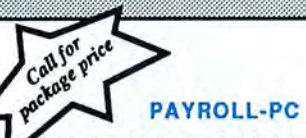

Designed for maintaining personnel and payroll data for up to 200 hourly and salar-Ied employees with 8 deductions each. Calculates payroll and tax amounts, prints checks and maintains year-to-date totals which can be automatically transferred to<br>the SBA package. Computes each pay peri-<br>od's totals for straight time, overtime and<br>bonus pay and determines taxes to be withheld. Adltlonal outputs include mailing list, listing or employees, year-to-date federal and/or state tax listing, and a listing of current misc. deductions. Suited for use in all states except Oklahoma and Delaware

\$59.95

These programs are user friendly and menu<br>driven. Sample transactions are included.<br>MS-Dos 2.0 or above required. One or two disk drives. Can be installed on Hard Disk. Supports all printers.

#### **ACCOUNTS RECEIVABLE-PC**

Includes detailed audit trails and history reports for each customer, perpares In-voices and monthly statements, mailing labels, aging lists, and an alphabetized cus-<br>tomer listing. The user can define net<br>terms for commercial accounts or finance charges for revolving accounts. This pack-<br>age functions as a standalone A/R system or integrates with the Small Business Accting package.

#### \$59.95

#### ACCOUNTS PAYABLE-PC

Designed for the maintenance of vendor and A/P Invoice files. The system prints checks, voids checks, cancels checks, de-letes cancelled checks, and deletes paid AlP invoices. The user can run a Vendor List, Vendor Status report, Vendor Aged report, and an AlP system or can be integrated with the Small<br>can be used either as a standalone AlP sys-<br>tem or can be integrated with the Small tem or can be integrated with the Small<br>Business Accounting Package.

\$59.95

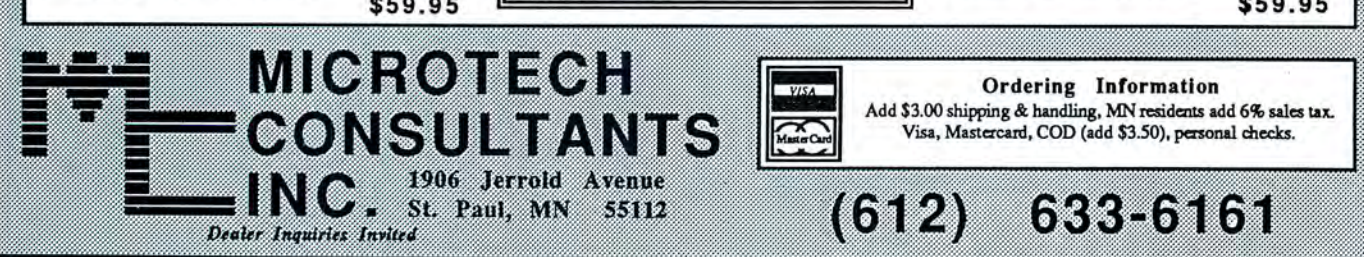

Circle 282 on Reader Service card.

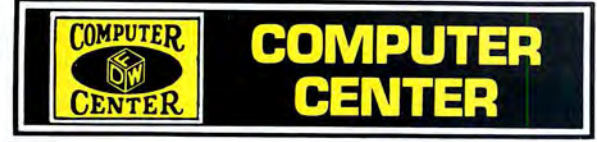

Tandy® Computers: Because there is no better value.<sup>™</sup>

# **Save on Business and Home Computers**

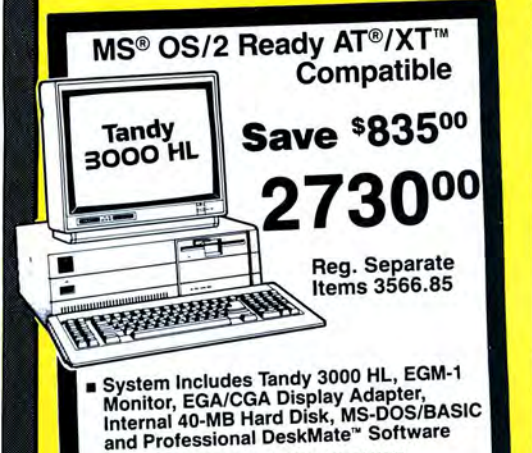

25-4071/4035/3048/4057/4058/4109

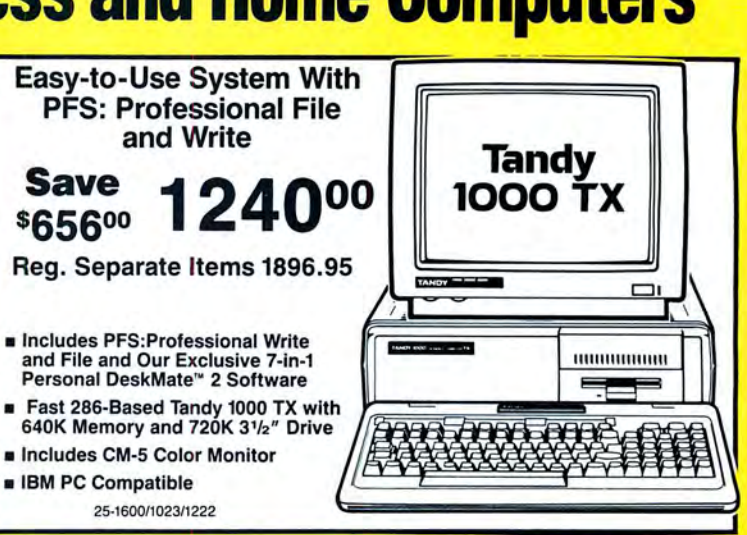

FOR YOUR SALE PRICE

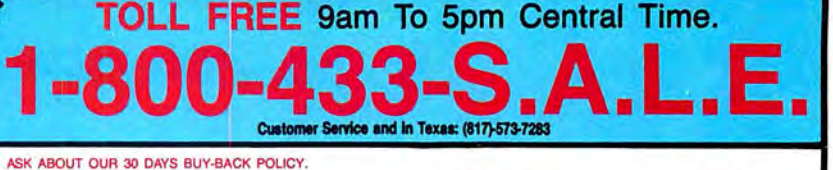

 $\frac{\text{Model}}{\text{Totallog #}}$   $\frac{\text{Catalog #}}{\text{Cash}}$   $\frac{\text{Cash}}{\text{Totallog #}}$ T1000TX . .. ...... . ... (1600) . ... . ..... . ...799.00 20 Meg HD Card ... .. . (1029) . .... .. .... ...614.00 T1000HX . . . . . . . . . . . . . . (1053) . . . . . . . . . . . . . . . 524.00 40 Meg HD Kit . . . . . . . . (4061) . . . . . . . . . . . . . 1032.00 T1000EX . . . . . . . ... . . . (1050) .. . .. ... . .....480 .00 20 Meg HD Kit. .. . . ... (4062) ........•. . . . . 481 .00 T3000HL .. . .... . .... (4070) . . ....... .....844.00 HD Control Board . .. ... (4060) . .... ..... ... . 265.00 T3000HL . . .... ..... . (4071) . ....... ... . . 1059.00 DMP 106 . . ... . ...... (2802) . . .. ... .......163.00 T3000....... . .. . . . .. (4001) .. .... .. .. .. . 1220.00 DMP 130A ... .... .... (1280) .. . . . . . . . .....262.00 T3000......... . . . . .. (4002) . ..... . ... . .. 1456.00 DMP 440 . . .. . ... . . . . (2808) . .... ... . .. ...499.00  $T_{4000...}, T_{5000...}, T_{5000...}, T_{5000...}, T_{15000...}, T_{1798.00...}, T_{1798.00...}, T_{1798.00...}, T_{1798.00...}, T_{1798.00...}, T_{1798.00...}, T_{1798.00...}, T_{1798.00...}, T_{1798.00...}, T_{1798.00...}, T_{1798.00...}, T_{1798.00...}, T_{1798.00...}, T_{1798.00...}, T_{1798.00...}, T_{1798.00...}, T_{1$  $T6000HD... \ldots$ .......  $(6022) \ldots$ .............2638.00 Model 4D . . . . . . . . . . . . (1070) . . . . . . . . . . . . . . . 504.00<br>T102. . . . . . . . . . . . . . . . . (3803) . . . . . . . . . . . . . . . . 384.00 T102.... . ........ . . . (3803) . . .. ...... . ...384.00 DWP 520 . . . . ........ (2800) . . . . . . . . . . . . . . 725.00 T200 . . . . . . . . . . . . . . . . . (3860) . . . . . . . . . . . . . . . . . 633.00<br>T1400LT . . . . . . . . . . . . . . (3500) . . . . . . . . . . . . . . 1187.00  $COCO$  3. . . . . . . . . . . . . . (3334) . . . . . . . . . . . . . . . 150.00 VM-4 Monitor . . . . . . . . . (1020) . . . . . . . . . . . . . . 101.00 CM-5 Monitor . ........ (1023) ... . . . .. . . . .. . 219.00 CM-11 Monitor . . .... . . (1024) . .. .. . ........318 .00 EGM-1 Monitor .... . ... (4035) ..............525.00 INSTALLATION AVAILABLE\*

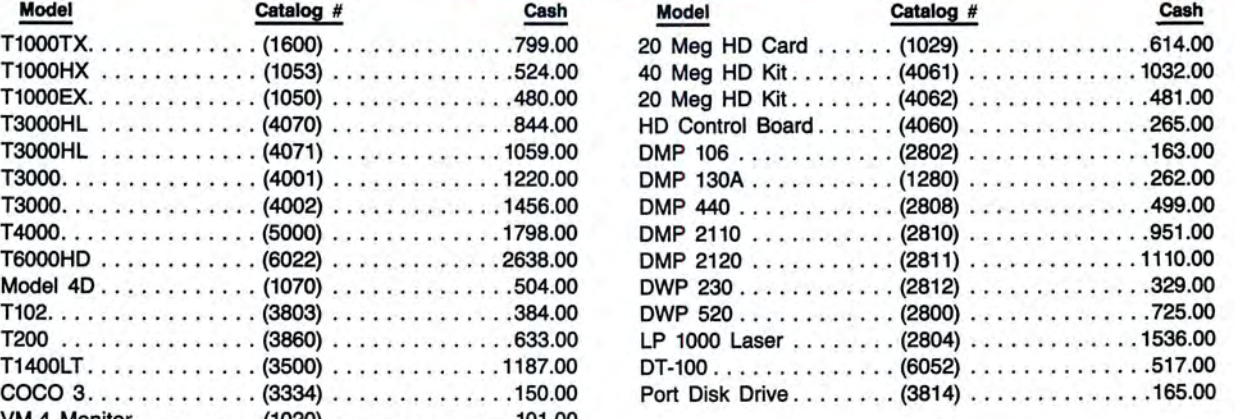

#### \*ALL UPGRADES &

PRICES SUBJECT TO CHANGE WITHOUT NOTICE TEXAS RESIDENTS ADD 6.5% SALES TAX

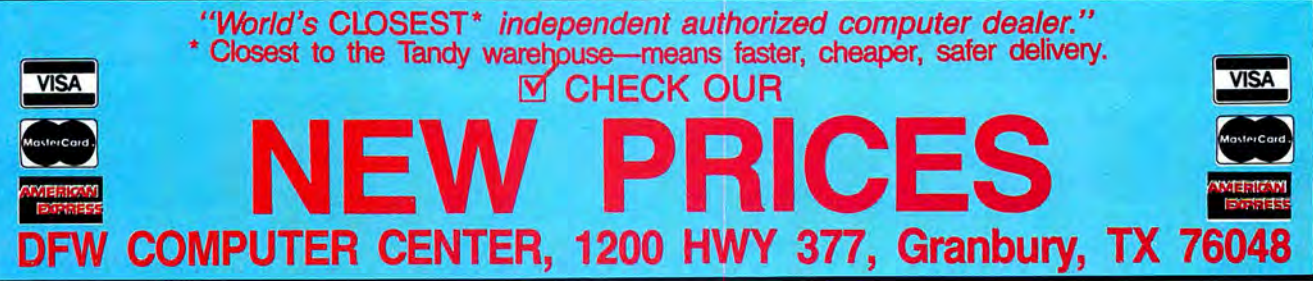

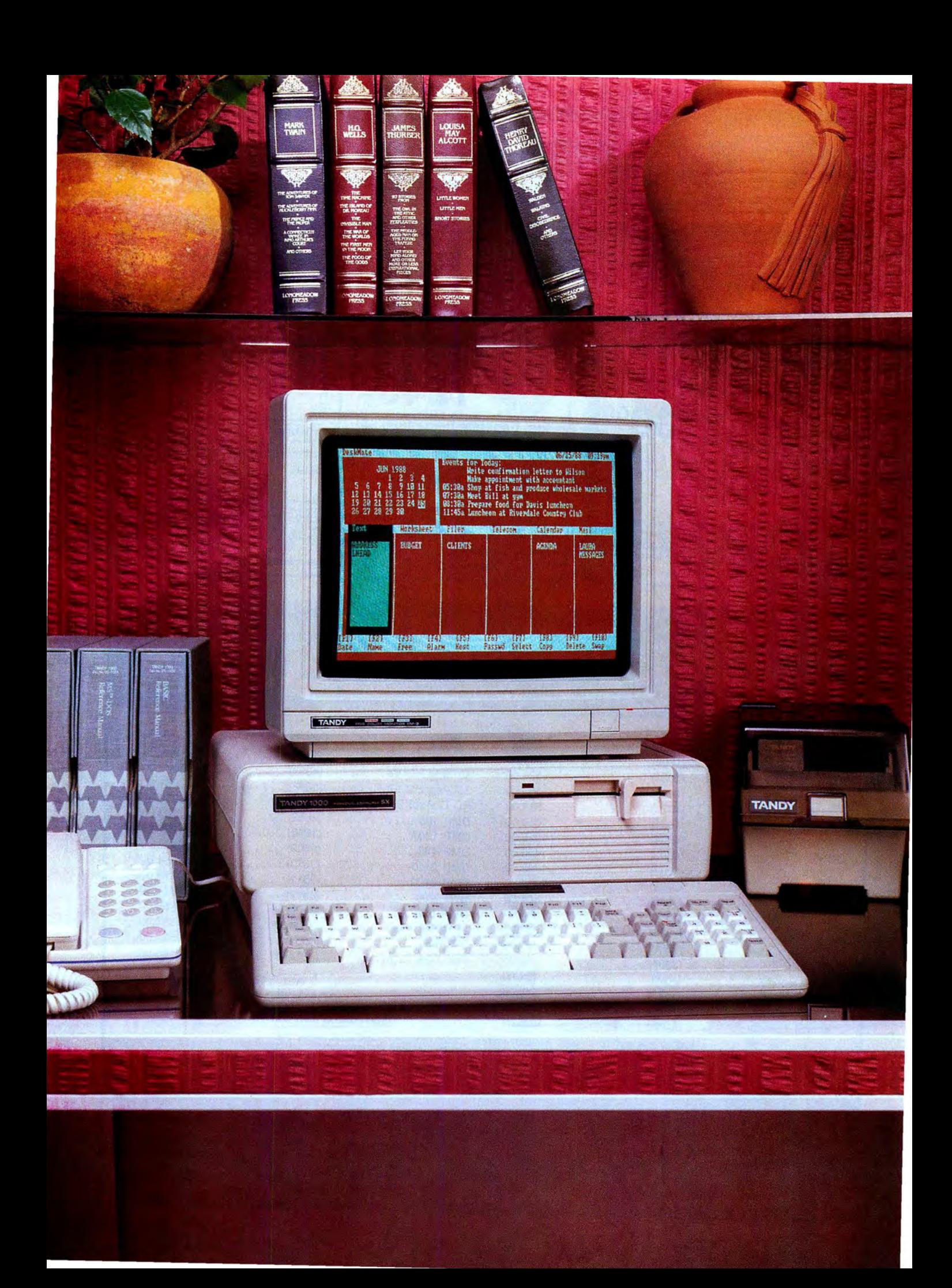

**Tandy Computers: Because there is**  no better value."

# **Sale! The Tandy® 1000 SX**

**Save over \$249 on our IBM® PC compatible with DeskMate® II software.**  Now only \$599<sup>95</sup>...

 $\ldots$  or just \$899 with a CM-5 Color Monitor! Now it's more affordable than ever to get a true PC~compatible computer. The Tandy 1000 SX is incredi~ bly easy to use. And since it comes with its own personal~ productivity DeskMate II soft~ ware, you can put the 1000 SX to work from day one.

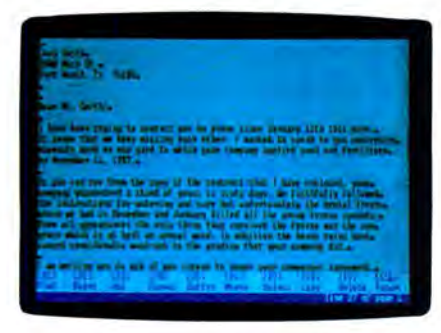

**The TEXT function of DeskMate II** *makes it easy to write and edit letters ,*  memos *and reports .* 

## **DeskMate II software**

Every Tandy 1000 SX comes with our popular DeskMate II applications software. DeskMate II features six applications on one disk. And with the special task~switching feature, you can exit DeskMate II, enter another

applications program, then re~ turn to DeskMate II-all with just a few keystrokes.

Use Text Processing for writ~ ing and editing term papers or letters. Spreadsheet Analysis helps you keep track of personal finances. Electronic Filer lets you keep a home inventory, a recipe file and more. The Calendar/ Alarm keeps you up to date on birthdays and anniversaries, plus lets you plan daily activities. You even get Tele~ communications and Electronic Mail to communicate with other computers and informa~ tion services over the phone.

#### **MS..DQS® included**

The 1000 SX includes Micro~ soft's MS~DOS 3.2 and GW~ BASIC software-an expensive option with other PCs.

MS~DOS gives you access to the most powerful and proven software packages on the market today. Choose from the best names in business, entertain~ ment and educational programs.

## **Includes the "extras"**

With the Tandy 1000 SX, most of the "options" you expect to pay more for are in~ eluded. Adapters are built in for easy hookup to a monochrome or color monitor. Adapters for a

printer and joysticks are also standard.

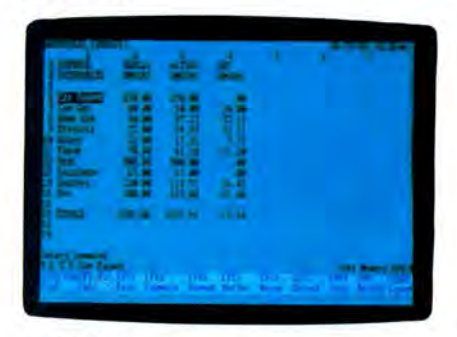

*LEDGER spreadsheet analysis lets you perform sophisticated financial projections at the push ofa button.* 

#### **Easily expandable**

The 1000 SX comes with 384K RAM, expandable to 640K on the main board. The SX comes with one built-in 51/4" disk drive, and you can add a second internal disk drive  $(5\frac{1}{4}$ " or  $3\frac{1}{2}$ ").

And with five 10" PC~ compatible card slots, it's easy to expand your system. Expan~ sion boards are user installable, and you can choose from mem~ ory expansions, internal modems-even a 20~megabyte hard disk card.

#### **Come in today**

Come to your local Radio Shack and take advantage of this terrific offer. Get the Tandy 1000 SX and start computing today. (25~ 1052)

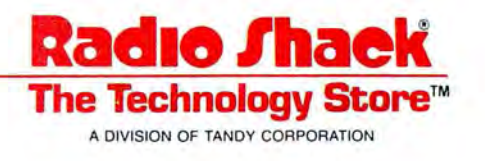

Prices apply at Radio Shack Computer Centers and participating stores and dealers. Sale ends **The Technology Store** <sup>TM</sup><br>4/26/88 . CM-5 Color Monitor (25-1043) reg. \$299.95. DeskMate **II** communications require modem . IBM/Reg. TM IBM Corp. MS-DOS/Reg. TM Microsoft Corp. A DIVISION OF TANDY CORPORATION

# **HARDCARD For TANDY 1000**

## 20 Meg, 65 ms \$379.00 30 Meg, 65 ms \$479.00

HARDCARD FOR TANDY 3000 & OTHER XT/AT COMPATIBLES

20 Meg, 65 ms 30 Meg, 65 ms

INTERNAL HARD DISK w/Controller & Cables For XT Compatibles

 $20$  Meg, 65 ms  $$350^{\circ}$ <br>30 Meg, 65 ms  $$395^{\circ}$ 30 Meg, 65 ms 40 Meg, 61 ms \$595°°

## \$349.00 \$449.00

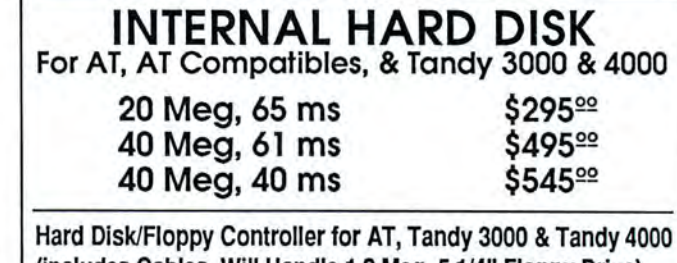

(includes Cables, Will Handle 1.2 Meg, 51/4" Floppy Drive)

 $$170^{\circ}$ 

## ALL DISKS ARE FORMATTED DISK ORGANIZER PROGRAM w/your Hard Disk, Hard Card Order.<br>Direc-Tree by Micro-Z Co. (\$49<sup>92</sup> Value) FREE! Run Your Favorite Programs w/2 Key Strokes.

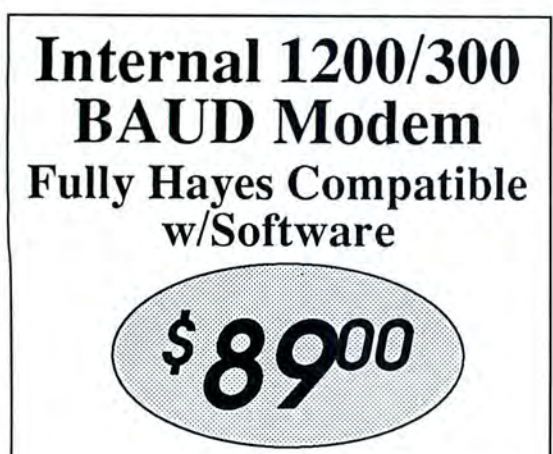

FREE SHIPPING IN THE CONTINENTAL U.S. To Order Call: 1-800-541-0900 or Send Check or Money Order to:

ZUES COMPUTER  $Z_{E}$ 181 W. Gonzales Road Oxnard, CA 93030 (805) 485·4451 **COMPUTER** 

CA Residents Add 6% Sales Tax. Personal checks please allow 2 weeks to clear. All merchandise is warranteed for 1 year.

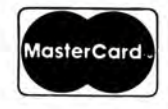

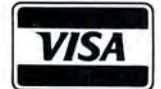

Master**card | VISA C.O.D.** (cash or money orders)

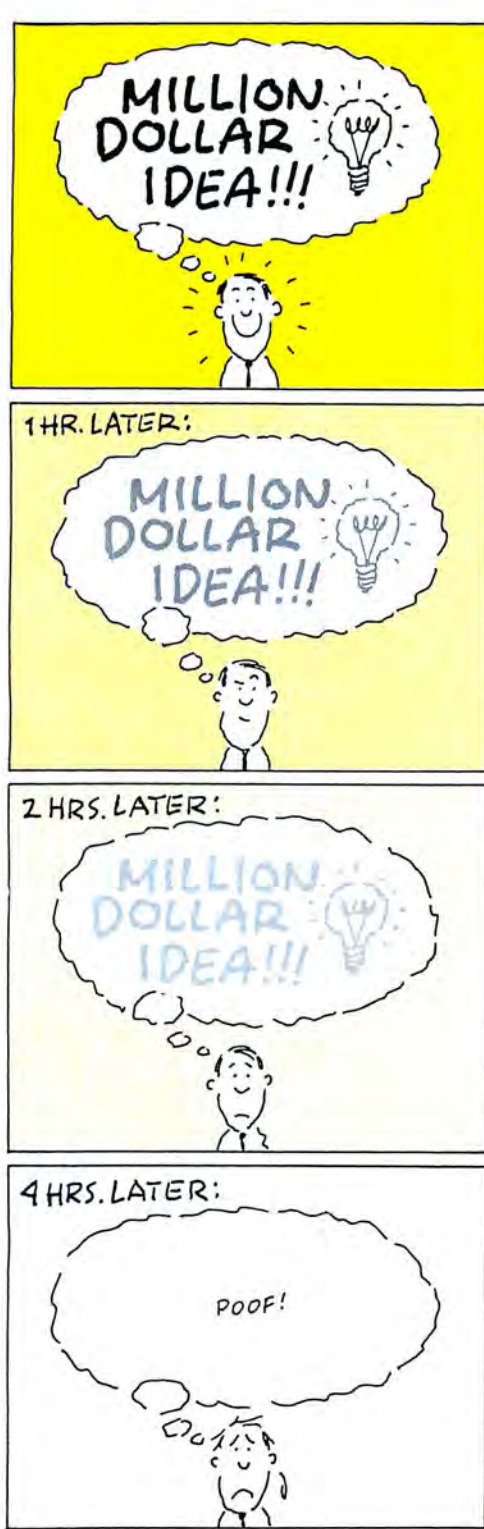

BULLOCK

# **Make a Note of It**

*Don't let those million,dollar ideas get away.* 

#### **by David A. Williams**

N otes is a memory-resident scratch pad you can call up over another program to record brilliant ideas and other trivia as they occur to you.

With Notes, you can save your collection in a disk file you can import into a word processor, and Notes will load the file automatically the next time you boot upassuming, of course, that you've placed Notes in your Autoexec.BAT file.

While you'll never mistake Notes for a word processor, you'll find that it does offer a reasonable complement of editing commands. Page up (PgUp) and page down (PgDn) display adjacent sheets. The arrow keys move the cursor on the sheet currently displayed, while the home and end keys move the cursor to the first and last lines on the sheet, respectively. The backspace key works as defined; control-D clears the current sheet. Pressing the enter key moves the cursor to the head of the next line, but it also clears the previous line from the cursor to the end of the line. The insert key opens the text to insert one space and the delete key deletes the character under the cursor. Newly entered text overtypes any already present. Control-P sends the text to your printer. To exit Notes, press the escape key.

To save the contents of a sheet to a disk file (named "Notes," with no extension, by default) type SAVE and press enter when the DOS prompt appears. The Save.COM file is

created each time you run the Notes program.

Notes uses two display routines: one displays a single character, and another displays an entire screen. Both contain the code necessary to keep your screen free of snow while you're writing notes.

The routines that save and restore the program screen are not similarly protected, so you may notice a little snow when Notes saves the program screen. I felt this was preferable to the slight delay that would occur otherwise.

*Notes was originally written* in *assembly language for the Microsoft Macro Assembler. Because of space limitations, we've included only the* Basic *listing here; for a copy of the original source code and a text file that explains the code* in *greater detail, send a formatted disk and a self-addressed mailing label to "Notes,"* c/o *80 Micro's Technical Department, 80 Elm Street, Peterborough,* NH 0 *03458 .-Eds.* 

The source listing is well documented, so you should be able to figure out what's going on well enough to change it-the editing commands, for example, or the number of sheets or rows in each sheetif you wish.

David A. Williams is a staff engineer with *a major aerospace firm and has* 25 *years of experience with computers. Write to him at 2452 Chase Circle, Clearwater,* FL *34624 .* 

*Available* on *the April-June, 1988 Disk Series,* on *sale* in *May.* 

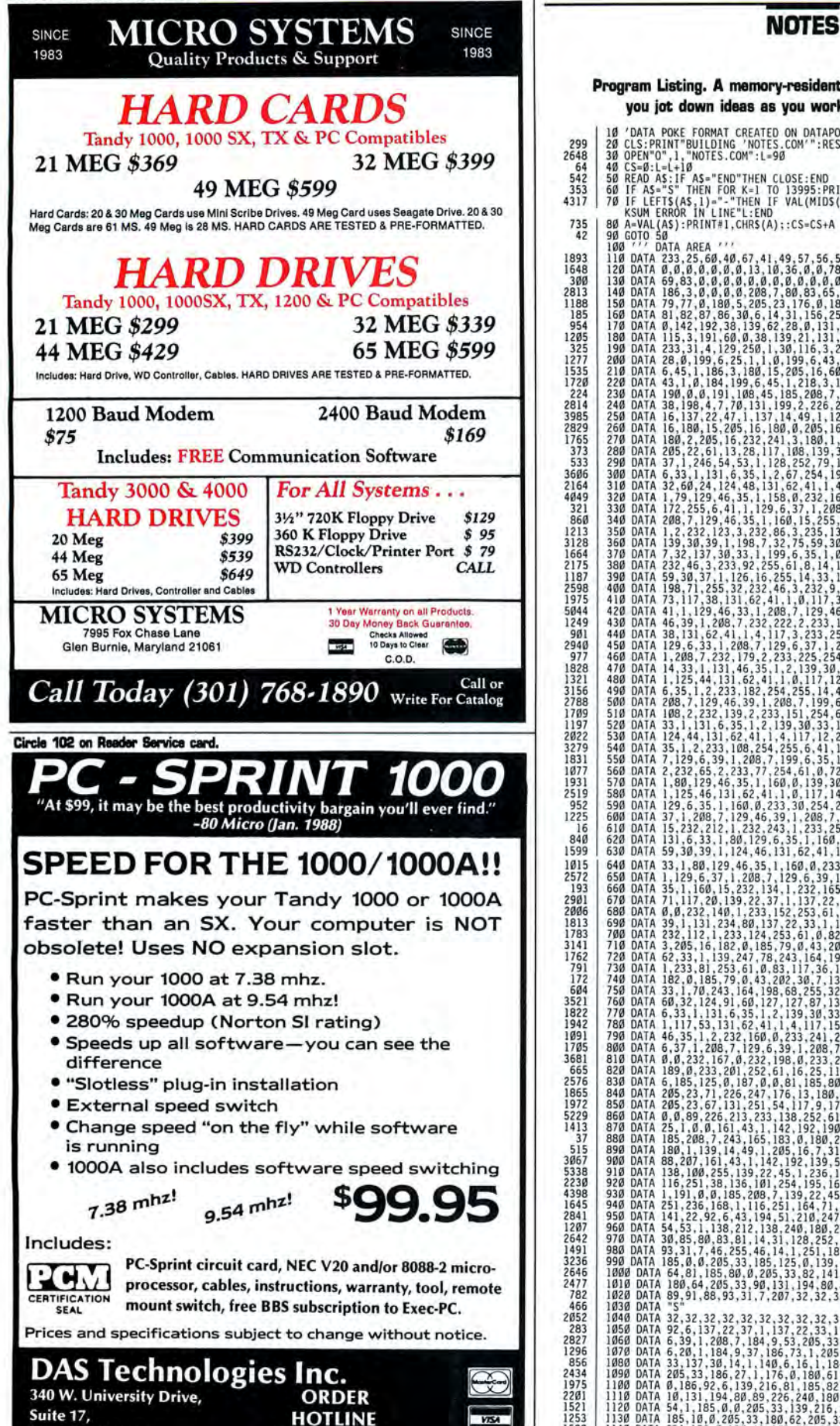

# Program Listing. A memory-resident scratch pad, Notes lets 299<br>2648<br>542<br>542<br>353<br>4317 you jot down ideas as you work in other programs. 10 'DATA POKE FORMAT CREATED ON DATAPOKE.BAS<br>20 CLS:PRINT"BUILDING 'NOTES.COM'":RESTORE<br>30 OPEN"O",1,"NOTES.COM":L=90 48 CS=0:1-1-18<br>
SB READ AS: IF As="END"THEN CLOSE:END<br>
SB READ AS: IF As="END"THEN CLOSE:END<br>
TO IF AS="END"THEN IF VAL (MIDS (AS, 2))=CS THEN 40 ELSE PRINT"CHEC<br>
78 IF LETTS (AS, 1)="-"THEN IF VAL (MIDS (AS, 2))=CS THEN 4 260 DATA 16,180,15,205,16,180,0,205,16,232,217,3,186,0,0,-1471<br>270 DATA 180,2,205,16,232,241,3,180,1,205,22,117,250,180,0,-1834<br>280 DATA 205,22,61,13,28,117,108,139,30,33,1,139,195,43,6,-1140<br>290 DATA 37,1,246,54,53,1,128, 300 DATA 6,33,1,131,6,35,1,2,67,254,196,235,234,198,7,-1406<br>310 DATA 32,60,24,124,48,131,62,41,1,4,117,19,131,46,33,-873 320 DATA 179, 129, 48, 35, 1, 156, 8, 232, 162, 3, 232, 125, 3, 235, -1441<br>330 DATA 172, 255, 6, 41, 1129, 6, 37, 1, 208, 7, 129, 6, 39, 1, -1038<br>340 DATA 208, 7, 129, 46, 35, 1, 160, 15, 255, 6, 33, 1, 131, 6, 35, -1068<br>3 390 DATA 59.30.37.1.126.16.255.14.33.1.131.46.35.1.2.-787<br>400 DATA 198.71.255.32.232.46.3.232.9.3.233.55.255.61.0.1685<br>410 DATA 73.117.38.131.62.41.1.0.117.3.233.40.255.255.14.-1380 420 DATA 44, 1, 129, 46, 33, 1, 208, 7, 129, 46, 37, 1, 208, 7, 129, -1023<br>440 DATA 46, 39, 1, 200, 7, 23, 222, 2, 23, 12, 25, 25, 61, 0, 117, -1516<br>440 DATA 38, 131, 62, 41, 1, 4, 117, 3, 233, 12, 255, 61, 0, 0, 1,1, -15 548 DATA 35, 1, 2, 233, 108, 254, 255, 6, 41, 1, 129, 6, 37, 1, 208, 3, 1, 208, 7, 1286, 9, 1286, 1286, 1286, 1286, 1286, 1286, 1286, 1286, 1286, 1286, 1286, 1286, 1286, 1286, 1286, 1286, 1286, 1286, 1286, 1286, 1286, 1286 690 DATA 39, 1, 131, 234, 600, 137, 22, 33, 1, 199, 6, 35, 1, 0, 15, -934<br>700 DATA 39, 1, 131, 234, 600, 137, 223, 61, 0, 0, 20, 20, 1, 139, 253, 108, 1100, 1100, 1100, 1100, 127, 139, 241, 139, 241, 139, 241, 139, 241, 13

735<br>42 1648 1893

185 954 1205<br>325

1535 1720 224<br>2814

2829<br>1765<br>373<br>533

3606<br>2164<br>4049<br>321<br>321<br>350<br>1213<br>3128

1979<br>1249<br>981<br>2940<br>977

1709 1197

1818 1321

1831 2519

840

2006

1783

1761 791

604

2576

1972

1207

2477

2052

1196 2434

2201<br>1521

790 DATA 46,35 , 1 ,2 , 231 , 160 , 0,233 , 241 ,251 , 155 , 6 , 41 , I, 129 , -1634 800 DATA 6 , 37, I , 208 , 7 , 129 , 6 , 39 , I , 108 , 7 , 199 , 6,35 , 1 ,-890 810 OATA 0 , 0,131 , 167 , 0 , 131 , 198 , 0 , 133 , 110 , 251 , 131 , 113 , 0,131 , -11 <sup>I</sup>1 810 DATA 189 , 0 , 133 , 101 , 151 , 61 , 16 , 15 , 117 , 58 , 186 , 0 , 0 , 191 , 91, - 1611 830 DATA 6, 185 , 115 , 0 , 187 , 0, 0,81 , 185 , 80 , 0 , 138 , 5 , 180 , 0, - 1171 840 DATA 105 , 23,71 ,116 , 147 , 176 , 13 , 180 , 0,205 , 23, 176 , 10 , 180 , 0 , -1735 850 DATA 205,23,67,131 , 251 , 54,1-17 , 9 , 176 , 12 , 180,0 , 205, 23 , 187 ,- 1640 860 DATA 0, 0 , 89 , 226 , 213,233 , 138 , 25 2 ,6 1 , 27, 1, 117,248 , 199, 6 ,- 1810 870 DATA 15,1 , 0 , 0, 161 , 43 , I , 142 , 192,190 , 108 , 45 , 191 , 0,0 , -1099 880 DATA 185 , 208,7 , 143 , 165 , 183 , 0, 180 , 2 , 139 , 22 , 47 , 1 , 105 , 16 , - 1603 890 DATA 180,1,139 , 14,49,1,205,16,7,31 , 94,95 , 90,89,91,-1102 900 DATA 88,207 , 161 , 43, I , 141 , 192 , 139 , 54 , 33 , 1 , 139 , 62 , 35 , I , - 1298 910 OATA 138 , 100 , 255 , 139,12 , 45 , I , 136 , 168 , I , 117 , 25 1,236 , 168, 1 , - 1878 920 DATA 116,251 , 38 , 136 , 101 , 254 , 195, 161 , 43 , I , 142 , 192 , 139 , 54 , 37 , · 1860 930 DATA 1 , 191 ,0,0 , 185,108 , 7 , 139,21 ,45, 1, 136,168,1 , 117 ,- 132 1 940 OATA 151 , 236 , 168 , 1,116 , 151 , 164 , 71 , 116 , 141 , 195,148 , 161 ,33 , 1 , -1364 950 DATA 141,21 , 91 ,6,43 , 194,51 , 110 , 247 , 54 , 51 , I, 139,194,146 ,- 1691 960 DATA 54,53, 1, 138 , 212 , 138 , 140 , 180 , 1 , 183 , ~ , 105, 16, 195,6 ,- 1613 970 DATA 30,85,80 , 83 , 81 , 14 , 31 , 118 , 151 , 5, 116, 1 I , 89 , 91 ,88 , -1184 980 DATA 93,31, 7 , 46 , 155 , 46, 14 , I , 151 , 180,60 , 141,22,17 , 1 , - 1175 990 DATA 185,0 , 0,205 , 33 , 185, 125 , 0 , 139 , 116,141 , 22 , 92 ,6, 180 , · 1519 1000 DATA 64 , 81, 185 , 80 , 0 , 105,33,81 , 141 ,22,12 , I , 185 , 2 , 0 , -1103 10 10 DATA 180,64 , 105,33 , 90, 131 , 194 , 80 , 89 , 226 , 129 , 180,61,205 , 33 , -2001 :m gm ~~~.91 .sa . 93 , 31 . 7 . 107 . 32,32 . 31 , 31 , 31 ,31 . 31 , 31. -861 1040 OATA 31,31 , 31 , 31 , 31 , 31 , 31 , 32 , 31 , 3 2 , 31 , 31 , 31 , 141 , 11, - 579 1050 OATA 92,6 , 137 , 11 , 37 , 1 , 137 , 12, 33 , 1 , 137 , 11 , 39 , 1 , 119 , -816 1060 OATA 6,39, I ,108 , 7 , 184 , 9 , 53,105 , 33 , 137 , 30, 18,1, 140, - 1071 1070 OATA 6,10, I , 184 , 9 , 37 , 186 , 73 , 1 , 105 , 33 , 184,13 , 53 , 105,-1110 1080 DATA 33,137 , 30,14 , 1 , 140,6 , 16 , 1,184,13 , 37 , 186 , 9 , 6 , -813 1090 DATA 105,33 , 186 , 17, I , 176 , 0 , 180,61 , 105,33 , 114 , 18 , 185,115 , -1559 1100 DATA 0, 186 , 91 , 6 , 139 , 116 , 81, 185 , 81 , 0 , 180,63 , 105 , 33, 114, - 1581 1110 DATA 10, 131 , 194 ,80 , 89 , 116 , 140, 180 , 61 , 105 , 33 , 180 , 60 , 141 , 11 ,- 1853 1110 DATA 54, I , 185 , 0 , 0 , 105 , 33 , 139 , 116 , 141 ,11,63 , 1, 180 , 64, - 1304 1130 DATA 185 , 10 , 0 , 105 , 33 , 180,61,105,33, 186 , 18 , 61 , 177 , 4 , 111 , -1580 1140 DATA 234,176 , 0 , 180 , 49,205 , 33,-877 1150 DATA END

Mesa, AZ 85201. **(602) 844-1777** 

# Only NRI teaches you to service all comp<br>as you build your own fully IBM**compatible microcomputer**

With computers firmly established in offices-and more and more new applications being developed for every facet of business-the demand for trained computer service technicians surges forward. The Department of Labor estimates that computer service jobs will actually *double* in the next ten years-a faster growth rate than for any other occupation.

#### *Total systems training*

No computer stands alone... it's part of atotal system. And if you want to learn to service and repair computers, you have to understand computer *systems.* Only NRI includes a powerful computer system as part of your training, centered around the new, fully IBM-compatible Sanyo 880 Series computer.

As part of your training, you'll build this highly rated, 16-bit, IBM-compatible computer system. You 'll assemble Sanyo's "intelligent" keyboard, install the power supply and disk<br>drive and interface the high-<br> $\bigcup_{k=1}^{\infty}$   $\bigcup_{k=1}^{\infty}$   $\bigcup_{k=1}^{\infty}$  technical school that trains you on a total **Send for 100-page free catalog**<br>drive and interface the high-<br>resolution monitor. The 880 experience that includes training with and keep. And check out NRI in programming, circuit design get some of the training in other high-tech fields su

#### *No experience necessary-NRI builds* it*in*

Even if you've never had any previous training in electronics, you can succeed with NRI training. You'll start with the<br>basics, then rapidly build on them to master such concepts as digital logic,<br>microprocessor design, and computer memory. You'll build and test advanced electronic circuits using the exclusive NRI Discovery Lab®, professional digital multimeter, and logic probe. Like your computer, they're all yours to keep as

Your NRI total systems training includes all of Total systems training includes all of<br>this: NRI Discovery Lab's to design and modify circuits<br>Four-function digital multimeter with walk-you-through instruction<br>on audio tape • Digital logic probe for visual examination o . High resolution monochrome monitor . 8K ROM, 256K<br>RAM . Bundled software including GW BASIC, MS DOS, Star, CalcStar . Reference manuals, schematics bite-sized lessons

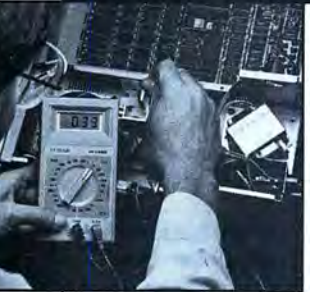

City/State/Zip

and peripheral maintenance. most popular software, including WordStar, as Robotics, Data Communications,<br>CalcStar, GW Basic and MS DOS. TV/Audio/Video Servicing, and more

resolution monitor. The 880  $\overline{C}$   $\overline{C}$   $\overline{C}$   $\overline{D}$   $\overline{D}$   $\overline$ speeds: standard IBM speed<br>of 4.77 MHz and a remarkable<br>of 4.77 MHz and a remarkable detailed descriptions of each lesson, turbo speed of 8 MHz. It's con-<br>each experiment you perform. See each fidence-building, real-world piece of hands-on equipment you'll work in programming, circuit design the state of the state of the training in other high-tech fields such TV/Audio/Video Servicing, and more.

179-058

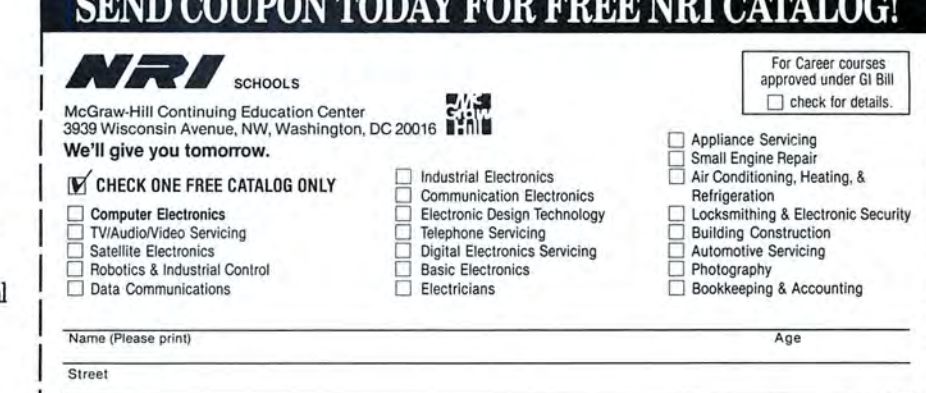

Accredited by the National Home Study Council

## **REVIEWS**

*(amcinued fram page* 25)

Asksam's calculation features are rich enough to seem like overcompensation for its orientation toward text. Among the niftier ones is the ability to treat lists as arrays. You can calculate new fields, include them, and remove them on the run.

Simple reports are easy to get with immediate commands. A little practice gains you a facility for writing programs for ordinary columnar reports and file updates. Mastering Asksam's programming language, with its conditional expressions, loops, and tests, takes study-not that this language is more difficult than others, but programming in any language is an acquired skill. While most of your applications may not require the power the language affords, having it available means you can reach for the level of sophistication you need and never come up short.

#### Evolutionary

Text-based database managers have been the rage lately, and a slew of them have appeared on the market, most of them searchable notebooks. Asksam needs to be carefully separated from the followers of fashion. Though it's based on the idea of organizing textual information, it transcends it. It joins traditional database techniques with methods for managing text to make something new. Rather than a best of both worlds, Asksam is a new world unfolding, now in its fourth carefully executed version, with an obvious commitment to pursuing the evolution.

**Asksam 4.0 requires 256K and two disk drives. Asksam Systams, 119 S. Washington, P.O. Box 1428, Parry, FL 32347, 904-584 6590.5295.** 

## **Varsity Scripsit: Not Fast, But Not Bad**

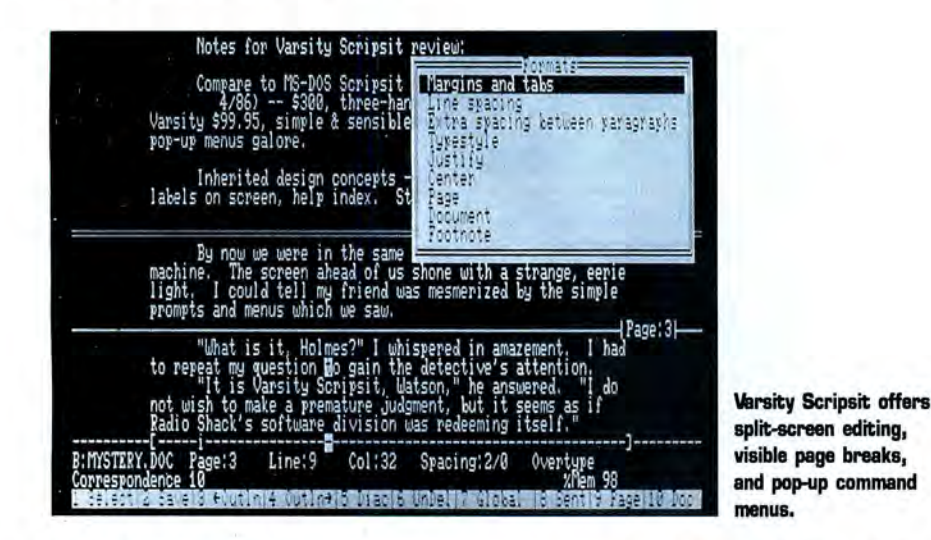

#### **by Eric Grevstad**

f you're the fastest typist in town, Varsity<br>Scripsit's sluggish performance might disf you're the fastest typist in town, Varsity tract you from its other fine features. But if you're a leisurely typist or have a fast 80286 computer, Varsity is one of the best low-priced word processors yet.

Varsity Scripsit, while heir to the venerable name of Radio Shack's first TRS-80 word processor, is very different from its ancestors. It's the first Tandy program to be sold outside *and* inside Radio Shack stores, through a deal with distributor Ingram Software.

Its installation menu actually supports

printers other than Tandy's. Most of all, it's a surprisingly friendly, powerful program at one-third the price of 1985's original, unusable MS-DOS Scripsit-a program that asked you to toggle insert and overtype modes by pressing control-F3, then F10-control-F3 . Varsity lets you tap the insert key like real word processors do.

While the Varsity manual offers a fair introduction and an excellent reference section, you can master the program by glancing at the manual and using the help screens (which offer detailed help when you type a command's keystrokes or a word such as "copy" or "tabs" from an on-screen list of topics).

The program's pop-up menus and sub-

menus make choosing commands easy (select one with the arrow keys or type its first letter) and are so friendly that the same menu might pop up in different places at different times to avoid hiding your cursor. There's no need to memorize which commands go with F6, shift-F6, and control-F6, because the on-screen row of function-key labels changes whenever you touch the shift, alternate, or control key.

Many commands on Varsity's startup menu are also available while editing a document-changing the current directory; printing a file; "document maintenance" utilities such as deleting or renaming a file or moving it to another directory (but no access to DOS to format a data disk); and a full range of layout or formatting options, whether customizing an open file or changing default settings from the main menu.

I found one bug: Varsity refused to change its default of single spacing for new documents, though I could change other defaults from the main menu and all the settings, including spacing, within individual files. I reported the glitch, and a Tandy representative promised a cure.

Besides its text and formatting information, you can include a 38-character description or memo when you save a Varsity file-a great memory jogger when you browse through Varsity's directory. (The directory also lists each file's size and the date and time it was saved, though Tandy forgot to include the space remaining on your disk.) Varsity can also save pure AS-CII files, with no extra carriage returns except those at the ends of paragraphs.

#### All the Modern Conveniences

While I miss luxuries such as DOS access or disk-space indicators, my biggest complaint involves the program's slow performance. Although my fastest typing rarely made Varsity drop characters, the cursor lagged jerkily behind and a blinking "Working..." message sometimes appeared during simple word wrap, let alone during block moves or reformatting.

Varsity's scrolling and reformatting speed proved bearable, but its time in my searchand-replace test was abysmal (20 times slower than Wordstar 4, 160 times slower than Xywrite III Plus). Moving from my old 1000 to a speedy 1000 TX made the typing lag much less noticeable, but I stiil have an odd desire to try this low-end word processor on a high-end 80386 machine.

Despite its budget price and easy menus, Varsity might be good enough to tempt a Tandy 4000 owner or other power user. In selecting text to move, cut, or copy, it tops Word-you can instantly highlight a word, sentence, paragraph, page, document, or text up to the next occurrence of whatever character you type. Splitting the screen to shuffle text between two files is a cinch. A "delete previous word" command (controlbackspace) is something every writer needs, but few word processors have.

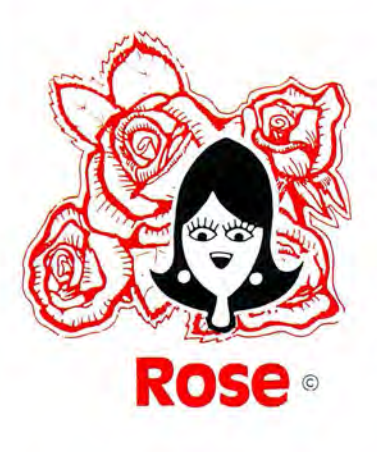

## **YOU'Ve Cot TOTAL ACCESS**  (specializing in TRS80 •)

## **TO YOUR COMPUTER HARDWARE & SOFTWARE NEEDS. CALL ROSE TODAY!**

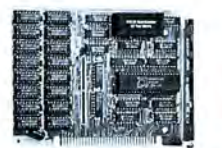

**Memory** Expansion Board

Expand the memory of your Tandy 1000/1000A from the<br>standard 128K to its total capacity of 640K. Uses 256K<br>DRAMS. Includes the DMA controller chip. Order the optional clock/calendar and plug it right onto the board without taking an additional slot. This board has low power consumption and a five year warranty direct from the manufacturer. Half-size card and easy installation.

OK..\$42 256K..\$76 512K..\$104 Clock/Cal..\$28 All RAM subject to surcharge.

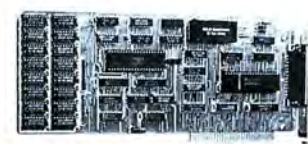

#### 1000/A Multifunction Board

Expand the capabilities of your Tandy 1000/1000A with<br>maximum RAM, a DMA controller chip, a serial port and<br>a clock/calendar. Comes with ZSPOOL and ZDISK, high<br>level programs indeed. The manufacturer's five year<br>warranty i

OK..\$99 256K..\$123 512K..\$168 All RAM subject to surcharge.

## **30 Megabyte Hard Disk Drive**<br>This unit comes completely assembled and formatted.

Easy installation, and it is ready to gobble up all those<br>pesky floppy diskettes you have laying around theplace.<br>No preventive maintenance required. Low power use,<br>so expansion capabilities are not limited. One year<br>manuf another for the Tandy 3000 .

30 Megabyte Hard Disk Drive ..\$439

call in my support troops at (214) 634-3336 between 9am<br>and 6pm, except during their lunch which is from 11:30 call in my support troops at (214) 634-3336 between! on shipments outside of Texas. Texans add that good<br>old state sales tax of 7.25%. Everything I sell has the manufacturer's guaranteering in the sales sales tax of<br>manufacturer's guarantee and he is the guy that makes it ME

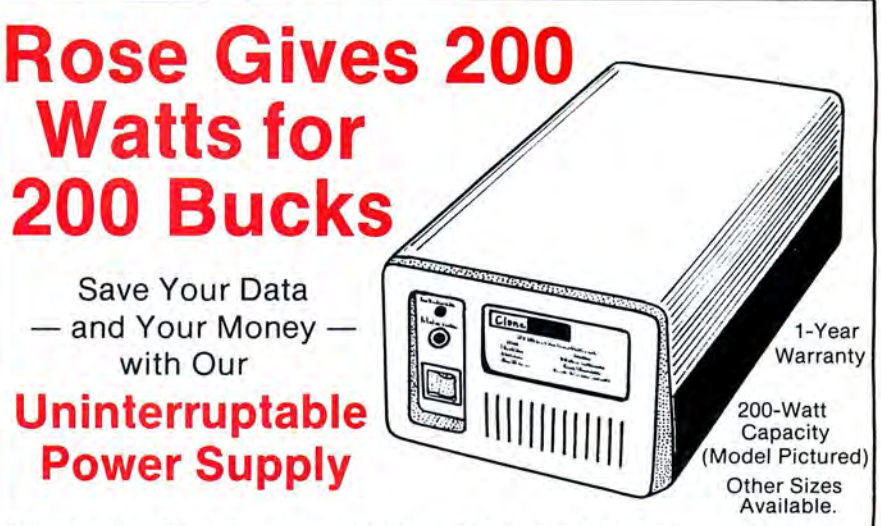

Forget about power failures when you use our standby<br>power supply. Simply plug your computer into the<br>outlets provided. When power interruptions occur, the<br>unit switches to its own internal power source, allowing uninterrupted use of your computer during the power outage. The length of time depends on the actual load . Plenty of time to choose between continuing to work or going through an orderly shutdown, thereby preserving the work performed prior to the loss of line power. Operation is completely automatic with both audible

and visual power failure alarms.

This unit is compact, maintenance free and ruggedly<br>constructed to give you years of unattended service. A<br>one year warranty includes both parts and labor. Finally<br>enjoy freedom from worry while inputing your data. Our<br>low handling in the lower 48 states.

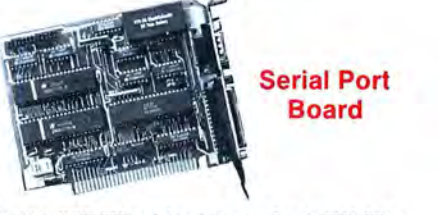

Add 1 or 2 RS-232 serial ports to your Tandy 1000,SX or 3000. One serial port is standa rd. Add optional port and clock/cal as you need them.

Model 1000/A/SX..\$52 2nd serial port..\$26<br>Model 3000..\$74 2nd serial port..\$43 2nd serial port..\$43 Clock/Calendar..\$29 Add \$4 shipping and handling for boards. Add \$10 shipping and handling for drives.

**Zucker** 300/1200 Modem

Now everyone can have their own modern. Rose has cut<br>profit to the bare minimum on this American-made<br>internal modern for your IBM, Clone or Tandy MS-DOS<br>computer. Software included. You can start communicating<br>as soon as

Zucker's 300/1200 modem with software... \$72

:30 one thing we can't help you with. Be sure you know what it must be in US\$ drawn on a US bank and include your jack you around. I do reserve the right to charge up to a<br>address and telephone number. If the check is good it 10% fee if you jack me around. Your satisfaction is Dall will not delay your order atall. We will ship surface COD guaranteed. I have been doing this for almost eight years<br>with no deposit on most items, but all COD's require and if I can't make you happy within 30 days, I will cash or a Cashier's Check on delivery. Shipping charges cheerfully refund your purchase price in full, less the<br>quoted are for the lower 48 states only. No tax collected shipping charges. You can order from me without a

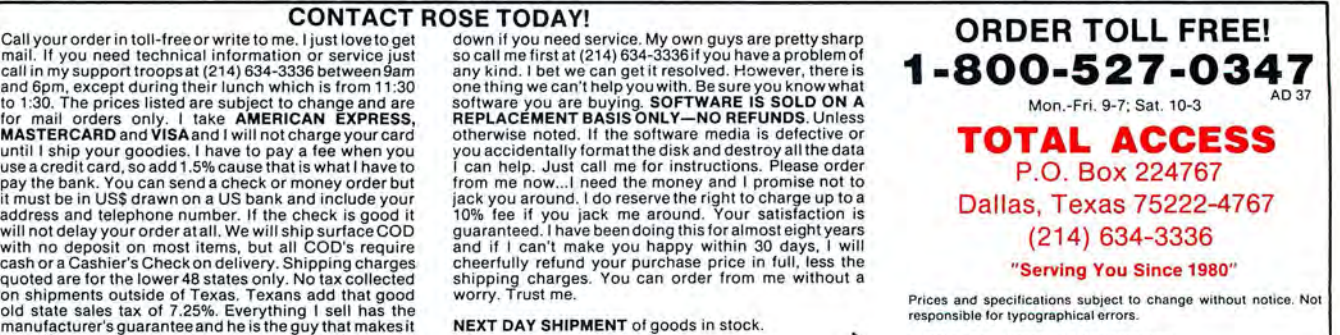

## **REVIEWS**

Varsity lets you type foreign-language accents, fractions, or trademark, copyright, or line and box drawing symbols onto your screen. If you often use the same boilerplate text or series of commands, a pop-up menu offers up to 10 "user key" macros with names or descriptions.

You can jump to any of 27 places or markers in your text, then leap back to where you were by pressing the home key

twice. You can insert a reference to a marker to print a page number in a phrase such as "See page 6," but there's a fatal flaw-markers are left behind when you cut and paste their context, so don't allude to a quotation if you might move it to a different page before printing. Varsity's footnotes, by contrast, are as smart as any I've seen, offering every conceivable formatting option and renumbering themselves as fast as you can rearrange them.

There are a few formatting quirks-boldfacing begins with alternate-S and ends with control-B, instead of the more common technique of using the same command as a toggle. It takes practice at changing margins and add

**Circle 301 on Reader Service card. HAVE YOU CHECKED OUR PRICES? Why pay more than** you have to-Call **1-800-FOR BIG D (1-800-367-2443)**  ALL TANDY **And Get The RADIO SHACK LATEST DISCOUNT Computers PRICES AVAILABLE Printers Software** • **Cash or credit card Cellular Phones convenience**  • **Same day processing**   $etc. . .$ • **Special return policy FULL CATALOG**  CONTENT Service 8:30AM - 6:00PM Central Time **SELECTION**  1-817-491-24

## **BIG D COMPUTERS**

**North Dallas I Fort Worth • Hwy 114, Roanoke, TX 76262 Only 15 miles to TANDY warehouse for best discount/delivery Call 1-800-FOR BIG D 1(800) 367-2443 <sup>1</sup>**  ing blank lines to arrange space between text and headers or footers. Headers, footers, and footnotes appear in their own full-screen displays; Varsity can print to a disk file but offers no print preview on screen.

The program does show page breaks on screen, suppress widow lines at the top and bottom of pages, and offer vertical centering for title pages. Other formatting options are plentiful, from decimal tabs to different typestyles for different paragraphs-a neat pop-up menu of the fonts and point sizes available from your installed printer, such as "Standard 10" versus "Correspondence 16.5." Varsity can generate a table of contents of headings and page numbers, as well as an alphabetical ASCII list of selected words or phrases (not an index, but the start of one).

Varsity's mail merge and spelling checker are less impressive. While other word processors' merge routines involve two files, the base document and the merge data, Varsity requires you to create three-the base document, another Varsity document listing variable names, and an ASCII file of variable data such as names and addresses.

The speller can't catch doubled words (Paris in the the spring) but offers the usual choices of skipping one or ignoring all occurrences of an unknown word, adding it to a personal dictionary, or letting you type a replacement. Asked to suggest a correction, it slowly shows one alternative at a time, making you select "next" or "previous" instead of choosing from a list.

It noted the common error "alright," but couldn't suggest a way to make it all right. The speller does work with another Varsity command to hyphenate one or more paragraphs or an entire document.

#### **Summing Up**

Even with Varsity's shortcomings, getting a spelling checker, mail merge, split screens, footnoting, and terrific ease of use for under \$100 is something to cheer about. I could wish for extra features and problem fixes; I could wish Varsity hadn't inherited MS-DOS Scripsit's sluggish response along with its friendly function-key labels.

But the newest Scripsit is a tremendous improvement over its predecessor and a serious contender in the crowd of budget word processors. Varsity Scripsit could be a winner.

*Eric Grevstad is a free-lance journalist wlw's been writing about computers since 1982 . He is coautlwr of* The Computer Guide to the Tandy 1000 (Ashton-Tate, 1985). You can *contact him at 80* Micro, *80 Elm St., Peterborough, NH 03458.* 

**\Airsity Scripsit (catalog no. 25-1174) requires 256K (384K recommended; 384K required for Tandy 2000 or 1000 using DOS 3.x). Tandy Corp., Fort \Mirth, TX 76102. 599.95.** 

Circle 15 on Reader Service card.

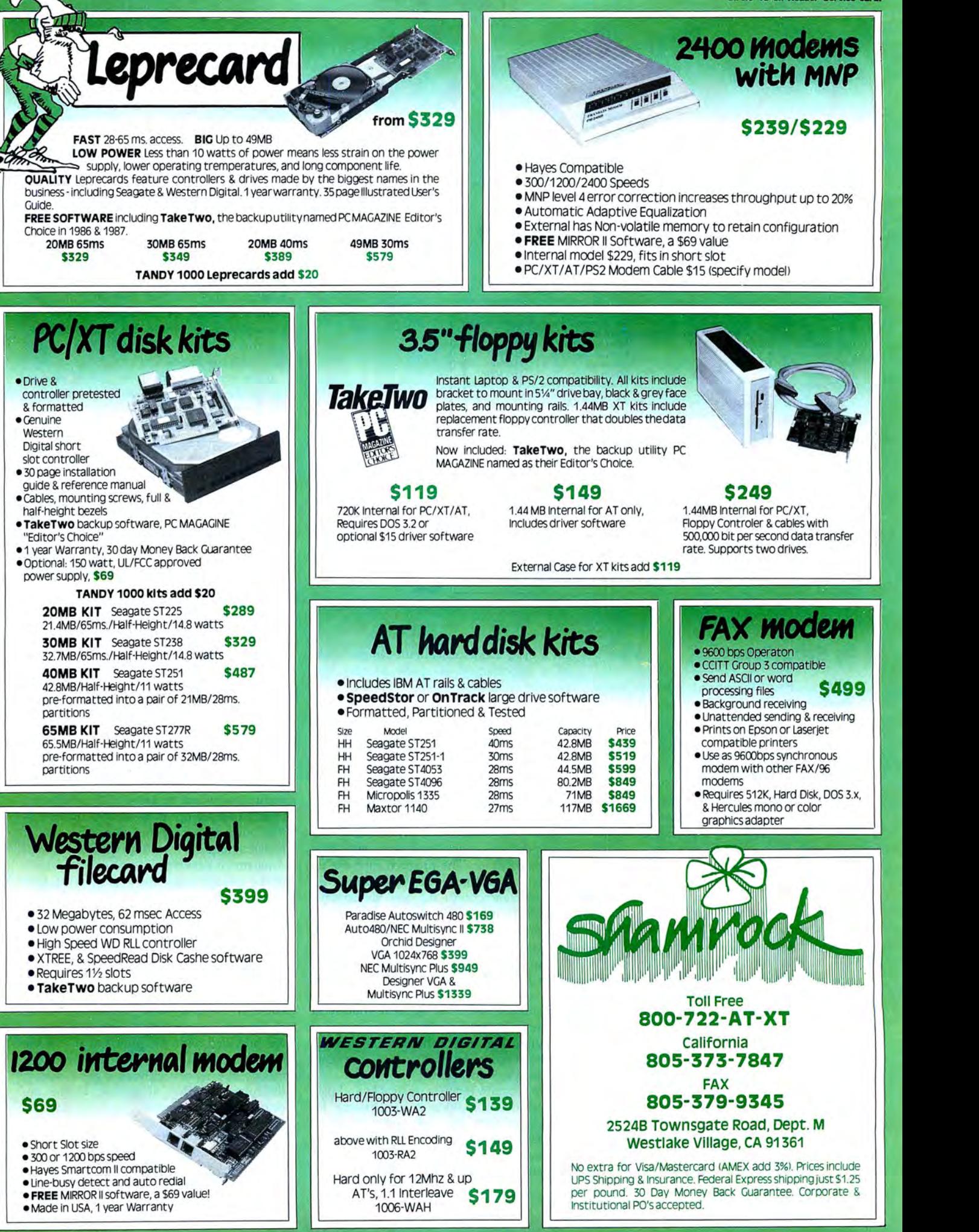

## Easier-But Still Not Easy-Accounting

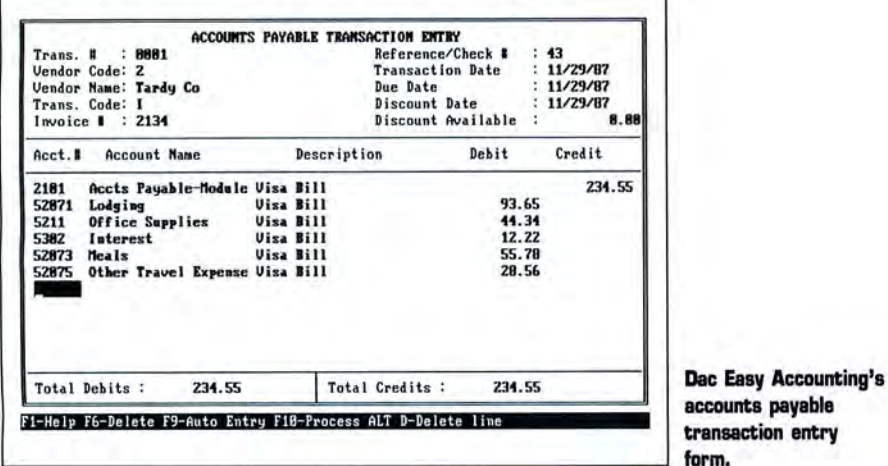

#### by Harry Green

Dac's Easy Accounting 1.0 wasn't easy to use or adapt to a cash basis of accounting. And though Easy Accounting 2.0 includes enhancements that make it easier to use, setting up an accounting system from scratch is still not a trivial job.

Dac has added Easy Payroll to this new package. Together, the two programs make a complete accounting package for the small to medium-sized business. A report generator, Dac Easy Report, and a shell program, Dac Easy Mate, round out the collection.

#### Easy Accounting

This program's name would lead you to believe that just about anyone could use it to establish and run an accounting system. If your existing procedures match Dac's, getting on line shouldn't be too difficult. If they don't, be prepared to spend time learning Dac's system, because the program is not flexible.

Easy Accounting comes with a 382-page paperback manual that explains the fundamentals of accounting clearly and documents the program effectively. An optional tutorial explains more of the basics and shows how the program's modules fit together. The tutorial, however, is nothing more than a programmed instruction book on a disk; it doesn't contain sample books of a hypothetical company to give you

practice in using its seven modules. If you learn best by doing instead of reading, you can skip the tutorial, set up a fictitious entity using Dac's built-in chart of accounts and report structure, and get the feel of the system-but be prepared for

some frustrations. The overall structure of Dac Easy Accounting is a general ledger with subsidiary accounts receivable and payable, and billing, purchase order, inventory, and forecasting modules. The program supports up to five levels of accounts. Only the lowest accepts transactions; the rest are summarizing accounts.

One possible structure might be: level 1, Assets; level 2, Current Assets; level 3, Cash; level 4, Cash in Checking; level 5, Cash in Bank Account No. 1. The chart of accounts that comes with the program contains 255 accounts, far more than most businesses need. You can delete unneeded accounts, but only within limits imposed by the program, by making separate entries for each account deleted.

The program requires receivable and payable accounts, making it cumbersome for companies that use cash rather than an accrual basis of accounting. The manual offers no suggestions about operating with a cash system, but it appears that users

have two choices: clear all cash through REVIEWS receivables and payables accounts or enter cash receipts and payments in the general journal. The latter approach requires that you post both sides of a cash transaction, while in the former, the system automatically produces one side of the transaction.

> If you use accounts receivable and payable modules, all you have to do is enter the customer or supplier code and the amount of the transaction. There's plenty of room for posting the transaction against multiple accounts.

> One function key calculates the amount required to put the whole transaction in balance, and another key automatically posts the entire or remaining amount to the account you enter. For example, pressing the automatic entry key produced the last entry in Photo 1.

> If the rest of the program was as easy to use as these journals, Dac Easy would live up to its name. But some of the other functions aren't as simple. The inventory module requires assigning a number to every product in your line. It provides costing on one of three bases: average cost, standard cost, or last purchase price. The manual states that it isn't necessary to use the inventory module, but if you don't, the purchase-order module won't work.

> If you attempt to enter an item that isn't in inventory, the machine rejects the transaction. It does provide a process for entering infrequent purchases such as furniture and office equipment, but since the item description is automatically keyed to the inventory code, the purchase order won't necessarily be descriptive. The system would be more flexible and useful if it let you enter the item description directly from the keyboard for some types of purchases.

> While I was preparing purchase orders, the program asked for a file rehash. The manual tells you simply to enter the name of the file to rehash but gives no clue as to how or where to enter it. Furthermore, afrer I had set up an inventory file to test the purchase order function, the system rejected an entry stating that a required department number did not exist. A check of the general ledger showed, however, that it did exist.

> Unlike some of its other functions, Dac Easy's report structure is very flexible. You can create reports in nearly any format you choose, but to do so, you must learn how to give the proper commands, and they aren't so easy. Fortunately, most of the common reports such as balance sheet, profit and loss statements, and trial balance are provided with the program. If you use the chart of accounts supplied, you can modify the report without a great deal of difficulty. Another alternative is the optional Report program.

#### Dac Easy Payroll

Dac Easy Payroll integrates with Accounting or operates in a stand-alone mode. Although it also belies its name, it is not lacking in features and is easier to set up than Dac Easy Accounting. You install the program by entering a company control file that establishes common information such as company name and address, employer tax ID number, number of work days for different classes of employees, and percentages and limits of social security and unemployment taxes. You also use this file to link Dac Easy Payroll to Dac Easy Accounting.

Next you must create a departmental file, even if you have only one department, which contains account numbers for payroll expenses.

Dac Easy's payroll records can handle several types of information, including deductions, vacation and sick leave accruals, and payroll taxes. Tax tables are included for each of the 50 states.

Like its accounting sister, Dac Easy Payroll is not an easy program to set up and administer. A clerical employee can operate it, but you should have someone who knows what results to expect compose and test it.

#### Dac Easy Mate

Dac Easy Mate is a shell program that surrounds the accounting or payroll programs to provide several useful enhancements. Mate can call Payroll or Accounting and remain in the background until you summon it. Mate has five menu selections: Backup/Restore, Files, Reports, Macros, and Utilities.

Backup/Restore is a fast and easy way to back up data files. It uses a file compression technique that makes the file impossible to restore without Dac Easy Mate.

Files makes Dac Easy Mate worth the price. It lets you view the current contents of any payroll or accounting file

The third feature, Reports, permits you to see reports before they are printed. The Macro function lets you create keyboard macros, and the Utility menu provides an on-screen calculator and note pad.

#### Dac Easy Report

Dac Easy Report enables you to create reports from one of the applications and send it to the screen, printer, or file. Report also provides a facility for exporting ASCII files to other programs such as a spreadsheet, with fields delimited by spaces, commas, or both.

Dac Easy Report and Dac Easy Mate are worthwhile additions to Accounting and Payroll. If you purchase either or both Dac Easy Accounting and Payroll, get Mate and Report too.

#### The Bottom Line

Dac Easy Accounting and Payroll are powerful, complex, and don't earn the name "easy." However, both programs have definite applications. Accounting is more suited to a product-oriented than a serviceoriented company, and it's too rigid for cash basis accounting. Both programs offer much processing power for the money, but they are not for the uninitiated.

Together these six programs give you a complete accounting system for less than \$240, but you'll pay a professional more than that to set up the system for you, unless you've got the expertise yourself.

Dac Easy Accounting 2.0 [569.95), Payroll [549.95), and Report (539.95) require 256K. Dac Easy Mate [539.95) requires 384K. All require MS-DOS 2.x, two floppy drives or one floppy and a hard disk. A bonus pack priced at 5149.95 includes Easy Accounting, Payroll,

Desksat Plus, as well as Accounting Tutor [519.95) and Payroll Tutor [519.95). Dac Soft.. ware Inc., 4801 Spring Valley Road, Building 1108, Dallas, TX 75244, 800-992-7779 or 214-458-0038.

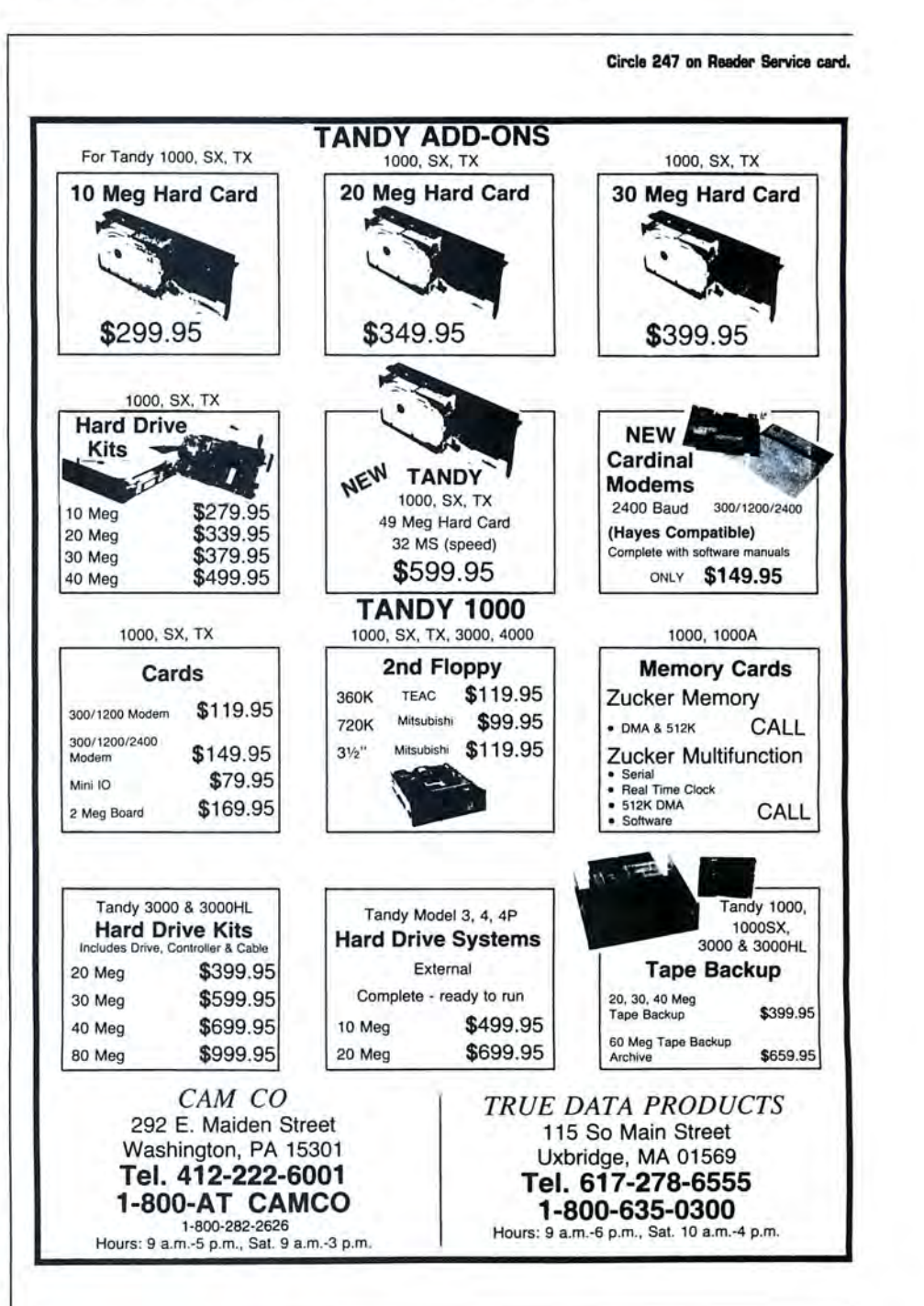

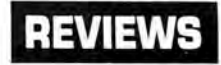

## Help Is on the Way **Four Help as a**<br> **IS ON the Way Examined the program is the Four can also run Help as a**

#### **by Harry Bee**

A lthough DOS Help! and Tech Help! won't replace your DOS manual or system-programming references entirely, they are comprehensive enough to render most of the trips you make to the bookshelf unnecessary. In addition, each database has several indexes, and each is thoroughly cross-referenced, making it swift and painless to find specific information.

DOS Help! covers the DOS commands from Assign to Xcopy as well as DOS's filters, drivers, and configuration commands. Each reference page, typically several screens long, details its topic in much the same manner and depth as Tandy's *MS-DOS Reference Manual-though* DOS Help! usually gives you more examples along with practical notes and usage tips.

More general references explain subjects like files and directories, batch files, and environments. Others summarize special purpose utilities, such as Debug, Edlin, and Link. The four indexes range from a broad subject index to an alphabetical list of com-

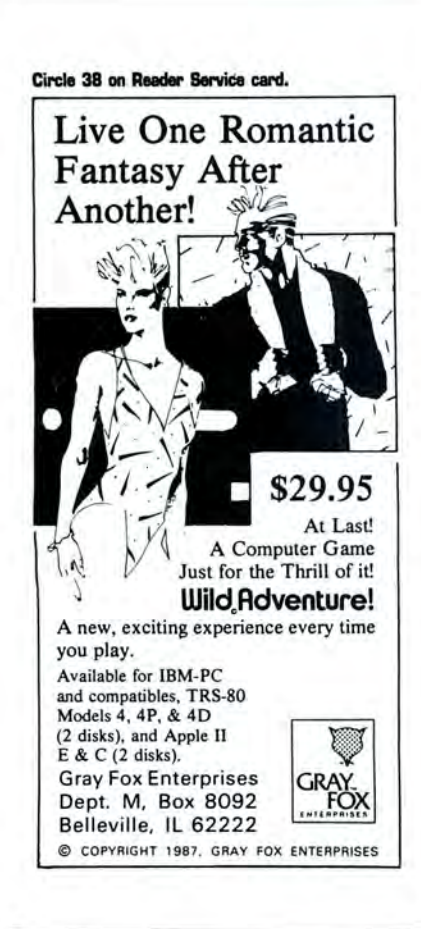

mands, including descriptions.

Tech Help!'s five indexes list material you'd have to pore over several programmer's manuals to gather. You find details of DOS and BIOS interrupts, functions, and services, including EGA services. Maps plot everything from memory allocation to control blocks, device drivers, and program headers. Charts organize such information as escape sequences, control codes, and number-base conversions. Special topics include the AT's CMOS memory and the 8088/ 86/286 instruction set.

Both DOS Help! and Tech Help! cover PC- and MS-DOS through version 3.3. However, the orientation is toward the pure versions. Tandy-specific items, such as LF.COM and the line-feed options of the Mode command, are absent.

Each package comes with the Help driver program, its own data file, and a configuration program. The configuration program is the best I've used for setting up the combination of a CGA graphics card and a composite monitor common with Tandy computers.

**REVIEWS** To an run Help as a stand-alone pro-<br> **REVIEWS** *REVIEWS* for both DOS Help! and Tech Help!. If you have both, you can direct the program memory-resident program. The data file you name when you install the program in memory must be available when you pop it up. Since the files are large-Tech Help! is over 300K-the resident option is easier to manage from a hard-disk system.

The indexes are point-and-shoot menus. You move the highlight bar to the item you want and press enter to select it. The text of the reference pages emphasizes direct and indirect references to other topics. You can highlight and select these interconnections to follow a thread of information about the subject you're after.

The backspace or escape key lets you backtrack to your starting point. Although the data is disk based, browsing from page to page is comfortably quick even from floppy disks-quick enough to save you a lot of time getting much of the information you'd normally reach for a book to look  $\mathbf{u}$ .

**DOS Help! (\$34.95) and Tech Help! (\$89.95) require two disk drives. Flambeaux Software, 1147 East Broadway, Suite 56, Glendale, CA 91250. 818-500-0044.** 

## **Word for Word Exchanges Documents-***Intact*

#### **by David A. Williams**

Exchanging between word processors has always been a problem. You can convert to ASCII format, but you'll lose underlining, boldfacing, and other formatting. Word for Word solves this problem handily.

Version 3.0 supports the current versions of Wordstar, Microsoft's Word, Multimate Advantage, Word Perfect, Xywrite Ill, Display Write (DCA/RFf), Office Writer, and several PFS products.

It can convert files from any of these products to ASCII, EBCDIC, smart ASCII, and a special COM format. Smart ASCII retains some formatting features.

A menu-driven installation program makes setup a snap.Word for Word itself is also menu-driven, but you can enter file names on the command line and skip the menus. Using wildcards, you can convert several files with one command.

I converted Word for Word's sample Wordstar file to Microsoft's Word, to Multimate, and then to the COM format, which I then converted to Word. In each case the document was faithfully reproduced.

I then converted a Word document containing a running head, page numbers, tabs, subscripts, superscripts, bold, underlining, a forced page break, and line-draw characters to Multimate. Everything worked except the page numbers. Had I put the page numbers in a running footer, that would have worked too.

When I converted the same document to the COM format and then back to Word, I picked up stray characters along the way. A second Word document I tried caused the conversion program to lock up.Send any problem file to Mastersoft; they'll send you an updated version of the program.

Word for Word keeps track of the instances where it can't perform a conversion. You can get a list of these occurrences, or better yet, the program will embed failure codes in the text. This makes it easy to find and correct the errors.

Word for Word isn't perfect, but considering the diversity in word processing programs, it's surprising that it works as well as it does. If you have a conversion problem, it's worth a try.

**Word for Word 3.0, Mastersoft Inc., 4621 N. 16th St., Phoenix, AZ 85016, 800-624-6107.**   $$149.$ 

# Domain SOFTWARE CATALOG

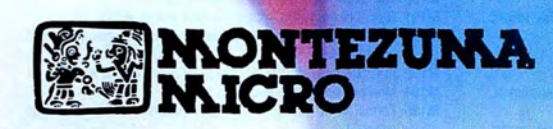

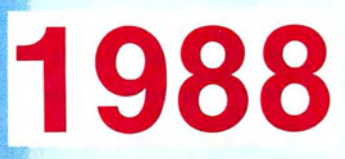

## **ORDER NOW! 800-527-034 7 TOLL-FREE!**

From anywhere in the lower 48 States and Hawaii

M136 Laxon & Perry Forth: Disk 1 of 2 M137 Laxon & Perry Forth: Disk 2 of 2

disk #129

system

system

IBM -PC

package

included

terminal

horror film

program

hackers

1-2-3

depreciation, etc.

ment calendar, etc.

about ASM

them out

ASM, etc.

engineers

manager, more

management system

& prospect list

required)

finder, more

M183 Programs for stock tracking and analysis

M189 Kinetics Linear Programming System V 1.9 **M190** The renowned FIDO Bulletin Board System M191 Disk 2 of the RBBS system - first disk is  $#103$ M192 ABC Design Disk 1 of 2: Design character graphics and edit

**M194** Menu driven communications package

routines

ending **M186 Assorted Epson printer utilities** 

standard

color Images

capabilities

2nd qtr '84

games

double entry accounting

1-2-3 or dBASE

home ownership

**M146** List files on printer in columnar format M147 File finder utility; Batch file extensions; Block print 0 M148 Pianoman- Playing, recording, editing music with many songs

**D M129** Assorted utilities; EAMON - fantasy, role-playing game M130 Assorted utilities; Very good trivia game M132 A fine D & D type adventure game written in C M133 Extensive game disk, many in BASIC<br>
M134 Personal date book; Mailing list; File management M135 Golf score analysis program; Trivia and other games in BASIC

**D M138** Mixed graphic & printer utilities; Utilities for EAMON game on

□ M139 Data from National Assessment of Education Prog. Inf. Ret.

M140 Database of Steel Volume 3 of 4: Spreadsheet, database, expert

**DE M141** Database of Steel Volume 4 of 4: Others on M104 & M105 **M142** Collection of files and routines written in Turbo Pascal for the

M143 SpaceWar game for color or Hercules graphics & other games □ M144 A collection of some of the better games in the Public Domain<br>□ M145 PC Check manager; Printer and font control; BASIC subroutine

D M149 Bibliography of various PC magazines D M150 Bibliography of 1800 recipes in women's magazines . Lotus

M151 Checkbook distribution program; Forecast/analyze costs of

M157 AdventureWare: Five text adventure games from mystery to

**D M159 EDIT V1.11 - A general purpose text editor and word processing** 

M160 Pascal simulations; Adventure game in BASIC; Utilities for

**D M163** Assorted worksheets for use with 1-2-3: Amortization,

D M167 Symphony worksheets: PC-STOCK finance program: PC-GL

M168 Assembly language mystery disk - good for learning more

0 M169 Assembly language mysteries- mixed programs, try to figure

**M171** Database of nearly 2,000 movies on videotape; Assorted BASIC

D M172 Program to design display screens to be called from BASIC,

M173 Assorted business programs: Depreciation, calculator, project

D M176 Popular communications utilities; The Creator, a database

0 M1n Database programs: labels, schedules, etc.; Loan amortization

**D** M178 dBASE II programs: examples & collection of utilities (dBASE II

**D M179** Utilities: Find files, DOS shells, disk catalog, and much more M180 Tutorial on IBM PC keyboard and a typewriter program **M181 Home applications: Currency exchange, Alarm clock, Area code** 

M182 Music utility in BASIC; Turbo Pascal graphic and window

M184 Turbo Pascal programs: Hi-res graphics, calculator, tools, more **M185 Programs for PC user logging, timekeeping, job starting and** 

**M187** UnifForth sampler: Assembler, editor, floating point, Forth-83

M188 General ledger, check register, and two mailing list programs

M193 ABC Design Disk 2 of 2: Documentation for disk #192

**M195** Forms driven database management system with mailmerge

0 M196 Programs and subroutines in C: Database of PC articles from

0 M174 Source programs In C: GREP, WMP, XENIX Disk *VO*  D M175 Assorted C subroutines: Pascal programs for scientists &

M161 Simple utilities; StarTrek game; Assorted tidbits **M162** Operating hints, tech notes, utilities, and templates for use with

M164 Lotus 1-2-3 demo, tech notes, and worksheets M165 Lotus 1-2-3 macro library and worksheets M166 Symphony worksheets: Name & address notebook, appoint-

M152 Utilities for file manipulation; Golf scorecard system **M153 Utilities: Label maker, Disk Zap and others** 0 M154 High speed routines for screen *VO* in BASIC **M155 Emulator which makes PC function like VT102 or VT100** 

**N158** A prime collection of colorful arcade games

#### MS-DOS®PUBLIC DOMAIN LIBRARY

#### MS-DOS OS 360K Disk Format Requires MS-DOS 2.0 or later

- 
- 0 MOOO CATALOG DISK DESCRIBES ALL PROGRAMS D MODI Games In BASIC; Print spoolers/utlllties; Structured BASIC
- translator D M002 Database; Modem program; Financial programs in BASIC; DOS Help system
- **M003** Various financial programs in BASIC M004 BASIC listing utility; BASIC cross-reference utility; Math tutor
- package 0 M005 Games; utilities; Cheap Assembler (BOB6 assembler in BASIC)
- D M006 Disk speedup utility; Demo games in BASIC; Sound programs in **BASIC**
- D M007 StarTrek game; Drawing program; Bar graphs in BASIC; Word processor demo
- MOO8 Games, some in color & using joysticks D M009 IQ builder series; Drawing programs; Music; Disk *VO* for IBM Pascal
- M010 Games; Package for bowling league secretary
- D M011 Games; Book Indexing system in Pascal; Directory utility; File squeezer
- 0 M012 Graphic demo of sort; Disk Zap In BASIC; Text file formatter & utilities
- M013 Assorted utilities: Directory, Batch file manager, Screen D M014 Games; Drawing program; Keyboard utilities; Mini word processor
- 0 M015 Assorted Pascal utilities; Programmer's calculator; Batch language processor.
- **M016 Poor man's Flight Simulator; Stock market analysis; Communi**cation utilities
- D M017 Kermit Communications system Disk 1 of 2: Program & source code
- M018 Kermit Communication System Disk 2 of 2: Documentation
- D MD19 Various games In BASIC; Children's word processing system 0 M020 Games; various programs in BASIC ; Hebrew character set
- system (color req)
- M021 RUNOFF text formatter (in C); Many small utilities
- D M022 Many games & utilities; XMODEM communications program (ASM)
- **D M023** Games; Text file utility; BASIC variable lister; History education program
- M024 Text processing tools: Sort, Find, Change, Compare, etc.  $\square$  M025 Print utilities; Keyboard template maker; Non-linear growth
- projection □ M026 DESKTOP - A Lotus 1-2-3 worksheet implements some functions of a desktop
- **M027** Assorted games and utilities M028 WordFlex Word processor V 1.34; DiskCat - a disk cataloging
- system D MD29 Color graphics editing program; Games; PC Professor (BASIC
- tutorial) **M030** Three dimensional graphics; Modem communications program
- **M031 Pascal utilities demo**
- M032 Forms manager demo; Graphics; Printer art; Games & music M034 Assorted utilities; Communications programs; PC music software
- **D M035** Batch file utilities; Games; Screen & Epson printer utilities **D M036** Assorted utilities in C and BASIC; VisiCalc templates for taxes,
- etc.
- M038 Assorted utilities; Adventure & other games **M040** Music & picture programs; Disassembler for 8086; BASIC
- conversion aids M041 Ladybug game in a form of Logo; Form letters for business use
- D M042 Information and instructions for The Source; Assorted financial programs
- D M043 Source & CompuServe access numbers; Info about CompuServe IBM SIG<br>Games with music & graphics: Diskette cataloging system
- □ M044 Games with music & graphics; Diskette cataloging system<br>□ M045 dBASE II Ad agency accounting package; Home financial
- package D M046 CompuServe sampler - Instructions & information about various services
- D M047 APL programs (IBM APL req.); Assembler utilities, macros; Assorted stuff
- M048 Utilities: Filters, printer setup, filing, text, memory, calculator M050 Screen management; File compare; Keyboard redefinition;
- Assembly lang. tutorial D M051 Utilities - keyboard & file compress; Pictures; ABC database
- system M052 MicroGourmet - a dBASE II system dealing with foods
- M053 DOS Menu & security package; Financial programs
- M054 PC-Chess game; PC-DIAL modem communications program **M055 LETUS A-B-C Disk #1: PC-FILE III database of magazine**
- articles **D M056 LETUS A-B-C Disk #2: PC-FILE III database of magazine**
- articles 0 M057 LETUS A-B-C Disk #3: PC-FILE Ill database of magazine
- articles D M056 HOST-Ill Public bulletin board package to set up your PC as a
- BBS D M059 dBASE II form letters, mailing labels, library, utilities; Easywrite
- WP
- □ M060 Pascal tools Disk 1 of 3 Adapted from "Software tools in Pascal"
- **D** M061 Pascal tools Disk 2 of 3 Adapted from "Software tools in Pascal"
- M062 Pascal tools Disk 3 of 3 Adapted from "Software tools in Pascal"
	- 0 MD63 Essential utilities Unerase, Disk Zap , Disk format
- M064 Lisp interpreter; Find utility; 8087 macros; Library utility
	- M065 PC-Picture color graphics package; Extensive HANGMAN game MOGG Screen editor in C; C utilities with source; Keyboard utilities
- **M067** Assorted utilities (some exotic); 8087 software; file squeeze/
- unsqueeze
- **MO68** Utilities for screen, dialing; Budget-Taskplan-Loan package
- □ MO69 Utilities BASIC programming aid, DOS functions in BASIC<br>□ MO70 Utilities File compare, etc.; Program to maintain list of
- references M071 Assorted file squeeze programs; Complete bulletin board
- system **D M072** Simple Database System; C program to generate dBASE II
- screens **IM073 XLisp Interpreter written in C, with source; Math & statistics**
- (BASIC) 0 M074 Finance manager; Printer art
- 
- M076 IBM Users Group newsletter #1; Personal Finance Manager package<br>IBM Users Group Newsletter #2; IBM Macro Assembler tutorial
- MOT7 IBM Users Group Newsletter #2; IBM Macro Assembler tutorial 0 MOT8 IBM Users Group Newsletter #3; Assorted C utilities with source
- **D M079 PC Firing Line & PC Underground #1 Newsletters with some** programs
- M080 PC Firing Line Issue 2 Volume 1 ADA reviews, DOS tutorial **M081 PC Firing Line Issue 2 Volume 2 - Forth compiler (Doc in Volume**
- 1)<br> **M082** Structured BASIC preprocessor; Personal General Ledger **M083** Music & Educational programs; Mailing list; dBASE III house-
- hold inventory MO84 Spreadsheets: FREECALC V 1.00, PC-PAD V 1.3, MINICALC
- M085 Assorted games and a few utilities
- 0 M086 Mixed bag of games: Civil war, Adventure, Baseball, Robot fight **M087** Arcade games, chess, StarTrek, etc; Diskette utilities
- 0 M088 Pizza recipes; Check register system; Simple file manager systems
- 0 M089 Assorted DOS utilities, sorted directory, file squeeze/unsqueeze **M090** Data communications software & files; WordStar print for
- Epson FX **IM091** Text editors; Pharmacist's program for IV electrolytes; Will
- program for CA **M092 Editor: Graphics software: WordStar convert: Financial software**
- **M093** Health & risk appraisal program converted from Center for Disease Control
- **1 M094 ROFF Text processor (C); Integral calc (C & Pascal); Graph &** sketch
- 0 M095 Utilities: Directory compare, rename , copy, delete; StarTrek w/ graphics
- **0096** Adventure game; RAM disk; Communications programs from **MIT**
- M097 PC-CALC spreadsheet by the author of PC-FILE **M098 IBM Users Group Newsletter #4; Copy & delete utilities in**
- Pascal
- 0 M099 Scott Adams Adventure; Games; Various DOS utilities M100 BASIC programming aids; Sort; File compare; Lotus 1-2-3
- templates/tools
- M101 Games: Arcade & adventure; Address manager
- M102 Speed reading demo; Adventure game compiler system
- **M103 Complete RBBS bulletin board system more files on disk** #191
- **D** M104 Database of Steel Volume 1 of 4: Spreadsheet, database, expert system
- 0 M105 Database of Steel Volume 2 of 4: Others on M140 & M141
- M106 Directory lister; File dump; Turbo Pascal utilities; Screen print 0 M107 MapMaker: Program & data for Florida; PC-Font- Print special characters
- **M108** Utilities package for Prowriter printer; Improved disk copy utility
- M109 NEC 8023A Utilities: Assorted games M110 Utility programs with ASM and Pascal source; PC-CALC - small
- spreadsheet
- **M111 Games: Funnels & Buckets, Air Traffic Control: Printer utilities** M112 Data encryption system; Mini word processor; Math functions
- **M113 Fully interactive statistics package: Enter, manage, analyze**

M117 Sprite generation; Unprotect info; Slide generation software **M118 Extensive genealogy system; Math complex function & others** 

D M122 Ulta-Utllity & Ultra-Mind (Intelligent database); Tax record

**D M127** Menu driven label producer; Program to determine phase,

M119 Educational games; Data communications software **M120** Commodities trading system; A collection of the better utility

- data
- M114 Database system; Stock charting system **M115 Parts inventory control; BASIC development system for IBM,** M116 Complete General Ledger system for the PC

Compaq BASIC

for Pascal

programs

keeping M123 Complete business database system M124 Educational programs for Math, Science, Finance **M125 Menu driven directory; Checkbook manager; Printer control;** 

File finder

position of moon

## **ORDER NOW! 800-527-034 7 TOLL-FREE!**

From anywhere in the lower 48 States and Hawaii

RAM disk

Help

up

V2.27 (LBR)

generator

sheets

library

M353 3x5 Information

V1 .1

Benchmark programs

loging; More

Multimate; Turbo M367 Experimental LISP (XLISP) V1.5

system Disk 1 of 2

system Disk 2 of 2

version aid

utility)

IBM PC

**system** 

screens

**System** 

Disk repair

programs

program

data

M396 Z80 CP/M 2.2 Emulation package

protocol, windows

M400 1986 Income Tax software

management

File handler

ory display

M382 PC-Write word processor V2.55

More

BATCH language

**M339** Games in Pascal; 3D graphics system

M340 Assorted utilities: Backup; Library update; Pop-up window;

 $\Box$  M341 Assorted utilities: Disk utility; Unix terminal; Library utilities; **M342** Utilities: Extended DIR; dBASE phone directory; Time keeping;

0 M343 Utilities: ASCII to 1-2-3; File attribute; DOS Help; Turbo Pascal

**0 M344 Utilities: Amortization: BASIC Menu: Function keys: Clock pop-**

M349 Investment record system; Checkbook reconciliation; Menu

**M350** Symphony applications: Medical worksheets; Banking work-

**1 M351** Lotus graphics printer library; Symphony insurance worksheet

**M360 PC Magazine's Laboratory Benchmark Series #1 -**

M361 PAMCHECK: Personal Accounts Manager V1.1 Disk 1 of 2 **M362 PAMCHECK: Personal Accounts Manager V1.1 Disk 2 of 2**<br> **1 M363 Utilities: Archive: File encryption: File management: Disk c** M363 Utilities: Archive; File encryption; File management; Disk cata-

M366 Hints, Tips, & Notes: Lotus 1-2-3; dBASE III; Macro ASM;

M368 A potpourri of games, some with graphics, some without **M369 Potomac Pacific Engineering Spreadsheet/database/expert** 

**M370 Potomac Pacific Engineering Spreadsheet/database/expert** 

**M371 Flow System organizer; Interpretive & interactive Pascal** M372 Confidant V2.0 file encryption system; Symphony macro con-

M379 FANSI-CONSOLE V1.11/1.13: A Fast ANSI console driver for the

**M380** Text editor; DOS help system; Personal typing instructor; Mem-

**M381** Program for simple algebra (Requires 8087 math processor)

M383 pBASE V1.02 database management system; PC recipe filing

**D M384 LEARN VO.6: creates CAI courses; MAILMAN V2.0 mailing list** 

M387 Utilities: Fast format; dBASE II screen generator; Color paint;

**M388 Multi-font printer support package: Epson, Okidata, C. Itoh O M389** The EXPERT Knowledge Based System; Church Manageme **M389 The EXPERT Knowledge Based System: Church Management** 

**M390 Letter writer V2.0 address book; Multi-tasking DOS facility;** 

M394 Freeword word processor; Cut & Paste utility; Resident notepad<br>M395 Public Domain PROLOG system V1.8 with samples Public Domain PROLOG system V1.8 with samples

M398 QMODEM, great modem program, works with Hayes, Xmodem

**M399** Utilities from PC Magazine; Still River Shell: Easy DOS Interface

M401 One hour adventure games; Othello game; RPN calculator

M405 Disk 1 of 2, Corbin Handbook of Bullet Swaging, for gun buffs M406 Disk 2 of 2, Corbin Handbook of Bullet Swaging, for gun buffs

**M402** Bible trivia game with questions from the Scriptures M403 PC-Calc, the well-known spreadsheet program M404 DANAL, an analysis tool for mathematically plotting various

0 M391 Cavequest - a 0 & 0 type game; Naval war Simulator 0 M392 PC Magazine's Laboratory Benchmark Series #2 - Benchmark

M385 PIBTERM V3.0 modem communications program **M386** ESCREENS: Utility for easy creation of interactive color graphic

**1 M373** A collection of graphic and non-graphic games M374 Small Database (SDB) V2.0; Ron Cain's Small C:PC V1.1 M375 Remote Bulletin Board System V12.5b (Requires ARC archive

0 M376 AnalytiCalc integrated spreadsheet Disk 1 of 2 M377 AnalytiCalc integrated spreadsheet Disk 2 of 2 M378 Genealogy on Display V3.1 by Melvin Duke

**1 M364 PC-TALK III v2.6; Terminal emulator; Modem program** M365 Utilities: Scientific calculator; File encryption; Clock/calendar;

Management system - a database organized like 3x5 cards M354 File Express V2.95 Information management Disk 1 of 2 M355 File Express V2.95 Information management Disk 2 of 2 M356 PC-DBMS V1.0: Database management system 0 M357 Origami- the art of Japanese paper folding (Programs in BASIC) **M358 PC Personal Management Systems: Deskmate V1.0, Partner** 

M352 Lotus 1-2-3 macro worksheets; Macro conversion aid

M345 Time & Money V1.1B: A financial management system M346 Screenwriter formatting program; PC Calculator V1.0 M347 Programs: Genealogy; Church (dBASE); Checkbook (dBASE) M348 Key utility; System reset; Kermit communications package

- **D M197** Programs for screen drawing, graphics printing, and slide show capability
- **M198** Demo files for disk  $#197$ **M199** Complete paint program for medium resolution graphics, need
- **M200** PC-FOIL: Generate & edit displays that combine words with diagrams
- **D** M201 LETUS A-B-C #4: Database of magazine articles about PC from 1st atr '84
- 0 M202 LETUS A-B-C #5: Database of articles from 2nd qtr. '84 about PC
- M203 Turbo tools: A collection of handy tools for use with Turbo Pascal **M204** Forth interpreters: Three different versions for beginner or
- hacker
- M205 Assorted Pascal programs for use with Turbo Pascal M206 Games for PC Jr.
- 
- M207 PC-ZAP: Dump, verify, replace file data;NMR spectroscopy & statistics
- **0 M208** Replacement for IBM PC console software faster screen VO, ANSI codes
- M209 BASIC cross reference utility
- M210 Stock portfolio system demo; File conversion, copy, delete utilities **M211 Family history tracking system in BASIC**
- **D** M212 Terminal simulation package makes PC look like H-P terminal to Unix
- **M213 PC-INPUT: Screen generation program for use with BASIC**
- M214 Incomplete set of "Software Tools in Pascal" for Turbo Pascal **D** M215 Collection of Turbo Pascal routines: Asynch communication,
- Lister, etc. **D** M216 Basic programming aid: Structure & documentation aids,
- POKEs, PEEKs, more  $\Box$  M217 A collection of handy DOS programs and utilities to improve
- your system
- M218 Turbo Pascal utilities: Very large collection<br>M220 Collection of printer utilities for some of the popular printers
- 0 M220 Collection of printer utilities for some of the popular printers 0 M221 Word processing utilities: Screen editor, spelling checker, word count
- M222 A collection of patches and utilities for the WordStar user
- **M224 BASIC aids: Useful programmer's utilities and tiny BASIC** programs
- M226 Text file condensation utility: Removes blanks, blank lines, etc. **D M227 Phrase guessing game somewhat like "Wheel of Fortune" on**
- TV **D** M228 Banner printing program that makes long, large-letter banners
- on printer M229 Keep in Touch: Networking tool; Printer utilities for popular models
- M230 Home budget template for Lotus 1-2-3
- M231 Good selection of Educational, Adventure, and Arcade games
- 0 M232 Library of complied Pascal routines for use with IBM Pascal **D** M233 Checkbook management system: Very complete, essentially a check register
- **EX M234 Home inventory system; Tektronix 4010 terminal emulator** (texVgraphics)
- 0 M235 POS'BASE Hierarchical database system: Series of BASIC program generators
- **D** M236 Checkbook system: Programs for maintenance of bank account records
- **1 M237 Expert System Inference Engine: Artificial Intelligence shell** 0 M238 A User-friendly personal and/or business address book
- program **EX M239 PC Cross assembler for IBM 370: Assemble and run 370**
- programs on PC M240 An educational package: Tutorials on use of IBM PC and DOS
- M241 EZ-FORMS: Form generating program
- M243 A variety of BASIC financial programs and 1-2-3 worksheet templates
- $\Box$  M244 An educational game for teaching secondary school chemical valences
- **M246 SNOCREST BASIC: A BASIC interpreter made for multiusers**
- **D M247** Printer utilities: Banners, Sideways, Spoolers, Graphic dumps, etc.
- **DESK-top utilities, similar to SideKick; Recipe filing, dBASE II** Rolodex
- **D** M249 DOS Utilities to enhance and simplify MS/PC-DOS system command structure
- $\Box$  M250 A gold mine of information about running copy-protected s/w on hard disk
- M251 A small, easy to use editor for letters, word processing preview
- **M252 ROFF text processing system in C with source code** M253 PROLOG V1.7: Artificial intelligence system
- **DE M254 PC-GRAPH: Create plots from database and report files from**
- PC-FILE **D** M255 Public domain version of QPARSER: limited parsing rules, no sample tables
- $\Box$  M256 Assorted file handling utilities, some new, some old
- M257 A collection of DOS tools and aids
- **N259 Complete Project Management system using Critical Path Method**
- **D** M260 P-Code compiler for an extended subset of Pascal, written in **Turbo Pasca**
- **0 M261** Turbo Pascal routines: Joystick & mouse *VO*, Communications, Menus
- M262 Turbo Pascal routines: String manipulation, Music, Directory, etc.
- **D** M263 A collection of C language routines to help a programmer learn
- M264 Complete spreadsheet/database/graphics/word processor Disk 1 of 3
- 0 M265 Complete spreadsheeVdatabaselgraphics/word processor Disk 2 of 3
- **D** M266 Complete spreadsheet/database/graphics/word processor -Disk 3 of 3
- 0 M267 Kermit communications system with ASM modules- Disk 1of 2
- M268 Kermit communications system with ASM modules Disk 2 of 2
- M269 Turbo Pascal routines for statistics, trig, and utilities **DE M270 Ham Radio Disk 1 of 2: Morse code, antenna design, find**
- satellites, etc.<br>M271 Ham Radio Disk 2 of 2: Coll inductance, satellite tracking, etc. **□ M271 Ham Radio Disk 2 of 2: Coil inductance, satellite tracking, etc.** ■ M272 Communication programs: Xmodem protocol, terminal emula-
- tion, etc.
- **1 M273** Mixture of BASIC & Pascal programs: Amortization, Restaurant billing
- 0 M274 A tutorial on structured programming concepts & tool for program design
- **M275 T-scores educational grading system**
- M276 PC Calculator; Function key redefine; Menu; Alarm clock<br>M277 Willy the Worm and other games; Various utilities
- Willy the Worm and other games; Various utilities M278 Zork tools and adventure games
- 
- M279 Aid for pilots in plotting flight plan data; Locate stars & planets M280 Assorted games, medium to high quality, most require color graphics
- **M283 BASIC program lister; Epson utilities; Rational BASIC (RATBAS); Adventure**
- M284 Assorted BASIC games, many requiring color graphics board M285 8087 demo programs; Miscellaneous BASIC programs, many
- utilities <sup>1</sup> M286 Various applications: Critical path, Mail list, Program compression, music
- M287 Various BASIC utilities; IBM Keyboard drill system
- M288 Modem7 modem program; Utilities; REMarks compression
- **M289 Editor: Simple word processor.; Educational drills**
- 0 M290 Galaxy Trek game; RAM Disk; Sort directory
- M291 Order entry/inventory system requires dBASE II
- 0 M293 Asynchronous communications ; PC-FILE Ill Database program **DIM294 Utilities: Software encipherment: Screen control: Graphics:** Sorted OIR
- 0 M295 Portfolio valuation system; Graphics; Hi-res screen print; Print spooler<br>M296 FreeCalc — a public domain spreadsheet program
- □ M296 FreeCalc a public domain spreadsheet program<br>□ M297 Utilities: Keyboard, Screen, Printer, TYPE, Sideways print, Big print
- 0 M298 PC-Oial modem program
- M299 FIG-Forth Disk 1 of 2
- M300 FIG Forth Disk 2 of 2
- M301 Utilities package for use with Lotus 1-2-3
- **M302 Ultra-Utility; File library system; Squeeze and Unsqueeze files**
- M304 EPISTAT V3.0 statistical package
- **M305 Assorted games in BASIC**
- M306 BATCH utility; Vol name change; VT100 emulator; POKE/PEEK data for IBM
- M307 Assorted Lotus 1-2-3 templates; Programmer's calculator; Typing practice **008 Home finances; Text editor; Program optimizer for BASIC; DOS**
- Utilities **1 M309** Micro Accounting; Mailmen programs; Task planning program;
- **Reminder** M310 Utilities: Area code; Banner; Keyboard; Word count; Find sub-
- directories 0 M311 File manager; General ledger for small business; COMFAX
- justify program M312 DOS Menu program; Disassembler; Utilities

M318 Property management system - requires dBASE II 0 M319 Modem7 modem program in FORTRAN M320 Multi-function utility: Experimental LISP: Text analysis **M321 Utilities: Library Update; Poor man's mouse; Talking PC; DOS** 

M324 An extensive set of power worksheets for the Lotus 1-2-3 user M325 GLUDRAW - an extensive line drawing system with pictures M326 Mail merge package for MultiMate; Check balancing system

M328 Disk copy utility; Small spreadsheet; Global PATH; Directory

M333 Word processor for kids; Checkbook ledger; File listing utility

M329 Super-Trek: StarTrek converted from 370 Disk 1 of 3 M330 Super-Trek: StarTrek converted from 370 Disk 2 of 3 M331 Super-Trek: StarTrek converted from 370 Disk 3 of 3 0 M332 Utilities: Programmer's calculator; DOS 2Help; dBASE II Mailing

- **M313 Virtual Teaching Language interpreter**
- M314 Disk file cataloging system

PC

Help

utility

list

- M315 Encipherment system for use with PC-DOS
- 0 M316 Encipherment system for use with MS -DOS **M317** A large package of tips, notes, and techniques for using the IBM

M323 Finance manager system; Personal datebook

M327 Family tree utility; Banner printing utility

M334 FIDO Bulletin Board System V10.0 Disk 1 of 2<br>
M335 FIDO Bulletin Board System V10.0 Disk 2 of 2 M336 U.S. Census Utility County and City Databook Disk 1 of 2 M337 U.S. Census Utility County and City Databook Disk 2 of 2 M338 Assorted games - color graphics may be required for some

#### M407 Foreign language tutorial for Fr., Span., Ger., Ital., & Hebrew

- M408 BlackBeard, a text editor suited for programmer's code editing
- M409 Assortment of text utilities
- M410 Polymath, a language similar to Forth
- M411 Disk 1 of 5, DREAM, a relational database program from PC-System
- <sup>1</sup> M412 Disk 2 of 5, DREAM, a relational database system from PC-**Systems**
- 0 M413 Disk 3 of 5, DREAM, a relational database system trom PC-
- Systems 0 M414 Disk 4 of 5, DREAM, a relational database system tram PC-
- **Systems**  $\Box$  M415 Disk 5 of 5, DREAM, a relational database system, from PC-
- System
- M416 Introduction to BASIC programming plus some BASIC games<br>M417 TSHELL, a visual DOS shell for the PC TSHELL, a visual DOS shell for the PC
- M418 Nuclear Magnetic Resonance analysis program
- M419 Turbo Pascal tools for windows & more
- **M420** Lotus Symphony worksheets for banking, insurance, & medical app.
- M421 Tips on using Lotus SYMPHONY, macros, & more
- **M422 Assorted worksheets for Lotus 123**<br>■ M423 The Whiterock Alternative, user-friendly front end for Lotus 123
- 
- **M424 Wordworker: Cross-reference for the New Testament, Disk 1 of**
- 2 0 M425 Wordworker: Cross-reference for the New Testament, Disk 2 of
- 2<br>□ M426 Disk 1 of 2, Pascal tutorial
- M427 Disk 2 of 2, Pascal tutorial
- 
- □ M428 Disk 1 of 2, C language tutorial<br>□ M429 Disk 2 of 2, C language tutorial
- 
- M430 XASM, a macro configured cross-assembler for various 8 bit chips
- M431 Utilities, some in Pascal, with source code
- M432 PC-CODE3 & 4, an analysis program for checking & encoding files
- 
- ◯ M433 Various utilities for use with Lotus 1-2-3 (ARC)<br>◯ M434 DND, a fantasy role game in the spirit of Dunge<br>◯ M435 A comprehensive surveying package with full o 0 M434 OND , a fantasy role game in the spirit of Dungeons & Dragons 0 M435 A comprehensive surveying package with full documentation
- M436 PC-Payroll, a complete menu-driven payroll system
- M437 PC-HAM, various Amateur Radio database programs
- 
- □ M438 Disk 1 of 2, PC-Accounting, general purpose business program<br>□ M439 Disk 2 of 2. PC-Accounting, general purpose business system
- M440 Pinball, a selection of three games for the addict
- M441 A collection of FORTRAN and Assembly programs
- □ M442 Disk 1 of 2, Linear equation package in FORTRAN source code<br>□ M443 Disk 2 of 2, Linear equation package in FORTRAN source code
- M444 An assortment of mathematical FORTRAN sub-programs
- M445 PC-SELL, a retail store point-of-sale program, requires
- **BASRUN FXF**
- **M446** Assorted utilities, some neat ones here M447 Hints & Tools for various commercial adventure games
- M448 A collection of astronomy programs
- 0 M449 DBS-KAT, disk cataloging program for hard-disk users
- M450 An assortment of useful utility programs, with source code
- M451 Disk 1 of 2, a collection of powerful utilities
- M452 Disk 2 of 2, a collection of powerful utilities
- M453 PDS\*Quote, prepares quotations based on user prepared
- databases
- <sup>1</sup> M454 Alan's Editor and Calc, a nice text editor and a spreadsheet
- M455 FreeWord, menu-driven word processor with lots of features
- □ M456 Disk 1 of 2, sophisticated word processing package <br>□ M457 Disk 2 of 2, sophisticated word processing package
- **M458 B-Window, BASIC windowing, and C-Window, windows for the C**
- programmer M459 WSMX80, utility to enhance the use of Epson printers with
- **WordStar** M460 Disk 1 of 2, ExpressCalc, easy-to-use spreadsheet program
- M461 Disk 2 of 2, ExpressCalc, easy-to-use spreadsheet program
- 
- **0 M462 SIDEWRITER, will output to printer sideways on paper** 3 M463 Instant Recall, memory-resident database program
- M464 FREEFILE, relational database system with on-line help
- 
- □ M465 Disk 1 of 2, BUDGETRAK, an encumbrance accounting package<br>□ M466 Disk 2 of 2, BUDGETRAK, an encumbrance accounting package
- M467 Expert System, an artificial intelligence type program
- M468 IMAGEPRINT, makes high quality characters on Epson/IBM printers
- M469 Disk 1 of 2, Draftsman, produces graphs, etc. from data files
- $\Box$  M470 Disk 2 of 2, Draftsman, produces graphs, etc. from data files
- M471 BMenu, a menu development program for building command menus
- M472 Programs, etc. from the book "The Complete Turbo Pascal"
- ◯ M473 Turbo Sprites, series of prgms. for animation in Turbo Pascal<br>◯ M474 Visible-Pascal, a Pascal compiler for teaching and learning
- M475 Disk 1 of 2, PC-SIZE and PC-MULTI, statistical tools
- M476 Disk 2 of 2, STAT-SAK and PC-PITMAN, statistical tools
- M477 PC-SPRINT, instructions on how to build speed-up for IBM XT/ **AT**
- M478 PC-STYLE, analyzes text files for style and readability
- ◯ M479 Assorted utilities, maillist, file examination, memory partition<br>◯ M480 Reliance Mailing List, great for small businesses, churches, etc
- 
- □ M481 Disk 1 of 2, SALESEYE, sales lead processor, with tutorial<br>□ M482 Disk 2 of 2, SALESEYE, sales lead processor, with tutorial<br>□ M483 SOFT-TOUCH, memory resident utility for programming keys
- M484 ProComm, communications program with several terminal emulations

<sup>1</sup> M485 DOSamatic, utility to allow task switching between several programs

**D** M549 QUBECALC, an advanced spreadsheet, and MAZEMASTER, a

**1 M550 EZ-SPREAD, a nice worksheet for budgets, loan calculations.** 

M551 SLEUTH, a fun crime solving game, will work on mono monitor ◯ M552 ACECALC, an astronomical calculation program, Disk 1 of 2<br>◯ M553 ACECALC, an astronomical calculation program, Disk 2 of 2 M554 BESTPLAN, a linear programming planning system, Disk 1 of 2 M555 BESTPLAN, a linear programming planning system, Disk 2 of 2 M556 IN-CONTROL, a powerful database with all info online.Disk 1 of 3 0 M557 IN -CONTROL, a powertul database with all info online,Oisk 2 of 3 0 M558 IN-CONTROL, a powertul database with all info online, Disk 3 of 3 0 M559 HELPOOS, a menu-driven help/reference program for MSIPC

M561 PAGEONE, an easy to use single page document processor **N562 FORGE, a forms generator for TURBO Pascal and dBASE III** 

M563 IT, VT-100 & 52 terminal emulation, also 2 Button adventures M564 WOMBAT, a very good text adventure game, need CGA card<br>M565 The Fnable Beader for the visually impaired. Disk 1 of 4 The Enable Reader, for the visually impaired, Disk 1 of 4 M566 The Enable Reader, for the visually impaired, Disk 2 of 4 **M567** The Enable Reader, for the visually impaired, Disk 3 of 4 **Disk 3 of 4** of 4 **M569** GRAPHTIME II, a business presentation graphics program, Disk

**D** M570 GRAPHTIME II, a business presentation graphics program, Disk

M571 WORLD, statistics & demographics for nations of the world M572 Writer's Utilities, various tools for processing text files M573 PC-DEMO, for making presentations and demonstrations on

M574 SCHOOL Utilites, student/teacher assorted programs M575 DATABOSS, a nifty database w/report generator, Disk 1 of 2  $\Box$  M576 DATABOSS, a nifty database w/report generation, Disk 2 of 2  $\Box$  M577 SPL, structured program language & RESICALC, pop-up M577 SPL, structured program language & RESICALC, pop-up

**D** M578 Employee Management, to test employees & Marooned Again,

**D** M579 Church Contribution, a pledge maintenance program for

**1 M580 ZURI, a nice text editor (works only on monochrome adapter** 

M586 <sup>\*</sup> PR FLASH, Æational Publicity Database, a demo disk M587 WALMYR, a potpourri of programs for instructors, Disk 1 of 2 M588 WALMYR, a potpourri of programs for teachers. Disk 2 of 2 M589 AMY'S 1ST PRIMER, some educational children's games M590 The Stock Trader, for tracking stock performance and trends M591 TASM, a cross-assembler for the 8048, 8051, & 6502 chips M592 MENU-MASTER, a general purpose menu utility and DOS shell 0 M593 LIST, a document formatter. and MAHJONG, an Oriental card

M594 SUPERSTAT, market survey statistical analysis pkg., Disk 1 of 2 M595 SUPERSTAT, market survey statistical analysis pkg., Disk 2 of 2<br>M596 UNCLE, income tax strategy analysis, with 4 on-screen 1040's UNCLE, income tax strategy analysis, with 4 on-screen 1040's M597 MUSES, for authors to maintain their works, Disk 1 of 2 M598 MUSES, for authors to maintain their works, Disk 2 of 2 M599 MASTER KEY, disk maintenance program, allows sector

M600 BIBLE, Text files of the King James version, Disk 1 of 7 **M601 BIBLE, Text files of the King James version, Disk 2 of 7 M602 BIBLE, Text files of the King James version, Disk 3 of 7** M603 BIBLE, Text files of the King James version, Disk 4 of 7 M604 BIBLE, Text files of the King James version, Disk 5 of 7 **M605 BIBLE, Text files of the King James version, Disk 6 of 7 M606 BIBLE, Text files of the King James version, Disk 7 of 7** M607 GALAXY, a fast, easy-to-learn memory resident word processor M608 COMPASS, an integrated package (database, word process-

M609 Finger Paint, a nice paint program, requires color graphics M610 Image-3D, a three-dimensional wire-frame modeling program M611 IMP Shell, an expert system development environment M612 MINIGEN, screen code generator for Turbo Pascal M613 Writers Heaven, use with PC-Write, and French Verb Conjugator **□ M614** MEMOIRS, a diary w/encryption, plus Spanish Verb conjugator<br>□ M615 CANTONESE Tutor, a menu-driven program to teach spoken

M616 UVESTOR, an investment transaction tracking program M617 Squeeze Print, will print ASCII files w/o blank lines or f/f M618 BRAIN, for unattended downloading, Squeeze Print M618 BRAIN, for unattended downloading, plus AsEasyAs, a

◯ M619 Label Master, for maintaining, sorting, & printing mailing lists <br>◯ M620 QUANTOIDS, SPACE RESCUE, & LOTTERY FUN, Games  $\Box$  M621 Directory Assistant, for organizing name and address informa-

**M622 Baseball Statistics Program and Football Fun Game** 

M581 Turbo Calc & AsEasyAs, speadsheets, plus some Dos utilities M582 RES, a complete system for the real estate office M583 KWIKSTAT, a graphic scientific statistical analysis, Disk 1 of 2 M584 KWIKSTAT, a graphic scientific statistical analysis, Disk 2 of 2 M585 HI-RES RAINBOW, a full-featured paint package w/lcons &

maze game

etc.

**DOS** 

users

1 of 2

2 of 2

computer

ca lculator

churches

windows

game

modification

ing,etc.)

Cantonese

spreadsheet

tion

card)

adventure game

**M560 New FIG FORTH, with documentation** 

**ORDER NOW! 800-527-034 7 TOLL-FREE!** From anywhere in the lower 48 States and Hawaii

- M486 NUTRIENT, BASIC program to analyze nutritional value of diet M487 CRYPTANANALSIS, decodes ciphers and secretly coded messages
- M488 PC-OUTLINE, allows re-arrangement of items in an outline **DECODE/DECODE, maintains integrity of files sent by electronic** mail
- M490 MAIL MONSTER, well documented mailing label manager **1 M491 Graphics Font Design, makes fonts to be loaded into Turbo**
- Pascal M492 Icon Maker & FX Matrix, makes your own characters for Epson
- printer **D** M493 TELISOLAR, an energy analysis program for the average homeowner
- M494 Reflex Point, BASIC freedom fighter against evil invaders game **M495 LIGHTYEAR, designed to assist in optimizing & improving busi**ness
- M496 Utility assortment of particular use to the hard drive owner M497 Three word programs that are a lot of fun
- M498 A great selection of seven games, all time favorites
- M499 Monopoly P.C. (game) & Trivia Tune (plays music,you guess title)
- M500 Disk 1 of 2, Trivia Towers, a trivia type game for 2 to 4 people
- M501 Disk 2 of 2, Trivia Towers, a trivia type game for 2 to 4 people
- M502 Business Bookkeeping program, with documentation
- M503 PRESENT, a slide presentation program for your computer
- M504 Disk 1 of 2, MR. BILL, generates invoices & bills, very flexible<br>M505 Disk 2 of 2, MR. BILL, generates invoices & bills, very flexible
- M505 Disk 2 of 2, MR. BILL, generates invoices & bills, very flexible<br>M506 Disk 1 of 3, CPA-LEDGER, accounting softwar, CPA-LEDGER, Disk 1 of 3, CPA-LEDGER, accounting softwar, CPA-LEDGER,
- accounting software in BASIC
- 
- M508 Disk 3 of 3, CPA-LEDGER, accounting software in BASIC<br>M509 FAMILY TIES, a genealogy program for organizing your re-FAMILY TIES, a genealogy program for organizing your roots
- M510 pBASE, a programable relational database management
- system **1 M511** Disk 1 of 2, CK SYSTEM, a program to track income and expenses
- 0 M512 Disk 2 of 2, CK SYSTEM, a program to track income and expenses
- **M513 Farm Management tools in BASIC**

to disk

PC-jr

game

WITH **IBM PC** 

management

**JESUS SAYS** 

M527 MAX, powerful text editor like EMACS

**Letterfall** 

program

Demo

Demo

Demo

Demo

others

**INSTACAL** 

1 of 4)

2 of 4)

3 of 4)

4 of 4)

of 3

of 3

of 3

ment program

- M514 Disk 1 of 2, Agricultural programs for the farmer
- M515 Disk 2 of 2, Agricultural programs for the farmer M516 GAMES, a collection of very good arcade type computer games M518 Eight more GAMES for hours of fun and frivolity
- M517 Another selection of GAMES for the game addicts out there

**DE M520 PACKDISK, NEW YORK ADVENTURE, and MANAGING MONEY** 

**1 M521 ORACLE, for Tarot & 1-Ching cards, plus MakeMyDay, time** 

**DE M522 HOTBOOT & INSULTS, practical joke programs, plus PC-DIAL for** 

**D M525 VCR Base, HOROSCOPE, COMPUTER DATA SECURITY, and** 

**EX M526 PC-MONEY, personal financial program, plus Polyglot &** 

0 M528 PC-PROMPT, DOS extension program, plus Building Life Cost

**0 M529 PC-STOCK, stock tracking program, plus PC-TICKLE, appoint-**

**DE M532 CAPITAL MASTER Disk 2 of 4: A Business Accounting Evaluation** 

**DE M533 CAPITAL MASTER Disk 3 of 4: A Business Accounting Evaluation** 

**DE M534 CAPITAL MASTER Disk 4 of 4: A Business Accounting Evaluation** 

**M535 PC Games: Backgammon, Spanish Hangman, Wheel of Fortune M536 KALENDAR!** - An appointment system for small business and

**D** M537 GRAFCOMM, MEDIATOR, PC-CRYPT2, DMASTER, and

**M541 DANCAD3D, a 3D CAD program, need 640K and CGA card (Disk** 

M542 DANCAD3D, a 3D CAD program, need 640K and CGA card (Disk

0 M543 OANCA03D, a3D CAD program, need 640K and CGA card (Disk

M544 MEALMATE, a program for preparing controlled diet meals **DE M545 THE FRONT OFFICE, a complete control system, need HD, Disk 1** 

**D** M546 THE FRONT OFFICE, a complete control system, need HD, Disk 2

**0 M547 THE FRONT OFFICE, a complete control system, need HD, Disk 3** 

0 M548 PC-PAYROLL, a complete, menu driven payroll system

M538 NAMEPAL, a complete automatic address book M539 Games for kids 2 to 12, must have color graphics board M540 DANCAD3D, a 3D CAD program, need 640K and CGA card (Disk

**M530 PC-TYPE wordprocessor, plus PC-LOG and WAGNER UTILITIES DE M531 CAPITAL MASTER Disk 1 of 4: A Business Accounting Evaluation** 

M523 PC-ART, color drawing program, plus HDMII, a DOS shell **FT M524 DISK TOOL, file utility program, plus LANDING PARTY, adventure** 

0 M519 AUTOMENU, easy menu system, & DISK SPOOL, spools printer

## **ORDER NOW! 800-527-034 7 TOLL-FREE!**

**From anywhere in the lower 48 States and Hawaii** 

disks supplied.

warranted.

**IN CASE OF TROUBLE**  We quarantee the disk we send you to be machine readable. In the event something strange happens and your disk is imperfect please call us and we will remedy the problem straight-away. Please keep in mind that we do not guarantee the software contained on the disk to do anything in particular. We did not write the software and are only distributing it to you. Many times the original author will have his name on the disk and some of these persons do not mind talking to users of their work, if you can track them down. We are unable to provide assistance of any kind in locating the authors. On the other hand, some authors are quite vocal about not wishing to speak with anyone. In those cases user's groups or online databases such as Compuserve or the Source may be able to provide assistance. If you find disk number XXX is a big disappointment to you, please do not ask for a refund or an exchange for another disk as neither is possible. All sales are final and we cannot assume any liability for damage of any kind, direct or consequential arising from the use of

We have made every reasonable effort to ensure these libraries contain only public domain software. In the event your copyrighted software is suspected of being a part of our library please write us with full particulars and we will investigate the matter and remove the software from the library if such action is

**"FREE" FREE SOFTWARE**  We always welcome new additions to the CP/M and MS-DOS public domain libraries. We even pay for them, in kind. If you want to place one of your original programs in the public domain just send it to us and enclose a note authorizing its release. We will review it and if it is accepted we will send you a disk of your choice from the same library. Your program should be commented and include the source as well as a .DOC or READ.ME file explaining its operation and purpose. Shareware authors should submit programs with explicit instructions regarding distribution and we will follow those instructions exactly. **HOW TO ORDER**  Look over the listings of the CP/M and MS-DOS libraries and make your selections. There are two ways to order. Use the handy order blank on the back cover (please make as many copies as you wish) or call us toll-free. We accept American Express, MasterCard and Visa credit cards . We welcome Cashier's Checks, Money Orders and we will ship COD. COD's require cash or a Cashier's Check on delivery. We welcome your personal or company check and we will ship immediately as long as it is bank imprinted, contains your street address (sorry but no PO Boxes or APO/FPO addresses), a telephone number where you can be reached, and your signature exactly agrees with the bank imprint. Otherwise your check will be held three weeks for clearance purposes. *All*  **sales are made with the understanding that the disks are not returnable or refundable\_ Ifyou cannot agree to this policy please do not buy from us. We will replace any defective item as long as we are informed by any means within thirty days after receipt of the disk.** We ship by US Mail, UPS ground, second day air, next day air, Federal Express (billed to customer's account only) or most any way

you want. We do not ship COD 's via air.

description of each file.

**THE MS-DOS LIBRARY**  The MS-DOS library consists of many hundreds of disks in double-side 360K format. MS-DOS started out life as version 1.0 with a disk capacity of 320K. Thank goodness someone came to their senses and released version 2.0 which has a 360K capacity. You must have MS-DOS 2.0 or later in order to read this MS-DOS library disk format.

A catalog disk is available for those of you who wish more detail than offered in our listing about the specific contents of each disk. The catalog disk, number MODO, has a complete listing of the contents of each of the MS-DOS library disks along with a

- 0 **M623** WILDCAT!, ahigh quality BBS communications package, Disk 1
- $nt2$
- **D** M624 WILDCAT!, a high quality BBS communications package, Disk 2  $of<sub>2</sub>$
- **M625 Mustang Utilities, includes PRTLABEL, MORTPLAN, and CLUB-**
- CAT **M626** Church Membership System, for maintaining church members
- **M627** Purchase Order System, to make and maintain purchase orders
- **M628** EasyMenu, a menu system with utilities and games, Disk 1 of 3
- 0 **M629** EasyMenu, amenu system with utilities and games, Disk 2 of 3
- **M630 EasyMenu, a menu system with utilities and games, Disk 3 of 3**
- **M631 XANADU Dos Utilities, plus FIVE, a dice game**
- 0 **M632** Checks & Budgets, a home budget tracking program 0 **M633** EXTENDED DOS, from ButtonWare, plus Lightwave Utilities
- **M634** Vehicle Record System, will track your cars maintenance costs
- 0 **M635** TRACKER & CATCHAR , budget program and game for the blind
- **M636 LOCATE, will determine which files contain which words**
- 0 **M637** HOMEBASE, a complete Desktop Organizer, Disk 1 of 2
- 0 **M63B** HOMEBASE, a complete Desktop Organizer, Disk 2 of 2
- 0 **M639** PC-RLE +, Button's popular database filing program, Disk 1 of
- 2 0 **M640** PC-FILE +, Button's popular database filing program, Disk 2 of
- 2 0 **M641** PowerMenu, a DOS Interface that allows easy access to files
- **M642 GoalSeeker, forward & back search method for your** spreadsheet
- 0 **M643** TURNKEY, a menu program that allows generation of custom **menus**
- 0 **M644** Coupon Organizer, EZCOUNT, & XOIR, assorted utilities
- **M645** Super Pinball, 5 great pinball games, requires color graphics **M646** Composer, music editor, plus Underland adventure, need
- #M138 **D** M647 Letter Writer, address book, plus Castle adventure, need
- #M138 **M648 LO, a super printer utility/filter for printing various fonts**
- **0 M649 SUPERCOM and DIALER, Xmodem protocol comm program w/**
- dialer 0 **M650** NEWSBASE, database system, plus Church Prospect Informa-
- tion Sys. **M651** Card Games, a collection of some of the best
- 
- **M652 GAMES DOTS, LABBITS & VOLDRONS**<br>**1 M653** Japanese for Business and Travel, a tut **M653** Japanese for Business and Travel, a tutorial
- **M654 Adults-Only games by Bonzo-Ware**
- **M655 INSTACALC, an unusual memory-resident full featured** spreadsheet
- **D** M656 PC-TYPE + , new version WP w/mailmerge and dictionary, Disk 1of3
- **D** M657 PC-TYPE +, new version WP w/mailmerge and dictionary, Disk 2of3
- **D** M658 PC-TYPE + , new version WP w/mailmerge and dictionary, Disk 3of3
- 0 **M659** GANTT chart system package and PAGEONE, a document processor
- **D M660 FREECALC, not exactly Lotus 123, but a full featured** spreadsheet
- 0 **M661** Draw Plus and Secret Quest, a draw program and game, need CGA
- **M662 FAMILY HISTORY SYSTEM, a genealogical program, Disk 1 of 2**
- **M663 FAMILY HISTORY SYSTEM, a genealogical program, Disk 2 of 2 D** M664 **FANSI-CONSOLE**, enhanced console driver replacement, Disk 1
- of  $2$
- **M665 FANSI-CONSOLE, enhanced console driver replacement, Disk 2**  $<sub>0</sub>f<sub>2</sub>$ </sub>
- **0 M666 PC-WRITE, the premiere PD word processor, Disk 1 of 2**
- 0 **M667** PC-WRITE, the premiere PO word processor, Disk 2 of 2
- **M668 FINDEX, a fieldless, fast & flexible information management** pkg.<br>**1 M669** PKARC FAST!, the best archiving utility currently available
- 
- 0 **M670** PseudoSam 68 & 6B5, Cross Assemblers for Mot. 6800 series
- 0 **M671** PseudoSam 18 & 65, Cross Assemblers for RCA 1B02 & 6502 **series**  0 **M672** PseudoSam 48 & 51 , Cross Assemblers for Intel 8748 & 8751
- **series**
- **M673 PseudoSam 802 & 85, Cross-Assemblers for Zilog Z80 & Intel<br>8085 8085 B** M674 Utilities, Epson printer control, disk patcher, screen blanker,
- etc.
- 0 **M675** Family Fun #1, an assortment of games and utilities, disk 1of
- 2 0 **M676** Family Fun #2, an assortment of games and utilities, disk 2 of
- 2<br> **M677** FastCopy utility, plus other utilities and games
- 0 **M678** FastBucks, a fast, easy-to-use yet powerful home finance program
- 0 **M679** BridgePal , computer version of the card game of Bridge
- **M680** Bible Men, a game, with questions about the Bible and M681 GT PowerComm, an extensive communications pack **M681** GT PowerComm, an extensive communications package, disk 1
- of 2 0 **M682** GT PowerComm, an extensive communication program, disk 2 of 2
- **M683** CheckMate, a personal financial activity program
- **M684** CheckMate-GL, multiple entry General Ledger package
- **M685 Hard Drive Tools, includes Automenu, Disktool, Packdisk &** others
- □ M686 Service/In-Control 2, tracking system database for service co.'s 0 **M687** IMAGE-3D, 3-dimensional graphics creation program, requires EGA
- 0 **M688** Card Track, Montage2 & Lotopiks, financial & assorted utilities **M689** Sermon Index, a database for ministers
- **M690** Poker and Ultima21, card games, Ultima21 requires color
- board **M691** Home Loan, an amortization program with financial planning
- **M692 TYPING, a typing evaluation program, rates typing proficiency**
- **M693** Composer, a graphics based music editor, need color board
- **M694** Bullet Simulator, use to optimize ballistic performance of rifle
- **M695 Home Inventory, keeps inventory for insurance purposes**<br>**1 M696 TEST, a teacher's aid, presents and scores tests & training info**
- 0 **M697** PRO-MENU, a very good menu program for both expert &
- **novice**  0 **M69B** SIDEFILE, handles small spreadsheets, databases, & word
- processor **M699** Baker's Dozen, 13 must-have utilities from Buttonware
- 0 **M700** SAIL, Text editor, with help menus & powerful editing, need CGA
- **M701 LIFE FORMS**, a colorful version of the Game of Life, need CGA
- 0 **M702** Instant Replay, a NFL football simulation based on real data
- 0 **M703** The General Ledger, by Remarkable Enterprises, disk 1 of 2
- 0 **M704** The General Ledger, by Remarkable Enterprises, disk 2 of 2 0 **M705** Disk Navigator, a DOS shell with many unique features
- 
- **M706** Intelli-Trieve, a weighted retrieval utility for dBase III
- 0 **M707** SOAR (Service-Oriented Accounts Receivable), disk 1 of 2
- 0 **M708** SOAR (Service-Oriented Accounts Receivable), disk 2 of 2
- 0 **M709** Modula-2 Tutorial, learn the language, disk 1 of 2
- 0 **M710** Modula-2 Tutorial, learn the language, disk 2 of 2
- M711 Turbo-C Tutorial, learn the language, disk 1 of 2 **M712** Turbo-C Tutorial, learn the language, disk 2 of 2
- **M713 ARGAMENU, DFSTICKL, & XCUTE, some handy-dandy little** utilities
- **M714 Crossword Creator, use to design & solve crossword puzzles**
- **M715 SEEKEASY, a search-for-match information retrieval system** 3 **M716** HDP Accounts Receivables, a complete AR for the small business
- **M717** File Commando, a file handling utility with calculator & editor
- **M718** Matrix Calculator, interactive on 20 matrix areas M719 Desk Commando, a file managing utility w/built-in optimizer
- 0 **M720** TIME TRAKER, keeps track of your time, money, clients, etc.
- **M721** Adventure Freaks Delight, five good text adventures
- **M722 PC-GL,AR,AP,PR a complete accounting system w/full** documentation

#### **WHAT IS PUBLIC DOMAIN SOFTWARE?**

Public domain software is defined as programs whose authors have released the copyrights to their work so their programs may enjoy the broadest possible distribution to the public. Another form of "public domain" software is called shareware. Shareware, or "user supported" software, is a form of restricted public domain software. The author hopes many people will use the software and he makes an appeal for them to send a "contribution" to him if they like the program. The cost is usually modest and the author will usually, in return, supply the user with complete documentation and support from that point on.

Public domain software is usually written by those far-sighted individuals who wish to share their discoveries with their fellow computerists without pay. That's right, public domain software is free. We charge for the labor of love that goes into collecting, compiling, maintaining and copying the disks. Public domain software can be copied by anyone and freely exchanged without the fear of being labeled a pirate. That's what the original authors had in mind when they released their copyrights to the software. Some truly beneficial and exciting software has become a virtual standard by being placed in the public domain. You will find software of almost every classification and description listed on the following pages. Some are first class works worthy of distribution in retail stores and yet others may take quite a bit of work just to run without crashing. From simple games to a Small C compiler, such is the lot of public domain software . As the old saying goes, " You pays your money and you takes your chances."

#### **USING THE SOFTWARE**

Follow the instructions in your DOS for listing the contents of the .DOC, READ.ME, etc. files on your screen or printer. For example, to list the contents of the file GOODTIME.DOC type the following example from your keyboard. TYPE GOODTIME.DOC and press the return/enter key. If you would like to print the file on your printer, press the Control key and the P key just before you press the return/enter key. The file will list on the screen as well as on your printer.

## **ORDER TOLL FREE!**  800-527-0347 From anywhere in the lower 48 States and Hawaii

#### **"Serving You Since 1980"**

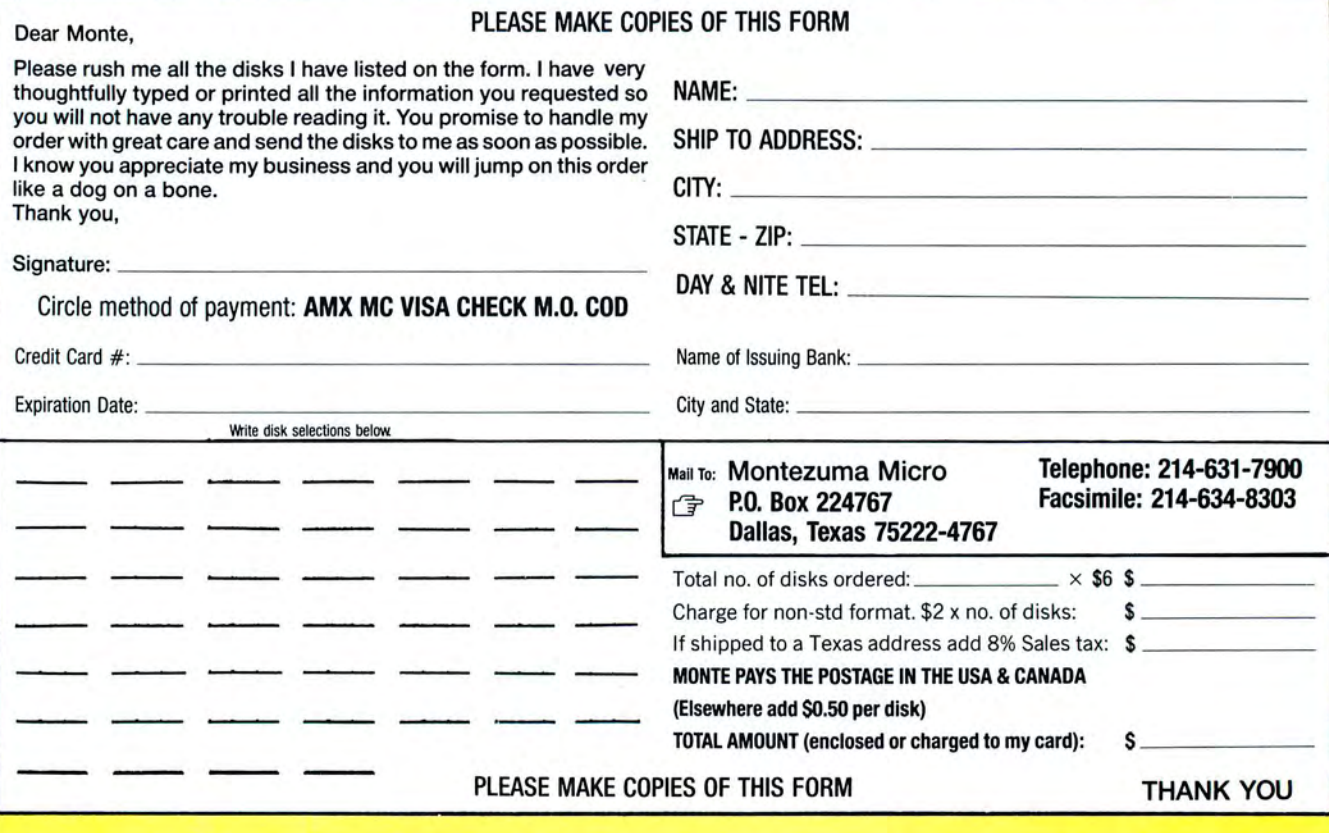

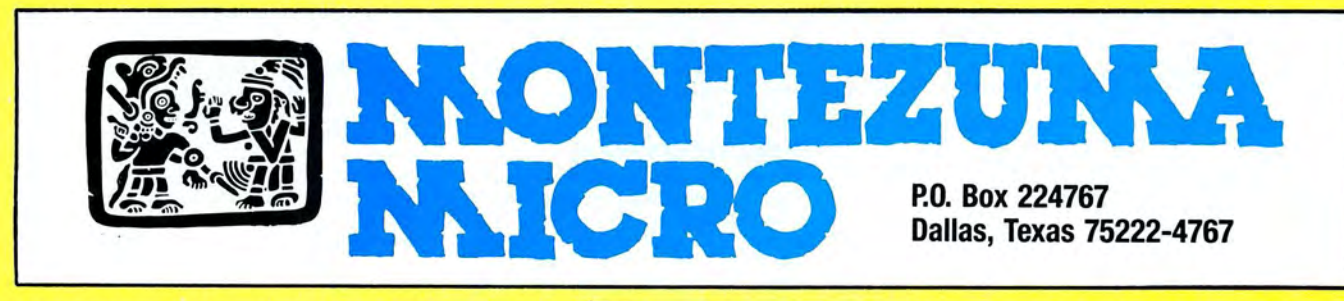

©1988 by Montezuma Micro. All rights reserved . Prices and specifications subject to change without notice.

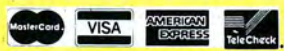

Circle 308 on Reader Service card.

## How to Use 80 *Micro* Program Listings

Most lines in *80 Micro's* Basic program listings begin with a checksum value, a number representing the sum of the ASCII values of all characters and spaces in the line . (Lines that begin with apostrophes don't have checksum values . Remarks at the end of a line of code are not included in the checksum values.)

Like the previous Checksum program, the new Checksum program (see Program Listing) lets you confirm the accuracy of your typing line by line. But unlike the earlier program, it uses weighted checksum values to identify transpositions. Example: With the old program, typing 168 would yield<br>the same checksum value for that line as 186, and no error would be evident. With the new program, the error will be obvious.

All programs published in previous issues of 80 Micro use the old Checksum program; all programs published in this and forthcoming issues will appear with weighted values calculated to work with the new Checksum program.

To enter a program, load and run Checksum. Enter the program exactly as listed, omitting the checksum number and bar at the beginning of the line. Omit the indentations when program<br>lines continue to a second or third magazine line. Do not type in comments at the end of a line.<br>When you press enter, the line w

Compare this number with the one found in 80 Micro. If they are not the same, you made a typing error. Use the arrow keys to move the cursor to the first space of the line just typed. Press the delete key seven times to delete the checksum. Move the cursor to the error, and correct it by typing over the error or use the insert and delete keys to add or delete information. Press enter and recheck the checksum number.

After you enter the entire program, save it to disk with the Save command.<br>Checksum simulates Save, List, LList, Load, Files, and New commands and adds three new<br>commands: Basic, Check, and LCheck. The Basic command exits Basic, leaving Checksum in memory. Check and LCheck work like List and LList, except they show the checksums along with the listing.

Checksum saves the new program as an ASCII file. By saving the program again with Basic, you shorten it on disk and make it load faster, but you can no longer edit it with Checksum unless you convert it back to an ASCII file by using the SAVE"file name" , A command in Basic. •

#### Program Listing. Checksum.

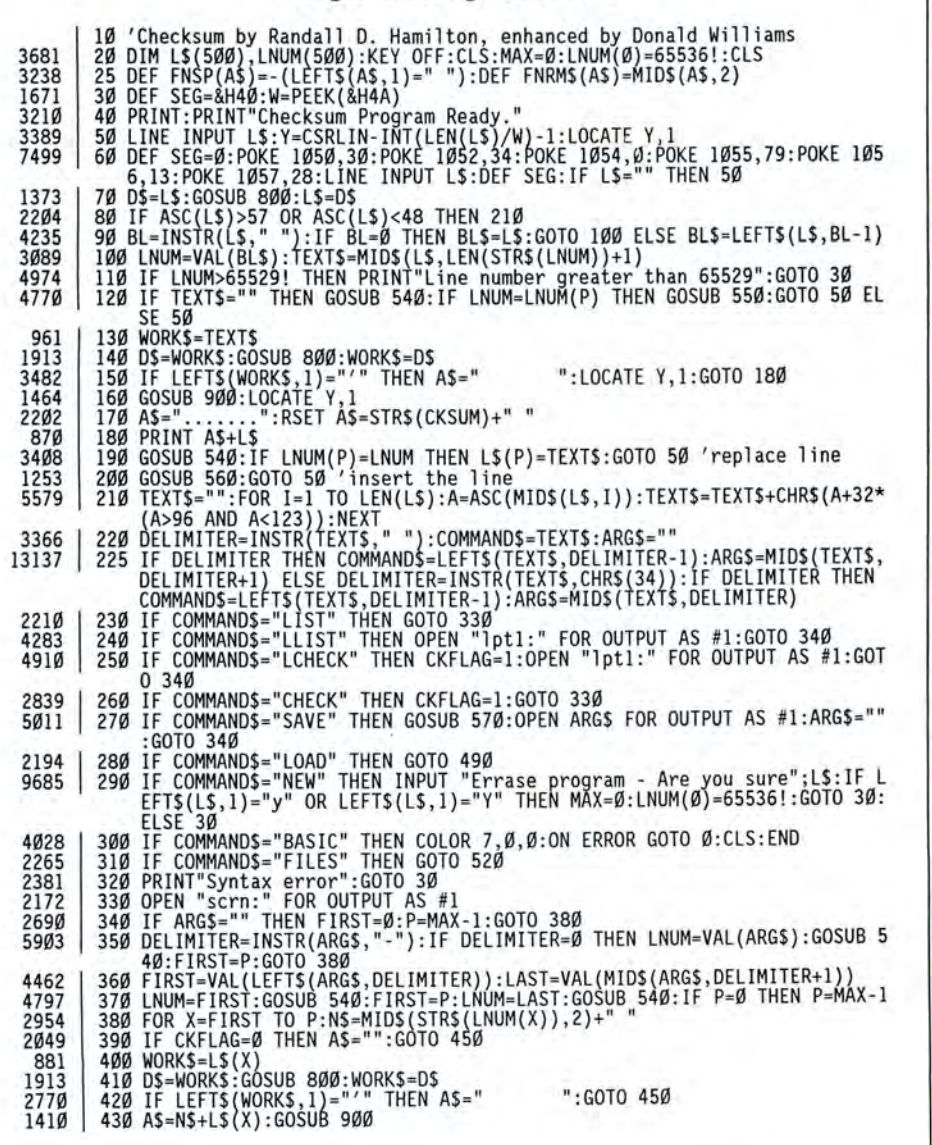

## **ARE YOU** DREADING THE JOB OF CONVERTING YOUR DATA MS-DOS?

I

I I

I

I I

ı

ı

ı

ı

I

П

ı

Π

ı ı Do you have data from your TRS-80 that you'd like to bring over to MS-DOS? Like your word processing files, spreadsheet files, database files, maybe PFS or DeskMate files? Without re-typing. **BASIC program conversion built right** in, including PRINT@'s and spaces.

#### **TRSCROSS will read, write or** convert "TRS-80" data right on your PC or compatible.

TRSCROSS runs in your PC or compatible, yet directly reads your doubledensity TRS-80 diskettes, so that you may simply copy them over to MS-DOS. **TRSCROSS can read 80 track diskettes** on a 1.2 MB high capacity drive, as well as 40 track disks. Converts while copying! Everything is done in ONE STEP! Easy and fast. Allows you to transfer files both directions too. Save yourself time and trouble! Converts BASIC programs too!

**Exclusive featurel Only TRSCROSS** converts SuperSCRIPSIT or SCRIPSIT files to ASCII, while copying! And BASIC programs to GW-BASIC. Lists possible BASIC errors to printer too! This is a tremendous time-saver to you, as other transfer programs will require you to go back to the TRS-80 and convert your files to ASCII first before transfer is even possible. What a waste of time! We do it all right there in one pass on your PC. Thousands of happy customers including just about every Federal agency, major university, Fortune 500 company and many small businesses all over the world!

You may obtain TRSCROSS from your local Tandy Computer dealer!

#### Cat. No. 90-3212.

Great review in the 1/87COMPUTER SHOPPER! FOUR STAR review in the 2/87 80-MICRO! Highly recommended in The Lawyer's PC!

#### Only \$89.95

In Stock - Same day Shipping! Call today!

TRSCROSS cannot convert machine language programs, (/CMD files) - nor can any other conversion product.<br>Tandy 1000 (all models) requires more than 128K mem.<br>BASIC conversion does not convert PEEKS, POKES or grap

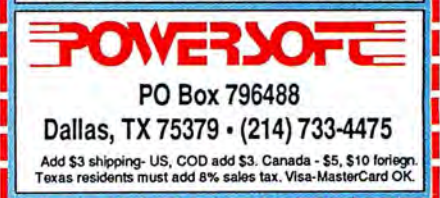

## *Attention:TandylOOOFans!*

# 80 Micro's **Starter Pack 1000**

Acomputer as powerful and versatile as the Tandy 1000 calls for software to match. That's why you and your computer need 80 Micro's Starter Pack 1000. Designed excusively for Tandy 1000 users, the Starter Pack disk contains 13 essential, educational, and entertaining programs, selected for you by the editors of 80 Micro.

## **You Want It .** .. **You Got It!**

Whether you want to tame your finances, plan a schedule, perform a calculation, or write a letter, the Starter Pack 1000 can help you do it better. Check the lineup! Here's the entire list of 13 Starter Pack programs you can use and enjoy right away:

- **Extermement spelling checker program for ASCII** files that works with Deskmate.
- **To Each His Own** an all purpose customizable data base management system that features sorting and report printing.
- **Custom Character Generator** design graphics screens and develop custom text fonts.
- **In The Marketplace** commodities futures trading simulator.
- **Time Keeper** -- manages several projects simultaneously, and calculates time spent on each project.
- **Clear-Cut Trends** draws, displays, and prints hi-res line and bar graphs.
- **Don't Be Late** critical path scheduling brings your projects in on time.
- **E** Savings and Loan compares payment schedules calculated by simple interest and by the Rule of 78's.
- **E** Screen Save memory-resident program that blanks out your screen to avoid unnecessary wear and tear.
- **Brain Breakers** solve challenging long-division puzzles and rediscover the rudiments of arithmetic.
- **Print No Evil** prevent accidental screen-print commands from hanging up your Tandy 1000.
- **MicroTab** tabulates the results of opinion polls.

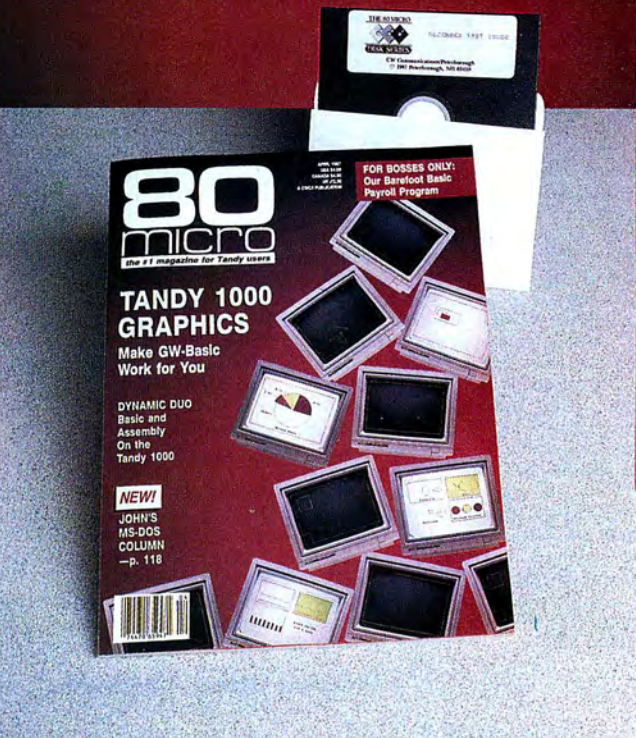

## **Docs on Disk**

The Starter Pack is an easy and cost-effective way to build your library of Tandy 1000 software. Documentation? No problem! Full instructions for running the programs are contained on each Starter Pack disk. Read the docs right on the screen or print them out for reference.

## **Value ·· in the 80 Micro Tradition**

It's a terrific value. You get all 13 programs for your Tandy 1000, complete documentation, plus the confidence of ordering from 80 Micro, the #1 magazine for Tandy users. All for just \$26.50 postpaid.

Place your order today. Simply return the coupon or the attached order card, or call toll-free 1-800-343-0728. (In NH, please dial 1-924-9471.)

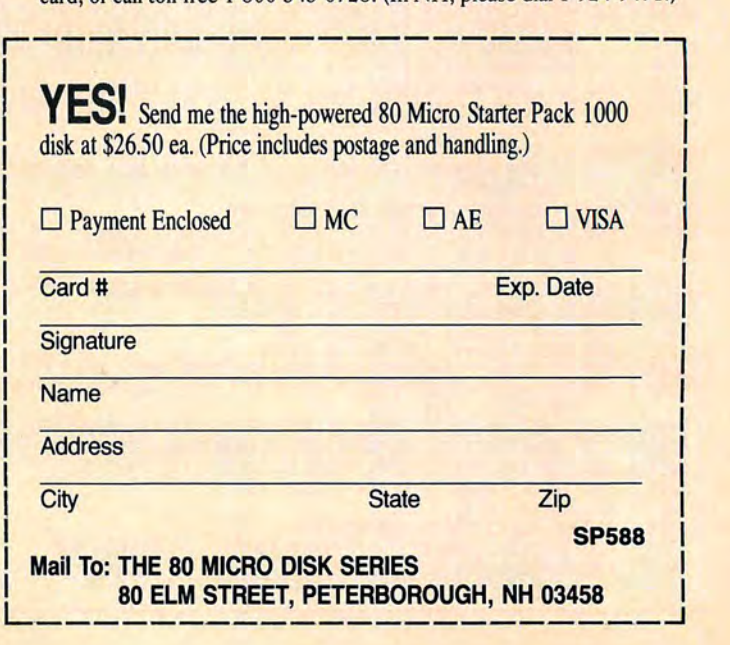

## **FREE INFORMATION!**

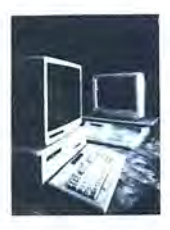

#### MAY 1988 (This card valid until July 31, 1988.)

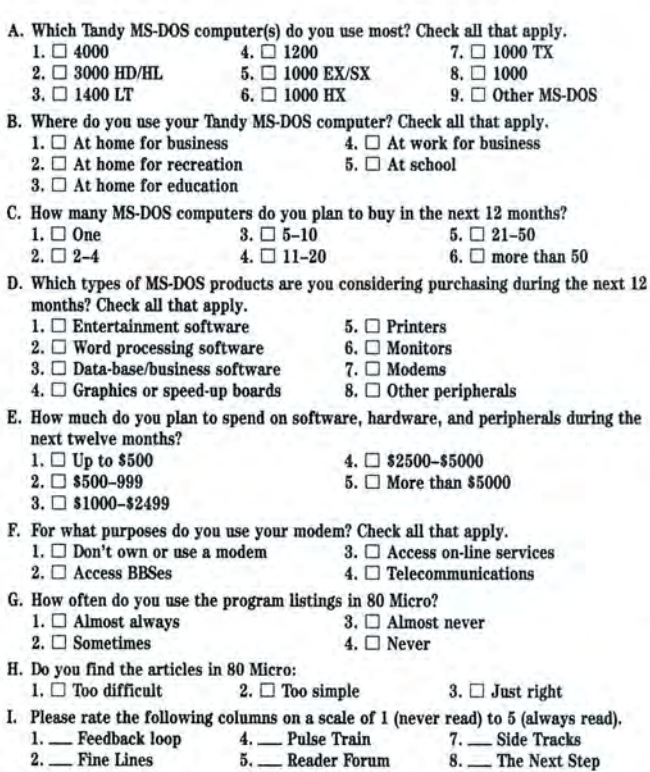

#### MAY 1988 (This card valid until July 31, 1988.)

3. \_\_ Info Line 6. \_\_ Reviews

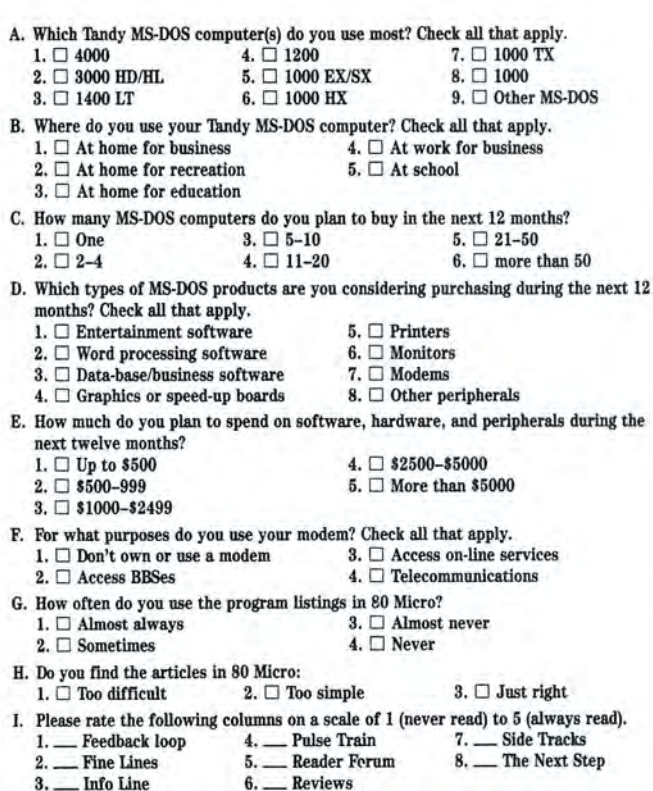

You can receive FREE product information for many of the products featured in this issue of 80 Micro. It's easy!

Simply fill out one of the cards below, circle the corresponding numbers in the chart for products you would like to know more about and mail it. Reader service numbers are on most ads and in the Info Line products section. In 4-6 weeks, you'll receive the free information you requested .

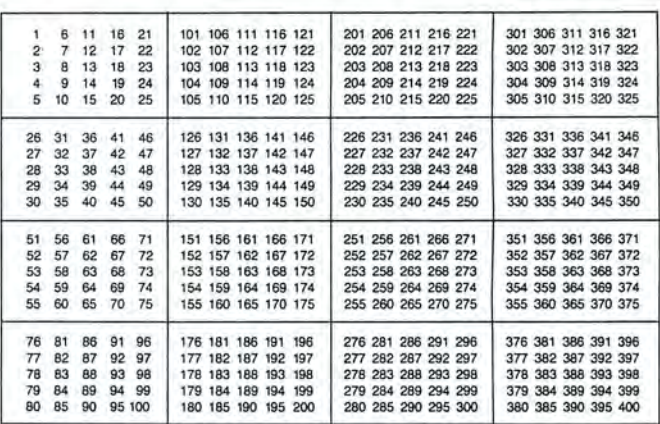

J. Where did you get your copy of 80 Micro?<br>1.  $\Box$  I have a subscription

 $3. \Box$  I received a copy from a friend 2.  $\Box$  I purchased my copy at newsstand 4.  $\Box$  Complimentary copy came in the or store or store

K. If you would like a one year subscription to 80 Micro, please circle 400 on this card. We will bill you \$24.97. (Canada & Mexico \$27.97, Foreign Surface \$44.97, one year only.) Please allow 10-12 weeks for delivery.

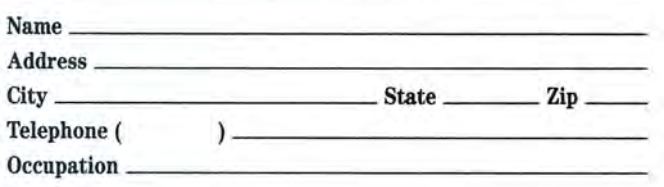

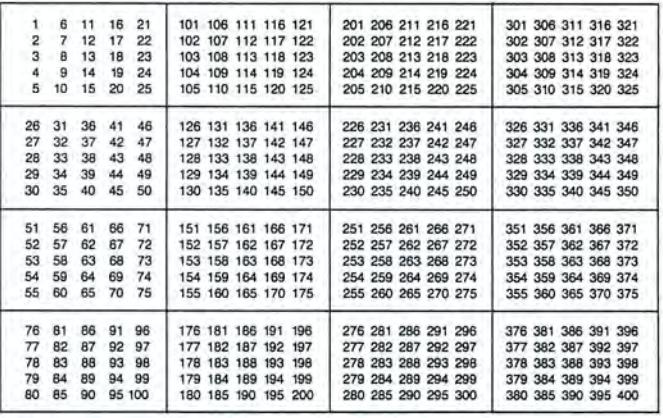

J. Where did you get your copy of 80 Micro?<br>1.  $\Box$  I have a subscription 3.  $\Box$  I received a copy from a friend 4.  $\Box$  Complimentary copy came in the 2.  $\Box$  I purchased my copy at newsstand 4.  $\Box$  Comporation or store K. If you would like a one year subscription to 80 Micro, please circle 400 on this card. We will bill you \$24.97. (Canada & Mexico \$27.97, Foreign Surface \$44.97, one year only.) Please allow 10-12 weeks for delivery.

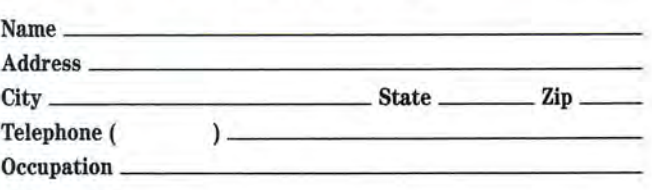

PLACE **STAMP HERE** 

## **80** Micro P.O. Box 306 Dalton, MA 01227

PLACE **STAMP HERE** 

**SO** Micro P.O. Box 306 Dalton, MA 01227

F R E E I N F 0 R M A T I 0 N

F R E E

I N F 0 R M A T I 0 N

## 80 MICRO'S LIST OF ADVERTISERS

Circle 116 on Reader Service card.

#### May 1988

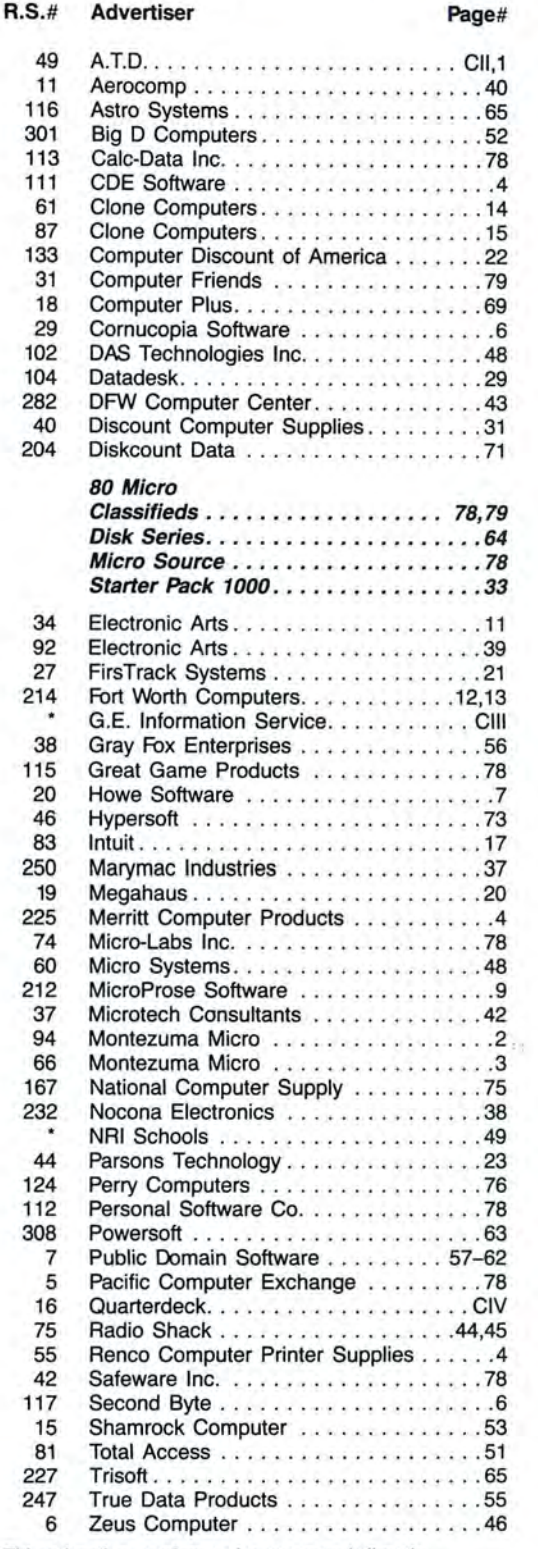

\*This advertiser prefers to be contacted directly. Advertising Sales (603) 924-7138 or (800) 441-4403 . \*\*Please be sure to see the PUBLIC DOMAIN SOFT-WARE CATALOG this month on pages 57-62.

ICR FUTURSOFT CATALOG INCLUDED WITH SUBSCRI BER COPIES. CIRCLE READER SERVICE NUMBER 118.

CENTRAL COMPUTER PRODUCTS CATALOG INCLUDED WITH SELECT SUBSCRIBER COPIES. CIRCLE READER SERVICE NUMBER 150.

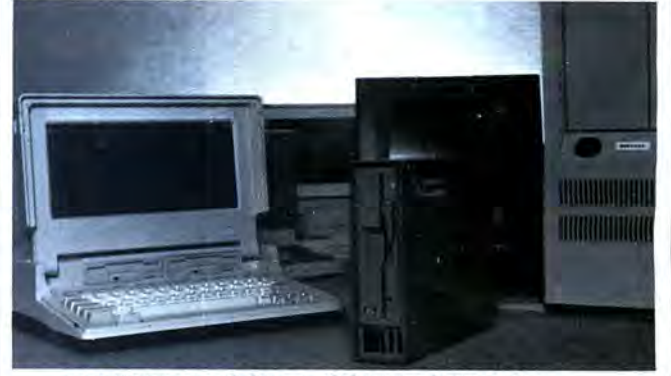

#### TANDY 1400LT CONNECTIONS ...

ASTRO EXT-140LT 5.25" 360Kb External floppy drive just plugs into your TANDY 1400LT. Allows you to transfer and access data files back and forth between 5.25" Desk Top computers and 3.50" lap-top computers. *(Retail price \$345.00)* 

Internal and External 3.50" microfloppy drives NO need to change your DOS. Available for Tandy 1000, 1200HD, 3000 and 4000. Format, Read and Write 720Kb, 1.44Mb and all HP150 formats. All external drives come with self-power supply. *(Retail from \$205.00 to \$460.00)* 

EDUCATIONAL DISCOUNTS AVAILABLE.

#### ASTRÖ SYSTEMS, INC.

807 Aldo Avenue #106- Santa Clara, CA 95054 Phone: (408) 727-5599/727-7626 - Facsimile: (408) 727-8149

Circle 227 on Reader Service card.

# CP/M

Now only \$140. Pickles & Trout CP/M-2.2m for your Radio Shack TRS-80 Model-II, -12, -16, or -6000 computer.

Still running "less-than-the-best?" We can upgrade your existing CP/M software (Lifeboat, P&T, ATON, Whatever) to the latest Pickles & Trout CP/M-2.2mH release, only \$65. [Includes new manuals, full screen editor, full utilities, double sided disk support, and more.]

RAMD - Let your P&T CP/M use the 68000, memory as a super-speed disk drive, only \$49.

REFORMATTER - Your TRSDOS system can read/ write CP/M diskettes, only \$49.

Looking for a CP/M program? WordStar, dBASE? Give us a call.

> TriSoft 1825 East 38 1/2 Austin, TX 78722 1-800-531-5170 1,512, 472,0744

## **FINE LINES**

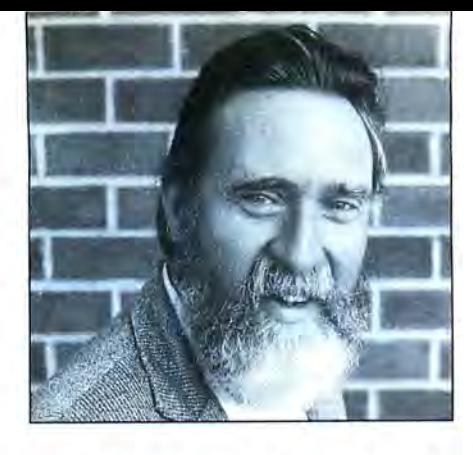

## **Random Thoughts**

Before software publishers unleash a new application on you and me, the smart ones turn the product over to a group of folks known as beta testers. A beta version is a complete but unproven edition of a product, and beta testing puts the product to work under real-world conditions to certify that it's ready for ordinary citizens of the republic.

Small companies may call on a few friends and relatives, who may or may not have a clue about the software's value and practical application. But, any impartial testing is better than none at all. Larger publishers keep beta testers on the payroll, one way or another. Many of them are longtime customers who will probably use the finished product.

Much of the contribution made by beta testers involves determining how well the product does the job it's intended to do. Often, their work reveals minor inaccuracies and encourages subtle adjustments. The beta stage is a period of fine tuning. But occasionally, testing will uncover a fatal bug or a glaring omission and save serious embarrassment and money.

When a bug, large or small, shows up in a reasonably complete program, something from outside the program (input from the keyboard or data imported from another application, for example) often triggers it. A programmer-you, I, or somebody else-can take care of internal factors well enough, but under the best of circumstances, we can only guess what the program may suffer once it's released to the outside world. Somebody else may have an army of beta testers at his or her disposal, but you and I, writing applications for ourselves and our work groups, clubs, and clients, usually have to wing it.

#### **Bug Busters and Mules**

To flush out gross bugs, the best beta tester in the world is a 12-year-old. To get at the inconsistencies that are guaranteed to crash your best work at the worst moment, however, takes either mulish persistence on your part or a method by which the program can test itself. Since persistence, mulish or otherwise, is roughly the equivalent of hard work, I prefer the latter.

#### • **by Harry Bee** •

Individual input routines usually don't require anything special. You decide which values you'll accept and write the routine to filter out the rest. Then you try values at the limits of the range you want and a couple more in the middle, and that does it.

But what happens when your program multiplies Input A by Input B, adds Input C, and raises it all to the Input D? Will the subscript you've calculated still be in range? Will the line you're plotting still be on the screen?

The way to find out absolutely is to supply every possible value for each input in every possible combination or something close to that. You can get away with less if you give the program a random sample of the possibilities. The mulish way to generate random input is to do it yourselfbut even if you don't quit before you've done enough of it, you won't produce a random sample. Your biases get in the way.

The easy way turns out to be the best way. You replace the input routines in the part of the program you want to test with functions that will generate random values. You can include out-of-range values to test the program's filters and traps at the same time. If you isolate the routines under test in a loop, the job can go quickly. A few hundred iterations (more or less, depending on the number of inputs you're testing) usually give results as good as any gang of beta testers'.

#### **Order From Chaos**

To build a function that will generate test values in a range you specify, it's important to appreciate a few things about Basic's random function (RND). In the first place, the series of numbers the function returns isn't truly a random series. It's fake random, but the fakery is good enough to make the effect indistinguishable from that of real randoms. A fortunate quality of pseudo-randoms lets you play a series of them over again. This means that if a sequence of random values should unlock a secret of the universe, you'd be able to reproduce the key.

Obviously, it's important to be able to replay the sequence of values that crashed your program. One way to do this is to give the RND function an argument, as in  $RND(X)$ . When X is positive or missing, RND gives you the next phony random value in the sequence. A zero argument gets you the last value over again. If you print RND(O) right after your program crashes, you'll see the last random number the program saw-maybe the one that blew it up. A negative argument causes the current sequence to start again from the beginning. You can use the negative argument to feed the same sequence of values to several routines.

Replaying a random sequence when you run a program again depends on the Randomize function. If you leave out Randomize, Basic supplies the same sequence of numbers to the RND function every time you run any program. To get a different sequence, use Randomize with any integer argument. The argument is called a seed value. Every different seed value produces a unique random-looking sequence.

Using Randomize and various arguments, you can make any number of test runs of a program you're developing. The useful feature of the function lets you re-create fatal conditions by repeating the same seed after the program died on a particular run. You can slam the program into the same mountain again and again until you find the cause of the crash.

#### **A Self-test Function**

As I said, I like a program to test itselfpreferably while I go have another cup of coffee. Self-testing requires a function that will produce test values within any particular range. To my mind, the basis of any good random routine is a function that returns a random sequence of integers. I suppose I got used to using random integers because the built-in function in TRS-80 Basics worked that way. However, OW-Basic's RND function uses a more common approach and gives you numbers between zero and 1.

The function in line 10 of Program Listing 1 returns an integer by multiplying the next random-looking ratio that the RND

function supplies by the value you give it. The Fix function lops off any remaining decimal portion. The function itself, FNRNDI#, is double-precision, so it can handle integers outside of Basic's integer range. The value it returns will range from zero to one less than the value you supply in its argument.

The function in line 20, FNTESTVAL, is one I often use to replace input routines or to generate sample files. You supply the lower limit and the upper limit of the range of values you want and the maximum number of decimal places they may have. The function calculates the breadth of the range you name, uses FNRNDI# to generate a random displacement from none to the full breadth, maintains the correct number of decimal places by shifting the decimal point right, then left, and subtracts the displacement from the top of the range.

The routine beginning at line 100 demonstrates that FNTESTVAL works. The program asks you for a seed value so that you can play with the Randomize function. It generates its own definitions to establish the range of values within a limited scope and formats its output to look pretty.

#### Random Signs

A closer look at Listing 1, however, reveals that I've left out a crucial bit of it. To determine the lower limit of the demonstration range (in line 120), the program relies on FNSign to make the low value either positive or negative. I've left the definition of FNSign for you to complete in line 30. It's worth an 80 Micro T-shirt if you can define FNSign so that it returns either one (1) or minus one  $(-1)$ , exclusively. It can never return zero, because that would cause the low value to be zero, more often than not.

#### Tipping the Balance

FNTESTVAL works in most instances where you need to simulate numeric input. By introducing minor variations, you can make it fit unusual circumstances, too. You can even use it to generate characters, strings, and text. One variation, the usefulness of which goes beyond generating test values, involves weighting the output so that more of the values fall near a special point within the range you define.

An uncomplicated but fair way to weight a routine is to use a natural factor of accumulated randomness that shows up in any dice game. Dice make great random number generators. Assuming you've got a perfectly manufactured die and you roll it on an ideal surface, every face on the die has an equal chance of turning up.

But the simple variation of rolling two dice and adding the numbers skews the chances so that most of the numbers rolled will be near the middle of the range. In fact, the number most likely to turn up on any roll of two six-sided dice is seven. The least likely is two.

Program Listing 2 lets you see, graphi-<br>cally, what happens when you generate sev-<br>onstrate a product for me. When all else two to 20 "faces" on each one. The pro-<br>gram then rolls the dice a thousand times using utilities to get my ever-growing cache gram then rolls the dice a thousand times using utilities to get my ever-growing cache<br>and records each number rolled on a color- of computer goodies to peacefully coexist. and records each number rolled on a color-<br>coded bar chart. A thousand rolls isn't Mext month. Fine Lines won't be here. enough to produce the smooth curve that In its place, I'll be writing a new column 10,000 would, but it's good enough. <br>that has more to do with the way I use

die will give you fairly flat results. Rolling<br>two dice, each with the same number of two dice, each with the same number of ware, and maybe some Tupperware, and faces, renders a curve with most of the tell you about how they work and how "weight" in the middle third. To make the<br>curve steeper and the weighted range narcurve steeper and the weighted range nar-<br>
rower, use more dice and keep the number tend not to get full-blown reviews. Utilities, rower, use more dice and keep the number tend not to get full-blown reviews. Utilities, of faces equal. To flatten the curve, vary games, inexpensive applications, and special the number of faces on each die. The more variation, the flatter. The same time, I'll also

out to me, but the way I use a computer has or peripherals to talk to your Tandy 1000; changed dramatically in the past decade. In getting your applications to work together the beginning, if I wanted to do anything better; making DOS work more efficiently productive on a computer, I'd either write the for you; or helping you get along better application myself or dream on. with manufacturers and vendors.

computer writing programs or modifying pro-column, but I've enjoyed writing Fine Lines grams I got from other folks who spent most over the past couple of years, and I'll miss of their time in front of *their* computers writ-<br>it. Fortunately, I won't have to miss it<br>ing programs. We spent a lot of time, in other completely, since I've reserved a corner of words, preparing to be productive, instead of the new forum for Fine Line-ish things like actually being productive. the random sign function I proposed above.

days, most of my computing time involves solution submissions. I'll still choose the writing, researching, calculating, commu- most interesting from among the solutions writing, researching, calculating, commu-<br>nicating—and entertaining myself. Except you send and print them. And I'll still see nicating-and entertaining myself. Except

Not that there's nothing preparatory to productivity anymore or that it isn't as vital Most of all, I'd miss the mail. • as making up for programs that didn't exist. But my preparation these days-and yours, probably-consists of sorting through all *Harry Bee* is *a free-lance writer, programmer,*  needs. I read all the reviews I can find,

onstrate a product for me. When all else eral random values and add them. You can fails, I buy something and test it on my<br>stipulate from one to five "dice" and from machine. Lately, most of my "programstipulate from one to five "dice" and from machine. Lately, most of my "program-<br>two to 20 "faces" on each one. The pro- ming" consists of writing batch files and

Next month, Fine Lines won't be here. that has more to do with the way I use Regardless of how many faces it has, one my computers today. In it, I'll look at soft-<br>ie will give you fairly flat results. Rolling ware, hardware, firmware, freeware, sharetell you about how they work and how they don't. For the most part, the products games, inexpensive applications, and special<br>purpose applications will be areas of parrelate each product to an issue that will Farewell-not Goodbye help improve the way you use your com-I didn't realize it until someone pointed it puter, whether it's getting software to work for you; or helping you get along better

So, I spent most of my time in front of my I'm looking forward to writing the new completely, since I've reserved a corner of the random sign function I proposed above. Times certainly have changed. These There won't be a set deadline for your for the last, it's all good, productive stuff. that you get an 80 Micro T-shirt for any Not that there's nothing preparatory to I like. So keep the cards and letters coming.

the software and hardware options avail-<br>able to find the ones that best suit my him at P.O. Box 567, Comish, ME 04020, him at P.O. Box 567, Comish, *ME* 04020, or on *Compuserve* (74076,3461).

#### Program Listing 1. A random value generator. See page 63 for instructions on using checksums.

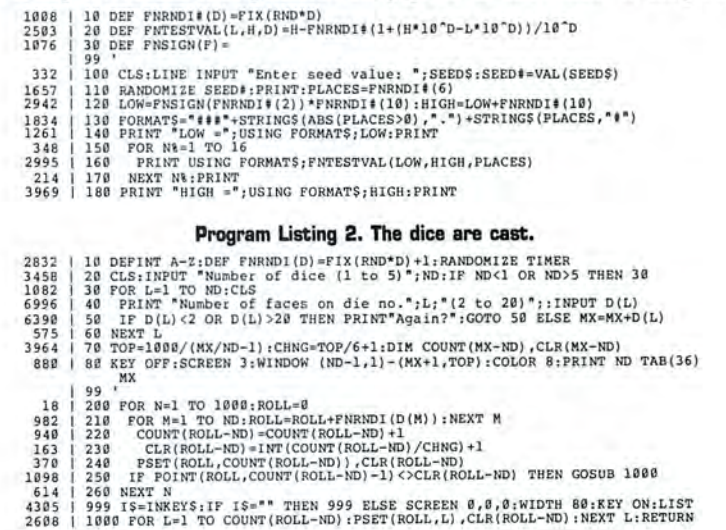

**edited by Mare-Anne Jarvela** 

**CHANGING SX DRIVES • To increase compatibility** with my clients' computers, I decided to replace my 1000 SX's 5%-inch drive B with a 720K, 3<sup>1</sup>/<sub>2</sub>-inch drive.

I bought a Toshiba drive and installation kit, which includes gray and black face plates, 5Y,-inch conversion rails with an edge card connector, and a power cord adapter. The vendor told me to place DEVICE = DRIVER.SYS/D: 1 in my Config.SYS file to get 720K of read and write space on drive B, and cautioned that I'd have to enter FORMAT D: to format the drive with 80 tracks properly. But I discovered that you don't have to add anything to your Config.SYS file, and no special machinations are required. To change the drive, unplug the power cord, remove the SX's cover, unplug the power and data cables at the back of drive B, and remove the three Phillips screws holding it in place. Unsnap the 3%-inch face plate, snap the appropriate face plate onto the new drive, attach the power connector adapter, and mount the drive

**READER FORUM** 

#### **SMOOTHER SEQUENCE**

**II** received many positive letters regarding my Help File Generator (see "Help Yourself," February 1988, p. 41), but for those who don't have long or dexterous fingers, I developed a simpler keyboard activation sequence.

I wrote two changes to the alternate-left shift-H sequence. The first change, for those who prefer to use keys on the keyboard's left side, lets you press the control-left shift-H keys in sequence. If you prefer to use keys on the right side, the second change lets you use alternate-right shift-H.

To add either change, modify the last two values in line 460 (p.42) from  $OE$  and  $-1633$ to  $0F$  and  $-1634$ . To use the control-left shift-H sequence, change the second value in line 470 from 0A to 06 and the final value in that line from - 1030 to - 1026. To use the second sequence, change the second value in line 470 from OA to 09 and the final value in that line from  $-1030$ to - 1029. This will make the original help-file activation sequence smoother.

> *David Goben Mansfield Center,* CT

#### **MORE FUNCTION KEY FUN** describe each of the function a 20MB hard disk; floppy disk When you test the program,

sey's Demo.BAS program (see character description on line

#### ■ I've incorporated E.E. Dor-<br>ev's Demo.BAS program (see character description on line and F10 function keys as you gram removes itself after the "Screen Input-Basically 25 in Mr. Dorsey's program. wish. Instead of C:, you run, so you should take the Speaking," February 1988, p. My program also uses the should use A: or B:. New command out until the My program also uses the should use A: or B:. New command out until the Solor Statement (see the Pro- If you don't like the border, last good test: then put it back 84) with a similar program of Color Statement (see the Pro-<br>
my own. It uses lines 22–25 gram Listing). Wou can change line 420: before saving the program. If

Make sure you set the 31/2-

into its rails.

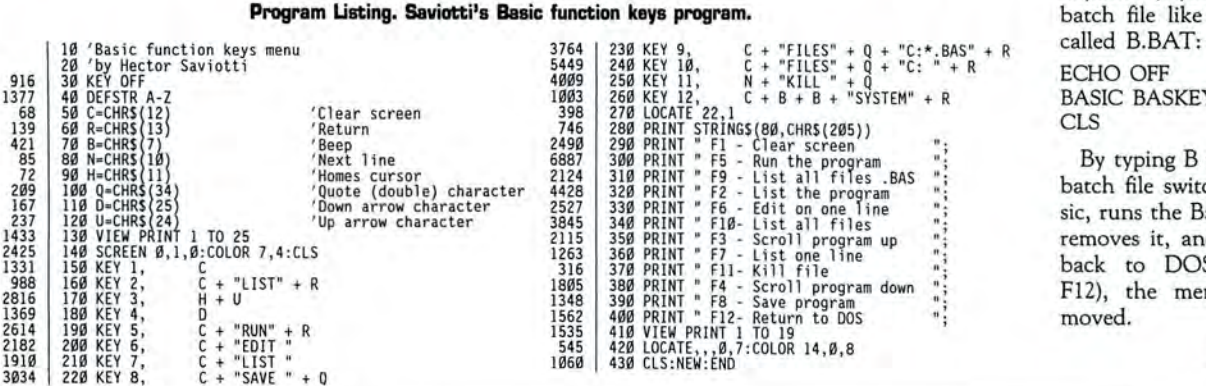

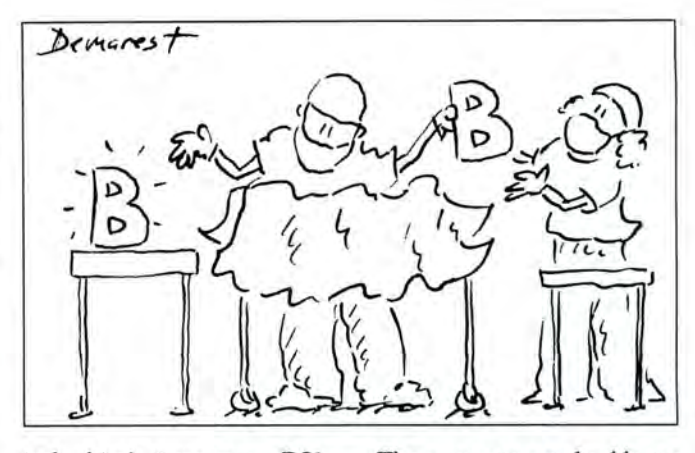

inch drive's jumpers as DS1 (your vendor can do this for you). The drives slide in and out like a drawer; just remove the existing drive and insert the new one. I needed a slightly longer drive cable because the existing one in my SX didn't provide sufficient length for reversing the data cable. The Toshiba drive's number 1 contact on the edge card connector was opposite to that on the drive it was replacing (a split near one end of the drive's edge connectors makes it easy to see the difference).

I removed the cable's connectors and reset them onto a slightly longer piece of cable. The connectors and cable are available at Radio Shack, or you can buy an already assembled cable.

Plug the power and data connectors back where they belong, and, after checking your work and tightening the mounting screws, replace the cover and boot your computer. My SX with DOS 3.2 immediately recognized the new 720K drive, and I didn't need additional software. To verify this, I read existing  $3\frac{1}{2}$ inch disks and formatted a couple of new ones. It was amazing to watch DOS format 80 tracks automatically.

*Henry* C. *Gemhardt Jr., Huntington, WV* 

gram Listing). you can change line 420: before saving the program. If on your screen for a menu to I own a Tandy 1000 SX with 420 LOCATE,,,0,7:COLOR 14,0,0 you save the program as Baskeys.BAS, you can create a

BASIC BASKEYS CLS

By typing B from DOS, this batch file switches you to Basic, runs the Baskeys program,<br>removes it, and when you go back to DOS (by pressing F12), the menu will be removed.

> Hector Saviotti, *Waterbury,* CT
# **From Computer Plus to YOU... PLUS after PLUS after PLUS**

Tandy 1400 LT \$1239<br>Tandy 102 24K \$379<br>Tandy 200 24K \$429

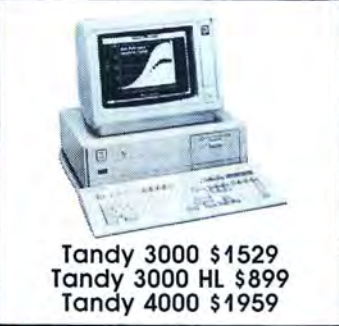

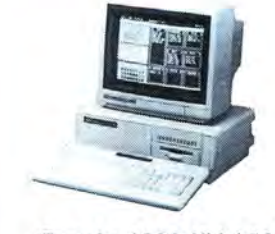

Tandy 1000 HX \$539 Tandy 1000 TX \$889

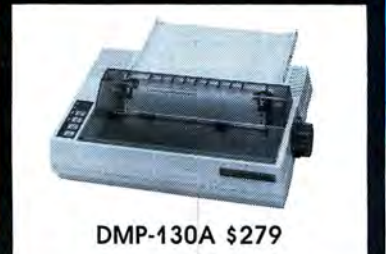

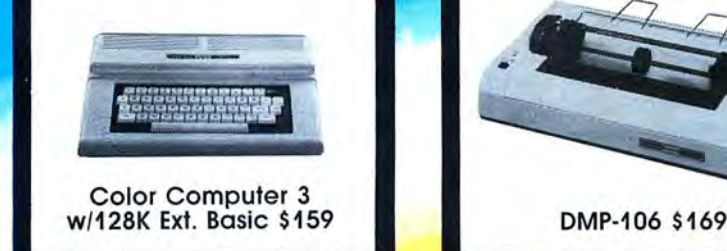

**!!!!I!!JIIII!-**

**BIG SAVINGS ON A FULL COMPLEMENT OF RADIO SHACK COMPUTER PRODUCTS** 

#### COMPUTERS

Tandy 1000 HX 1 Drive 384K 539.00<br>Tandy 1000 TX 1 Drive 640K 889.00 Tandy 1000 TX 1 Drive 640K 889.00<br>Tandy 1000 SX 1 Drive 384K 649.00 Tandy 1000 SX 1 Drive 384K 649.00<br>Tandy 3000 HL 1 Drive 512K 899.00 Tandy 3000 HL 1 Drive 512K 899.00<br>Tandy 3000 1 Drive 640K 1529.00 **Tandy 3000 1 Drive 640K** Tandy 4000 1 Drive 1 Meg. Ram1959.00<br>Tandy 1400 LT 2 Drive 768K 1239.00 **Tandy 1400 LT 2 Drive 768K** 

#### PRINTERS

Radio Shack DMP-106 80 CPS 169.00 Radio Shack DMP·130A 120 CPS 279.00 Radio Shack DMP-440 300 CPS Radio Shack DWP-230DaisyWheel349.00 Tandy LP-1000 Laser Printer 1699.00 **Star Micronics NX-1000 144 CPS 229.00**<br>Star Micronics NX-15 120 CPS 359.00 Star Micronics NX-15 120 CPS Panasonic P-1080i 144 CPS 199.00<br>Panasonic P-1091i 194 CPS 229.00 Panasonic P-1091i 194 CPS 229.00<br>Panasonic P-1092i 240 CPS 349.00 Panasonic P-1092i 240 CPS 349.00<br>Okidata 292 240 CPS 479.00 **Okidata 292 240 CPS 479.00<br>Okidata 293 240 CPS 599.00** Okidata 293 240 CPS 599.00<br>Okidata 192 + 200 CPS 359.00 Okidata 192 + 200 CPS 359.00 Okidata  $182 + 144$  CPS

TANDY 1000 ACCESSORIES Tandy 1000TX 51/4" Int. Drive 149.00<br>Tandy 1000HX 31/2" Int. Drive 139.00 Tandy 1000HX 31/2" Int. Drive 139.00 Tandy 1000HX 51/4" Ext. Drive Tandy 1000HX 31/<sub>2</sub>" Ext. Drive 225.00 Tandy 20 Megabyte Hard Card 619.00 20 Megabyte Hard Card 459.00 30 Megabyte Hard Card 499.00 20 Meg. Hard Drive w/Controller 399.00 30 Meg. Hard Drive w/Controller 459.00 128K Memory Plus Expansion Adp.110.00 PBJ Multi-Function Board (512K) 199.00<br>PBJ X-Ram EMS Board (256K) 199.00 PBJ X-Ram EMS Board (256K) 286 Express Board (for 1000SX) 329.00 256K Ram Upgrade (for 1000SX) 128K Ram Upgrade (for 1000TX) 44.95 SmartWatch Clock Calendar Chip34.95 Logitech C7 Serial Mouse Logitech Buss Mouse (inc. board)119.00<br>Tandy 2 Button Serial Mouse 39.00 **Tandy 2 Button Serial Mouse** Tandy Deluxe Joystick 26.95 Tandy 1200 Baud Modem Board 159.00 Scooter 2400 Baud Modem Board199.00 CPI 1200 Baud Modem Board 119.00

**TANDY 3000/4000 ACCESSORIES**<br>Tandy 360K Disk Drive Kit 459.00 Tandy 360K Disk Drive Kit 159.00<br>Tandy 1.2 Meg. Disk Drive Kit 249.00 Tandy 1.2 Meg. Disk Drive Kit Tandy 1.44 Meg. Disk Drive Kit 239.00<br>Tandy Dual Display Adapter 169.00 **Tandy Dual Display Adapter** Tandy Enhan . Graphics Adapter 259.00 Paradise Basic EGA Board 189.00 Paradise CGA/MDA Graph. Board129.00 Quadram EGA + Graph. Adapter249.00 20 Meg. Hard Drive w/Controller 499.00 40 Meg. Hard Drive w/Controller 899.00 Tandy 4000 1 Meg. SIMM Upgrade349.00

#### **MONITORS**

Tandy VM-4 Green Monitor 99.00 Tandy VM-5 TIL Green Monitor 119.00 Tandy CM-11 RGB Color Monitor 349.00 Tandy CM-5 RGB Color Monitor 249.00 Tandy EGM-1 Enhanced Monitor 559.00 Magnavox 9053 EGA Monitor

Prices are subject to change without notice. Please call for shipping charges. Prices in our retail store may be higher. Send for complete catalog.

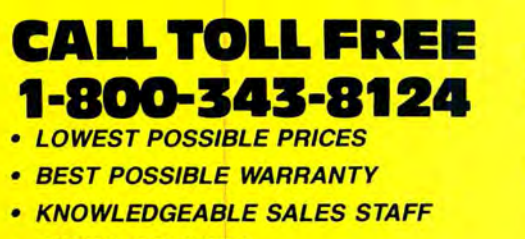

• TIMELY DELIVERY

**VISA** 

• SHOPPING CONVENIENCE

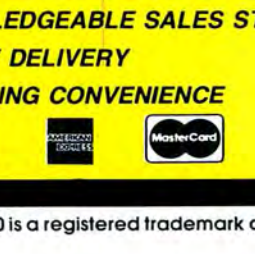

**P.O. Box 1094 480 King Street littleton. MA 01460 us SINCE 1973**  IN MASSACHUSETTS CALL (617) 486-3193

TRS-80 is a registered trademark of Tandy Corp.

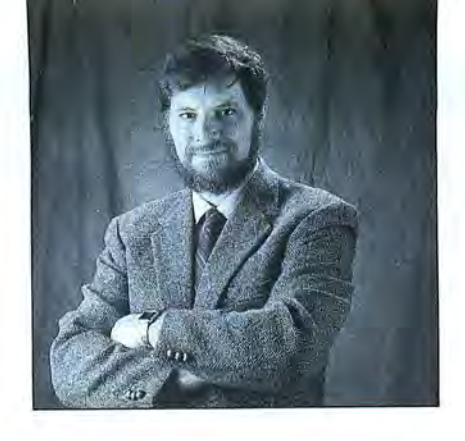

# **Video Flexibility**

Even though I normally use an EGA (enhanced-graphics adapter) on my Tandy 1000, the Tandy video system has unique features that can add dramatic impact to some programs. For the next few months, I'll be exploring some of those features, especially those on the early 1000s (including the 1000A and 1000 HD) and suggesting ways you can take advantage of them in your own programs. Unless (or until) I get a newer 1000 with its special high-resolution graphics, I won't be writing about the newer features. However, much of the information in these columns will apply to all versions of the 1000.

### **Machine Language in Basic**

To my knowledge, no high-level language can provide access to all, or even most, of the advanced features of the Tandy video system. The special version of Basic that Tandy supplies has a greater knowledge of the video system than most languages, but it ignores many of the 1000's capabilities. The easiest way to access some of these features is with machine-language subroutines from your favorite programming language.

The demonstration programs this month are written in interpreted Basic, augmented with machine-language routines. This month, I've chosen one of the simpler methods of combining machine-language and Basic: placing routines in strings within each Basic program. You don't need Microsoft's Macro Assembler (MASM) to run this month's programs; you can write the subroutines with Debug or type in the Basic programs, which include the necessary Data values for the machine-language subroutines.

One common method of calling machinelanguage subroutines is inappropriate for this month's programs. Some books suggest linking machine-language routines with Link's high switch. But, besides producing routines that can be used only on computers with identical memory configurations, this technique will place the routines in a memory location that, as we'll see, the video screen can overwrite.

## $\blacksquare$  by Hardin Brothers  $\blacksquare$

### **Video Memory**

The 1000's video system is compatible with the CGAs (color-graphics adapters) found on many MS-DOS machines. Most CGAs use a special 16K block of memory addressed at OB800:0 hex to hold video information. This memory is completely separate from the main, or MS-DOS memory, which normally extends (on a 640K computer) from 0:0 to 9000:FFFF hex.

The 1000 was designed to be compatible with the IBM PCjr and consequently has a different method of allocating video memory. Instead of using a special block of RAM, the 1000 shares a section of main memory with the video system.

During bootup, the top 16K of memory is normally set aside as video memory. Therefore, if you have 640K of memory installed in your 1000, 624K will be available to your programs, and 16K will be reserved for the video system.

With the 16K reserved, the lOOO's video system is almost completely compatible with other computers' CGA cards. However, the 1000 offers one great advantage: it can use any or all of the top 128K of main memory for the video display, giving it a flexibility that few MS-DOS computers possess.

A danger in using that flexibility, however, is that neither MS-DOS, programming languages, nor application programs are generally aware of how much video memory is being used; the video system has no way of knowing whether any program or data exists in the top 128K of memory. The simple way to avoid conflicts would be to reserve the top 128K of memory (or any lesser amount desired) for video use.

Unfortunately, there isn't a documented method for reserving a block of high memory. Because MS-DOS generally reserves and uses memory from the bottom of physical memory and slowly works it way toward the top, you have to resort to trickery to circumvent MS-DOS. Program Listing 1 modifies its own undocumented memory control header to release the top 128K from MS-DOS's control. Program Listing 2 is a Basic program that will create the same COM program as Listing **1.** 

Once you've assembled Listing 1 or run Listing 2, you can run Save128.COM. There will be 128K less memory for programs to use. However, Command.COM, the program that interprets the commands you type from the A> prompt, will still use a portion of the reserved high memory. This shouldn't cause any problems, but it could prevent you from passing data in the video memory area from one program to another.

### **Using Video Memory**

You are probably familiar with Basic's Screen command and its ability to select, in 80-column text mode, any one of four display pages. In text mode, each display position on the screen requires 2 bytes: one contains the ASCII code of the character being displayed, and the other holds color attribute information for that character. An 80-by-25 screen, therefore, requires 4,000 bytes of memory  $(80 \times 25 \times 2)$ . In a standard 16K CGA system, there are 16,384 bytes-enough for four video screens and a few miscellaneous bytes.

The 1000's video system can access up to 128K, which means it has room for 32 screen pages. However, you can't just tell Basic to call up page 27 or page 19. To remain consistent with the normal organization of video screens, the 1000 maps any 16K block of its top 128K of memory as a page. That page can then be broken down, by the normal Screen command, into four video screens.

The 1000 accomplishes this organization by a form of address aliasing. From 0:0 to 9000:FFFF, all of the main memory remains

*Available on the April-June 1988 Disk Series, on sale in mid-May.* 

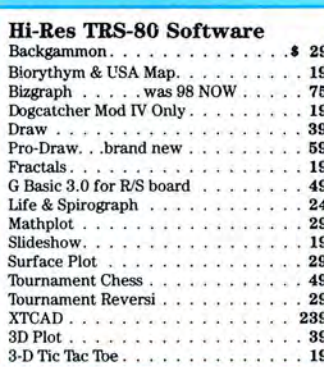

SPS Statistical<br>Processing System This is the finest statistical package in This is the finest statistical package in experiments of the finest statistical package in experimenting the statistic tension of containing points, performance plots, parametric containing the plots, proposed relation, re Mean I<br>relation, Regression Analysis, Mean I<br>relation, Regression spins for R×X (<br>erences and Analysis for R×X Var<br>pistributions and Qualitative and<br>pency Tables and Distributions a<br>gency Carlo Varials of up to E0×E0<br>Morte 

#### Speed Reading...

Read faster, understand more an more free time. . . Use your comp double or triple your reading speed skipping words. Power Reading train: read groups of words at a glanceters. No skipping words as in Speed R Learn to instantly switch from p reading to study reading; alway creased speeds. Automatically adjus dividual abilities. With Power F techniques, you read every word to i comprehension and make reading ea more enjoyable. Better than exp classes. Power Reading Mod III/4 \$

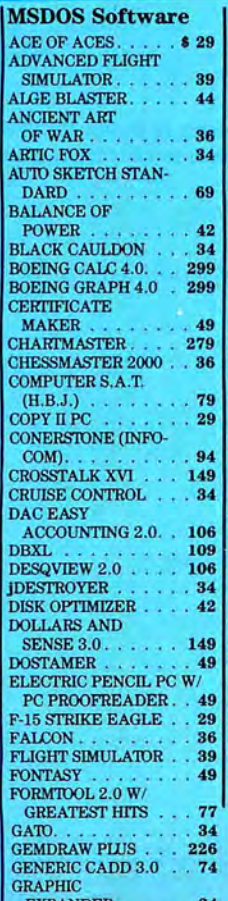

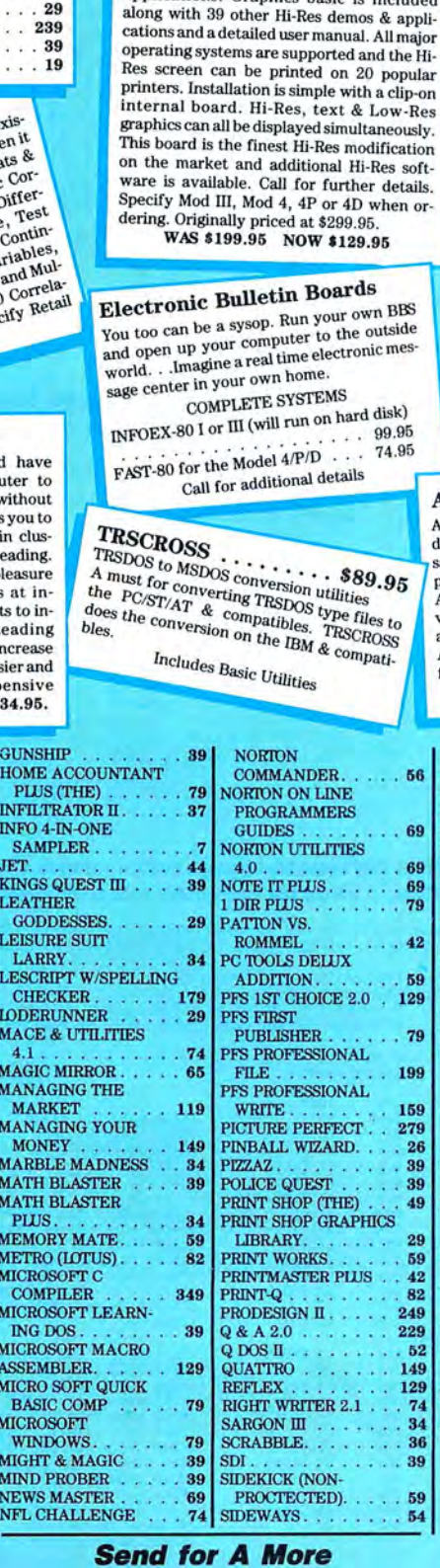

**Complete Listing of Our** 

**TRS-80 & MSDOS** 

**Software** 

Books & Misc.

Using SuperUtility SuperUtility Tech Manual

**Hi Resolution Grafyx** 

Rom Routines Documented VIII/4 . . . . 19

Rom Routines Documented  $\nu_{Hv4}$ .<br>
Green Screen  $UIII/4/4p$ .<br>
TRS-80 for Kids 8 to 80 Vol 1 or 2 How to Maintain/Service your Computer Number Syst, Logic & Boolean Algebra. 7

THE GRAFYX SOLUTION by Micro Labs Run

the best Hi-Res board on your Mod III or 4/<br>4P. Far superior to Radio Shack's board, this gem will open up a new world of graphics

applications. Graphics basic is included

 $$15$ 

popular

details.

**WHERE QUALITY PROGRAMS MEET COMPETITIVE PRICES** 

2701-C.W. 15th · SUITE 612 · PLANO, TX 75075 · (214)680-8268

# The Home Accountant

PC/MSDOS or TRS-80 III by Continental Software. One of the worlds most popular financial software packages, the Home Accountant gives you everything you need for the efficient mgt. of your financial affairs.

- Handles cash, checkbooks, credit cards and other liabilities & Expenses Prints a balance sheet & net worth re-
- port and checks if desired.
- Provides fast bank reconciliation.
- Keeps track of up to 5 checkbooks.<br>Maintains up to 200 (IBM) or 100 (TRS) budget categories
- Supports virtually all printers
- Allows automatic transactions on most computers. Maintains transaction history
- 

Search or print out just the info you need eg. tax related items, etc.

MSDOS Version Retail \$150 . . . . NOW 79 TRS-80 III Retail \$99 . . . . . . . . . NOW 69.

#### Alcor

 $.95$ 

56

69

69

69

79

 $.42$ 

59

129

79

199

159

279

 $\overline{2}$ 

39

39

49

 $29$  $59$ 

42

RS<sub>2</sub>

249

229

52

149

129 74  $\overline{\mathbf{3}}$ 

 $\overline{\mathbf{3}}$ 

 $3<sup>5</sup>$ 

 $.54$ 

ĊŚ

ALCOR C LANGUAGE complete program development system...everything necessary to edit, compile, and execute C \$64.95 \$64.95<br>ALCOR MULTI BASIC complete program de velopment system for creating, compiling, and executing BASIC programs . . \$64.95

ALCOR PASCAL complete, compact and efficient Pascal system for small computers \$64.95

#### **Datagraph Printer Graphics**

Transform your Visicalc or Multiplan files into high resolution custom graphs on your TRS-80 computer and graphics printer. High<br>resolution- $60 \times 72$  data points/inch. Large data capacity-1000 input data points/ graph. Selectable graph sizes-from 1" sq. to  $7'' \times 24''$ . Standard Data Source—plots data<br>from Visicalc or Multiplan spreadsheets using the DIF<sup>T</sup> or SYLK formats. Graph Feature Selection-fill out pre-formatted worksheet form with Visicalc or Multiplan program. Minimal Entry Requirements-enter only name of datafile and location therein of data to be plotted. Multiple Function Graphs--plots set per graph. Specify<br>model #, printer, & Visicalc or Multiplan. \$74.95 Datagraph. 

## **Super Directory**

Index all of your diskettes and disk files with SUPERDIRECTORY. This unique program<br>will read all of your disk files, generate a master library sorted by file name or extension along with the appropriate disk number. Your master index can be sent to the printer or brought to the screen. We even inprimer or prought to the screen, we even the of<br>clude an editor so you can add one line of<br>comments to each file in the library. While<br>SUPERDIRECTORY runs on the Model I or III (4/4P/4D in the MOD III mode), it will read<br>and index Model 4 diskettes while in the Model III mode. When ordering, Model I or Model III must be specified. Also, please in-<br>Model III must be specified. Also, please inform us if you are going to run it on the<br>Model 4P as an additional file is needed. Retail 49.95 SALE \$29.95

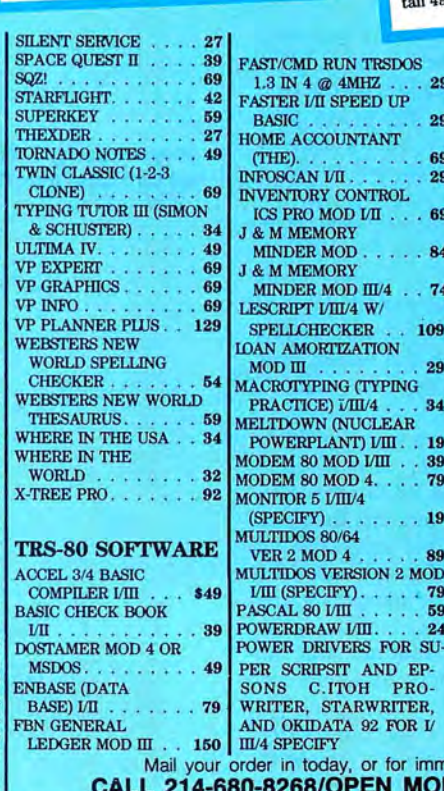

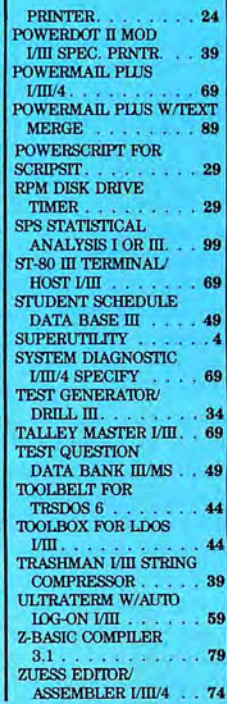

n today, or for immediate shipment 68/OPEN MON.-FRI. 10-6 CST

Mail orders, send cash, check, or money order. Please add \$3.00 for UPS Shipping or \$5.00 for US Postage & Insurance. COD's send an additional \$3.00 COD fee. All COD's will require cash or cashier's check upon delivery. Foreign orders are welcome. All shipping charges assumed by purchaser. When ordering by mail, please specify computer and model number

MD RUN TRSDOS  $N$  4  $\omega$  4MHZ

**ACCOUNTANT** 

TORY CONTROL  $PROMODL<sub>II</sub>...$ 

**MORTZATION** 

OWN (NUCLEAR

 $A$  80 MOD 4. . .

**OR 5 VIII/4** 

 $L 80$   $VIII$ 

**ECIFY** 

ERPLANT) VIII.. 19

**DRIVERS FOR SU-**

TICE) VIII/4

AN VII.

**MEMORY DER MOD** 

**MEMORY** 

 $\overline{m}$ 

 $29$ 

 $25$ 

69

29

69

84

74

109

29

 $\overline{3}$ 

39

79

19

79

59

 $24$ 

**EXPANDER.** 

 $\mathsf{and} \mathsf{p}$ Cheerfully **VISA** Accepted Circle 204 on Reader Service card.

addressed as it would be in a 640K computer. Electronic circuitry makes a single 16K block also addressable at B800:0, the normal video buffer address . (In some graphics modes, the block is 32K long.)

There's one additional wrinkle here. Just as Basic's Screen command can let you display one video screen while your program updates a second screen, the video circuitry can make one 16K block visible to the CPU at B800:0 and a different block visible to the CRT (cathode ray tube), or video, controller. Therefore, any one of the possible 32 screen pages can be accessible to the CPU while any other page is displayed. During all of this, the entire block of memory is still accessible at its normal, main-memory address. The Table shows the relationship between video blocks and main-memory addresses.

Unfortunately, a problem of terminology is associated with screen paging. Basic and the basic input/output system (BIOS) programming documentation call the individual 4,000-byte screen displays "pages." The BIOS documentation and Tandy's technical literature also call the 16K blocks of memory "pages." Because the conflicting terminology makes all the documentation seem less clear than it really is, I'll try to distinguish between screen pages and CPU/ CRT (or memory) pages in the following discussion.

It is possible to set the screen page with the Basic Screen command or with a BIOS call (in assembly and other languages). Several things happen when the screen page is changed: registers in the CRT controller (CRTC) chip are reprogrammed to set a new starting address in memory for the video display; a page register in low memory is changed to record the currently active page; and the cursor is set to its previous position on the new page. One last, and undocumented, effect of changing the memory page is that the screen page is reset to the highest page in memory, page 7.

While Basic doesn't have a command to change the memory page, certain BIOS services can do this. The BIOS service resets a hardware port that modifies the block of memory that's accessible at B800 :0 for either the CPU, the CRTC, or both. You can write a program to manipulate the hardware register directly, but doing so means that the BIOS routines will no longer know which memory pages are currently active.

Program Listing 3 is a short assemblylanguage routine that receives a request to change the CPU and CRT memory pages from Basic and makes the appropriate calls to BIOS services to fulfill the request. If the requested pages are outside the perProgram Listing 1. By using an undocumented feature of MS-DOS-a memory-control headerto release the top 128K of memory from MS-DOS's control, you can reserve the memory **for the 1000's video system.** 

: This program uses an undocumented feature in MS-DOS to<br>: reserve the top 128K bytes of memory for the Tandy 1*000*<br>: video system.

Save as: SAVE128.ASM<br>Compile: MASM SAVE128;<br>| LINK SAVE128; (ignore stack warning message)<br>| EXE2BIN SAVE128 SAVE128.COM á code segment **ass ume cs:code, ds :n othing**  org 100h<br>start: mov ax,40h ;Segment of BIOS area mov ds,ax ;OS ==> BIOS RAM<br>mov bx,15h ;Offset of physical RAM size mov dx,[bx] ;RAM size in DX<br>mov c1,6 ; {Bytes to rotate<br>rol dx,c1 ;Convert from K to paragraphs<br>sub dx,2000h ;Subtract 128K (as paragraphs)<br>mov ax,es ;Get segment of our PSP<br>sub dx,ax ;Paragraphs we will have left dec ax : ;Point to memory header<br>mov ds,ax :DS ==> memory header<br>mov bx,[3] :Offset of paragraphs available<br>mov ax,4c00h :Raturn to MS-DOS<br>mov ax,4c00h :Return to MS-DOS dec ax<br>mov ds,ax<br>mov bx,[3]<br>mov [bx],dx<br>mov ax,4cØØh<br>int 2lh code ends<br>end start

End

*End* 

#### **Program Listing 2. A Basic program that creates Save128.COM. (See page 63 for instructions on using checksums.)**

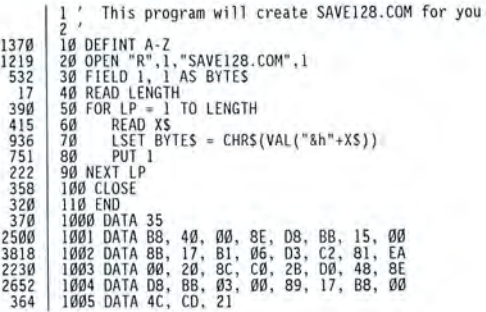

**Program Listing 3. When this assembly-language routine receives a request to change the CPU and CRT pages from Basic, it makes the appropriate calls to BIOS services to fulfill the request.** 

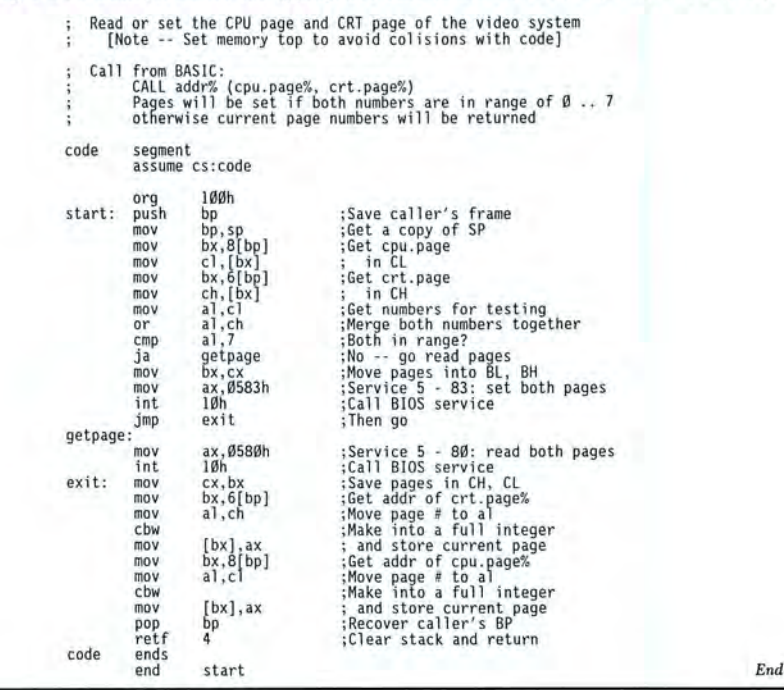

# Hypersoft bridges the TRS-80 - PC Gap.

### Emulate a TRS-80 on your PC with PC-Four !

Now you can run your favorite TRS-80 Model 4 programs on your PC with PC-Four. Not just BASIC but machine language programs as well!. This is another Hypersoft FIRST!. PC-Four is a program that makes your PC or Compatible behave like a TRS-80 Model 4 complete with operating system, Z80 microprocessor and 128K of memory so you can run many of your favorite Model 4 programs such as ALCOR C, COBOL, MULTI-BASIC & PASCAL, ALLWRITE, BASCOM, ELECTRIC WEBSTER, FED, FORTRAN, Forth, Little Brother, PFS FILE, PowerMail, Payroll, PROFILE, SUPERSCRIPSIT, VISICALC, Model 4 BASIC, and many more. Recommended by Prosoft for running Allwrite on your PC.

PC-Four even works with assemblers such as ALDS, EDAS, MZAL and ZEUS and debugger/monitors such as TASMON so you can write, assemble, debug and run Z80 machine code programs on your PC. To use it you must transfer your old files to MSDOS disks first. For this we recommend PCXZ or Hypercross - see below for details.

Runs on PCs, PS/2s, compatibles and laptops with at least 384K of memory. Works even better if you have a hard disk. ONLY emulates Model 4 mode of Model 4. Call for availability of Model III version.

Prices: Order #PC4 \$79.95 alone, #PC4H \$104.95 with Hypercross SX3PCM4, #PC4Z \$119.95 with PCXZ. Send \$3 for PC4/PCXZ demo disk- refundable on order. Available on 3.5" disk formal on request.

#### PCXZ reads TRS80 disks on your PC

PC Cross-Zap (PCXZ) is a utility that runs on your PC or PCcompatible. With it you can copy files to or from TRS-80 disks at will. Suitable for all types of files, BASIC, ASCII and Binary. Converts BASIC and text files automatically as you copy. You can also format a disk, copy disks, explore, read and write sector data, repair bad directories and much more. Long after your TRS-80 is gone you will still be able to read your old disks. Formats Supported: Model I double density: DOS+ 3.4, Double DOS, LDOS (SOLE), MultiDOS, NEW DOS 80 V2, TRSDOS 2.7/8; Model I/III Double Density: DOS+ 3.5, LDOS 5.x. Model Ill: DOS+ 3.4, MultiDOS, NewDOS 80, TRSDOS 1.3; Model 4/4P: MultiDOS, DOS+ 4, TRSDOS 6., LSDOS 6.3; Max-80: LDOS 5.1. PCXZ supports single or double sided, 35, 40 and 80 track formats.

Requires: PC, XT, AT or compatible, Tandy 1000 (1000EX needs DMA), 1200, 3000. You must have at least one 5-1/4" 360K, 720K or 1.2M drive and 256K memory. Not for PS/2s: Order # PCXZ .. \$79.95

The Utimate Cure: Some TRS80 disks may be formatted such that the first sector on each track cannot be read on some computers by ANY transfer program. We offer several remedies for this including a hardware adapter that provides a permanent fix. Requires internal installation. Will NOT work with TRSCROSS. Order *H* AOOl .......\$15.00

### Also may we recommend for your PC:

XenoCopy II runs on PCs and reads, writes and format 300 different CP/M, CoCo, P-System and other formats. Order # Xeno ............ \$81.95

Uniform-PC runs on your PC and lets you read, write and format approx. 200 different CP/M and MS-DOS formats. Supports Matchpoint, and Compaticard (see below). Orde r *H* UFPC ....... ........... ............. ...\$69.95

Matchpoint-PC reads Apple-II Disks on your PC. Includes a half-size card that plugs in your PC plus software. Reads Apple DOS, PRODOS, SOS, CP/M, and over 200 CP/M formats including hard sectored types like NorthStar. Includes Uniform-PC. Order # MPPC .................. \$195.00

COMPATICARD disk controller card lets you attach 3.5" (720K or 1.44 Meg), 5.25" (360K, 720K or 1.2 Meg), and 8" disk drives to your PC, XT or AT. Control up to 16 drives with 4 Compaticards. May require Uniform-PC. Order *H* CCRD ............ ..... ... ... ...... ............. \$175.00

UniDOS Z-80 CP/M card installs in your PC and lets you run CP/M programs on its built in 8 MHz Z80. Includes a free copy of Uniform-PC to transfer your old CP/M programs. Order # UZ80 .................\$175.00

TRS- 80 Software.

Read CP/M CoCo & PC disks on your TRS80 Use HYPERCROSS to COPY files between TRS-80 disks and those from many CP/M and IBM-PC type computers on your TRS-80 I, III, 4/4P or Max-80. You can FORMAT alien disks, read their directories, copy files to and from them, copy directly from one alien disk to another. Converts tokenized TRS80 BASIC to MSDOS or CP/M as it copies. Formats supported: IBM-PC and MS-DOS including DOS 1.1, 2.0-3.2 Tandy 2000, single and double sided, 3.5 and 5 inch. CP/M from Aardvark to Zorba, including all popular TRS80 CP/M formats such as Holmes, Montezuma, and Omikron. Also supports CoCo format. Tried and Tested in 1000s of installations world wide, by Industry, Universities, Government Institutions . Includes 40 page manual. HyperCross 3.0 PC reads popular MSDOS 1.1-3.2 formats Order SX3PCMI, SX3PCM3 or SX3PCM4 ... ..... ..... .... ...... ...... .................... \$49 .95 HyperCross XT /3.0 reads 90 different CP/M and PC formats Order SX3XTMI, SX3XTM3 or SX3XTM4 .......... .. .... .............................. \$89.95 llyperCross XT/ 3.0-Pius. Reads over 220 formats inc CoCo Order SX3XTMI+, SX3XTM3+ or SX3XTM4+ ...... ................................ \$129 .95 Specify TRS-80 Model I (needs doubler), Ill, 4/4P or MAX-80. Dual

# model versions e.g. Mod 3/4 on one disk add \$10 extra.

#### Amazing HYPERZAP 3.2G Disk Magic!

Do you want to back up your precious copy of Copycat 3, or SU. Do you want to fix or modify a disk - if so then you need HYPERZAP!. More than just another disk copying program - it is the program for analyzing, copying, repairing, creating floppy disks of all kinds. It works with TRS-80 formats as well as many others such as CP/M, PC, CoCo etc. Designed to handle mixed density sectors on any track in any sequence. Many features for reading, writing, editing track and sector data. llyperzap is the tool that lets you be in charge. Make your own self booting disks. Take your own CMD file and turn it into a dual booting Mod 1/III/IV disk. Autopilot mode learns, saves and repeats procedures. Disk comes with fascinating examples. Use Hyperzap as a le arning tool, find out how things are done!.

HYPERZAP 3.2G - nothing else even comes close! Order # HZ32 - one version runs on a ll Model I I I ll I 4/ 4Ps .............. ... .... .... .... .... .. ..... ... \$49.95

#### Other TRS-80 Programs

HartFORTH: Mod 1/3 \$49.95, Enhanced Model 4 version: ........... \$59.95 IMPAKT - a great BASIC enhancer Mod 1/3 only .............................\$24.95 LAZYWRITER Word Processor for Model 1, 3 or 4 ................. \$109.95 MulliDOS 2. 1 1988 and beyond! Model I or 3 ....................... ... ...... . \$79.00 MulliDOS 2.1 64/80 version for Model 4 ............ ....... ... .... ........ .... ... \$89.00 Mysterious Adventures - Set of 10 for M1, 3 or 4(3) complete ....... \$49.95 NUTRITION Analyze your diet, with database, Model 4 only ..... \$49.00 Pull Down Menus add menus to Model 4 programs ...........................\$24.95 TASMON debug trace disassemble TASM1 TASM3 or TASM4 \$49.95 TMDD Memory Disk Drive for New DOS 80/ Model 4 users ...... \$39.95 XAS68K 68000 Cross Assembler, specify Mod I, 3 or 4 ............... \$49.95 ZEUS Editor/Assembler specify Model 1, 3 or 4 ............................. \$74.00 ZIPLOAD fast load ROM image, DOS & RAMDISK on your 4P \$29.95

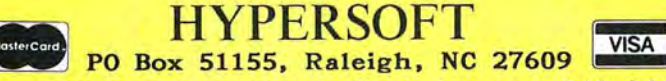

Orders Only: 919 847-4779 8am-6pm, Orders/Tech Support: 919-846-1637 6-llpm EST. We Accept: MasterCard, Visa, COD(cash add \$2.20), Checks, POs. Shipping: \$3, \$5 2nd day. *Many of the product names mentioned above are Registered or Copyrighted by Alcor, IBM, Misosys, Prosoft, Tandy and others too numerous to mention.* 

missible range of zero to 7, the routine returns the current page numbers.

Program Listing 4 is a Basic program that includes the Listing 3 routine. Because the program uses all 32 possible video pages, you should run Savel28.COM first to reserve the top 128K of memory before entering Basic.

Listing 4 calls up each of the 32 video pages, writes to each, and then moves back through the pages each time you press a key. Listing 4 is merely a demonstration of how the pages can be manipulated; it doesn't suggest how you might use such power.

The customary uses for extra pages include in-memory help screens and separate display screens for each module within a program. Once you've set up the alternate pages, you can use BSave and Bload to save and reload them.

The only possible difficulty is that Basic keeps track of the cursor position for each screen page and doesn't know when you've changed memory pages. Therefore, cursor positioning may require extra thought when you start manipulating memory pages.

### Colors and Palettes

The last two programs this month demonstrate another special feature of the 1000's video system, one that's easier to describe and use than memory pages.

All CGA systems send four color signals to the monitor: red, green, blue, and intensity. The monitors used are called RGBI monitors for the four signals they can receive. Because only 16 combinations of four on-or-off signals are possible, both the CGA boards and monitors are limited to displaying 16 colors.

In text modes, 4 bits are used for the foreground color and 4 bits are used for the background color of each position on the screen. Together, these 8 bits make up the attribute byte that is stored next to each ASCII character (including spaces) in video memory.

Any character on the screen should be displayable as one of 16 foreground colors on top of one of 16 background colors. But that's usually impossible, because the computer interprets the background intensity bit as a blink signal and instead of generating one of the bright or intense colors for background, makes the character blink.

If you prefer, you can have 16 background colors instead of blinking characters. All you have to do is send a single byte out a port. In Basic, the command for this is OUT &H3D8,9 (a similar command will work in any other language).

To re-enable blinking, use the command OUT &H3D8,&H29. These values are valid for the 80-column text mode only. In the 40-column mode, use the commands OUT &H3D8,8 and OUT &H3D8,&H28. This command will work on almost all CGA systems, including the 1000's.

On most computers, the color bits stored in the attribute byte are used directly to create the signals sent to the monitor. But on the 1000, an intermediate step can provide unique capabilities. Instead of translating the color bits into output signals directly, the 1000 uses each of the 16 possible attributes as an index to a set of palette registers. The bits in the register determine the color that's produced.

In other words, if the 1000's video system finds an attribute of 0101 binary (5 or magenta), it doesn't automatically turn on the blue and red signals and leave the green and intensity signals off, as most computers would. Instead, it looks at the contents of palette 5 and uses the bits there to determine which signals should be on and which should be off.

Normally, each palette contains the binary equivalent of its own number; palette 5 contains 0101, so an attribute of 5 produces magenta. The palettes are reset to their default values whenever the screen

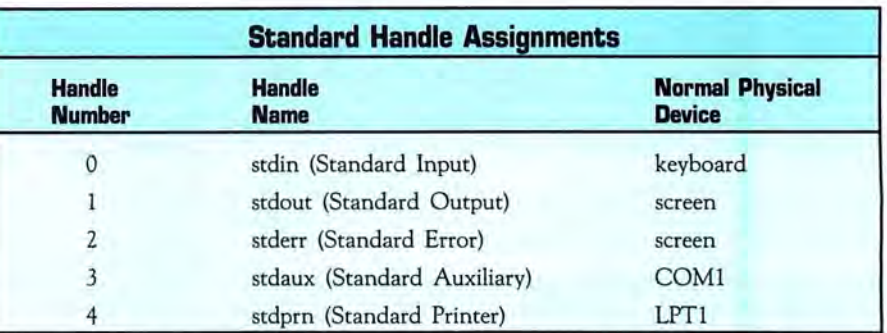

**Table. All programs inherit five standard handles when invoked from Command.COM or when invoked as a "child" of another program.** 

> **Program Listing 4. Demonstration of video paging on the 1000. Memory must be reduced to physical-size 12BK before you run this program.**

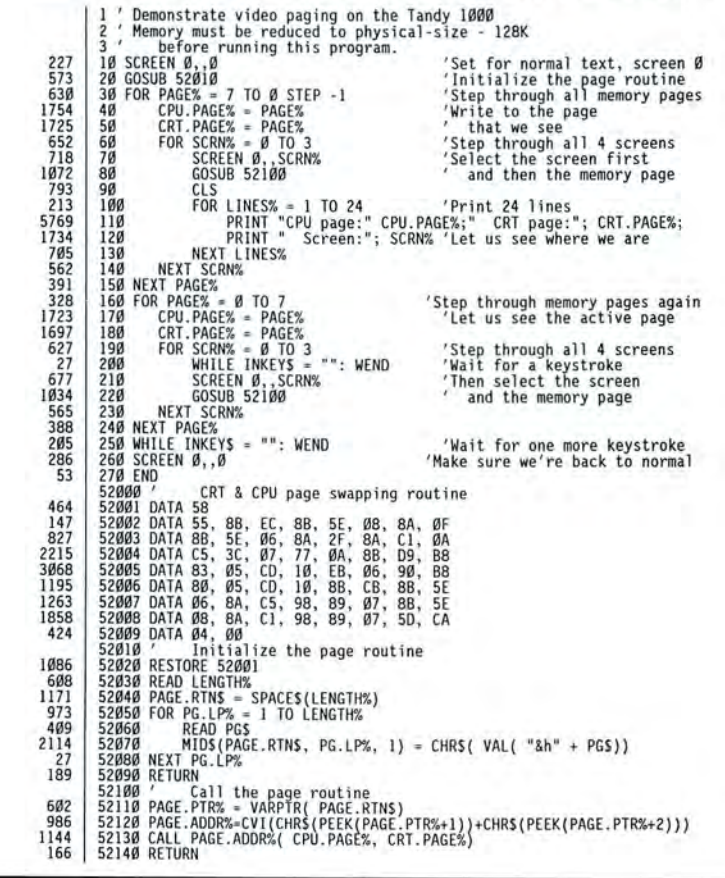

Circle 167 on Reader Service card.

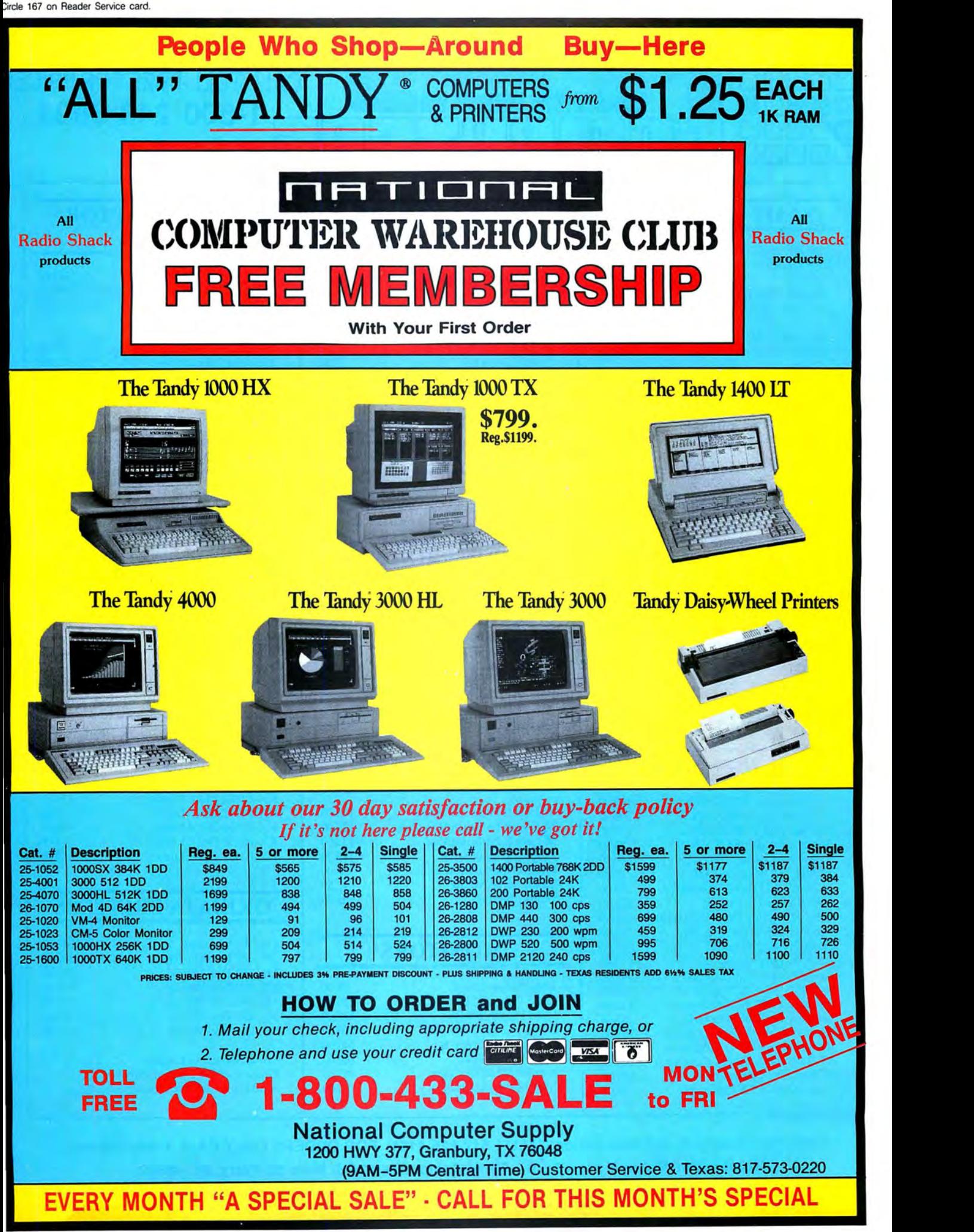

Circle 124 on Reader Service card.

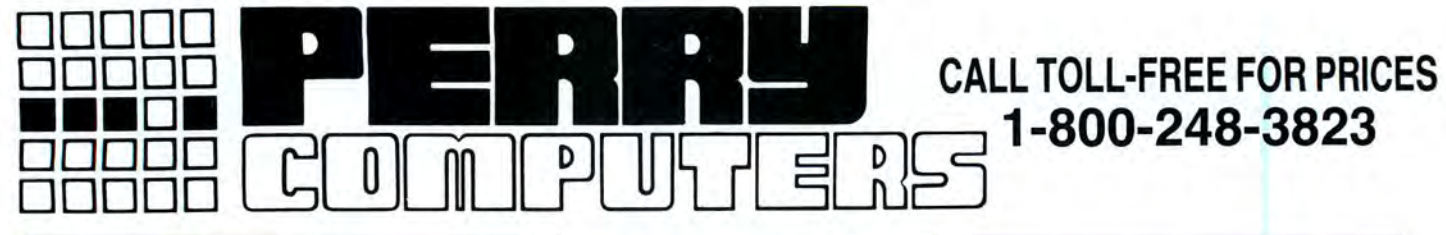

# **TANDY COMPUTERS**

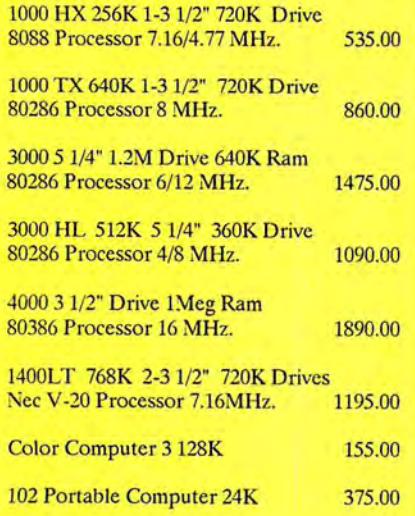

# **TANDY PRINTERS**

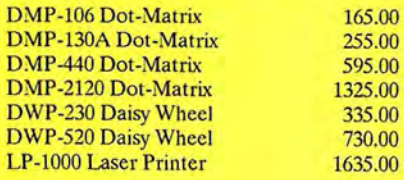

# **DRIVES**

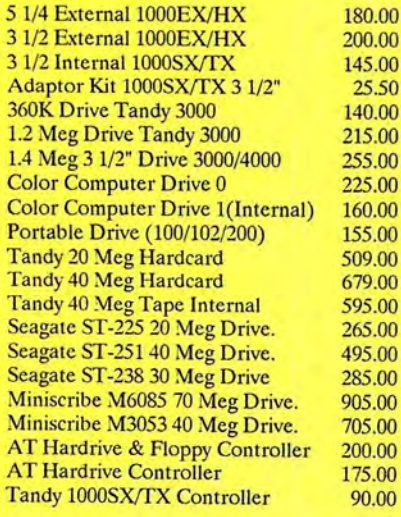

# **ZUCKERBOARD PRODUCTS**

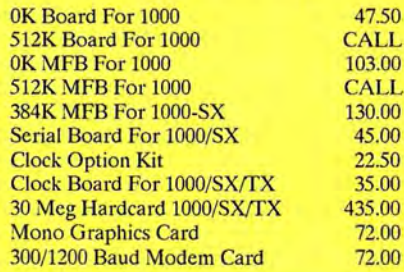

# **MEMORY CHIPS**

64K 150NS (Each) 256K 150NS (Each) **PLEASE CALL** PLEASE CALL

195.00

355.00

520.00

425.00

585.00

520.00

715.00

940.00

1580.00

375.00

95.00

220.00

335.00

510.00

240.00

160.00

485.00

580.00

# **EPSON PRINTERS**

LX-800 Dot-Matrix FX-86E Dot-Matrix FX-286E Dot-Matrix EX-800 Dot-Matrix EX-1000 Dot-Matrix LO-850 24Pin Matrix LQ-1050 24Pin Matrix LQ-2500 24Pin Matrix **GQ-3500 Laser** LQ-500 24Pin Matrix

# **MICE**

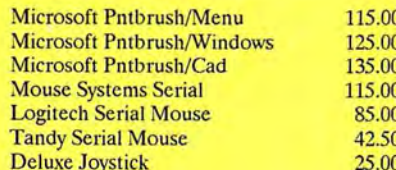

# **MONITORS**

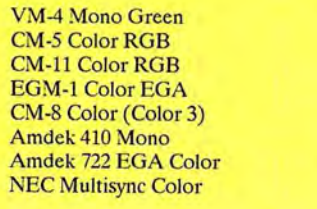

# **VIDEO ADAPTOR CARDS**

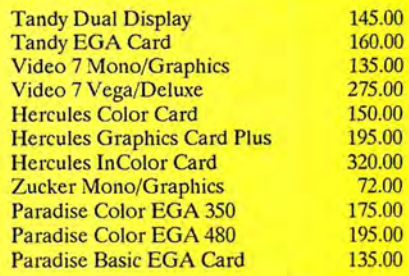

# **EXPANSION BOARDS**

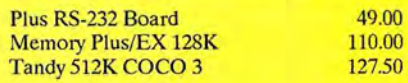

# **MODEMS**

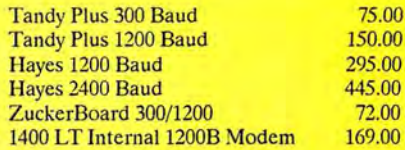

# **PANASONIC PRINTERS**

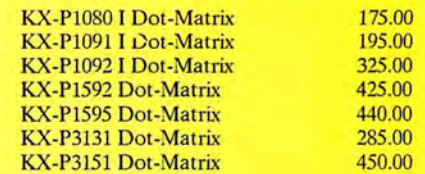

# **OKIDATA PRINTERS**

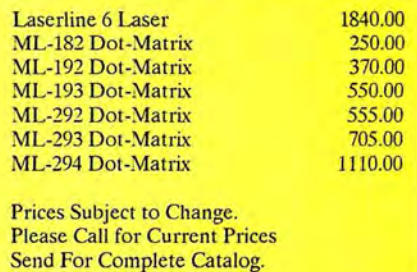

# Technical Questions and Information CALL 1-517-625-4161. FOR ORDERS ONLY CALL 1-800-248-3823. Monday thru Friday 9 am - 5 pm Perry Computers 124 S. Main St. Perry, Mi. 48872

All prices and offers may be changed or withdrawn without notice. Advertised prices are cash prices.<br>C.O.D. accepted add 2% (minimum charge \$10.00). MC & VISA add 2%.<br>Delivery subject to availibity. Shipping charges add 1.

mode is changed. Therefore, it's usually impossible to switch palettes to change the colors displayed by an application program, since most programs begin by resetting the screen mode.

To change a palette definition, add 10 hex (16) to the number of the palette you want to change. Send the resulting value out port 3DA hex to address the palette. Then send a new color value between zero and IS out port 3DE hex. Finally, send a value of zero to port 3DA hex to clear the address register.

The palettes could be set with Basic's Out instruction except for two problems. First, the screen will display hash lines from the time the address port receives a palette number to the time the port is reset. The way to avoid this is to make the change while the display moves from the bottom of the screen back to the top for the next frame. Unfortunately, Basic can't execute three Out statements in such a short period of time.

Second, during every interrupt the address register is apparently changed. If an interrupt occurs between the first Out instruction and the second, the palette won't be changed. Basic is slow enough that an interrupt will almost surely occur, and it has no method of temporarily disabling interrupts.

You need a machine-language subroutine to change a palette. Program Listing 5 shows how such a routine can be written. It reads the requested palette number and new color sent from Basic. Then it turns off interrupts and reads port 3DA until it finds that a vertical retrace is occurring. Finally, it sends the required values out ports 3DA hex and 3DE hex, re-enables interrupts, and returns to Basic.

Program Listing 6 is a demonstration of how fast the palette changes occur. Without the pause loop in the middle of the program, the palettes change too rapidly to see.

You might want to change the length of the pause to suit your own tastes. You could find many uses for palette changes in your own programs. Perhaps the most interesting modification would be to set all the palettes to one value such as black, then write text or graphics data to the screen, and finally change one palette at a time to reveal parts of your screen. By using such a technique, you should be able to make various parts of the screen appear to flash into view. Just remember that your program will not work correctly on any other MS-DOS computer except, perhaps, a PCjr.

aspects of the 1000's video system, including how languages that know nothing about it, such as the new Basics, can gain *Write Hardin Brothers at 280 N. Campus* access to the special graphics modes. Ave.. Upland, CA 91786. Enclose a self-

John Conway's "The Game of Life," which

Work in Progress **and is a popular simulation** of a small universe In the coming months, I'll explore other with rigorous rules about birth, life, and the rects of the 1000's video system, include death.

ccess to the special graphics modes. Ave., Upland, CA 91786. Enclose a self-<br>I'll also discuss how to implement in the *addressed* stamped envelope for a reply. You I'll also discuss how to implement in the *addressed*, *stamped envelope for a reply. You* 1000's 16-color medium resolution mode can also contact Hardin on Compuserye His can also contact Hardin on Compuserve. His<br>ID number is 70007.1150.

#### **Program Listing 5. A routine to set a color palstte for the 1000 from Basic.**

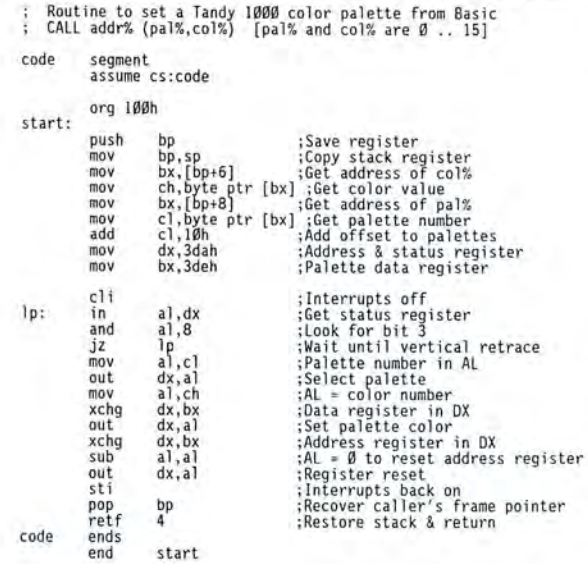

#### **Program Listing 6. A demonstration of speedy palstte changes.**

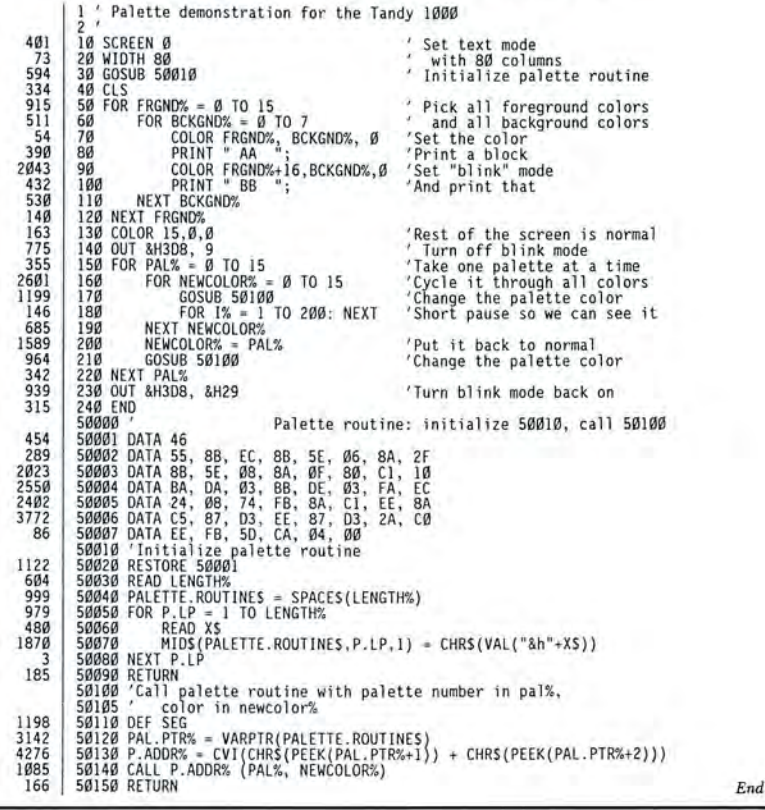

# MICRO SOURCE

# HOW TO PLACE YOUR AD IN THE MICRO SOURCE

Carefully type your message, or send camera-ready copy. Logos welcome. Each  $\chi_1$ th page ad is 13.5 picas square (2 $\chi''$ ). Include your complete return address and phone number. Rates are \$300 lx, \$275 3x, \$250 6x, and \$225 12x. Send copy, rate indication, and complete payment in check or money order, made out to Micro Source, to: 80 Micro, 80 Elm Street, Peterborough, NH 03458. c/o Micro Source Manager. Materials due the 15th of each month, 3 months prior to cover date. (Example: material received May IS will appear in the August issue.) Ads received after the deadline will appear in the next scheduled issue. No ad will be published unless accompanied by full payment. There are no agency discounts available.

Circle 113 on Reader Service card.

#### Circle 115 on Reader Service card.

### Enjoy the Best in Computer Bridge and Other Games

Apple, C-64, IBM/Compat. Mac. Atari ST Tom Throop's Bridge Baron II

Win cash & other prizes competing against players

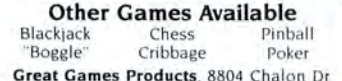

Great Games Products, 8804 Chalon Dr<br>Bethesda, MD 20817. For fast service call: 800-426-3748. In MD call: 301-365-3297 \$4 s & h ea.. MD add 5% tax. Check VI. MC accepted

Circle 42 on Reader Service card

\.

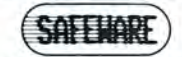

INSURES YOUR COMPUTER. Safeware provides full replacement of hardware, media, and purchased software. As little as \$39 a year provides comprehensive coverage. With blanket coverage, no lists of equipment are needed. One phone call does it all! Call 8 a.m. to 10 p.m. ET (Sat. 9 to 5). SAFEWARE, The In surance Agency Inc. 2929 N. High St., PO Box 02211, Columbus, OH 43202, **T**: 800-848-3469

(Local - 614-262-0559)

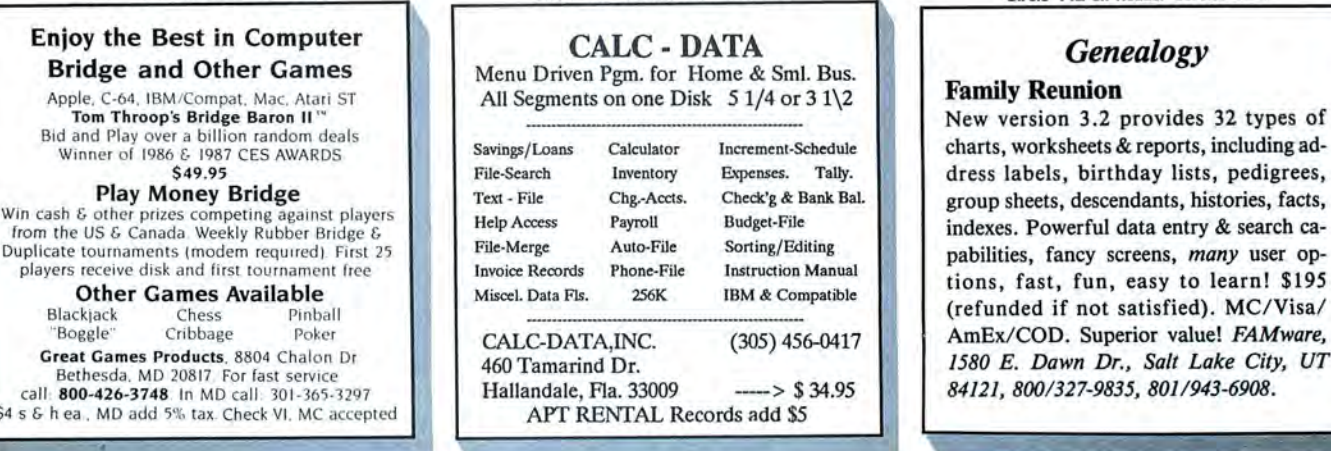

Circle 74 on Reader Service card

# **Grafyx Solution**

**GRAFYX SOLUTION** - A plug-in, clip-on board enhances any Model 4/4D  $4P/III$  to provide  $640 \times 240$  dot graphics.  $(512 \times 192)$  on a Model III) The board comes with a 56 page manual and a disk containing both model 3 and 4 mode versions of over 40 programs and files including GBASIC 3.0 which adds over 20 graphics commands to Basic. \$199.95.  $\rightarrow$  \$129.95.

MICRO-LABS, INC. 214-235-0915 902 Pinecrest, Richardson, Texas 75080

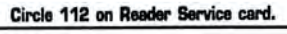

# *Genealogy*

### Family Reunion

group sheets, descendants, histories, facts, New version 3.2 provides 32 types of charts, worksheets & reports, including ad-(refunded if not satisfied). MC/Visa/ AmEx/ COD. Superior value! *FAMware, 1580 E . Dawn Dr., Salt Lake City, UT 84121, 8001327-9835, 8011943-6908.* 

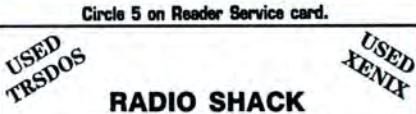

USED

### RADIO SHACK TANDY OWNERS! Find the computer equipment that TANDY no longer sells.

Pacific Computer Exchange buys and sells used Tandy TRS-DOS, MS-DOS, and Xenix computers and peripherals. We sell everything from Model 3's to Tandy 6000's and all the printers and hard disks to go with them. If we don't have it in stock, we will do our best to find it for you.

PACIFIC COMPUTER EXCHANGE: 1031 S.E. Mill, Suite B Portland, Oregon 97214 503-236-2949

# THE 80 MICRO CLASSIFIEDS

How to place your classified ad: Ads must be received by the 20th of the month 3 months prior to publication.The ad runs \$2.00 per word. Send your ad today! Ads cannot be accepted without full payment. Please make check payable to 80 Micro and mail to: 80 Micro Cassifieds, 80 Elm Street, Peterborough, NH 03458. Attn: Classified manager.

Disk Service Manual. (\$20), Computer Disk Service Manual. (\$20), Computer ssswin with Thoroughbred/Harness,<br>Phreaking (\$15), Cryptanalysis Techniques Greyhound Handicapping Software .... (\$15), Absolute Computer Security (\$15) , Integrated Software (\$15). Catalog \$1 (100) Computer/Electronic Manuals/Software) . Consumertronics, 2011 Crescent, Alamo<br>gordo, NM 88310. (505) 434-0234.

TRS-DOS, MS-DOS, Kaypro II computer aided scheduling. Computer aided BASIC Programming. \$14.95 ea. Send Self-ad-<br>dressed envelope for information to: David Wiseman, Consultant, P.O. Box 232, Rutland, Ohio 45775.

Public Domain programs for Tandy 1000, IBM compatibles. Write EPCO, P.O. Box 234, Swedesboro, NJ 08085.

Free IBM Software for trying award-winning education programs. Math, Science, History, Geography, Vocabulary, Spelling, Lan<br>guages, and more. Educator approved, se P.O. Box 133B, Leetsdale, PA 15056, (412/ size when requesting catalog. Our disks floppy drive. Send \$29.95 to: PC TUTOR, c/ order: The Wenham Software Company, 5<br>728-7637) have/Games/Word processors/Data base/ o Steven Bl

Tandy 1000 programs/Newsletter. Send for<br>
information. Soda Pop Software, P.O. Box 653, Kenosha WI 53141

> Greyhound Handicapping Software \$52.95. Football, Baseball, Basketball Handicapping Software . . . \$52.95 each. Software Exchange, Box 5382-M, W. Bloomfield, MI 48033. Free Information. (313) 626-7208. VISNMC. Orders: 1-800-527-9487.

> TURN YOUR BODY OVER TO MEl The fastest, easiest nutrition program available. Combine foods into "PERFECT" meals and recipes. Tracks everything including the EAAs. The paradigm of nutritional programs; exercise data base, 6 meal daily regimen, printouts for recipes and daily regimens; the list goes on. Data base has NO junk foods. Holds 270 recipes. Professionally written. For IBM compatibles. \$34.50pp. Limited

> shareware version:  $$5 + 2$  diskettes, credited toward purchase. Bill Fitzpatrick, POB 282-PC, Veneta, OR 97487.

> have/Games/Word processors/Data base/

Spread sheets/Graphics/Inventory control/ Budget/Checking/Artificial intellengence/And much more. Program disks (31/2 \$4.00) (51/4 \$3.00). ECHO DISK COPY, Dept. 80, P.O.<br>Box 50132, Mobile, AL 36605

 $\mathbb{I}$ 

MS-DOS Software Low prices on P/Domain, TOP-NAME, ADULT, USED and RENTALS. Send \$1.99 tor DEMO/INFO disk. J/Cabral, 4 Terry Ln, wareham, MA 02571

PATCHES. Draws geomectrical shapes selected from menu on choice of two grid sizes. Multiple color combinations. Features: Demo; Save; Block Copy and More. Re<br>quirements: Tandy 1000 Series or compati bles; joystick; color monitor and 256K memory. Specify disk size. Send \$20.00, check or money order to: 29 SOFT, P.O. Box 450087, Houston, Texas, 77245. Or write for more information.

THE PC TUTOR an interactive program that teaches you about your computer on your computer. Covers memory, DOS, Computer Math and Basic programming. Requires<br>Tandy, IBM or compatiable, CGA, 256K rious learning programs--many under \$10.00. IBM PUBLIC DOMAIN Send two stamps for Tandy, IBM or compatiable, CGA, 256K<br>For free catalog write: Quaker Enterprises, catalog. 5¼" and 3½" Disks, state which RAM, MSDOS 2 or hig For free catalog write: Quaker Enterprises, catalog. 514" and 312" Disks, state which RAM, MSDOS 2 or higher, and 1-5.25 inch 7036 or write for more information or to<br>P.O. Box 133B, Leetsdale, PA 15056, (412/ size when req

Jacksonville Beach, FL 32250

Finally! The ideal label program for all users. Prints labels sorted by name, zip code, or record number on one, two or three across \$3.00). ECHO DISK COPY, Dept. 80, P.O. record number on one, two or three across<br>Box 50132, Mobile, AL 36605 [abel sheets. Prints Xref lists. Even prints multiple labels per addressee. \$24.95 pp. Family Tree Software, 6418 Ambassador Drive, Tampa , FL 33615 (813) 887-3546 . (Specify type computer) .

You get all this when you order the RED<br>Utilities (for the IBM PC and compatibles): Hard disk cache speeds hard disk by up to 7 times . Floppy disk cache speeds floppy disks by up to 55 times. Printer spooler allows you to use your computer while you print long reports. Protect your hard disk from accidental formatting and partitioning. Find files fast with sorted directories, directory tree displays, and a path command tor data files. A batch file compiler compiles your DOS batch files into faster ".com" files. The compiler protects your source code and extends DOS. Sample compiled programs included. All this and much more is only<br>\$59.95 if you order NOW. Call (617) 774DON'T PAY big bucks for a word processor get QUfCKEDIT the quick, easy, low cost editor for IBM PC's and compatibles. All editing functions, programmable print, main-tains catalog of files and more . Hard disk or floppy, 256K, DOS 2.0/above, color/mono. Company supported, not public domain, preprinted manual included. To create and print a quick memo or complex document use QUICKEDIT. \$24.95 + \$2.00 s/h (evaluation copy \$5 .00, refundable with purchase). VISA/MCcall toll free 1-800-531-5314 (Texas 1-800-292-5619), or send check/MO today to: MORSOFT, 9885 IH-10 West, Suite 811P, San Antonio, TX 78230 (512) 692-9572

GAMES! HOME COMPUTER SOFTWARE! Quality, low priced software for your IBM for just \$4.00/disk. Games, Entertainment, Education, Graphics, Home Applications, Utilities, Budget, Investment, Wordprocessing and more. MONEY BACK GUARANTEE. FREE detailed catalog. THE PC-ARCADE, 276-M Morehouse Rd., Easton CT 06612

CoCo Public Domain Software. Over 60 disks full of programs. From \$5 a disk. Free catalog . PO Software, PO Box 13256-M, Houston, TX 77219.

Bible Concordance 25 disks \$50 .00 or K.J .V. Bible 16 disks \$40.00, both \$75 .00. ASCII Text Files comes with program, Utilities \$3.00 for S/H over 500 bible disks, two<br>stamps for catalog. Demo \$3.00. PH# 208-337-4766. BibleSoft Co., Box 308 Dept-T, Greenleaf, Idaho 83626.

Children's Bible Quiz for IBM Compatibles, \$5.00 postpaid. Proclaim Software, Box 12192B, Norfolk, Va. 23502.

Bible Study Guide for IBM Compatibles, \$8.00 postpaid. Proclaim Software, Box<br>12192B, Norfolk, VA. 23502.

20 Bes1 PC Utilities on a DS/00 disk. Great collection for hard or floppy PC/MS-DOS systems. Public domain and user-supported. All different, useful; all run on "compatibles."<br>Documentation included. \$5.00. P. Neisler, 610 West Mountain Street, Kings Mountain, NC 28086.

**Test Writing Package,** all types. For IBM<br>compatibles. Satisfaction guaranteed. Thirty<br>day return privilege. Cost \$49.00, single station , \$99 .00, site license. Bob King, 105 Eliz-abeth Lane, Dillon, SC 29536. 1-803-774 9307, 1-803-449-5007.

Tandy PC#7 Pipeline, Design Program prints to screen or printer. Details \$1 .00, Send SASE. Basic listing \$3.95, Encoded casselte tape with bonus game program \$5.95. George Chaney, 255 N Cielo, Suite 657, Palm Springs , CA 92262 .

Public Domain Software for IBM compat-Ibles Send \$2.00 (refundable with purchase) for Directory Disk set. R.A. Higgins, 307 Park, Clinton, TN 37716

IBM Compatible Public Domain Software \$1.00 per disk. Send for free catalog or \$3.00 for catalog on disk. RFR Enterprises, Suite 313, 50 Bumstead Rd., Monson, MA 01057

Insure Your Computer. Safeware provides full replacement of hardware, media, and purchased software. As little as \$39 a year provides comprehensive coverage. With blanket coverage, no lists of equipment are needed . One phone call does it alii Call Bam to 10pm ET (Sat 9 to 5). SAFEWARE, The Insurance Agency Inc., 2929 N. High St./PO Box 02211 Columbus, OH 43202 800-848 3469 (Nat); 614-262-0559 (OH)

STARTER PAK 1000 13 exciting and useful programs to get you up and running on your<br>model 1000. All for just \$26.50 postpaid.<br>Send payment with order to: The 80 MICRO DISK SERIES 80 Elm St., Peterborough, NH 03458.0r call toll free 1-800-258-5473

Games for IBM compatibles. P/D, Buy/3 Get one Free. Send large SASE w/2 stamps<br>for catalog. KNA Sales, 16 Emerson Rd.,<br>Northboro, MA 01532.

Federal Tax Program. Fifth year, revised for 1987 law changes. TEN most used schedules. MS/PCDOS, TRS-80 111/4, Color Computer. \$47.99. Try-O-Byte, Dept. 80, 1008 Alton Circle, Florence, SC 29501. 803-662-9500.

Where Did It Go? With our "Ultimate Finance" system managing your personal or

business money, you would know. User de-fined categories and analysis bring order to your finances and unlock hidden resources. \$27.95 for package . Post paid . Only on Com-modore 64/128. Prism Information Services, PO Box 295, Sterling, MA 01564

## PuBLICATIONS

Radio Shack PROFILE PLUS users (Churches, Schools, Offices, Home, etc.) Can get enhanced usage with additional manuals; send SASE for information about new, detailed, indexed manual to: J. C. Services, P.O. Box 1323, Jefferson City, MO 65101

TRS-80 Support Monthly publication (\$18) per year, (\$2) for sample. Computer News 60 , P.O. Box 680, Casper, WY 82602, 307 265-6483

Tandy 1000 programs/Newsletter. Send for information . Soda Pop Software, PO Box 653, Kenosha. WI 53141.

## FoR SALE

Modem Owners-Order software, hardware, supplies, on-line at discount prices. Faulkner Supply, 919-383-4905.

ONE NEVER USED LeScript Tandy 1000 only \$150.00. Send Money Order to AI Bar-ber 1885 Atoka Street, Red Bluff, CA 98080

### BBS

MODEM PARTY L!NEI 1-816-842-3322 Strawberry Patch BBS MS-DOS Only! 1200-19,200 baudl Download first time onl Don't miss out, Call Today 606-432-0879

Natlonserv. Online information Network, 3960 Covert Ave., Evansville, IN 47715, (812) 477-5343.

#### **SERVICES**

TRS-80/TANDY REPAIR SERVICES: Models 113/4 & IBM-Compatibles only. UP-GRADES, CONSULTING, BUY-SELL-TRADE. ECN SERVICE CORPORATION. 373 Route 46W. Fairfield, NJ 07006 (201) 575-9111

Free Adventure Game Hlntsll IBM & Comp., Please state game and puzzle problem. For that little nudge, send S.A.S.E. to:<br>A.C.T.S. P.O. Box 32, Williamston, MI.,

48895 ··Look for our new address • •

## UsER GRoUPs

Model 100, 102 & 200 Support (Five-Year-Old Club) . Ongoing support for Tandy Model 100, 102 and 200 owners . International support by mail, voice, and bulletin board. Free on-line weekly newsletter (30011200 baud, 8 bit, 24hrs/7days) 415-939-1246. For voice recording 415-937-5039 . For INDEX of public domain library, "how to" bulletins, product reviews, write to: CUJB 100, A Model 100 User Group, 984 Hawthorne Drive, Walnut Creek, CA 94596.

#### **HARDWARE**

Tandy 1400 LT Owners! External 51/4" drives available at Low prices. Call 201-469 7678, Computer Options Unlimited. Open seven days 9am to 9pm.

## TRSDOS

TRS-80 Support Monthly publication (\$18) per year, (\$2) lor sample . Computer News 60, P.O. Box 680, Casper, WY 82602, 307 265-6483

Programs for Home, Business or Fun. Models 1, 3 and 4. Elite Enterprises, PO Box 4382, Springfield, IL 62708.

BEST OF MODEL III 15 exceptional utilities and applications from the pages ol *80*  MICRO. Only \$21 .45. Send payment with order to: The 80 MICRO DISK SERIES 60 Elm St., Peterborough, NH 03458. Or call<br>toll free 1-800-258-5473

Public Domain Software, Model 3 and 4, computer programs at affordable prices. Free catalog disks. The JaRick Co. , PO Box 22708, Robbinsdale, MN 55422. TRS-DOS, MS-DOS, Kaypro II computer

aided scheduling. Computer aided BASIC Programming. \$14.95 ea. Send Self-ad-dressed envelope for information to: David Wiseman, Consultant, P.O. Box 232, Rutland, Ohio 45775.

Get the attention you deserve. For only \$2.00 per word, your ad will will be seen by over 100,000 dedicated TRS-80/Tandy micro computer users. Ads must be received by the 20th of the month 3 months prior to publication . (For example, ads received by No vember 20th will appear in the February issue.)

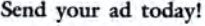

Name \_\_\_\_\_\_\_\_\_\_\_\_\_\_\_\_\_\_\_\_\_\_ Street --------------------- Ciry \_\_\_\_\_\_\_\_\_\_\_\_\_\_ State Zip

Telephone (days)

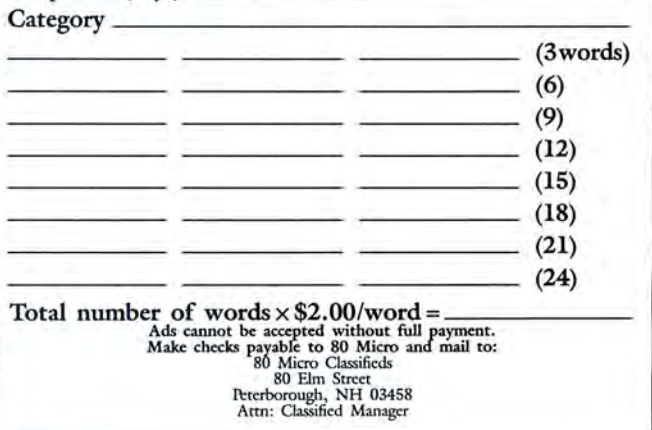

#### Circle 15 on Reader Service card.

will re-ink your ribbons for less than 5 cents and will pay for itself even in one day depending on printer use. Average cartridge can be re-in ked 60-1 00 times. We

support over 12000 printers, cartridges, spools, multicolor cartridges. Ask for complete catalog.

Universal McInker (cartridge or spool) ..............68.50<br>Multicolor Adaptor (4 color ribbons) ................. 40.00 Dot matrix Ink (2oz \$3.00, 1 pint \$18.50 any color) Shipping ................................. 4.00

McInker<sup>™</sup>, Automatic Ribbon Re-inker

>100,000 sold since 1982, satisfaction or return

#### MERCURY MODEMS

100% Hayes compatible (guaranteed), full lights, autodial answer, repeat, volume control, 2 year warranty

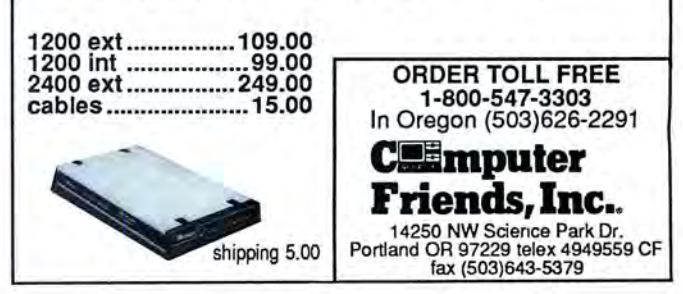

# 11<u>4'11'11'11'11'11'1</u>

# **Advice and Dissension**

### **Advice**

**II** I upgraded my Tandy 1000 with Hard Drive Specialist's Tanpac card. The card worked well until I tried to install an interface card for the Cipher Data Tape System and Microspeed's Fast 88, a PC accelerator card. Neither device worked on the 1000.

Compusystems (Columbia, SC), which makes an adapter/interface card for the Cipher Data tape drive, suggested that I check the DMA (direct memory address) chip on the Tanpac card; if it was an 8237 A made by AMD, they recommended replacing it with an 8237A chip made by Intel. I couldn't find an Intel chip with that part number, so I bought one made by NEC. After I made the change, the accelerator card worked-but not the Compusystems card. I resolved this problem by using a card made by Cipher Data instead.

I don't know why NEC's DMA chip works better than the one by AMD, but it does. The new chip costs only \$4.00.-*Bill Ellis , San Diego,* CA

#### **Dissension**

**Harry Bee, at the least, might have** asked us for a recent version of T/Master before writing his review (see "Far Out," February 1988, p. 82); the street number and company name are 20 months out of date. To be honest, though, I doubt a new disk would have changed his opinion of our "odd" and "unconventional" product.

T /Master *is* unconventional. Our spreadsheet is just text, so you can type one in the middle of the document. Convention would have it that text is a cell in a spreadsheet. You don't have to do but one annotated invoice the conventional way to realize, quite frankly, that the concept is dumb.

Our new publishing mode is also unconventional. Pictures can be stored in a library independent of the document that uses them. You call a picture into play by including a special line. If you've ever tried to produce a nifty 30-page newsletter, I am sure you've come to loathe the tedium of conventional desktop publishing.

T/Master, like its predecessor, T/Maker, is really designed to get work done for the productive individual. Looking or feeling like other products was never our concern. In a survey of our users, 51 percent re-

*80* **Micro's BBS is open 24 hours a day. It offers programs you can download, special-interest groups, and a classified section. You can reach the board at 603-924-6985; UART settings are 300/ 1200 baud, 8-bit words, 1 stop bit, no parity.** 

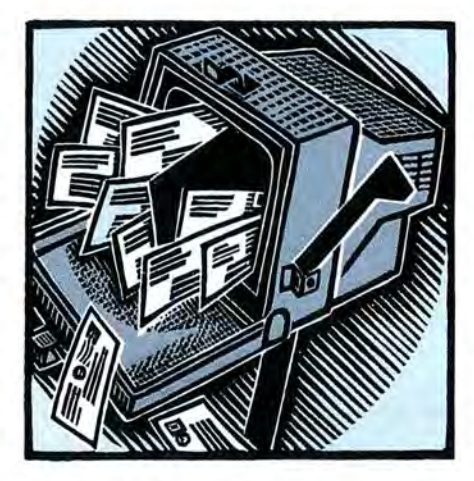

ported that they were "very satisfied," but better still, 28 percent described themselves as "fanatics of the product." That probably is also an unconventional result.

I think a reviewer needs to look at another idea with at least one eye open for what's better, not just with a concern for what's different or what's worse (those are always easy to find}. The fault, though, is not entirely Mr. Bee's; an operating environment such as *80* Micro's that gives someone a few hours of time and 10 square inches of paper to review nine years of thought and effort is not likely to yield observations of quality. You would have made a better contribution by asking three users to list the best and worst things about T/Master. Unfortunately, it seems, you guys are just too conventionaL-Peter Roi *zen, President,* T*!Maker Research* Co., *812 Pollard Road, Suite 8, Los Gatos,* CA *95030* 

*Out of date by* 20 *months?* A *slight exaggeration, perhaps . Or else, when I called in September 1987 to verify such things as address, phone number, and current version, the woman I talked to forgot where she'd gone to work that morning. That's some lapse of consciousness.* 

*My complaint against T ! Master is* not *its departure from convention . That's a quality I'm inclined to appreciate.* But *something unconventional isn't necessarily-or automati*cally-good. T/Master is different. It's also *slow and extremely difficult, a lumbering behemoth that was never redesigned to take advantage of the possibilities of a new operating system. As I said in the review, "it all feels nailed together," as if* it *were still running*  under CP/M. All the added features in the *universe won't make up for clumsy, plodding, and disjointed operation.* 

*If it 's unconventional to expect software, unconventional or otherwise, to come with decent*  *dacumentation, to have an understandable user interface, to be easy to use, and to function smoothly-and yes, quickly-then I'm conven*tional, indeed. Maybe that's not so bad.-*Harry Bee* 

#### **Too Much Character**

 $\blacksquare$  I use Robert Gipson's Basic program (see "The Amazing Shrinking Program," February 1988, p. 47) in one of my own programs that analyzes my mutual funds. My program, written in Basic, uses 23.6K in its original form. I thought I'd compressed it as much as possible, but after running it through Gipson's program, mine shrank by another 2.7K.

However, I wrote my program with some of its Gosubs to a REM (Remark} statement, which caused problems when I compressed it. You have to ensure the original program doesn't Gosub to any REM or " ' " statements. Makeover.BAS will delete the destination line numbers of the Gosubs if they are REMs when you request the deletion of the REMs. I also had to edit line 4240 (p. 52) to shorten the number of characters permitted from 240 to 230. When I left it at 240, the program crashed at a line in my original program that had 255 characters. Finally, I had to set my dimension statement to 'DIM  $LIN$(1500),..'$  to handle my  $23.6K$  program.-Steve *McKee, Cincinnati,* OH

*Though I haven't been able to duplicate McKee's problem, there is a problem when Makeover.BAS reads in a 255-character line.*  The next line read from the disk will be a *null string that must be discarded before con*tinuing. To discard it, insert the following lines in Makeover:

- 3315 IF VAL(A\$) = 0 THEN 3300
- 3934 IF VAL(A\$)=0 THEN 3920

*As written, the array allows 500 lines of code .*  In *longer programs, this number will be too small. You can change line* 970 *from* " DIM *LIN\$(500)" to* "DIM *LIN (1500)" to solve chis problem.* It *would also be a good idea to*  edit *line 1670 so chat* the *loop that inputs the lines of text agrees with the size of the dimensioned array. Change* FOR *I= 1 TO* 5000  $to$  FOR  $I = I$  TO nnnn, where nnnn is the *value you entered in line* 970. *Makeover does a minimal amount of error-checking. Choosing the "Remove Remarks" option will eliminate all Remark statements in the program you're compressing. Makeover doesn't check first* co *see if the line number is referenced elsew here in the program.*--Robert W. Gipson

Send your correspondence to Input, 80 Micro, **80 Elm St., Peterborough, NH 03458. We reserve the right to edit letters.** 

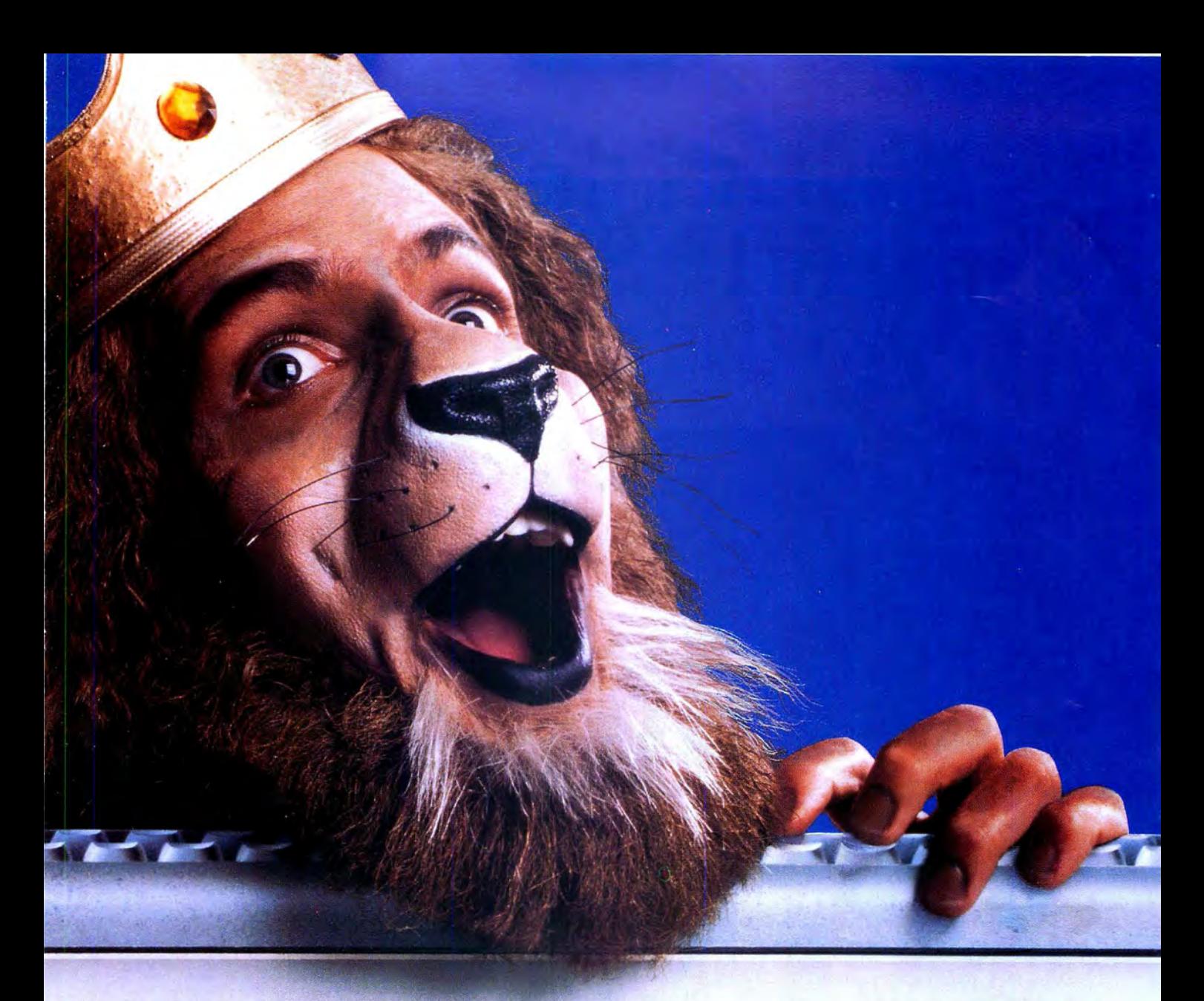

# **Get the lion's share** online with GEnie.

"GEnie changed my mind about what an online" service can do for me! I always knew that GEnie offered a princely selection of Special Interest Groups featuring thousands of software files, dynamic bulletin boards, lively discussions and "tips" from the experts. But now GEnie gives me more than my share of valuable information services like NewsGrid and USA Today Decisionlines, American Airlines EAASY SABRE<sup>SM</sup> personal reservation system, new and exciting multi-player games and access to Dow Jones News/Retrieval.<sup>®</sup> And the people on GEnie are so friendly and helpful they make me feel like a member of royalty!

**Services Available** Pricing\* Compare  $\epsilon$ a **Non-prime Time Rates** Monthly Electronic Mail • CB Registration Save Fee Minimum · SIGs/User Groups 300 baud 1200 baud • Travel • Shopping \$29.95\* \$5.00 \$5.00 **GEniet None** • Finance • Reference CompuServe \$39.95 None \$6.00 \$12.50 Professional • Leisure • Games • News \$49.95 \$10.00 \$8.40 \$10.80 Other

# Just \$5 per hour. Get online today!

- 1. Have your major credit card or checking account number ready.
- 2. Set your modem for local echo (half duplex)-300 or 1200 baud.
- 3. Dial 1-800-638-8369. When connected, enter HHH
- 4. At the U# = prompt enter XJM11824, GEnie then RETURN.

Need help or more information? No modem yet? We can help. In U.S. or Canada call 1-800-638-9636.

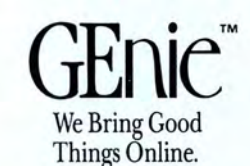

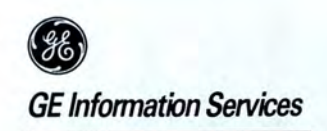

© 1987 General Electric Company, U.S.A.

\*Basic rates and services in effect 9/87 apply in U.S. only. †Non-prime time rates apply Mon.–Fri.<br>6 PM–8 AM local time and all day Sat., Sun., and nat'l. holidays. Subject to service availability. Some<br>services offered on Dow Jones News/Retrieval is a registered service mark of Dow Jones & Company, Inc.

You don't need to pay a king's ransom to get the lion's share, because only GEnie offers you so much online, for less.<sup>99</sup>

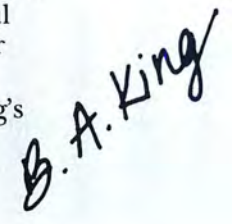

# How to tell the difference betweenDESQview~2.0 **and** any**otherenvironment.**

in-background, yet still<br>have the need to keep PC(8088, 8086, 80286<br>or 80386), DESQview

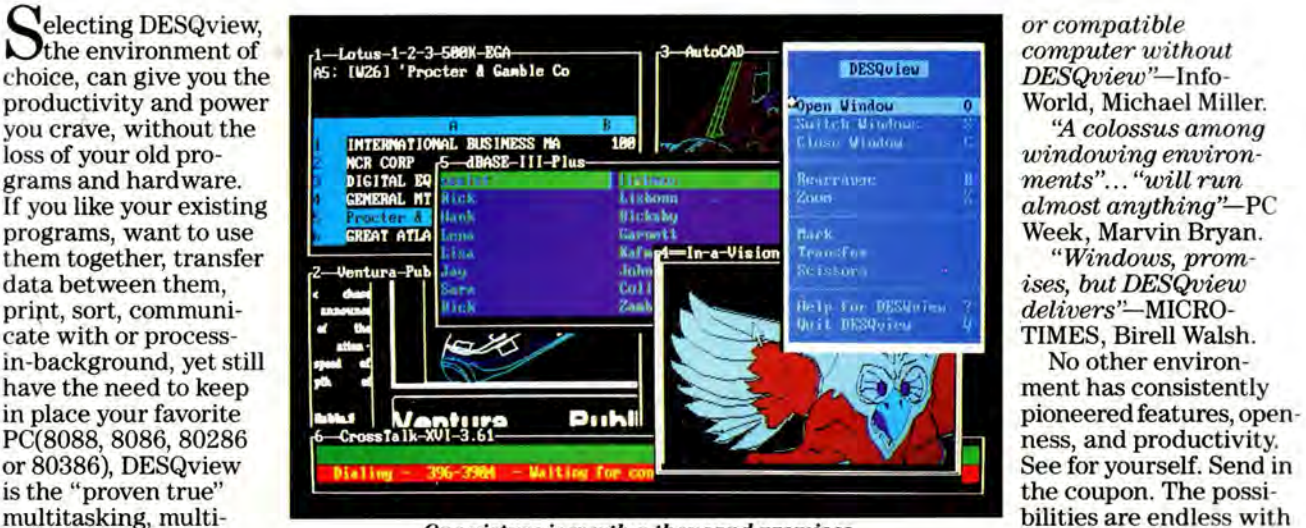

multitasking, multi-<br>windowing environ-<br>DESQview 2.0.

ment for you. Best of all, DESQview 2.0 is here now, with all the money saving, time saving, and productiv ity features that others can only promise for the all too-distant future.

 And with DESQview's new graphics enhancements for Hercules, CGA, EGA , and VGA, Version 2.0 still offers the same award winning and pioneering features for programs that earned DESQview its leadership, only now you can also run desktop publishing programs, CAD programs, even GEM-<sup>r</sup>, Topview-<sup>r</sup>, and Microsoft Windows-rw specific programs. In some cases you'll add as little as 10-40K to your system overhead. Now you can have multi-tasking, multi-windowing, break the 640K habit too and still get an auto dialer, macros, menus for DOS and, for advanced users, a new complete application programmer's interface capability. No wonder that over the years, and especially in

recent months, DESQview, and now DESQview 2.0 have earned extravagant praise from some of the most

respected. magazines in the industry. *"Product ofthe lear"* by readers

"Best PC Environment" by popular vote at Comdex Fall in PC Tech  $''$ -Iwouldn't want to run an IBM

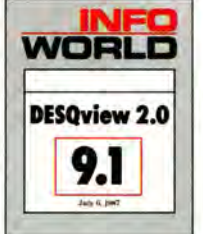

Attention Programmers: For more information about Quarterdeck 's API , and future 386 program extensions, call us today.

SYSTEM REQUIREMENTS<br>
IBM Personal Computer and 100% compatibles (with 8086, 8088, 80286 or 80386<br>
IBM Personal Computer and 100% compatibles (with 8086, 8088, 80286 or 80386<br>
IBM Personal Computer and 100% concerned at the

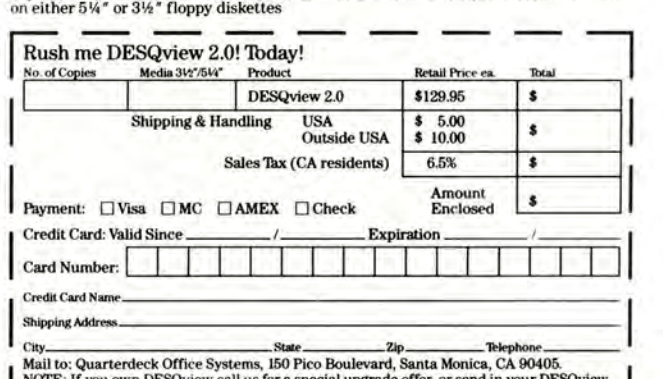

-- -- -- -- -- --- -- E: If you own DESQview ca ll us for a special upgrade offer, or send in your DESQv:J 'ew tration card. AST Special Edition users included.

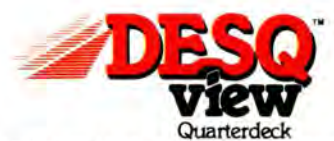

Quarterdeck Office Systems • 150 Pico Boulevard, Santa Monica , CA 90405 • (213) 392 -9851

DESQview is a trademark of Quarterdeck Office Systems. AboveBoard is a trademark of Intel Corporation. Hayes is a trademark of Hayes MicroComputer Products Inc. IBM, PC. Personal System?2 and TopView are<br>trademarks of AIST